# TI92 and TI89 structures, variables, and information. © 2000 Gareth James (Preliminary Version)

# <span id="page-1-0"></span>**Contents**

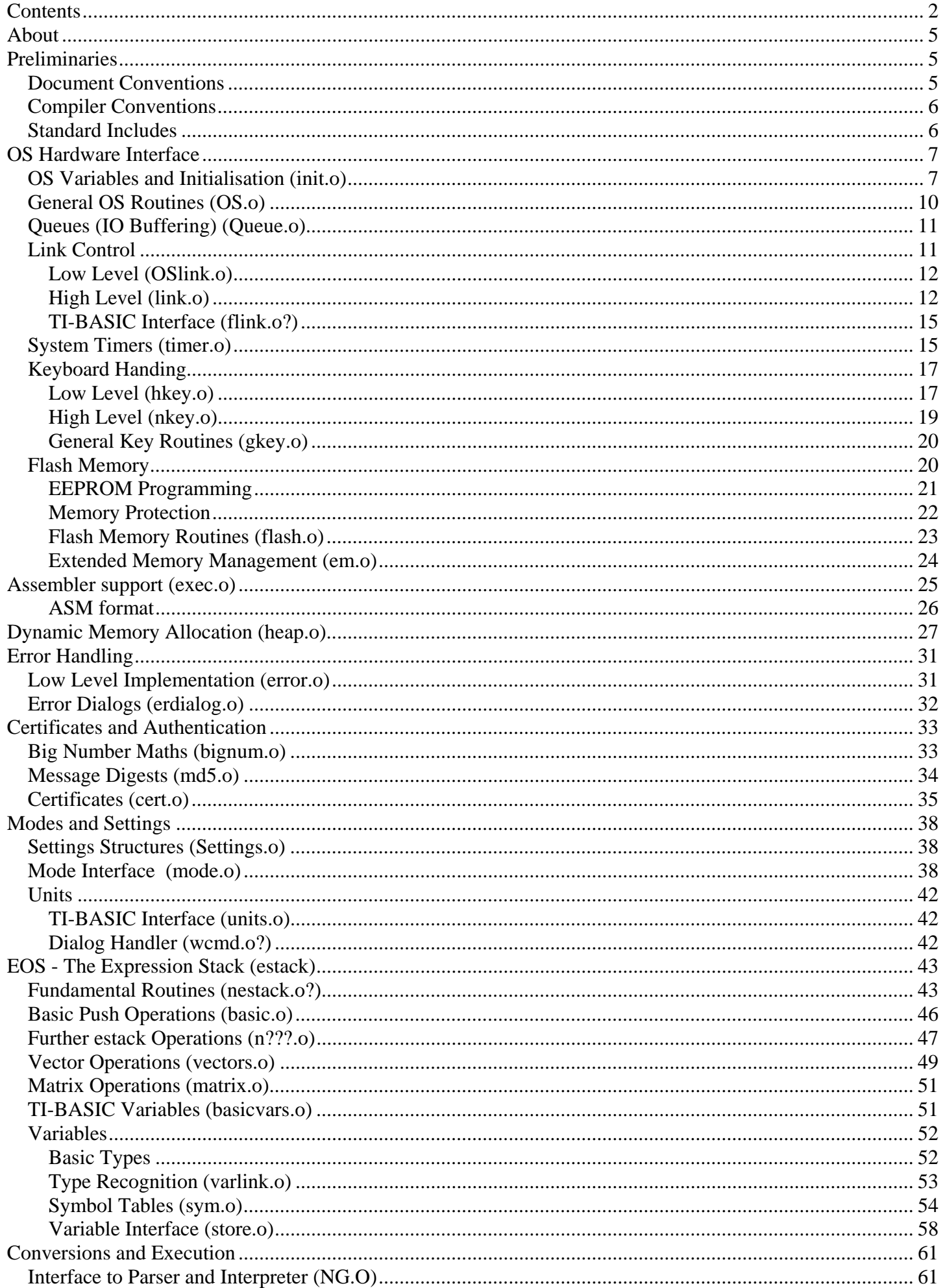

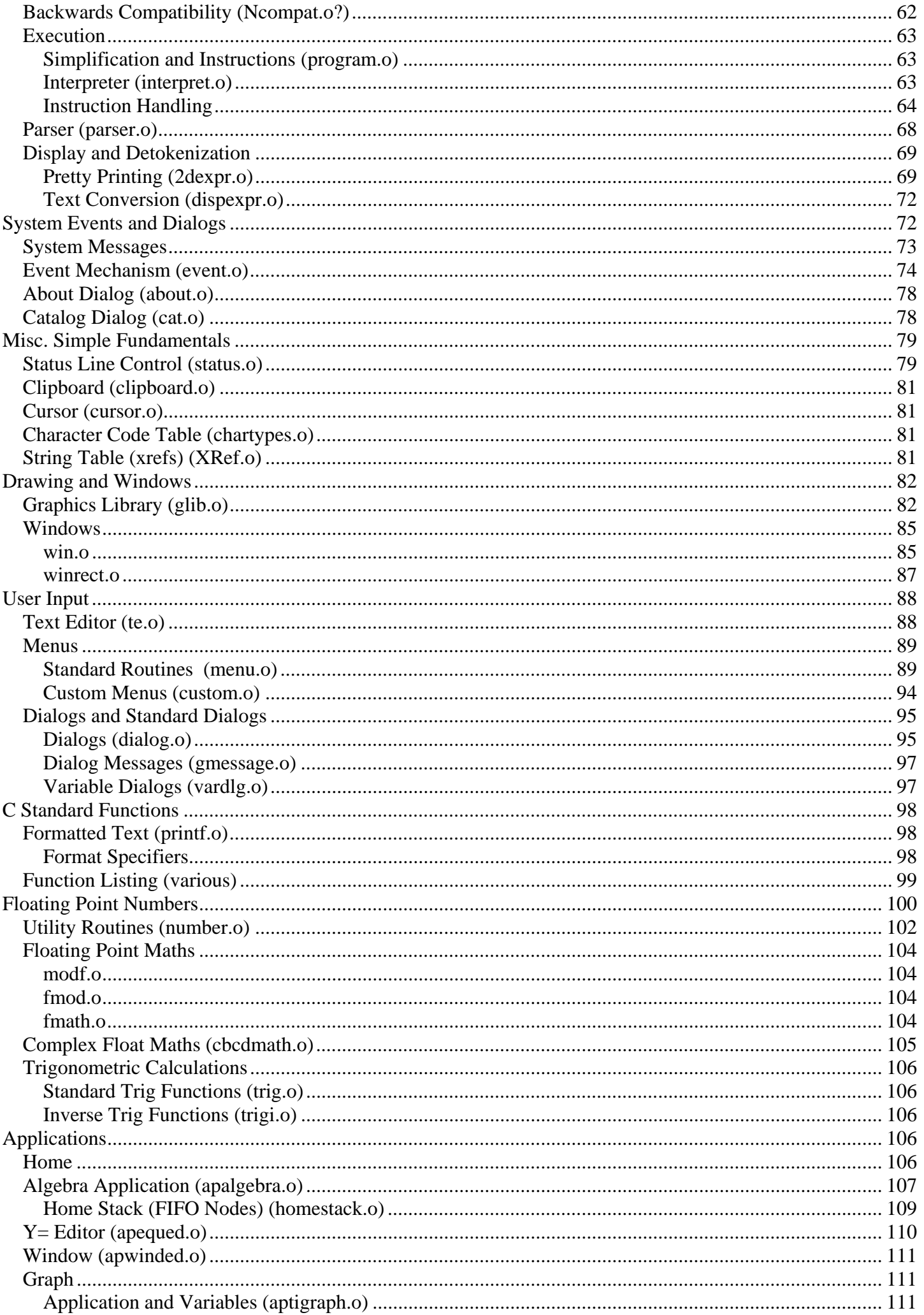

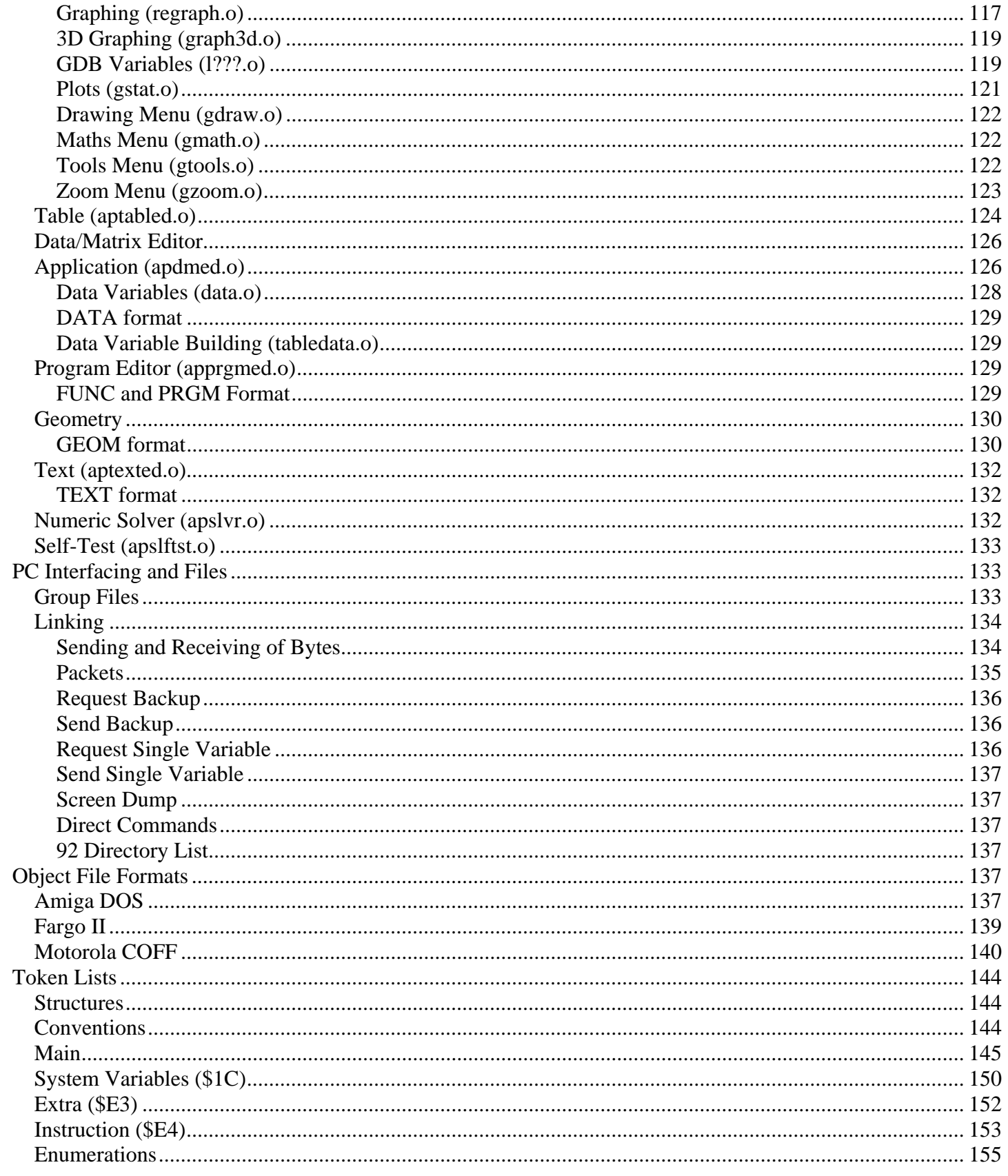

# <span id="page-4-0"></span>**About**

I thought that It would be useful to release it now so that I can get some feedback. If you have any suggestions or additions please email me at:

### <mailto:<Gareth.James@bigfoot.com>>

Updates to this document will be available at <http://www.bigfoot.com/~Gareth.James>

- About
- Preliminaries
- OS Hardware Interface
- Assembler support
- Dynamic Memory Allocation
- Error Handling
- Certificates and Authentication
- Modes and Settings
- EOS The Expression Stack (estack)
- Conversions and Execution
- System Events and Dialogs
- Misc. Simple Fundamentals
- Drawing and Windows
- User Input
- C Standard Functions
- Floating Point Numbers
- Applications
- PC Interfacing and Files
- Object File Formats
- Token Lists

# **Preliminaries**

- Document Conventions
- Compiler Conventions
- Standard Includes

# *Document Conventions*

Code and structers are contained in certain coloured boxes: RAM: hee mambar (static)

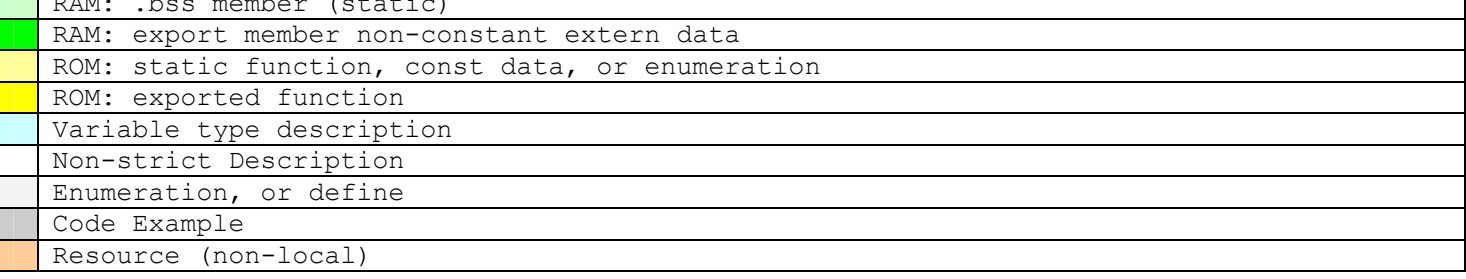

General naming conventions:

Vectors/Interrupts have the postfix int, ASM routines are generally prefixed by . The posfix aux is generally used for the reentrant function of a recursive routine, where the entry point has the given name.

This document has existed in various forms over many different ROM versions. Currently most of the information is based around the TI92+ AMS 1.01. Hopefully it is clear when information applies to different <span id="page-5-0"></span>ROM versions. Usually TI92+/TI89 specific information is placed withing "#ifdef PLUS" ... "#endif" blocks. AMS 2 specific information, although limited for now, should be marked "AMS2".

The following name changes may have occured for types for the TI92+/TI89 range: Boolean -> BOOL EStackIndex -> ESI ?

On AMS2 several entries in the jump table have been replaced, here are a few: NoCallback -> ERD\_hSym caddcert -> bss plotgraph.o e.g. zFit, seqmode EM\_blockErase  $\rightarrow$  ?

NA\_WORD mean Non Aligned word.

# *Compiler Conventions*

C functions are passed paramaters via the stack. Byte values are aligned to the nearest word. So byte paramaters are pushed as word, and the LSB is read from the stack. Structures are copied directly to the stack frame, generally this is avoided for efficiency reasons.

Local variables are stored in a stack frame. For small frames this is generally done by adjusting the stack pointer (sp), although for larger frames the link instruction is used via a6, variables and paramaters are then addressed relative to a6. This stack frame also acts as a buffer for the return value of called functions:

Returned types less than 4 bytes are returned in d0, pointers are returned in a0. Larger structures are stored in the calling functions stack frame accessed via (a6) [this is why link gets its name, the stack frames are in fact linked lists, so (a6) gives the address of the previous functions stack frame]. These structures are saved at the beginning of the stack frame, following this are the paramaters.

This return buffer is used by the bcd\_math package, which uses it for its registers FP0-FP7 which are allocated as required by the function.

Linking:

Object files are linked progressivly, i.e. the RAM segments and ROM segments will be in the same order. Generally there is a 4 byte alignement between these segments. Note that on PLUS versions the modules are approximately in alphabetical order.

In the RAM we have the .bss segment is used for non-const static (non-external) data; static return values of functions and uninitialised static data. Following this in the RAM is the non-const external uninitialised data (this also has 4 byte alignment).

In the ROM we have the .text segment, which contains the code (functions) and const data, there is no specific organisation of this segment.

# *Standard Includes*

```
#ifndef TRUE 
#define TRUE (1u) 
#define FALSE (0u) 
#endif 
typedef unsigned char BYTE; 
typedef unsigned char UCHAR; 
typedef unsigned short BOOL; 
typedef unsigned short WORD; 
typedef unsigned short USHORT; 
typedef unsigned int UINT; 
typedef unsigned long DWORD; 
typedef unsigned long ULONG; 
typedef signed char SBYTE;
```

```
typedef signed char SCHAR;
typedef signed short SWORD;
typedef signed short SSHORT;
typedef signed int SINT;
typedef signed long SDWORD;
typedef signed long SLONG;
typedef double FLOAT; 
typedef DWORD size_t; 
typedef union { 
  void *v; 
  BYTE *b; 
  WORD *w; 
  ULONG *l; 
  SBYTE *sb; 
  SWORD *sw; 
  SLONG *sl; 
} PTR_ALL; 
//Proc pointers: 
typedef (* const ProcPtr)(void); 
#define ProcTableVector (200) 
#define ASAP_init \ 
        ProcPtr * const ProcTable = *(ProcPtr **) ProcTableVector 
// A method to define ASAP functions, so future changes to the table dealt with 
#define ASAP_ref(_index, type) (*(type)ProcTable[(index)]) 
#define ASAP_UNKNOWN (*const) 
Example of Proc references: 
#define DrawStr ASAP_ref(425, void (*const)(WORD, WORD, const char *, WORD))
```

```
void _main() 
{ 
 ASAP init;
 DrawStr(0, 0, "Hello World!", 0);
}
```
# **OS Hardware Interface**

- OS Variables and Initialisation
- General OS Routines
- Oueues (IO Buffering)
- Link Control
- System Timers
- Keyboard Handling

# *OS Variables and Initialisation (init.o)*

In the first sector very little resides. Following the certificate and vector table is this module and the flash module. This routine hooks all the unused vectors and points them to ErrorLockup. Vectors are hooked by relevevant routines that need them, most of which are in OS.o (in the second sector). Auto-ints tend to have specific uses and therefore a specific module encapsulating their use. Anyway, here is the trivial stuff:

```
void init all( void ); /* Reset vector */
```

```
// init stubs called by init all:
static void init Heap( \overline{void} );
static void \overline{\text{init}} Timers( void );
static void _init_Screen( void ); 
static void _init_Link( void );
static void _init_Keys( void );
```
static void \_init\_APD( void ); static void \_init\_BATT( void ); static void init Home( void );

```
DWORD rom size( void );
/* 0x020000 or 0x040000 */
```

```
//unsupported vectors (lockup) 
static void _bus_error_int( void );
static void _address_error_int( void );
static void _illegal_instr_int( void );
static void z = r \cdot \overline{u} \overline{v} \overline{u} \overline{v} \overline{u} \overline{v} \overline{u} \overline{v} \overline{u} \overline{v} \overline{v} \overline{v} \overline{v} \overline{v} \overline{v} \overline{v} \overline{v} \overline{v} \overline{v} \overline{v} \overline{v} \overline{v} \overline{vstatic void \overline{c}chk instr int( void );
static void trapv instr int ( void );
static void _priviledge int( void );
static void trace int (void );
```
# void linea int ( void );

// Throw error from (0xAeee)

```
//lockup:
```

```
static void linef int ( void );
static void spurious int ( void );
static void auto3 int ( void );
```
#### void mem protect int( void ); /\* auto-int 7 \*/

```
/* Low memory protection (memory below 0x400 written) 
 "Throws Protected Memory Violation" if not caused by USP (stack overflow) 
 else Throws "Memory" variant (673) 
*/
```
#### WORD setSR int( void ); /\* Trap  $#1$  \*/

 $/*$  d0 = new SR  $*/$ 

//lockup: static void trap5 int ( void ); static void trap6 int ( void ); static void trap7 int( void );

#### void ToSupervisor int( void );  $/*$  Trap #12  $*/$

/\* Switch to supervisor mode \*/

#### //lockup:

```
static void trap13 int( void );
static void \overline{t} trap14 int( void );
static void \overline{t} trap15 int( void );
```
void ErrorLockup( void );

```
//stubs for ErrorLockup calls: 
static void _FontSetSys( void ); 
static void _strlen( void ); 
static void DrawStr( void );
static void OSClearBreak( void );
static void idle( void );
```

```
void trap8 int( void );
/* used by following function: */
```
#### void run link prog(address);

```
/* uses trap 8 which runs a block of the following form in supervisor mode: 
   LE_WORD Size;
    BYTE Code[]; 
the code called (passed a5 with the end address), trap #2 is then called (put on the 
stack as the return address, called directly if not PLUS) 
It is easy enough to avoid the reset from the ASM code, so this should allow an easier
method to take control of non-plus calculators. 
See High Level (link.o) 
*/
```

```
void MEMTable int ( void ); /* Trap #9 *//* 
input: d0.w = address id 
return: a0.l = pointer 
ids: 
0 OSContrastUp 
1 WinOpen 
2 OSLinkReset 
3 TIMERV *OSTimerVectors 
4 BYTE *OSContrast //end of LCD_MEMORY 
5 WinStr 
6 KEY_QUEUE *KeyBuffer 
7 OSqclear 
8 CHARTYPE* CharTbl; 
9 OSContrastUp 
10 OSContrastDn 
11 OSClearBreak; 
12 KEYCODE* KeyCodes; 
13 OSCheckBreak; 
14 LCD MEM;
15 OSdequeue 
16 RAMTest 
17 WinMoveTo 
*/ 
BYTE OSContrast; 
BYTE unknown; //padding 
BYTE OSOnBreak; 
BYTE OSDisableOnBreak; 
WORD OSOldSR; /* idle (Trap #0) */ 
WORD TimerMagic; /* for some check or other, not used on AMS2 */ 
TIMER OSTimers[7]; 
BOOL OSTimersExpired[7]; 
VTIMER OSVTimers[7]; 
union { /* This func used to reside in RAM, but locks out flash */ WORD Buf[12]; 
  void Func( void ); 
} SetPowerState; 
LINK QUEUE OSLinkTxQueue;
LINK OUEUE OSLinkRxQueue;
BYTE OSLinkFlushed;
BYTE OSLinkIntActive; /* stop reentry into interrupt (5) */ 
BYTE OSLinkRxFlag; 
BYTE OSLinkTxFlag; /* ngetchx waits for tx buf to clear if this is set */
BYTE OSLinkOpenFlag; 
BYTE OSLinkHasBeenClosedBefore?; /* only ever cleared once */ 
WORD OSLinkOldSR; 
WORD OSScreenNotUsed[4]; /* 0x400, 0[3] */ 
// ... new object? ... 
DWORD OFF OldSSP;
DWORD OFF_Magic; 
DWORD OFF ChkMem; /* SumStoChkMem() */
BYTE BATT_Level; /* hardware level, makes sure state is stable */
BYTE BATT_Counter; /* so that runs every 3 ticks of timer */
BYTE BATT STLevel; /* 3-hardware value -> status value */
BYTE OSContrastMask; /* max value */ 
BYTE MemUnprotectedFlag; /* set on reset, according to ($600000).2 */
```
void \*EndOfMemory;

<span id="page-9-0"></span>ER\_FRAME\* ER\_CurFrame;

# *General OS Routines (OS.o)*

void OSFunc int (void );  $/*$  Trap #0  $*/$ 

Power handling (including contrast), break flag, and keyboard scanning. enum OSStatKeys {2ND, DIAMOND, SHIFT, HAND };

/\* jumps to other supervisor mode functions here, offset d0 from next func These routines should never need to be referred to directly or via this offset, as these routines merely support the external routines that follow. \*/ // OSFunc 1 (d0=0): static void off( void );  $/*$  Trap #4, and Trap #0 \*/ /\* Used in off and idle to set the power state, switches flash to low power mode, so needs to execute from RAM \*/ static void set power state( void ); static void \_set\_power\_stateR( void ); /\* the RAM function \*/ // OSFunc 2: static void \_idle( void ); // OSFunc 3: static void \_ClearBreak( void ); // OSFunc 4: static void CheckBreak( void ); // OSFunc 5: static void Reset( void ); // OSFunc 7: static void ErrorLockup( void ); void OSLockup (void ); void OSReset( void ); #define OSReset ASAP\_ref(660, void (\*const)( void )) void OSContrastUp(void); #define OSContrastUp ASAP\_ref(662, void (\*const)( void )) void OSContrastDn ( void ); #define OSContrastDn ASAP\_ref(663, void (\*const)( void )) void OSContrastSet( void ); which is a contract of void OSKeyDown int( void );  $/*$  auto-int 2  $*/$ void OSOnKeyDown int( void ); /\* auto-int 6 \*/ WORD OSKeyScan( void ); #define OSKeyScan ASAP\_ref(664, WORD (\*const)( void )) static const WORD BitIndex[9] = { 0, 1, 2, 0, 3, 0, 0, 0, 4 }; /\* Number of set bit \*/ static void OSKeyDelay ( void ); WORD OSGetStatKeys ( void ) ; #define OSGetStatKeys ASAP\_ref(665, WORD (\*const)( void )) /\* Return status line flags, see OSStatKeys enum \*/ void off ( void ); #define off ASAP\_ref(666, void (\*const)( void )) void idle( void ); #define idle ASAP\_ref(667, void (\*const)( void )) void OSClearBreak( void ); #define OSClearBreak ASAP\_ref(237, void (\*const)( void )) BOOL OSCheckBreak( void );

```
#define OSCheckBreak ASAP_ref(236, void (*const)( void )) 
void OSDisableBreak( void );
#define OSDisableBreak ASAP_ref(239, void (*const)( void )) 
void OSEnableBreak( void ); 
#define OSEnableBreak ASAP_ref(238, void (*const)( void )) 
WORD OSSetSR(WORD NewSR); 
#define OSSetSR ASAP_ref(668, WORD (*const)( WORD )) 
void OSScreenReset ( void );
void SumStoChkMem( void ); 
#define SumStoChkMem ASAP_ref(661, void (*const)( void )) 
static void SumChkMem( void ); /* sum 0x400 to 0xFFF + Heap to EndOfMemory */
static void \overline{\phantom{a}} SumChkMem( void ); /* sum from a0 to a1 */
```
# *Queues (IO Buffering) (Queue.o)*

Keyboard and Link IO is buffered though Queues, these have the same structure, and interface provided by this module. This size of the queue is variable, but for the purposes of this module it is probably defined as follows

```
typedef struct 
{ 
   WORD Head; 
   WORD Tail; 
  WORD Size; 
  WORD Used; 
  WORD Buffer[2]; 
} DEF_QUEUE; 
#define QUEUE(s) typedef struct { WORD Head, Tail, Size, Used, Buffer[s/2]; }
BOOL OSenqueue(WORD data, QUEUE *q); 
#define OSenqueue ASAP_ref(937, BOOL (*const)(WORD, QUEUE *)) 
static WORD * enqueue( void ); /* asm func, a0 = * queue */
BOOL OSdequeue(WORD *dest, QUEUE *q); 
#define OSdequeue ASAP_ref(938, BOOL (*const)(WORD *, QUEUE *)) 
static WORD * dequeue( void );
BOOL OSqinquire(WORD *dest, QUEUE *q); 
#define OSqinquire ASAP_ref(939, BOOL (*const)(WORD *, QUEUE *)) 
/* same as deque but returns ! result */ 
static WORD inquire( void );
WORD OSghead(WORD *dest, OUEUE *q);
#define OSqhead ASAP ref(940, WORD (*const)(WORD *, QUEUE *))
/* dest not used here, instead returns result */static WORD head( void );
void OSqclear( void );
```

```
#define OSqclear ASAP_ref(941, void (*const)( void )) 
/* resets QUEUE to \{0, 0, 2, 0\} */
```
# *Link Control*

Firstly "OSLink.o" provides buffering of the link port into the link queue. "link.o" both extends the OS routines by automating reading and writing large amounts of data. And provides the interface to the home screen where packets are checked for valid commands. These commands are also processed in "link.o". Further there is another object providing the commands to access the link port.

- Low Level
- High Level
- TI-BASIC Interface

# <span id="page-11-0"></span>**Low Level (OSlink.o)**

Queueing and dequeueing of link operations. #define LINK\_QUEUESIZE 128

/\* See OS Queues \*/ QUEUE(LINK\_QUEUESIZE) LINK\_QUEUE;

```
void link int( void ); /* auto-int 4 */void OSLinkReset (void );
#define OSLinkReset ASAP_ref(588, void (*const)( void )) 
void OSLinkClose( void )\overline{f}#define OSLinkClose ASAP_ref(590, void (*const)( void )) 
void OSLinkOpen( void );
#define OSLinkOpen ASAP_ref(589, void (*const)( void )) 
void OSLinkQInit( void );
/* a0 = address */
```
### WORD OSLinkTxQueueInquire( void ); #define OSLinkTxQueueInquire ASAP\_ref(593, WORD (\*const)( void ))

/\* returns number bytes free in buffer (size-cursize) \*/

```
BOOL OSLinkTxQueueActive( void ); 
#define OSLinkTxQueueActive ASAP_ref(594, BOOL (*const)( void ))
```
BOOL OSWriteLinkBlock(const void \*src, WORD size); #define OSWriteLinkBlock ASAP\_ref(592, BOOL (\*const)(const void \*, WORD)) /\* writes src to linkblock, if size will not fit in buffer, routine will return; returns non-zero if error \*/

```
WORD OSReadLinkBlock(void *dest, WORD size); 
#define OSReadLinkBlock ASAP_ref(591, WORD (*const)(void *, WORD)) 
\frac{1}{x} returns actual size read \frac{x}{x}
```
void OSLinkSetSR( void ); void OSLinkRestoreSR( void );

const char \* OSLinkActive = "LINK TRANSMISSION ACTIVE: ON KEY ABORTS TRANSFER";  $const$  char  $*$  OSLinkError = "LINK TRANSMISSION ERROR"; const char \* OSLinkComplete = "LINK TRANSFER COMPLETE";

# **High Level (link.o)**

This deals with packets in TI's format, see [Link](#page-133-0)., and specifically [Packets.](#page-134-0) I haven't had the chance to look at the module yet. The information is duplicated here for consitstency.

Ater any VAR\_CMD is send the recipient should send OK, follows by WAIT\_DATA. After which the DATA\_PART is sent.

```
enum LIO_CMD { 
  VAR HEADER = 0x06, /* VAR CMD */
  WAIT DATA = 0x09, \frac{1}{x} optional size (DataLen can store this length) */
  SEND = 0x0D, /* ?VAR CMD – not used */DATA PART = 0x15, \frac{x}{a} all Data (with checksum), i.e. sent after VAR CMD packet */
  REFUSED = 0x36;OK = 0x56,
 CHK ERROR = 0x5A,
  ISREADY = 0 \times 68,
 SCREEN DUMP = 0x6D,
 CONTINUE = 0 \times 78,<br>DIRECT CMD = 0 \times 87,
                         /* WORD(KEY) (stored in packet word [dataLength]) *
 EOT = 0 \times 92,<br>REQUEST = 0xA2,
                          /* VAR CMD (var size 0) */
 REQUEST SIZE = 0xB7, /* VAR CMD (request with size specified) */
```

```
EXT VAR HEADER = 0xC9, /* VAR CMD (PLUS) */
}; 
//Used in VAR_HEADER struct sent after standard packet 
enum LIO VAR CMD { /* or type */
 EXPR VAR = 0,LIST VAR = 4, MATRIX VAR = 6,
 DATA VAR = 0xA,
 TEXT VAR = 0xB,
 STRING VAR = 0 \times C,
 GDB VAR = 0xD,
 FIGVAR = 0xE,PIC VAR = 0x10, GET PIC VAR = 0x11,
 PRGM_VAR = 0x12, FUNC_VAR = 0x13,
 MAC VAR = 0x14,
 EXEC=0x15, \frac{1}{2} /* In Link protocol, cause execution of assembly block */
 DIR LIST = 0x19, \prime recursive list, unless SINGLE DIR follows tag */
#ifdef PLUS 
 SINGLE DIR = 0x1A, \rightarrow hist the folder table entries */
 FOLDER LIST = 0x1B, /* SINGLE DIR should follow, list contents of given folder */
 OTHER VAR = 0x1C,
#endif 
 BACKUP = 0x1D,FOLDER VAR = 0x1F, \prime* in group files; folder entry symbol */
#ifdef PLUS 
 GETCERT = 0x20; \frac{x}{x} (REQUEST) FL getCert (request like any file) */
 ASM VAR = 0x21,
//EXT_VAR 
 ADDFLASH = 0x23; \frac{1}{x} FL_download */<br>ADDCERT = 0x25; \frac{1}{x} FL_addCert */
 ADDCERT = 0x25;#endif 
}; 
/* Not actually used 
typdef struct { 
 DWORD VarLen;<br>BYTE VarType;
                  \frac{1}{x} can be extended to 2 bytes for DIR LISTS */
  BYTE NameLen; 
 char Name[1]; \frac{1}{3} /* should be [NameLen] */
} LIO_VAR_CMD_HEADER; 
*/ 
typedef struct { 
  BYTE DevType; 
  BYTE Cmd; 
  WORD DataLen; /* not including checksum */ 
} LIO_PACKET; 
//char Data[1]; /* should be [] *///WORD checksum; /* follows data */ 
typedef struct { 
   HANDLE hVar; 
   union { 
   const void *pVar; /* if hVar == H_NULL */
     struct { 
       WORD FindFlags; 
      WORD NameSym; \frac{1}{2} /* length of Name */
     } DirVars; 
   } extra; 
   const char *VarName; 
   WORD VarSize; 
 WORD Index; /* for CBL access - data sent as float array */
  WORD Unknown; /* sent after Index */ 
  BYTE VarType; 
 BYTE VarCompat; /* This trails the var name */
} LIO_CTX;
```
typedef WORD LIO\_ERR;

```
const char * DefaultVarName = (char*) {0xFF, 0};
```

```
LIO ERR LIO Send(LIO CTX *file, BYTE DevType);
#define LIO Send ASAP ref(86, LIO ERR (*const)(LIO CTX *, BYTE))
LIO_ERR LIO_Get(LIO_CTX *file);
#define LIO Get ASAP ref(87, LIO ERR (*const)(LIO CTX *))
/* 1 senddata error 
  * 5 name too long 
  * 7 check error 
  */ 
LIO ERR LIO GetMultiple(LIO CTX *);
#define LIO GetMultiple ASAP ref(89, ASAP UNDEF)
static void SendRefused(BYTE code, BYTE DevType); 
\frac{1}{2} Send 5 byte Refused structure: {5, 0, code, 0, 0 } */
static const ER CODE LIO ProductErr[4] = \{ 185, 965, 885, 305 \};/* Checksum error, Unlicensed product code, Signature error, Expired product code */ 
static LIO ERR GetDigestThrow(WORD Size, BYTE DevType);
static LIO ERR SendVarCmd(LIO CTX *file, BYTE DevType);
/* Send LIO VAR CMD HEADER etc. from file info */static LIO ERR SendVarData(LIO CTX *file, BYTE DevType);
\frac{1}{2} Send CMD HEADER (name etc.) and DATA \frac{*}{2}LIO_ERR LIO_SendData(const void *src, size t size);
#define LIO_SendData ASAP_ref(90, LIO_ERR (*const)(const void *, size_t))
/* Send size bytes from src, calls OSWriteLinkBlock as necessary to send all of data 
  * return 1 on error 
  */ 
LIO ERR LIO SendProduct(LIO CTX *, BYTE);
#define LIO_SendProduct ASAP_ref(595, LIO_ERR (*const)(LIO_CTX *, BYTE))
/* called from VarLink */ 
LIO_ERR LIO_RecvData(void *dest, size t size, DWORD WaitDelay);
#define LIO RecvData ASAP ref(91, LIO ERR (*const)(void *, size t, DWORD))
/* Registers LIO timer (3) for WaitDelay 
  * Returns 0 if no error 
  */ 
static LIO ERR CheckOK(LIO CTX *file);
\frac{1}{x} return \overline{0} if OK received OK */
static LIO ERR SendPacket(BYTE Cmd, WORD PacketSize, BYTE DevType);
static WORD ConvertEndian (WORD w) ;
static WORD SumChk(const void *data, WORD size); 
/* Calculate checksum */ 
static WORD GetLEWord(const WORD *w);
\frac{1}{x} aet (not necessarily aligned) word stored in Little Endian */
int OSCheckSilentLink( void ); 
#define OSCheckSilentLink ASAP_ref(586, int (*const)( void )) 
/* Returns link state, from: 
0 none
1 var header, ext var header 
2 direct command, screen dump, request with size, request 
3 is ready 
*/
```

```
NormalState set from BOOL QstandardState( void ) (event handler) */ 
static BOOL is in link state( void );
/* EV appA == AP_ALGEBRA && EV_appB == AP_NULL */
LIO_ERR LIO_Receive(LIO_CTX *, BYTE DevType, BOOL skipmuch);
#define LIO_Receive ASAP_ref(88, LIO_ERR (*const)(LIO_CTX *, BYTE, BOOL))
static LIO ERR DirList(BYTE DevType, LIO CTX *);
static SYM_ENTRY *MatchTypeNext(BYTE VarType, BYTE *foundVarType);
/* Finds Next Sym Matching VarType, if VarType==DIR_LIST Next (valid) Sym is returned 
VarType is defined in enumeration LIO VAR CMD
Used to parse the folder tree in DirList 
*/ 
static LIO ERR RecursiveDirList(BYTE DevType, LIO CTX *);
BYTE DevTypeValidate(BYTE DevType);
/* Returns 0 if not a valid type */ 
static BOOL push varname(const char *s);
static LIO PACKET HeaderPacket;
```
WORD OSLinkBusy; LIO\_PACKET OSLinkPacket;

### **TI-BASIC Interface (flink.o?)**

```
void push getkey( void );
#define push getkey ASAP ref(790, void (*const)( void ))
void cmd qetcalc(EStackIndex var);
#define cmd_getcalc ASAP_ref(849, void (*const)(EStackIndex)) 
void getcalc(EStackIndex var); 
#define getcalc ASAP_ref(84, void (*const)(EStackIndex)) 
void cmd get(EStackIndex var);
#define cmd get ASAP ref(848, void (*const)(EStackIndex))
void cmd printobj (EStackIndex);
#define cmd_printobj ASAP_ref(880, void (*const)(EStackIndex)) 
void cmd sendchat(EStackIndex var);
#define cmd_sendchat ASAP_ref(905, void (*const)(EStackIndex)) 
void cmd sendcalc(EStackIndex var);
#define cmd sendcalc ASAP ref(904, void (*const)(EStackIndex))
static void send (EStackIndex var, BYTE DevType);
BOOL sendcalc(EStackIndex var, BOOL allowSysVars, BYTE DevType, BYTE *status);
#define sendcalc ASAP_ref(85, BOOL (*const)(EStackIndex, BOOL, BYTE, BYTE *))
void cmd send(EStackIndex esi);
```
#define cmd\_send ASAP\_ref(903, void (\*const)(EStackIndex))

# *System Timers (timer.o)*

The system timer is maintained by auto-int 5 which by default runs at 20hz. System timers can be set to any multiple of this period. The system maintains 6 countdown timers and 2 vector timers (numbered 1 to 6). Although these work independently of each other, they are registered and used exclusively, e.g. you cannot register a vector timer if a countdown timer is already registered with the same ID.

So we can assume that we have 6 timers available (1 to 6), timers  $1 \& 2$  can optionally register a vector to be called after the interval.

Space is reserved for 7 of each of the timer structures, but the extra timers are not used. Unused timers are marked with a starting value of  $-1$ .

The following table gives the default timer assignment. Only timer 6 is free for use in programs, although you may use the other timers if you restore the previous settings.

Hardware:

Given the processor running at 9.875 MHz, and the rate generator is incremented every 6250 clock cycles, set with an initial value  $0xB2$  (BYTE:0x600017) triggering auto-int 5 after 79 (0x100 - 0xB2 + 1) increments.  $9875000 / 6250 / 79 = 20$ 

These assumptions appear to be correct, corroborated by the "CyclePic" instruction which performs: OSRegisterTimer(5, ( WAIT > 16000 ? 16000 : WAIT )\*20 );

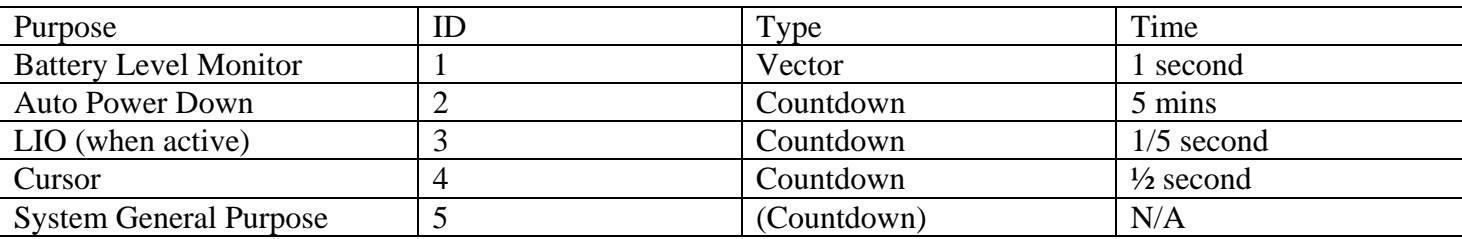

### Enumerations

```
enum { 
 BATT TIMER = 1,APD TIMER = 2,
 LIO TIMER = 3,
 CURSOR TIMER = 4,
 };
typedef struct { 
   DWORD Ticks; 
   DWORD CurVal; 
   void (*TimerProc)( void ); 
} VTIMER; 
typedef struct { 
   DWORD Ticks; 
   DWORD CurVal;
```

```
} TIMER;
```

```
void OSTimersReset( void );
/* called on calculator reset */
```
WORD OSRegisterTimer(WORD num, DWORD ticks); #define OSRegisterTimer ASAP\_ref(240, WORD (\*const)(WORD, DWORD)) /\* registers countdown timer (num) \*/

```
WORD OSVRegisterTimer(WORD num, DWORD ticks, void (*callback)( void )); 
#define OSVRegisterTimer ASAP_ref(644, WORD (*const)(WORD, DWORD, void (*)( void ))) 
/* registers vector timer (num) with callback 
  * 0 if unable to register, i.e. if used or num out of range 
  * note if timer set by OSRegisterTimer it cannot be used without freeing it 
  */
```
BOOL OSFreeTimer(WORD num); #define OSFreeTimer ASAP\_ref(241, BOOL (\*const)(WORD)) BOOL OSVFreeTimer(WORD num); #define OSVFreeTimer ASAP\_ref(645, BOOL (\*const)(WORD))

//Timer checking functions: DWORD OSTimerCurVal(WORD num); #define OSTimerCurVal ASAP\_ref(242, DWORD (\*const)(WORD)) BOOL OSTimerExpired(WORD num);

```
#define OSTimerExpired ASAP_ref(243, BOOL (*const)(WORD)) 
DWORD OSTimerRestart(WORD num); 
#define OSTimerRestart ASAP_ref(244, DWORD (*const)(WORD))
```

```
void timer int( void ); /* auto-int 5 */
void OSRegisterAPDTimer (void ) ;
```
# *Keyboard Handing*

There are 3 object files listed here which handle keypresses at various different levels, they are as follows.

- Low Level
- High Level
- General Key Routines

# **Low Level (hkey.o)**

This module uses OSKeyScan, and queues the keypresses. Delays are properly maintained and can be controlled from routines provided here.

### **Examples**

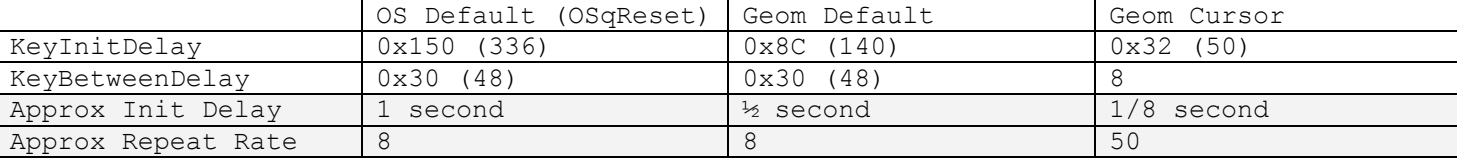

**A slight bug:** Note that the Geometry value overrides the OS Intended values in some cases, e.g. it sets its values when leaving geometry, and as a side effect of the event handler this is the value that dominates on a reset. When the calculator is turned "ON" OSInitKeyDelays is called, and the correct delays are set.

Hardware:

Given the processor running at 9.875 MHz, and the rate generator is incremented every 6250 clock cycles, triggering auto-int 1 every 4 increments.

```
9875000 / 6250 / 4 = 395
```

```
#define KEY_QUEUESIZE 32 
QUEUE(KEY_QUEUESIZE) KEY_QUEUE; 
enum KeyModifiers { KBM 2ND=0x1000, KBM DIAMOND=0x2000, KBM SHIFT=0x4000,
KBM HAND=0x8000, KBM ALPHA=0x8000 };
enum { KB SCANCODE = 0x800 } ; /* Scancode sent as keypress, OSKeyPhase = 2 */
typedef WORD KEYCODE; 
/* 
typedef struct { 
  int Mod : 5; 
  int Key :11; 
} KEYCODE; 
*/ 
/* ScanCode to KeyCode tables */ 
const WORD LowerKeys[81]; /* I won't bore you with the details! */const WORD UpperKeys[81]; 
const WORD 2ndKeys[81];
const WORD LowerGreek[26];
const WORD UpperGreek[26]; 
void keytimer int( void ); /* auto-int 1 * /
```

```
staticKEYCODE ScanConvert(WORD ScanCode);
/* Returns keycode to send */
```
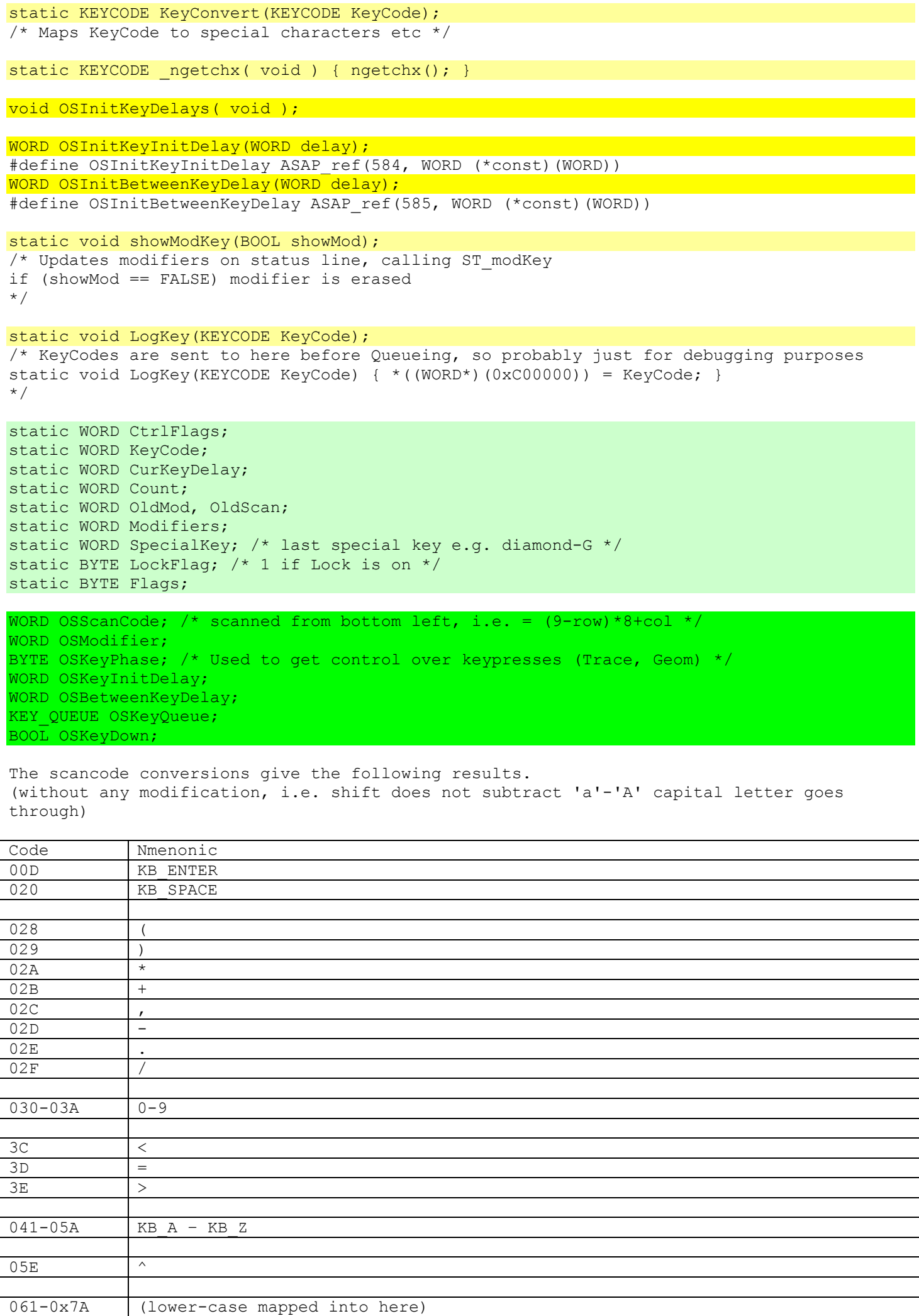

<span id="page-18-0"></span>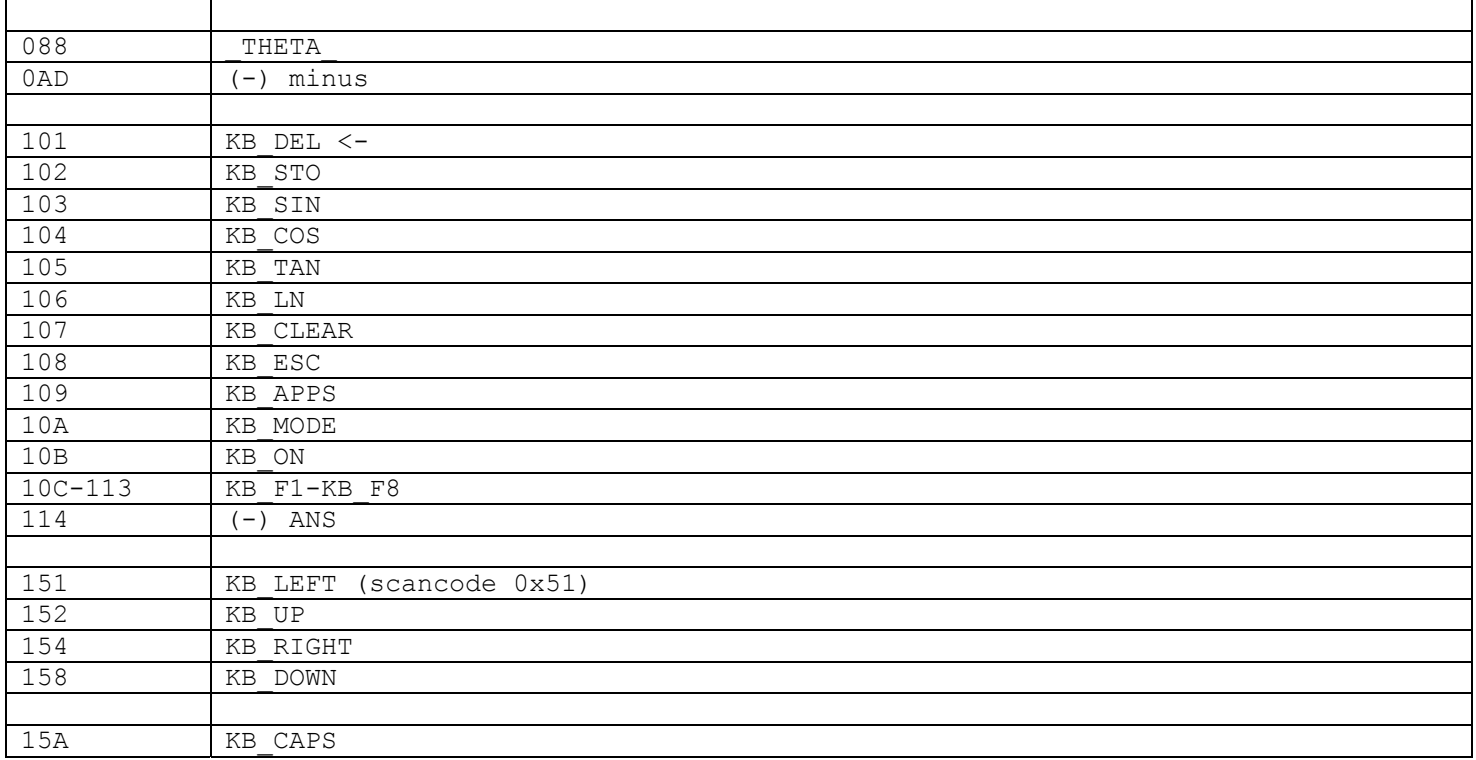

# **High Level (nkey.o)**

```
void pushkey(KEYCODE code); 
#define pushkey ASAP_ref(80, void (*const)(KEYCODE)) 
KEYCODE ngetchx( void ); 
#define ngetchx ASAP_ref(81, KEYCODE (*const)( void ))
```

```
void OSAlexOut (const char *text);
```
# **/\* Output text to linkport, used in AnsOut ([Applications](#page-106-0)**

- [Home](#page-106-0)
- $Y =$  Editor
- [Window](#page-106-0)
- [Graph](#page-106-0)
- [Table](#page-106-0)
- [Data/Matrix Editor](#page-106-0)
- [Geometry](#page-106-0)
- [Text](#page-106-0)
- Numeric Solver
- [Self-Test](#page-106-0)

# *[Home](#page-106-0)*

- [Algebra Application](#page-106-0)
- [Home Stack](#page-106-0)

```
Algebra Application (apalgebra.o)) 
trailing zero is not sent, -1 (0xFF) is sent instead 
*/
```

```
KEYCODE kbhit( void ); 
#define kbhit ASAP_ref(82, KEYCODE (*const)( void ))
```

```
static WORD SRold; //OSAlexOut 
WORD ScanFlag;
```
### <span id="page-19-0"></span>**General Key Routines (gkey.o)**

```
const WORD ModeKeys[14]; /* e.g diam-q home etc. */const WORD SysKeys[5]; /* e.g. catalog */
```

```
WORD GKeyIn(SCR_RECT *Cursor, WORD Flags);
#define GKeyIn ASAP_ref(382, WORD (*const)(SCR_RECT *, WORD)) 
WORD GKeyDown ( void ) ;
#define GKeyDown ASAP_ref(383, WORD (*const)( void )) 
void HelpKeys ( void ) ;
#define HelpKeys ASAP_ref(385, void (*const)( void )) 
/* Displays the HelpKeys window, showing extra modifiers etc. */
```

```
BOOL QModeKey(KEYCODE Key); 
#define QModeKey ASAP_ref(386, BOOL (*const)(KEYCODE)) 
BOOL QSysKey(KEYCODE Key); 
#define QSysKey ASAP_ref(387, BOOL (*const)(KEYCODE)) 
void GKeyFlush (void);
#define GKeyFlush ASAP_ref(384, void (*const)( void )) 
BOOL WordInList(WORD Find, WORD *List); 
#define WordInList ASAP_ref(388, BOOL (*const)(WORD, WORD *)) 
/* returns TURE if Find is present in zero terminated WORD array List */
```
BYTE GOK Flag;

# *Flash Memory*

Here is a general memory map of the 92+ calculators:

```
0x000000
   vector table (auto-int 7 protects this, throws error: 
      Memory: if caused by stack overflow (usp<=0x400) 
      Protected Memory Violation: otherwise 
0x000400 
   RAM 
0x040000 
   alternative access points of RAM 
0x200000
  internal rom layout, same as external rom 
0x400000 
  //boot sector 
  DWORD Vectors[0x100]; 
  void (*downloadcert)( void ); 
  ParmBlock* pBaseParmBlock; 
  ParmBlock BaseParmBlock; 
  //code consisting of init stuff + a few of the standard modules: 
  //abs, mem???, bignum, MD5, glib (note a few routines removed) 
0x410000 
  certificate 
0x412000 
  flash reset code 
0x418000 
  reserved certificate region? 
0x4A0000 reserved flash reset code region? 
0x420000 
  base code 
0x590000 
   flash memory on HW1 calcs, Hardware version 2 uses max available? 
0x600000 
  ports 
0x700000 
   HW2 extra ports?
```
- EEPROM Programming
- Memory Protection
- Flash Memory Routines

<span id="page-20-0"></span>• Extended Memory Management

### **EEPROM Programming**

Writing to Flash EEPROMs is much slower than writing to RAM, and requires writing control codes to the address space of the chip to perform these operations. Apparently the Flash EEPROM used is the "SHARP LH28F160S3-L", which has many features (some may be disabled) including writing (multiple) words/bytes, erasing 64kb blocks, and locking of blocks.

For more information on this chip see Johan Borg's file at <http://d188.ryd.student.liu.se/ftp/calculator/ti89/tech/flashrom.txt>, he also has put up the datasheet at <ftp://d188.ryd.student.liu.se/calculator/ti89/tech/f160s3.pdf> which is worth a look.

Fortunately only a subset of this chips features are used; writing words and erasing blocks. Write operations take 12.95 micro-seconds, read operations 100ns, so you can see why a special mode of operation is required.

To program the EEPROM we need to enter a special mode by writing certain control codes to the address range. Two operations can be perfored, erase (64kb) sector, and write a word. In this write mode reading from the address range gives the status register of the EEPROM, generally the only value that is used is that bit 7 of the read word will be set when complete. After the operations are complete Read mode is then set by writing another control code.

The drawback of this method is that the ROM cannot be read whilst write operations are being performed. Therefore the writing code must execute from the RAM. Trap 11 handles all of this on the calculator, copying the relevent portions to a buffer then executing them.

The following subset of operations is used:

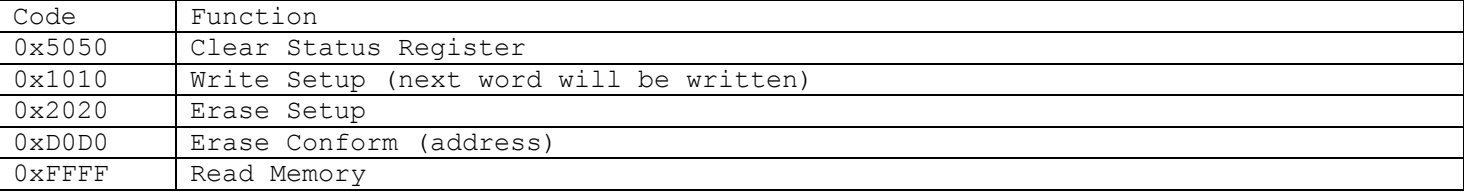

Erasing and writing require to writes, e.g. 0x2020, 0xD0D0 to perform erase to prevent accidental operations.

#### **Note**

The flash memory is, by default, write protected by the system. And can only be written to under special circumstances. See [Memory Protection](#page-21-0).

#### **Examples**

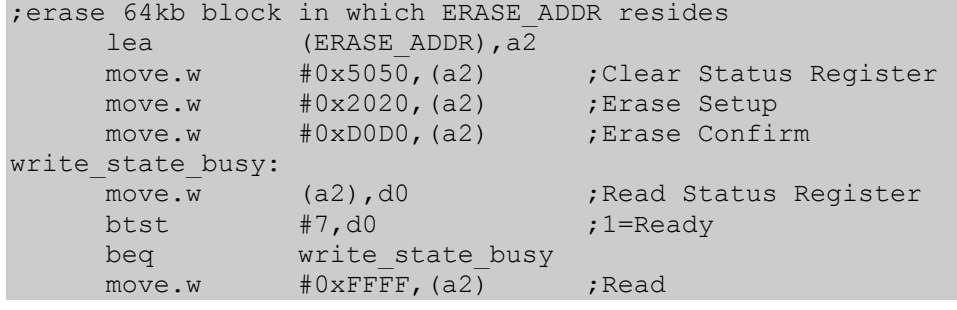

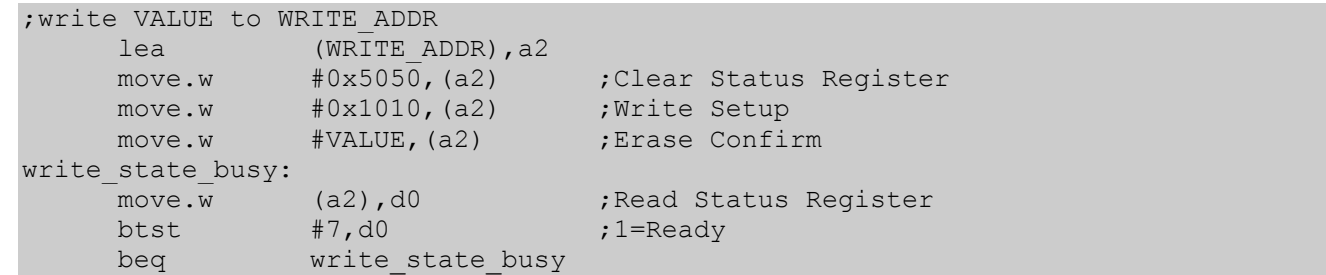

### <span id="page-21-0"></span>**Memory Protection**

(Internal ROM addresses)

Further, the flash memory is protected by another chip, demonstrating the use of intelligent memory. This controls read and write access to the flash memory (Intelligent memory perfors operations other than simple read and write cycles). This can be used to prevent accidental programing (of the flash memory) and erasure during a faulty power-up or power-down sequence. It is also used to "hide" the certificate.

Reading and writing values in the range 0x040000-0x200000 (i.e. address space that maps to the RAM) in particular to the most significant word in the RAM performs (address&0x1F00000) sets the flash into special states. e.g. reading a word from (0x1C????) write protects the entire flash, and read protects the certificate region (0x210000-0x211FFF) [and the secondary certificate region 0x218000-0x219FFFF]. However, this only works if this is done from code in the boot sector (0x200000-0x20FFFF), the base setup sector (0x212000-0x217FFF) [or the secondary base setup sector (0x21A000- 0x21FFFF). Writing a word to (0x1C????) will disable write protection and read protection of the regions.

Since writing in this range (0x040000-0x200000) will affect a word in the RAM, an arbitrary address is set aside for this purpose by the OS. Usually the boot code uses 0x004400, and the base (main) code uses 0x005E00.

Trap 11 does all flash operations in the base code. Writing to  $(0x1C5E00)$  on entry disabling write and read protection, copying the programming code to RAM and executing it, then reading from (0x1C5E00) to protect the memory again.

This means that it is, at least, difficult to get read access to the certificate as we cannot run our own code in these regions without a certified ROM image. On AMS2 Trap 11 contains a lot more code, so it should be easier to get around this, however, it is very difficult on previous versions, and may only be possible with careful use of trace.

Known uses of intelligent memory:

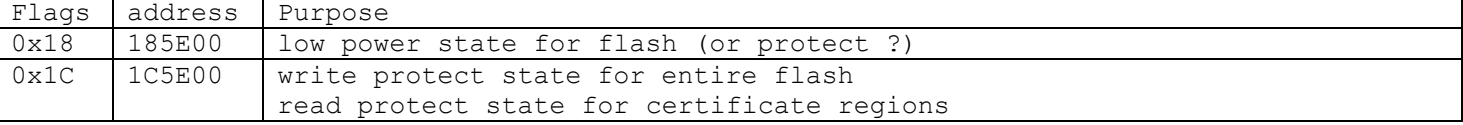

#### **Examples**

Changing power state: (0x18) move.w (\$185E00),d1 move.b d0,  $(\frac{600005}{})$  ; \* set power mode (IDLE=0x10, OFF=0x00, ...) nop move.w d1,(\$185E00) rts

Note: This is just done inline with the (\*) line on non-flash calculators. This code is copied to RAM before execution as with all code that deals with non-read operations on the flash memory.

```
//eg. HW 2 {42, 1, 1, 1, 1, 0, 2, 0xF0, 0x80, 0xF0, 0x80) 
struct ParmBlock { 
 WORD size; //size of Parms (20, 42 on AMS2) 
 DWORD Parm[1]; //should be size/4 
}; 
struct FL table {
  void (*pf)( void ); 
  WORD flen; 
};
```
### <span id="page-22-0"></span>**Flash Memory Routines (flash.o)**

This code is based in the first sector.

```
void flash int (void ); /* Trap #11 */
/* d3 = func number
0: write 
1: erase 
2: addcert 
3: getcert 
4: cgetvernum 
if (flen) function is copied and executed in RAM. 
d4 = sizea2 = addr1a3 = addr2*/ 
WORD FL addCert(void *src, size t size);
#define FL addCert ASAP ref(361, WORD (*const)(void *, size t))
static WORD addcert( void );
void FL download(DWORD param);
#define FL_download ASAP_ref(362, void (*const)(DWORD)) 
/* reset to base code (reinstate vector table and reset) (param ignored) */void FL erase(const void *addr);
static void eraseR( void );
void FL getCert(HANDLE *hDest, size t *len, BOOL decrypt);
#define FL getCert ASAP ref(364, void (*const)(HANDLE *, size_t *, BOOL))
static void getcert (void );
ParmBlock *FL getHardwareParmBlock( void );
#define FL_getHardwareParmBlock ASAP_ref(363, ParmBlock *(*const)( void )) 
/* returns ParmBlock from boot code if found, else DefParmBlock */ 
const ParmBlock DefParmBlock = \{20, 1, 0, 1, 1, 0\};
WORD FL getVerNum( void );
#define FL getVerNum ASAP ref(365, WORD (*const)( void ))
/* calls cgetvernum */ 
void writecert(const void *src, void *dest, size t size);
/* Writecert asm func, copies writecertR to RAM and executes */
static void writecertR(const void *src, void *dest, size t size);
/* this is similar to write, although doesn't enter write mode first! 
this may be why certificates don't work under VTI */ 
void movecert(void *src);
static void movecertR(void *src);
/* copies 64kb (0x8000 words) from src to 0x410000 and erases old one */ 
void void reboot( void );
static void rebootR( void );
/* clears all extended ROM code (to 0s), and then resets the boot code */void FL_write(const void *src, void *dest, size_t size);
#define FL write ASAP ref(369, void (*const)(const void *, void *, size t))
static void writeR( void );
DWORD FL oldVectors[0x40];
union { 
  WORD Val; /* = 0x4E72+1 (prevent optimisation?) */
   void Exec( void ); /* would this work? */ 
} rte; 
union {
```

```
WORD Val; /* = 0 \times 4E74 + 1 * / void Exec( void ); 
} rts; 
WORD FL access; /* arbitrary access point for (0x18???? and 0x1C????).w */
union { /* buffer for flash functions to execute from RAM */
   WORD Buf[0x40]; 
   void Func( void ); 
} FL_code;
```
#### **Extended Memory Management (em.o)**

This code handles writing to the user flash memory region. Which on HW1 calcs is in the range 0x590000-0x600000, on HW2 it starts at the end of the ROM code. Verification code lies here mainly, all writes have to go through the flash (FL) code.

```
enum EM type { EM_ERASED = -1, EM_USED = -2, EM_FREE = -4 };
struct FlashBlock { 
   WORD EM_type; 
  WORD Handle_Link; //Word Length | H_LOCKED<br>WORD Data[1]; //Handle points here
                             //Handle points here
}; 
typedef struct { 
   void *Pos
```
 void \*Start; HANDLE h; EM\_FILE;

void EM abandon(HANDLE h);

```
#define EM_abandon ASAP_ref(347, void (*const)(HANDLE)) 
/* abandon a memory block allocated with handle entry h 
Clears entry in heap table, and precedes EM block with (-4) 
*/
```
#### void EM blockErase(WORD offset);

```
#define EM_blockErase ASAP_ref(348, void (*const)(WORD)) 
/* Erase 68kb block at offset (sets to –1) throws error if out of range 
Block is first checked with EM blockVerifyErase, then FL_erase is called if necessary
*/
```
BOOL EM blockValid (const void \*flash); /\* if first word  $-1$ , or  $-2$  && rest all other words in 64kb block are  $-1$  \*/

BOOL EM\_blockVerifyErase(WORD offset);

```
#define EM_blockVerifyErase ASAP_ref(349, BOOL (*const)(WORD))
/* Returns if block at offset in EM has been erased (-1)*/
```
void EM delete(EM\_FILE \*file); #define EM delete ASAP ref(350, void (\*const)(EM\_FILE \*)) /\* like EM abandon, sets word at file.Start to  $-4.$  \*/

void \*EM\_findEmptySlot(size\_t\_size); #define EM\_findEmptySlot ASAP\_ref(351, void \*(\*const)(size t))

BOOL EM GC(BOOL allowDialog);

#define EM\_GC ASAP\_ref(352, BOOL (\*const)(BOOL)) /\* Garbage Collect returns whether or not GC occurred \*/

void EM Init( void );

BOOL EM\_moveSymFromExtMem(const EStackIndex \*name, HSYM hSym); #define EM\_moveSymFromExtMem ASAP\_ref(353, BOOL (\*const)(const EStackIndex \*, HSYM)) /\* moves either Sym, referenced by name or hSym (name==NULL), to RAM

<span id="page-24-0"></span>returns success \*/ BOOL EM\_moveSymToExtMem(const EStackIndex \*name, HSYM hSym); #define EM\_moveSymToExtMem ASAP\_ref(354, BOOL (\*const)(const EStackIndex \*, HSYM)) /\* moves either Sym, referenced by name or hSym (name==NULL), to ExtMem returns success \*/ BOOL EM open(EM\_FILE \*file, size t size); #define EM\_open ASAP\_ref(355, BOOL (\*const)(EM\_FILE \*, size\_t)) /\* write first var of given size to empty slot, filling in file structure Handle of empty slot is returned, header is at –4(value) returns success \*/ void EM put(EM\_FILE \*file, const void \*src, size t size); #define EM\_put ASAP\_ref(356, void (\*const)(EM\_FILE \*, const void \*, size\_t)) /\* Writes src and updates file (moves to next location) \*/ void EM survey(void \*d1, void \*d2); #define EM\_survey ASAP\_ref(357, void (\*const)(void \*, void \*)) HSYM EM twinSymFromExtMem(const EStackIndex \*name, HSYM hSym); #define EM\_twinSymFromExtMem ASAP\_ref(358, HSYM (\*const)(const EStackIndex \*, HSYM)) /\* SymAddTwin & copy to RAM if name==NULL use hSym instead \*/ void EM write(const void \*src, void \*dest, size t size); #define EM write ASAP ref(359, void (\*const)(const void \*, void \*, size t)) /\* throws error if dest out of range \*/ void EM writeToExtMem(const void \*src, size t size, BOOL \*success ,void \*dest); #define EM writeToExtMem ASAP\_ref(360, void (\*const)(const void \*, size t, BOOL \*,void \*))  $/* -2, & (locked)$  handle header is written before src written to any empty slot -> dest. EM GC may occur \*/ static void EM cmd(EStackIndex esi, BOOL bArchive); void cmd archive(EStackIndex esi); void cmd unarchive(EStackIndex esi);

# **Assembler support (exec.o)**

typedef FLOAT BCD16;

BYTE EM twinDelete; //.0

```
void cmd exec ( void );
/* TI-BASIC processing of Exec STRING [,EXPR,...] 
Parses directly from top estack
*/
```
EStackIndex EX getArg(short n); #define EX\_getArg ASAP\_ref(190, EStackIndex (\*const)(short)) /\* return EStackIndex of arg n  $(0, 1, \ldots)$  \*/

```
void EX_patch(void* prog_start, EStackIndex esi); 
#define EX_patch ASAP_ref(346, void (*const)(void*, EStackIndex)) 
/* relocate fixup program at base prog_start, relocs at esi (end of prog) */
```
short EX getBCD(short n, BCD16 \*bcd); #define EX getBCD ASAP ref(191, short (\*const)(short, BCD16 \*)) /\* get BCD (from EX getArg(n)) and store to \*bcd return BOOL success \*/

<span id="page-25-0"></span>void EX stoBCD(unsigned char \*name, BCD16 \*bcd); #define EX\_stoBCD ASAP\_ref(192, void (\*const)(unsigned char \*, BCD16 \*))  $/*$  store bcd to var name  $*/$ 

```
BCD16 bcdadd(BCD16 f1, BCD16 f2);
#define bcdadd ASAP_ref(182, BCD16 (*const)(BCD16, BCD16)) 
BCD16 bcdsub(BCD16 f1, BCD16 f2;
#define bcdsub ASAP_ref(183, BCD16 (*const)(BCD16, BCD16)) 
BCD16 bcdmul(BCD16 f1, BCD16 f2);
#define bcdmul ASAP_ref(184, BCD16 (*const)(BCD16, BCD16)) 
BCD16 bcddiv(BCD16 f1, BCD16 f2;
#define bcddiv ASAP_ref(185, BCD16 (*const)(BCD16, BCD16)) 
BCD16 bcdneg(BCD16 f);
#define bcdneg ASAP_ref(186, BCD16 (*const)(BCD16)) 
BOOL bcdcmp(BCD16 f1, BCD16 f2); 
#define bcdcmp ASAP_ref(187, BOOL (*const)(BCD16, BCD16)) 
SLONG bcdlong(BCD16 f);
#define bcdlong ASAP_ref(188, SLONG (*const)(BCD16)) 
BCD16 bcdbcd(SLONG l); 
#define bcdbcd ASAP_ref(189, BCD16 (*const)(SLONG))
```
const LONG ProcTableCount; const LONG ProcTable[]; /\* On AMS1 this has about 972 entries, on AMS2 there are 1463 – so it should be interesting to see the new exec.inc \*/

Note: structures (like BCD16) are stored at (a6) – the return register In parameters, they are copied directly as expected.

### **ASM format**

```
packed struct ASM_VAR { 
   BYTE Code[]; //prog base & start at $02! (after len word) 
   NA_WORD 0; 
   packed struct { 
    NA_WORD fileOffset;
   NA_WORD destOffset;
    } Relocs []; 
   token $F3; 
};
```

```
//exec.o 
void EX Patch(void* prog start, EStackIndex esi);
//basic.o 
run user func(EStackIndex esi, BOOL start, BOOL *twinDelete)
{ 
  \frac{1}{2}...
  void (*base)( void ); 
 EStackIndex Oldtop = top_estack; //a3HSYM hsym; \frac{1}{\sqrt{2}} varRecall(...)
 SYM_ENTRY* funcSym; // = DerefSym(hsym)
 HANDLE h; // = funcSym->hValEStackIndex funcEsi; // = HTOEsi(h) // ... get all vars for our function execute ... 
  if(ESTACK(funcEST) == ASM TAG)if(HeapGetLock(h)) ER_throw(ER_INVALID_PROGRAM_REFERENCE);
    HeapLock(h); 
    base = (void *()) DEREF(h) +2;
   EX Patch( (void *)base, funcESI ); //relocate
    base(); 
    top estack = Oldtop;
     HeapUnLock(h); 
    if(DerefSym(hsym)->Flags & SF_TWIN) EM_twinDelete = TRUE;
```

```
 return FALSE; 
  \} else if (ESTACK(funcESI) == FUNC TAG) {
    // tokenises if necessary, pops parameters to a new temporary folder, & sets return
flags at end 
  } else 
   ER_throw(ER_NOT_FUNC_OR_PRGM);
   //... 
}
```
Notes: You can obviously examine the estack as you wish in your program, all the paramaters are pushed as expected. There number of paramaters is variable so END TAG marks the end.

When running this code we are under 2 error handlers (ER catch), one in home, the other in the interpreter. It wasn't intended for ASM programs to bail out to the TIOS or to return values to the home screen, however, both can be acheived:

- 1. If you want to return a value to the OS the best way is to alter the instructions that will be interpreted after your program, i.e. change the pointer to the current instruction to what you want to return. (remember ENDSTACK\_TAG)
- 2. An ER Throw will return you to the system as expected, but your program will remain locked, and will throw "ER\_INVALID\_PROGRAM\_REFERENCE" on subsequent calls. Unlock your program just before you do your ER\_throw will solve this (just a matter of clearing a flag - no bad consequences). You should watch what routines you call when the program is not locked, that is why it is best to do this at the end.

# **Dynamic Memory Allocation (heap.o)**

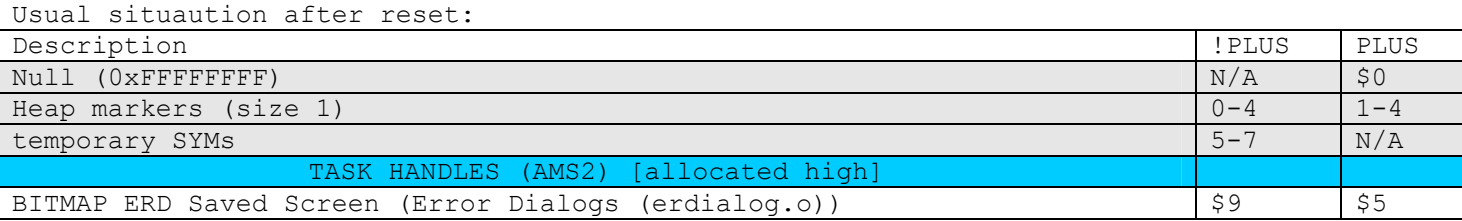

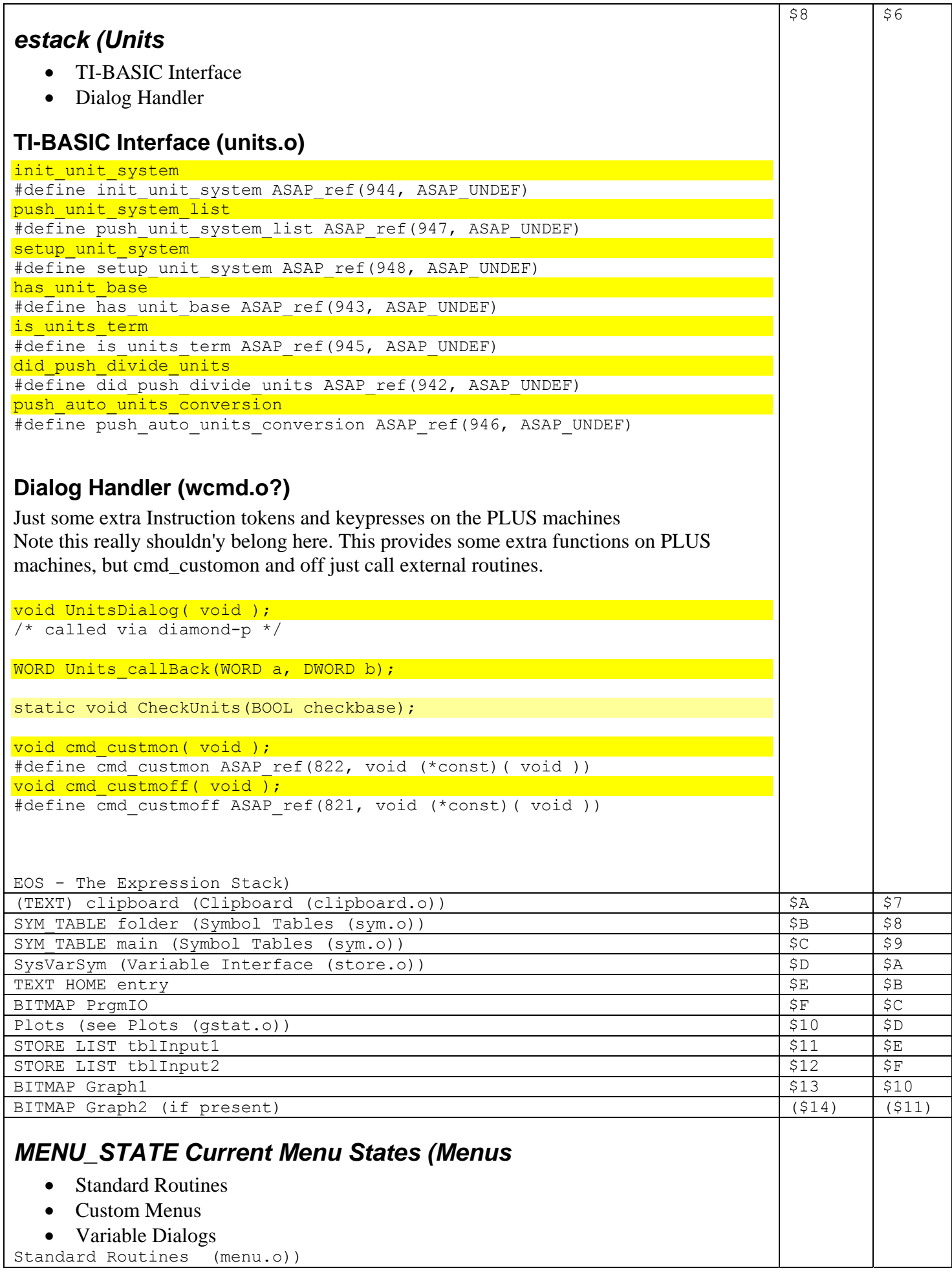

```
struct HeapBlock { 
   BOOL bLocked :1; 
   WORD Link :15; 
}; 
void * HeapEnd( void );
#define HeapEnd ASAP ref(161, void * (*const)( void ))
void * HeapAllocPtr ( DWORD Hlen) ) ;
#define HeapAllocPtr ASAP_ref(162, void * (*const)( DWORD )) 
/* Allocates Hlen bytes, stores handle information in block 
handle is stored in first word of block, address of block+2 is returned 
*/ 
void HeapFreePtr( void * Ptr);
#define HeapFreePtr ASAP_ref(163, void (*const)( void * )) 
/* Frees a handle allocated with HeapAllocPtr 
*/ 
DWORD HeapAvail( void );
#define HeapAvail ASAP_ref(143, DWORD (*const)(void)) 
/* returns total bytes available on heap 
*/ 
DWORD HeapMax ( void ) ;
#define HeapMax ASAP_ref(156, DWORD (*const)(void)) 
/* returns maximum block size that can be allocated
*/ 
void HeapReset (void );
WORD HeapSize( HANDLE Handle ); 
#define HeapSize ASAP_ref(158, DWORD (*const)(HANDLE)) 
/* Returns total bytes taken up by Handle 
*/ 
void HeapFreeIndir ( HANDLE *PtrHandle ) ;
#define HeapFreeIndir ASAP_ref(152, void (*const)(HANDLE *)) 
/* if PtrHanle != H_NULL, Frees handle pointed to by PtrHandle
*/ 
void HeapFree ( HANDLE Handle );
#define HeapFree ASAP_ref(151, void (*const)(HANDLE)) 
/* Frees memory block given handle 
*/ 
HANDLE HeapAlloc( DWORD Hlen ); 
#define HeapAlloc ASAP_ref(144, HANDLE (*const)(DWORD)) 
BOOL HeapResizeESTACK( WORD NewSize ); 
/* returns TRUE if successful in resizing estack 
*/ 
HANDLE HeapAllocESTACK ( DWORD Hlen) ;
#define HeapAllocESTACK ASAP_ref(145, HANDLE (*const)(DWORD)) 
/* allocates memory block, reducing the size of the estack if necessary 
*/ 
HANDLE HeapAllocHigh ( DWORD Hlen ) ;
#define HeapAllocHigh ASAP_ref(146, HANDLE (*const)(DWORD)) 
HANDLE HeapAllocThrow ( DWORD Hlen ) ;
#define HeapAllocThrow ASAP_ref(147, HANDLE (*const)(DWORD)) 
HANDLE HeapAllocHighThrow( DWORD Hlen ); 
#define HeapAllocHighThrow ASAP_ref(148, HANDLE (*const)(DWORD)) 
HANDLE HeapPtrToHandle ( void * Ptr ) ;
```
#define HeapPtrToHandle ASAP ref(570, HANDLE (\*const)( void \*)) /\* Searches for handle of block at Ptr

H\_NULL is returned if not found  $\star$  /

HANDLE HeapRealloc( HANDLE Handle, **D**WORD NewHsize ); #define HeapRealloc ASAP\_ref(157, HANDLE (\*const)(HANDLE,DWORD))

void \* HLock ( HANDLE h ) ; #define HLock ASAP\_ref(153, void \* (\*const)(HANDLE)) /\* Lock and dereference a handle \*/

HANDLE HeapLock ( HANDLE Handle ) ;

#define HeapLock ASAP\_ref(154, HANDLE (\*const)(HANDLE))  $/*$  Lock a handle  $*/$ 

BOOL HeapGetLock( HANDLE handle ); #define HeapGetLock ASAP\_ref(155, BOOL (\*const)(HANDLE)) /\* Returns lock state of handle \*/

HANDLE HeapUnlock ( HANDLE Handle ) ; #define HeapUnlock ASAP\_ref(159, HANDLE (\*const)(HANDLE))

HANDLE HeapMoveHigh ( HANDLE h ) ;

```
#define HeapMoveHigh ASAP_ref(160, HANDLE (*const)(HANDLE)) 
/* try to reallocate h in high memory 
returns H_NULL if unsuccessful 
*/
```
void \* HeapDeref(HANDLE h); #define HeapDeref ASAP\_ref(150, void \* (\*const)(HANDLE))  $/*$  Dereference a handle  $*/$ 

static DWORD HeapAvail(BOOL bTotal);

/\* Calculate free mem for HeapAvail and HeapMax returns number of bytes found \*/

static DWORD AdjustedBlockSize ( DWORD Hlen) ; /\* Given a requested size get size to actually allocate Used internally to make sure block is even size, and min of 8 bytes \*/

static void \* ReallocHigh ( DWORD curWordSize, void \*blockStart, WORD Flags ); static HeapReduce (void \* blockStart );

void HeapCompress ( void ); #define HeapCompress ASAP\_ref(149, void (\*const)(void)) /\* perform memory compaction \*/

HANDLE HeapGetHandle(void const \*); #define HeapGetHandle ASAP\_ref(569, HANDLE (\*const)(void const \*)) /\* Get next available handle \*/

static BOOL MoveHigh ( void \*blockHdr, WORD Flags);

static HANDLE HeapAlloc ( DWORD Hlen, BOOL High ); /\* processes all allocations \*/

void NeedStack( short size ) ;

```
#define NeedStack ASAP_ref(164, void (*const)(short)) 
/* Check a stack frame of given size can be created 
Throws ER_MEMORY and resets HeapAllocSysFlag otherwise 
*/
```

```
short FreeHandles ( void );
#define FreeHandles ASAP_ref(571, short (*const)(void)) 
/* returns number of free handles */
```
Now able to understand what all handles refer to: Not definate handles (may change in certain situations) <span id="page-30-0"></span>Should all be accessed through memory values.

```
static WORD OldSizeESTACK; 
static BYTE MarkerAllocFlags[5]; 
static WORD ResizeCountESTACK; 
static BOOL bHeapInit; 
static void* ?after heap;
static void* ?top heap;
static void* ?max top heap;
BYTE HeapAllocSysFlag; 
LONG HeapTotalAvail;
```
# **Error Handling**

void \*\*Heap;

- Low Level Implementation
- Error Dialogs

### *Low Level Implementation (error.o)*

The error handling mechanism in C is almost identical to that used in TI-BASIC. Although it is most probably implemented as a compiler extension (as with the floating point package), I have defined a few macros here which will have the same effect.

```
typedef WORD ER_CODE; 
typedef struct ErrorStruct { 
  DWORD Reg[11]; //d3-d7/a2-a7 
  DWORD NG Control;
  EStackIndex RetIndex; //? 
  void* pc; 
  struct ErrorStruct *Prev; 
} ER_FRAME; 
//0xAeee: A line emulator throws error eeee 
//a68k does not cope with "dc.w #errCode" properly 
//#define ER_throw(x) asm("dc.w 80" : : "g"(x|0xA000))
//Use slower function call instead 
#define ER_throw(x) ER_throwVar(x)
#define TRY { ER CODE errCode; ER FRAME errFrame; if(!(errCode = ER catch(&errFrame))) {
#define ONERR ER success(); } else {
#define ENDTRY }} 
#define PASS ER throwVar (errCode)
#define ER_STOP 2 
#define ER_DIMENSION 230 
#define ER_MEMORY 670 
#define ER_MEMORY_DML 810
//Add your own codes here! 
void ER_throwVar(ER_CODE error);
#define ER_throwVar ASAP_ref(339, void (*const)(ER_CODE)) 
/* throw a non-const error code, see PASS */ 
WORD ER catch(ER FRAME *frame);
#define ER_catch ASAP_ref(340, WORD (*const)(ER_FRAME *))
/* setup an error handler, see TRY */ 
void ER success( void );
#define ER_success ASAP_ref(341, void (*const)( void )) 
/* removes error frame from linked list, see ONERR */
```
void ER Init( void );

# <span id="page-31-0"></span>**Data, see [OS Hardware Interface](#page-6-0)**

- OS Variables and Initialisation
- [General OS Routines](#page-6-0)
- Queues (IO Buffering)
- [Link Control](#page-6-0)
- [System Timers](#page-6-0)
- [Keyboard Handling](#page-6-0)

```
OS Variables and Initialisation (init.o)
```
#### **Example**

```
TRY
       //protected code 
ONERR 
        //error handler 
       if(errCode == ER_BREAK) 
             PASS; //pass on any unhandled errors to a higher level 
ENDTRY
```
# *Error Dialogs (erdialog.o)*

void ERD alloc( void ); /\* ERD screen backup is usually a 164\*60 BITMAP on the TI92+ and is created automatically by WinOpen (WF\_TRY\_SAVE\_SCR) when not used the handle is of size 3794 large enough for 240\*126 (10 bytes left over) \*/ KEYCODE ERD dialog(ER CODE err, BOOL program); #define ERD\_dialog ASAP\_ref(337, KEYCODE (\*const)(ER\_CODE, BOOL)) /\* Displays the error dialog for err if program is set then the GOTO button is displayed instead of OK \*/ static void ERD EventHandler(EVENT\* ev); /\* event handler for dialog \*/ void ERD process(ER CODE err); #define ERD\_process ASAP\_ref(338, void (\*const)(ER\_CODE)) /\* Processes the error code in err calls ERD dialog appropriately, and responds (by starting apps) \*/ static HSYM ERD getFunc(BOOL\* home); /\* get the HSYM of the func which cause the error home is TRUE if redirecting to home, FALSE to program \*/ static HANDLE hSaveScr; HSYM Func; BOOL bActive; BITMAP SaveScr;

```
static void ERD EventHandler(EVENT* ev)
{ 
   if (ev->Type == CM_KEYPRESS) 
     switch( ev->Key.Code ) 
     { 
     case KB_ENTER:
```

```
ER throw(1); // Exit from event loop: Button 1
     case KB_ESC: 
      ER throw(2); // Button 2
     case KB_OFF: 
       EV defaultHandler(ev); // Allow the machine to be switched off
    defailt:
        break; 
     } 
} 
BOOL ERD_dialog(WORD err, BOOL gototype) 
{ 
  EV_captureEvents(&ERD_handleEvent);
   //… 
  TRY
   EV_eventLoop();
   ONERR 
    switch(errCode) 
    \left\{ \right. case 1: 
       //button 1 
       break; 
     case 2; 
       //button 2 
     default: 
       break; 
     } 
   ENDTRY 
}
```
ER throw is not usually used in event handlers, however it can be used as expected. Values <8 are ignored so as in the above example can be used to as you like. ERD process calls ERD dialog under an error handler so that ErrorCode is the resulting button value.

# **Certificates and Authentication**

Although the actual certificate data is protected (see [Flash](#page-19-0) ) the general protection method used may be of some interest. PGP techniques are used to authenticate (digitally sign) ROM images (and flash applications).

The principal ideas behind this process are as follows. The RSA algorithm uses two keys, one is public and one private. Data encrypted with one of these keys can only be decrypted with the other key. So given the procedure is secure, data encryped with the public key can only be decrypted with the private key, and valid data decrypted with the public key could only be produced by the private key.

Message digests create a unique number for given data. By sending a message digest encrypted with the private key, along with the original message, it is possible to check that the message came from the correct source. This is done by generating the message digest, and comparing it against the encryted version sent along with the message (decrypted with the public key). If they match then this "authenticates" the message.

- Big Number Maths
- Message Digests
- Certificates

### *Big Number Maths (bignum.o)*

These functions implement RSA decryption used for authenticating the certificate. The code he is of no interest, and is best ignored.

General use is power17Mod, decryption with public key (n, 17) where n is a 512 bit (64 byte) key, given at the beginning of the certificate code, although others may (or may not) be used.  $n=p*q$ ,  $(p-1)*(q-1)$  relatively prime to 17

```
/* 
typedef struct { 
  BYTE Len;
```

```
BYTE Data[1]; //Should be []
} BN; 
*/ 
typedef BYTE BN; 
void BN power17Mod(BN *dest, const BN *x, const BN *n);
#define BN power17Mod ASAP ref(290, void (*const)(BN *, const BN *, const BN *))
void BN prodMod(BN *dest, const BN *b, const BN *n);
#define BN_prodMod ASAP_ref(292, void (*const)(BN *, const BN *, const BN *))
static void BN copy( void ); //{a1}->{a0}void BN powerMod(BN *dest, const BN *x, const BN *e, const BN *n);
#define BN powerMod ASAP ref(291, void (*const)(BN *, const BN *, const BN *, const BN
\star))
void BN power17Mod(BN *dest, const BN *x, const BN *n)
/* Decrypt = (x^17) mod n */
{ 
 BN tmp[1+128];
 BN copy(tmp, x);
 dest[0]=dest[1]=1;BYTE t=17;
 for(i; j) {
    if(t&1) 
     BN_prodMod(dest, tmp, n);
    if((t >>= 1) == 0) break;
   BN prodMod(tmp, tmp, n);
   } 
} 
void BN powerMod(BN *dest, const BN *x, const BN *e, const BN *n)
{ 
  BN tmp[1+128]; 
 BN copy(tmp, x);
 dest[0] = dest[1]=1;for(int len=e[0]; len>0; len--) {
    for(BYTE t = *e++, bit = 7; bit>0; bit--) {
       if(t&1) 
        BN prodMod(dest, tmp, n);
      if((t >>= 1) == 0 && len == 0) break;
      BN_prodMod(tmp, tmp, n);
 } 
   } 
}
```
### *Message Digests (md5.o)*

This object implements the MD5 Message-Digest Algorithm optimised for 16 bit operation rather than 32. The code is based on "RSA Data Security, Inc. MD5 Message-Digest Algorithm". A good reference and this source can be found at [RFC1321].

```
/* UINT4 defines a four byte word */ 
typedef unsigned long int UINT4; 
/* MD5 context. */ 
typedef struct { 
 UINT4 state [4]; \frac{1}{2} /* state (ABCD) \frac{1}{2}UINT4 count [2]; \frac{1}{2} /* number of bits, modulo 2^64 (lsb first) */
 unsigned char buffer[64]; \frac{1}{2} /* input buffer */
} MD5_CTX;
```
static const unsigned char PADDING[64] = {

<span id="page-34-0"></span>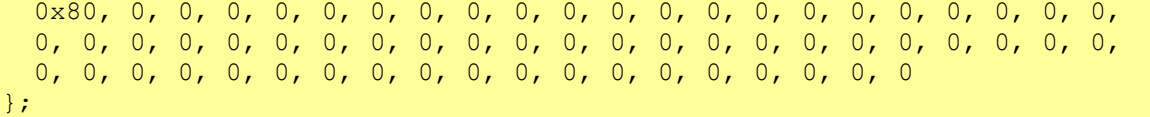

void MD5Init (MD5 CTX \*context); #define MD5Init ASAP ref(596, void (\*const)(MD5 CTX \*)) void MD5Update (MD5 CTX \*context, unsigned char \*input, unsigned int inputLen); #define MD5Update ASAP\_ref(597, void (\*const)(MD5\_CTX \*, unsigned char \*, unsigned int)) void MD5Final (unsigned char digest[16], MD5 CTX \*context); #define MD5Final ASAP ref(598, void (\*const)(unsigned char [16], MD5 CTX \*))

void MD5Done (unsigned char desc digest[17], MD5 CTX \*context); #define MD5Done ASAP\_ref(599, void (\*const)(unsigned char [17], MD5\_CTX \*)) /\* calls MD5Final, stores length in BN form (length byte dest[0]) -The only extension to this package by TI. \*/

static ULONG ROTATE LEFT (ULONG x, ULONG n); static void MD5Transform (UINT4 state[4], unsigned char block[64]); static void Encode (unsigned char \*output, UINT4 \*input, unsigned int len); static void Decode (UINT4 \*output, unsigned char \*input, unsigned int len);

### *Certificates (cert.o)*

The certificate packages up all the data required to perform authentification. The different components are split up into various fields, which can be accessed fairly easily, and validated by the routines available in this module.

Field search Ids use lower 4 bits to encode size of field, as the fields are stored sequentially. This length can be a variable size. Fields are opened with copen.

Fields may contain other fields, which may be opened with copensub.

```
The length of fields is identified as follows. 
Field & 0xF : 
   <= 0xC len 
   0xD char len 
   0xE short len 
   0xF long len 
When searching for an ID the length field is set to 0. 
Layout of 0x412000 
0x8000 
      Certificate 
      Product ID = form("%021X-%1X-%1x-%1X", 0x8010, 0x80A0, 0x8020, 0x8030);
```

```
0 \times 8010 x - ? - ? - ? (1)0 \times 8020 ?-?-x-? (1)
0x8030 ?-?-?-x (0x4F)
0 \times 80A0 \times 2 - x - 2 - 2 (0)
```
0x8040 **Product Name**: "Advanced Mathematics Software" 0x0320 Product code ? (6 bytes) 0x0200 Signature - encrypted MD5 of 0x320 field (including hdr) 0x8070 0xCCCCCCCC, actual ROM

0x0200

Signature of entire ROM

Note: 0x0320 & 0x0200 is some authenticated number. This 0x0200 is the encrypted digital signature of the 0x0320 field. (Although I have not found these to match properly!)

Guessed info on Certificate 0x410004 0x0300 (caddcert: only continue if 0x0200 field follows) 0x100 long Cert **Revision Number**  (0x0200)? 0x700 0x710

```
0x0330 
       0xA10 BYTE Serial Number[6?] (used as "pass phrase") (-> 10 hex digits? ) 
       0xA20 Cert Start (encrypted certificate, encrypted with MD5 of Serial Number?) 
             Decrypted -> WORD Version Number
Note: pass phrase means the MD5 of this field is used a decryption key for the Version 
Number. 
typedef WORD C_ER_CODE; 
struct field { 
  int ID : 12; 
   int len : 4; 
}; 
enum CERT FIND LEN { CERT BYTE LEN=0xD, CERT WORD LEN=0xE, CERT LONG LEN=0xF };
  //else value stored there 
enum CERT_FIND_ID { 
 CF BASE = 0x8000, //total rom size
  CF PRODID1 = 0 \times 8010,
 CF PRODID3 = 0x8020,
 CF PRODID3 = 0 \times 8030,
 CFPRODIDA = 0x80A0,
 CFPRODNAME = 0x8040, //"Advanced Mathematics Software"
 CF EOF = 0 \timesFFF0,
 CF BASE CODE = 0x8070,
}; 
typedef struct { 
 PTR ALL Start, Pos, End;
  BOOL EOF; 
} CFILE; 
typedef struct { 
  WORD Field; 
  WORD HdrLen; //size of Field and optional length field 
 size t Len;
 PTR ALL Data;
} CERT_FIELD; 
C_ER_CODE_caddcert(const_void_*cert, size_t size);
#define caddcert ASAP ref(294, WORD (*const)(const void *, size t))
/* returns certificate error code */ 
static BOOL cmemeq(const void *m1, size t len1, const void *m2, size t len2);
static WORD cmemcmp(const void *m1, size t len1, const void *m2, size t len2);
\frac{1}{x} compares memory, after incrementing m1, m2 past any zero bytes */
void cdecrypt(BN *dest, BYTE *src, size t size, BN *public);
#define cdecrypt ASAP ref(295, void (*const)(BN *, BYTE *, size t, BN *))
BOOL ceof(CFILE *context); //End Of File 
#define ceof ASAP_ref(296, BOOL (*const)(CFILE *)) 
BOOL cfindcertfield(WORD field, WORD subfield=0, CERT FIELD *dest);
#define cfindcertfield ASAP_ref(297, BOOL (*const)(WORD, WORD, CERT_FIELD *)) 
BOOL cfindfield(CFILE *context, WORD field, CERT FIELD *dest);
#define cfindfield ASAP_ref(298, BOOL (*const)(CFILE *, WORD, CERT_FIELD *)) 
/* finds a matching field from context, stores in dest 
returns success 
*/ 
BYTE cgetc (CFILE *context) ;
#define cgetc ASAP_ref(299, BYTE (*const)(CFILE *)) 
/* get char from context */ 
void cgetcert(HANDLE *hDest, size t *len, BOOL decrypt);
```
#define cgetcert ASAP\_ref(300, void (\*const)(HANDLE \*, size\_t \*, BOOL)) /\* This routine is run through FL\_getCert, running with flash protection off (I would be intereseted to see the result of this command (with decrypt = FALSE)) success if hDest != H\_NULL
BOOL cgetcertrevno( long \*dest); #define cgetcertrevno ASAP\_ref(672, BOOL (\*const)( long \*)) /\* read long from revno field return success \*/ size t cgetflen(CFILE \*context, WORD field); #define cgetflen ASAP ref(301, size t (\*const)(CFILE \*, WORD)) /\* get the length of field if variable lenth, it is read from context \*/ long cgetfnl (CERT FIELD \*field); #define cgetfnl ASAP ref(302, long (\*const)(CERT FIELD \*)) /\* Get non-aligned long from field field can be of any length, gets as many bytes as available up to long \*/ long cgetnl(CFILE \*context); #define cgetnl ASAP\_ref(303, long (\*const)(CFILE \*))  $/*$  Get non-aligned long as cgetfnl \*/ short cgetns(CFILE \*context); #define cgetns ASAP\_ref(304, short (\*const)(CFILE \*)) /\* Get non-aligned short \*/ void cgetsn(char\* dest); #define cgetsn ASAP\_ref(673, void (\*const)(char\*)) /\* get serial number from certificate \*/ WORD cgetvernum( void ) ; #define cgetvernum ASAP\_ref(305, WORD (\*const)( void )) /\* get encrypted version number from certificate, runs from FL\_getVerNum \*/ void copen(CFILE \*context, BYTE \*data, size t size); #define copen ASAP\_ref(306, void (\*const)(CFILE \*, BYTE \*, size\_t))  $/*$  opens a context - initialises context  $*/$ void copensub(CFILE \*context, CERT FIELD \*subfield); #define copensub ASAP\_ref(307, void (\*const)(CFILE \*, CERT\_FIELD \*)) /\* open a subfield used mainly to reset position to start of a group of items general procedure is copen ; cfindfield ; { copensub ; cfindfield ; }[] \*/ //Write values into context BOOL cputhdr(CFILE \*context, WORD field, WORD len); #define cputhdr ASAP ref(308, BOOL (\*const)(CFILE \*, WORD, WORD)) void cputnl(CFILE \*context, long 1); #define cputnl ASAP\_ref(309, void (\*const)(CFILE \*, long)) void cputns(CFILE \*context, short s); #define cputns ASAP\_ref(310, void (\*const)(CFILE \*, short)) BOOL cread(CFILE \*context, CERT\_FIELD \*dest); #define cread ASAP\_ref(311, BOOL (\*const)(CFILE \*, CERT\_FIELD \*)) /\* read a field from the current context moves to the next field returns TRUE on success \*/ ULONG ctell(CFILE \*context); #define ctell ASAP\_ref(312, ULONG (\*const)(CFILE \*)) /\* return current position from start of context \*/

BOOL cwrite(CFILE \*context, CERT FIELD \*source); #define cwrite ASAP\_ref(313, BOOL (\*const)(CFILE \*, CERT\_FIELD \*))

```
/* writes contents of field into context */
```

```
static WORD getcerttype (WORD field);
/* gets the field type: 
0 \times \text{FFF0} \rightarrow 10x0300 -> 2
0x0320 -> 30x0330 -> 4 
0x???? ? -> 0*/
```
//static more...

# **Modes and Settings**

- Settings Structures
- Mode Interface
- Units

# *Settings Structures (Settings.o)*

This object provides the interface for setting and retrieving mode settings and names. It is used subsequently in mode.o. The actual layout listed here is a little vague, but since the structures are correct, the rest should be clear.

```
typedef struct { 
  WORD Num 
 WORD XR Vals[1]; /* Should be [Num] */} SETTING_VALS; 
typedef struct { 
 WORD XR Name;
  WORD (*SetFunc)(WORD Val, BOOL SetSys); 
 WORD (*GetFunc) (void);
 SETTING VALS *Settings;
} SETTING; 
typedef struct { 
  WORD Num; 
   SETTING Setting[1]; /* should be [Num] */ 
} SETTINGS; 
const SETTINGS Mode; 
const SETTINGS Graph;
```
const SETTINGS GR3D; const SETTINGS TblSet;

const SETTING VALS AllVals[];

# *Mode Interface (mode.o)*

*These routines handle the mode options dialog and "digesting" these options into the various OS variables. Mostly between "options" and "mode\_options" in: Units* 

- TI-BASIC Interface
- Dialog Handler

### **TI-BASIC Interface (units.o)**

```
init unit system
#define init_unit_system ASAP_ref(944, ASAP_UNDEF) 
push unit system list
```

```
#define push unit system list ASAP ref(947, ASAP UNDEF)
setup unit system
#define setup unit system ASAP ref(948, ASAP UNDEF)
has unit base
#define has unit base ASAP ref(943, ASAP UNDEF)
is units term
#define is units term ASAP ref(945, ASAP UNDEF)
did push divide units
#define did push divide units ASAP ref(942, ASAP UNDEF)
push auto units conversion
#define push auto units conversion ASAP ref(946, ASAP UNDEF)
```
## **[Dialog Handler \(wcmd.o?\)](#page-42-0)**

[Just some extra Instruction tokens and keypresses on the PLUS machines](#page-42-0)  [Note this really shouldn'y belong here. This provides some extra functions on PLUS machines, but](#page-42-0)  [cmd\\_customon and off just call external routines.](#page-42-0) 

```
void UnitsDialog ( void );
/* called via diamond-p */ 
WORD Units callBack(WORD a, DWORD b);
static void CheckUnits(BOOL checkbase);
void cmd custmon ( void );
#define cmd custmon ASAP ref(822, void (*const)( void ))
void cmd custmoff( void );
#define cmd_custmoff ASAP_ref(821, void (*const)( void ))
```
#### [EOS - The Expression St](#page-42-0)ack.

```
typedef struct { 
   WORD CurrentFolder; 
   WORD SplitScreen; 
   WORD NumGraphs; 
   WORD Graph1; 
   WORD Graph2; 
   WORD Split1App; 
   WORD Split2App; 
   WORD SplitRatio; 
   WORD Angle; 
   WORD ExactApprox; 
   WORD Fix; /* Display Digits */ 
   WORD Exp; /* Exponential Form */ 
   WORD Vector; 
   WORD Complex; 
   WORD Pretty; 
   WORD Base; 
   WORD UnitSystem; 
   WORD CustomUnits; 
} MO_OPTIONS; 
typedef struct { 
   WORD Area; 
   WORD Capacitance; 
   WORD Charge; 
   WORD Conductance; 
   WORD ElectricCurrent; 
   WORD Energy; 
   WORD Force; 
   WORD Frequency; 
   WORD Inductance; 
   WORD Length; 
   WORD MagFieldStrength;
```

```
 WORD MagFluxDensity; 
  WORD MagneticFlux;
   WORD Mass; 
   WORD Potential; 
   WORD Power; 
   WORD Pressure; 
   WORD Resistance; 
   WORD Time; 
   WORD Velocity; 
   WORD ViscosityDynamic; 
   WORD ViscosityKinematic; 
  WORD Volume; 
} MO_CUSTM_UNITS; 
typdef struct { 
   const char *Name; /* mode setting name */ 
  SETTING VALS *Popup; /* ptr in 0settings.o, array of possible values (XR) */
  WORD Index; / Index in MO OPTIONS */MO_GETMODE; 
WORD MO callBack(WORD a, DWORD b);
/* Mode Dialog Callback */ 
void MO currentOptions ( void );
#define MO_currentOptions ASAP_ref(217, void (*const)( void )) 
/* fill in options structure from current settings */ 
void MO defaults( void );
#define MO_defaults ASAP_ref(218, void (*const)( void )) 
/* reset options structure, calls MO_digestOptions: */ 
void MO digestOptions( void );
#define MO digestOptions ASAP ref(219, void (*const)( void ))
/* updates system mode settings from options */ 
void MO init( void );
BOOL MO_isMultigraphTask(TASK App);
#define MO_isMultigraphTask ASAP_ref(220, BOOL (*const)(TASK)) 
/* Returns true if Task is Yeq, Window, Graph, or Table */
void MO modeDialog( void );
#define MO_modeDialog ASAP_ref(221, void (*const)( void )) 
void MO notifyModeChange( void );
#define MO_notifyModeChange ASAP_ref(222, void (*const)( void )) 
/* send mode change notify message to all apps */static MO GETMODE GetMode[15];
static void push getmode all( void );
//These get the mode settings from mode flags in NG.o, and other system locations
WORD MO getAngle( void );
WORD MO getComplex( void );
WORD MO getExp( void );
WORD MO getGraphMode1( void );
WORD MO getGraphMode2( void );
WORD MO getGraphCount ( void ) ;
WORD MO_getExactApprox( void ) ;
WORD MO getPretty( void );
WORD MO getSplit1App( void ); /* EV appA */WORD MO getSplit2App( void ); /* EV appB */
WORD MO_getSplitRatio( void ); 
WORD MO getSplitMode( void );
WORD MO getVector ( void ) ;
WORD MO getBase( void );
```

```
void MO_sendQuit(TASK TaskID, WORD Side);
#define MO_sendQuit ASAP_ref(223, void (*const)(TASK, WORD))
```
WORD setoption(WORD Val, WORD Index, BOOL SetSys); /\* If SetSys set, MO\_currentOptions, and MO\_digestOptions are called Retruns the previous value, used in the next few functions \*/ //Update current mode settings using setoption above WORD MO\_setAngle(WORD Val, BOOL SetSys); WORD MO\_setComplex(WORD Val, BOOL SetSys); WORD MO\_setExp(WORD Val, BOOL SetSys); WORD MO setGraphMode1(WORD Val, BOOL SetSys); WORD MO\_setGraphMode2(WORD Val, BOOL SetSys); WORD MO\_setGraphCount(WORD Val, BOOL SetSys); WORD MO\_setExactApprox(WORD Val, BOOL SetSys); WORD MO\_setPretty(WORD Val, BOOL SetSys); WORD MO\_setSplit1App(WORD Val, BOOL SetSys); /\* EV appA \*/ WORD MO\_setSplit2App(WORD Val, BOOL SetSys); /\*  $EV$ appB \*/ WORD MO\_setSplitRatio(WORD Val, BOOL SetSys); WORD MO\_setSplitMode(WORD Val, BOOL SetSys); WORD MO\_setVector(WORD Val, BOOL SetSys); WORD MO\_setBase(WORD Val, BOOL SetSys); //None of these use the BOOL parameter (and may be called differently) WORD MO\_setGR3Style(WORD Val, BOOL SetSys); WORD MO\_setAxes(WORD Val, BOOL SetSys); WORD MO\_setCoords(WORD Val, BOOL SetSys); static void setGraphFlags(WORD or1, WORD or2); /\* used in MO setDEAxes \*/ WORD MO\_setDEAxes(WORD Val, BOOL SetSys); WORD MO setDEFields(WORD Val, BOOL SetSys); WORD MO\_setGR3Grid(WORD Val, BOOL SetSys); WORD MO\_setLabels(WORD Val, BOOL SetSys); WORD MO\_setLeadingCursor(WORD Val, BOOL SetSys); WORD MO\_setGraphOrder(WORD Val, BOOL SetSys); WORD MO\_setSeqAxes(WORD Val, BOOL SetSys); WORD MO\_setDESolnMethod(WORD Val, BOOL SetSys); WORD MO\_setTEGraphToTable(WORD Val, BOOL SetSys); WORD MO setTEIndependent(WORD Val, BOOL SetSys); static const char \*StyleNames $[7] =$  { "LINE", "DOT", "THICK", "ANIMATE", "PATH", "ABOVE", "BELOW", "SQUARE" }; void cmd style(EStackIndex EqnNum, EStackIndex StyleString); #define cmd\_style ASAP\_ref(914, void (\*const)(EStackIndex, EStackIndex)) static void current qr modes( void ); /\* fill in option from current graph modes, i.e. distinguish graphs 1&2 \*/ static void access settings (SETTINGS \*Settings, EStackIndex name, EStackIndex setting, BOOL set, BOOL mode); static char \*get cstr(EStackIndex string); /\* throws error if string==NULL or not a valid string \*/ void push getmode(EStackIndex modeNameString); #define push\_getmode ASAP\_ref(792, void (\*const)(EStackIndex)) void push setgraph(EStackIndex modeNameString, EStackIndex settingString); #define push setgraph ASAP ref(802, void (\*const)(EStackIndex, EStackIndex)) void push setmode(EStackIndex modeNameStringOrList, EStackIndex settingString); #define push setmode ASAP ref(803, void (\*const)(EStackIndex, EStackIndex)) void push settable(EStackIndex modeNameString, EStackIndex settingString); #define push settable ASAP ref(804, void (\*const)(EStackIndex, EStackIndex)) static char \*convert modestring(char \*dest, const char \*src); static void CustomUnitsDialog( void ); WORD UnitDlgCallBack(WORD a, DWORD b);

static void CustomUnitsDefaults( void );

```
//Unit initialisation 
? 
? 
? 
? 
void UnitsInit( void );
void push getconfg( void );
static HANDLE hFolderPopup; 
WORD MO splitScreen;
WORD MO graphCount;
WORD MO_graphMode1;
```

```
WORD MO vector;
WORD MO flags;
WORD MO_units;
WORD MO base;
//Structures used as Dialog Popup buffers 
MO_OPTIONS option; 
MO CUSTM UNITS units;
```
DIALOG ModeDialog; DIALOG CustomUnitDialog;

WORD MO graphMode2;

WORD MO fix; WORD MO\_exp;

#### *Units*

- TI-BASIC Interface
- Dialog Handler

#### **TI-BASIC Interface (units.o)**

```
init unit system
#define init unit system ASAP ref(944, ASAP UNDEF)
push unit system list
#define push_unit_system_list_ASAP_ref(947, ASAP_UNDEF)
setup unit system
#define setup unit system ASAP ref(948, ASAP UNDEF)
has unit base
#define has unit base ASAP ref(943, ASAP UNDEF)
is units term
#define is units term ASAP ref(945, ASAP UNDEF)
did push divide units
#define did push divide units ASAP ref(942, ASAP UNDEF)
push auto units conversion
#define push auto units conversion ASAP ref(946, ASAP UNDEF)
```
### **Dialog Handler (wcmd.o?)**

Just some extra Instruction tokens and keypresses on the PLUS machines Note this really shouldn'y belong here. This provides some extra functions on PLUS machines, but cmd\_customon and off just call external routines.

```
void UnitsDialog( void );
/* called via diamond-p */ 
WORD Units callBack(WORD a, DWORD b);
static void CheckUnits (BOOL checkbase);
void cmd custmon( void );
```
# <span id="page-42-0"></span>**EOS - The Expression Stack (estack)**

All statements are tokenised before being executed (interpreted). Instructions are reduced to (byte sized) quanta and parsed into Reverse Polish Notation (RPN). This is a common technique in interpreted languagues.

Expressions, functions, etc. are all stored in RPN form, to allow for efficient operation of the EOS.

#### **Examples**

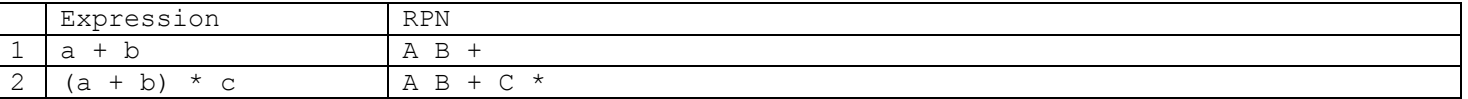

The actual processing is done via a stack, called the estack. The position in the stack is given by top estack. Pushing a value appends it to the estack and increments top\_estack.

When a expression is interpreted, expressions are reduced, and executed as far as possible. Whatever remains on the stack Is the result, this may then be stored or processed later.

When a file is interpreted the end of the variable is found an it is processed as a separate expression stack. It is then processed recursively, producing a simplified version on the real estack.

Expressions are therefore interpreted from the top (high memory) recursively.

Implementation: A variable may consist of multiple expressions, these are separated by several special quanta: NEXT TAG, NEXTLINE TAG. The last expression is marked with ENDSTACK\_TAG.

Many internal (and all external functions) have a variable nmber of parameters, the last expression is marked with another special quantum END\_TAG.

The format of user defined functions would be listed in the manual as: USERFUNC(VAR[,EXPR, …])

#### **Example**

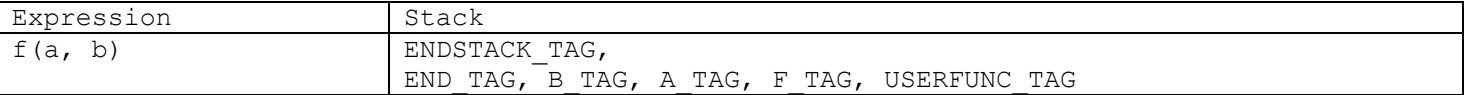

- Fundamental Routines
- Basic Push Operations
- Further estack Operations
- Vector Operations
- Matrix Operations
- TI-BASIC Variables
- Variables

### *Fundamental Routines (nestack.o?)*

typedef BYTE TAG;

```
typedef BYTE * EStackIndex; 
typedef DWORD EStackDisplacement;
```
/\* Used particularly when resizing lists etc. Indexes are converted of displacements before reallocation, and then generally restored \*/

```
typedef union { 
   EStackIndex i; 
   EStackDisplacement o; 
} ESTACK_AND_OFFSET; 
/* General deref of esi (may not cast) */ 
#define ESTACK(x) *((BYTE *)(x)) 
Push_operations 
void push quantum(BYTE tag);
#define push quantum ASAP ref(750, void (*const)(BYTE))
void push_quantum pair(BYTE tag1, BYTE tag2);
#define push quantum pair ASAP ref(751, void (*const)(BYTE, BYTE))
/* pushes tag1 then tag2 
*/ 
void push between(EStackIndex esi1, EStackIndex esi2);
#define push_between ASAP_ref(744, void (*const)(EStackIndex, EStackIndex)) 
/* pushes bytes between esil and esi2
*/ 
void delete between(EStackIndex esi1, EStackIndex esi2);
#define delete_between ASAP_ref(707, void (*const)(EStackIndex, EStackIndex)) 
/* deletes bytes between esi1 and esi2 
moves memory past esi2 to esi1 
*/ 
WORD deleted between(EStackIndex esi1, EStackIndex esi2);
#define deleted between ASAP ref(708, WORD (*const)(EStackIndex, EStackIndex))
/* same as delete between, returns number of bytes deleted
*/ 
void delete expression(EStackIndex esi);
#define delete_expression ASAP_ref(709, void (*const)(EStackIndex)) 
/* deletes the expression at esi
*/ 
WORD deleted expression(EStackIndex esi);
#define deleted expression ASAP_ref(710, WORD (*const)(EStackIndex))
/* same as delete expression, returns number of bytes removed
*/ 
void move between to top(EStackIndex esi1, EStackIndex esi2);
#define move between to top ASAP ref(741, void (*const)(EStackIndex, EStackIndex))
/* moves bytes between esi1 and esi2 to top of estack 
*/ 
WORD moved between to top(EStackIndex esi1, EStackIndex esi2);
#define moved_between_to_top ASAP_ref(742, WORD (*const)(EStackIndex, EStackIndex)) 
/* same as move between to top, returns number of bytes moved
*/ 
EStackIndex next expression index(EStackIndex esi);
#define next_expression_index ASAP_ref(266, EStackIndex (*const)(EStackIndex)) 
/* finds the end of the expression at esi 
calls index after match endtag for Func & Prgm tags, so that inline functions are counted
as entire expressions rather than of their components 
*/ 
static void push equation(EStackIndex esi);
void push equation(EStackIndex esi);
/* Push Solver Equation? */ 
void push expression(EStackIndex esi);
/* pushes the expression at esi
```
\*/

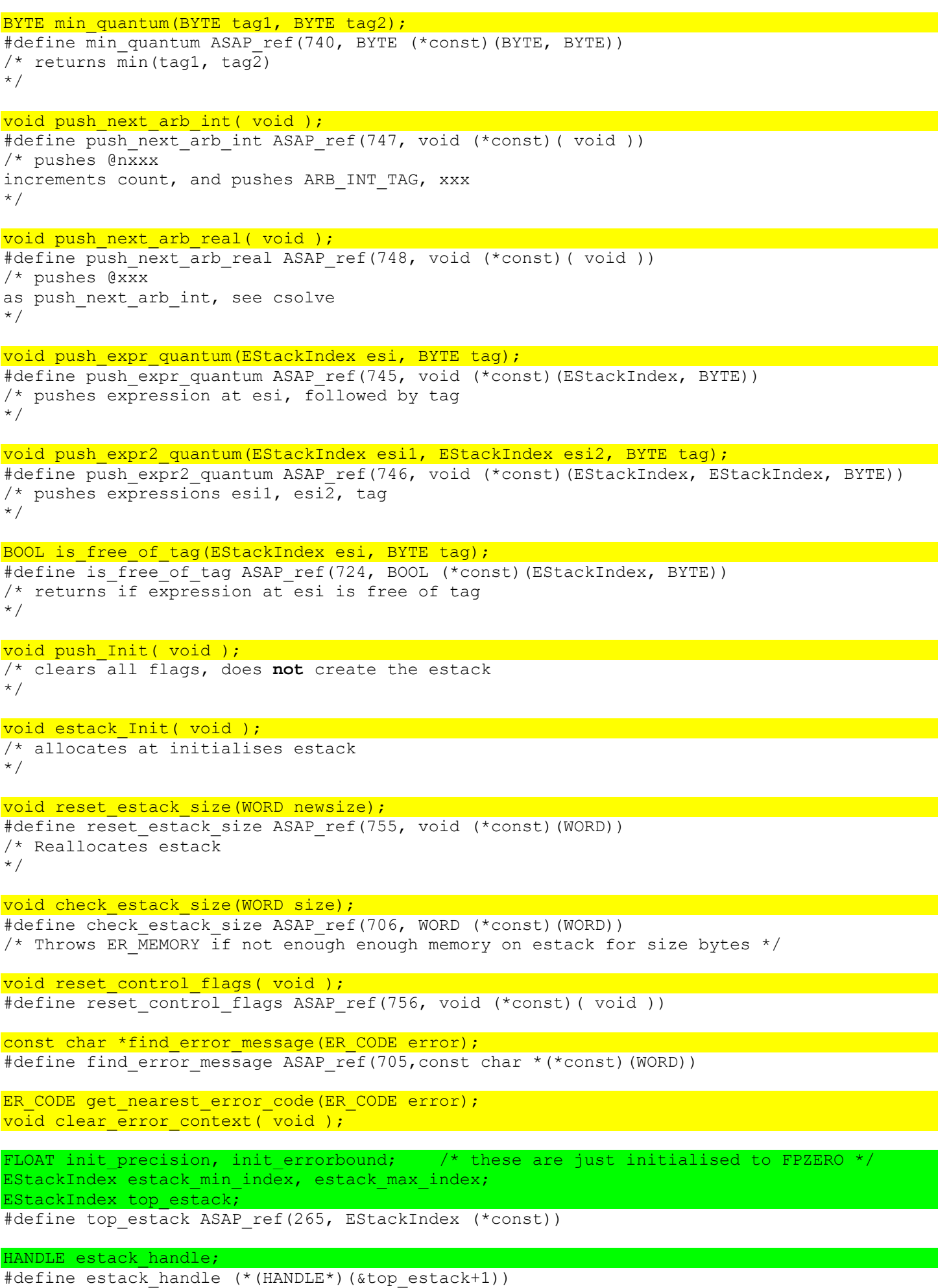

/\* Just as an example, be careful with casting! \*/

```
BYTE NG return flag;
HANDLE NG code handle;
EStackIndex NG first instr, NG cur instr;
BYTE ERR return flag;
HANDLE ERR code handle;
WORD ERR offset;
ER CODE ERR errorcode;
char *top parser index;
char parser cur char;
FLOAT ?; \sqrt{*} to do with calculus? */FLOAT precision; /* precision used by push Float to rat (push round Float) */
FLOAT errorbound; /* determines some kind of error bound? */ 
BYTE arb real count, arb int count, internal var count;
WORD estack size;
DWORD control; 
DWORD NG Control;
EStackIndex top prev, parameter in tok text, ?, paramlist?oldtop;
BOOL bComplex, bFactor, bConstraint, bDiff; 
#ifdef PLUS 
BOOL de1?, de2?; 
#endif
```
EStackIndex ?;

#### *Basic Push Operations (basic.o)*

```
// All referenced through pointers in RAM 
const TAG int zero[2] = \{ 0, POSINT TAG };
const TAG int one[3] = \{ 1, 1, POSINT TAG };
const TAG int neg one [3] = { 1, 1, NEGINT TAG};
const TAG int two[3] = \{ 2, 1, POSINT TAG };
const TAG int neg two[3] = \{ 2, 1, \text{NEGINT TAG } \};const TAG frac neg zero[4] = \{ 1, 1, 0, \text{NEGFRAC TAG } \};const TAG frac half[4] = \{ 2, 1, 1, 1, POSFRAC TAG };
const TAG int ten[3] = { 10, 1, POSINT TAG };
const TAG int 298[3] = {0x2A, 1, 2, POSTNT_TAG }const TAG int maxlong[7] = { 0, 0, 0, 0, 1, 5, POSINT TAG };
const TAG int 1e14[8] = { 0, 0x40, 0x7A, 0x10, 0xF3, 0xFA, 6, POSIXT TAG };const TAG int 449[4] = { 0 \times 21, 1, 2, 1} POSINT TAG };
const TAG infinity = INFINITY TAG;
const TAG neginfinity = NEGINFINITY TAG;
const TAG undef = UNDEF TAG;
const TAG matrix [4] = { \text{END TAG, END TAG, LIST TAG, LIST TAG } };
void init tag pointers( void ); which is a set of the set of the set of the set of the set of the set of the s
static void pushint1( void );
static void pushint0( void );
static void pushintN1( void );
void push1 ( void );
void push0( void );
```
void pushfrac0( void );

```
void pushN1( void );
void pushhalf ( void );
void pushNhalf ( void );
void push2( void );
void push1 typed(TAG type);
/* if type type is BCD_TAG push float */ 
void push0 typed(TAG type);
void pushN1 typed(TAG type);
DWORD estack unsint to long(EStackIndex esi);
\frac{1}{x} where *esi is the number of bytes of preceeding number */
DWORD estack int to long (EStackIndex esi) ;
/* get the signed value from pointer to INT */ 
void pushint ulong(ULONG ulong);
1/\ldotsTAG *INT ZERO, *INT_ONE, *INT_NEGONE, *INT_TWO, *INT_NEGTWO;
```
TAG \*FRAC ZERO, \*FRAC HALF; TAG \*INT TEN, \*INT 298, \*INT MAXLONG, \*INT 1E14, \*INT 449; TAG \*INFINITY, \*N\_INFINITY, \*UNDEFINED, \*EMPTY\_MATRIX, \*EMPTY\_LIST;

### *Further estack Operations (n???.o)*

This may well be part of the above module, although it always used to be separate. This is just noted that there is no forced alignment between the two routines (when there usually is).

Note tail operations are those dealing with many elements, i.e. lists etc. Generally functions with tail in there name will perform an operation on all the elements in such an array.

```
void map unary over comparison(void (*f) (EStackIndex next), EStackIndex cmp);
#define map unary over comparison ASAP ref(739, ASAP UNDEF)
/* calls f for both comparison terms, and pushes the comparison tag *cmp */
BOOL is simple tag(EStackIndex esi); the control of the control of the control of the control of the control of
/* VAR or ARB */BOOL is advanced tag(BYTE tag);
#define is advanced tag ASAP ref(720, BOOL (*const)(BYTE))
\frac{1}{x} matrix, localvar, dash, fdash, ... */
BOOL is_complex_number(EStackIndex_esi);
#define is_complex_number ASAP_ref(722, BOOL (*const)(EStackIndex)) 
BOOL is complex0(EStackIndex esi);
#define is complex0 ASAP ref(723, BOOL (*const)(EStackIndex))
/* complex & ==0 *///(lead term) + (reductum) [(reductum) = (second term) +...]
EStackIndex lead term index(EStackIndex esi);
#define lead term index ASAP ref(737, EStackIndex (*const)(EStackIndex))
/* get lead term (skip past ADD TAG) */
EStackIndex reductum index(EStackIndex esi);
#define reductum_index ASAP_ref(752, EStackIndex (*const)(EStackIndex)) 
/* get the other term in ADD operation (0 if not ADD_TAG) */
//(lead_factor)*(remaining_factors) [(remaining factors)=(second factor)...] 
EstackIndex lead factor index(EStackIndex esi);
#define lead factor index ASAP ref(736, EStackIndex (*const)(EStackIndex))
/* get lead factor (skip past MUL TAG) */
```
EStackIndex remaining factors index(EStackIndex esi); #define remaining factors index ASAP ref(753, EStackIndex (\*const)(EStackIndex)) /\* get esi of other terms (first expr in MUL operation, 1 if not MUL) \*/ //(factor\_base)^(factor\_exponent) EStackIndex factor base index(EStackIndex esi); #define factor base index ASAP ref(713, EStackIndex (\*const)(EStackIndex)) /\* get base term at esi (skip past POW\_TAG) \*/ EStackIndex factor exponent index(EStackIndex esi); #define factor exponent index ASAP ref(714, EStackIndex (\*const)(EStackIndex)) /\* get exponent of term at esi (first expr in POW operation, 1 if not pow) \*/ EStackIndex lead base index(EStackIndex esi); #define lead base index ASAP ref(734, EStackIndex (\*const)(EStackIndex)) /\* factor base of lead factor \*/ EStackIndex lead exponent index(EStackIndex esi); #define lead\_exponent\_index ASAP\_ref(735, EStackIndex (\*const)(EStackIndex)) /\* factor exponent of lead factor \*/ EStackIndex index of lead base of lead term(EStackIndex esi); #define index of lead base of lead term ASAP ref(718, EStackIndex (\*const)(EStackIndex)) /\* lead base of lead term  $\overline{\star}$ / EStackIndex numeric factor index(EStackIndex esi); #define numeric\_factor\_index ASAP\_ref(743, EStackIndex (\*const)(EStackIndex)) /\* searches factors for numeric term (if not found returns 1 \*/ EStackIndex index\_numeric\_term(EStackIndex EStackIndex (\*const)(EStackIndex)); #define index\_numeric\_term ASAP\_ref(717, EStackIndex (\*const)(EStackIndex))  $\frac{1}{x}$  as for above, find constant value \*/ EStackIndex main gen var index(EStackIndex esi); #define main gen var index ASAP ref(738, EStackIndex (\*const)(EStackIndex)) /\* last encountered var (after skipping, ADD, MUL, POW, next expression index  $*/$ EStackIndex index main var(EStackIndex esi); #define index main var ASAP ref(719, EStackIndex (\*const)(EStackIndex)) /\* index of first encountered var \*/ static BOOL compare vars(EStackIndex esi1, EStackIndex esi2); static BOOL compare?(EStackIndex esi1, EStackIndex esi2); static BOOL compare expressions aux (EStackIndex esi1, EStackIndex esi2); BOOL are expressions identical(EStackIndex esi1, EStackIndex esi2); #define are expressions identical ASAP ref(703, BOOL (\*const)(EStackIndex, EStackIndex)) BOOL compare expressions(EStackIndex esi1, EStackIndex esi2); #define compare expressions ASAP\_ref(704, BOOL (\*const)(EStackIndex, EStackIndex)) BOOL is monomial(EStackIndex esi); #define is monomial ASAP ref(729, BOOL (\*const)(EStackIndex)) BOOL is monomial in kernel(EStackIndex esi); #define is monomial in kernel ASAP ref(730, BOOL (\*const)(EStackIndex)) BOOL is independent of de seq vars(EStackIndex esi); #define is\_independent\_of\_de\_seq\_vars ASAP\_ref(726, BOOL (\*const)(EStackIndex)) BOOL is tail indepenent of(EStackIndex list, EStackIndex var); #define is tail independent of ASAP ref(733, BOOL (\*const)(EStackIndex, EStackIndex)) BOOL is independent of(EStackIndex main, EStackIndex var); #define is\_independent\_of ASAP\_ref(725, BOOL (\*const)(EStackIndex, EStackIndex)) BOOL is\_independent\_of\_tail(EStackIndex main, EStackIndex var); #define is\_independent\_of\_tail ASAP\_ref(727, BOOL (\*const)(EStackIndex, EStackIndex)) BOOL is\_independent\_of\_elements(EStackIndex main, EStackIndex var); #define is independent of elements ASAP ref(728, BOOL (\*const)(EStackIndex, EStackIndex)) BOOL is\_narrowly\_independent\_of(EStackIndex main, EStackIndex var); #define is narrowly independent of ASAP ref(731, BOOL (\*const)(EStackIndex, EStackIndex)) BOOL is antisymmetric(EStackIndex, EStackIndex);

#define is\_antisymmetric ASAP\_ref(721, BOOL (\*const)(EStackIndex, EStackIndex)) BOOL is symmetric(EStackIndex, EStackIndex); #define is symmetric ASAP ref(732, BOOL (\*const)(EStackIndex, EStackIndex))

```
#define re_index ASAP_ref(754, EStackIndex (*const)(EStackIndex)) 
EStackIndex im index(EStackIndex esi);
#define im_index ASAP_ref(716, EStackIndex (*const)(EStackIndex))
```

```
void push next internal var (BYTE tag);
#define push next internal var ASAP ref(749, void (*const)(BYTE))
/* pushes: 0, \text{ tag+1}, 0, \text{ internal var count++}tag only ever 0 or 1 
*
```
void push attach(EStackIndex esi, EStackIndex not, EStackIndex attach); /\* I am not sure about this function, it is used in calculus operations, and seems to push "attach" along with every expression term in "esi", except "not" This is probably used internally, "push next internal var" seems to perform similarly strange operations. \*/

int estack to ushort(EStackIndex esi, unsigned short \*s); #define estack to ushort ASAP ref(712, ASAP UNDEF) /\* returns -1 if some info lost, 0 error,  $1$  OK \*/ int estack to short(EStackIndex esi, short \*s); #define estack to short ASAP ref(711, ASAP UNDEF)

```
DWORD GetValue(EStackIndex esi, DWORD low, DWORD high);
#define GetValue ASAP_ref(715, ASAP_UNDEF)
/* Get (sign dependent on bounds) short value from estack, throw error if out of bounds 
*/
```
void push string(const char \*s); /\* push ti-basic string \*/

### *Vector Operations (vectors.o)*

```
WORD push_offset_array(EStackIndex elements, EStackIndex dest); 
#define push_offset_array ASAP_ref(964, WORD (*const)(EStackIndex, EStackIndex)) 
/* (increments esi to even address) pushes (WORD) array of offsets of elements to estack 
dest is top address of elements, returns element count 
*/
```
WORD remaining element count(EStackIndex start); #define remaining\_element\_count ASAP\_ref(963, WORD (\*const)(EStackIndex))  $/*$  returns number of elements remaining (in END TAG terminated expression array)  $*/$ 

void tag element divide(EStackIndex esi); BOOL is matrix tail(EStackIndex esi);  $\frac{1}{x}$  called from is matrix after first tag is checked \*/

BOOL is matrix(EStackIndex esi); #define is\_matrix ASAP\_ref(951, BOOL (\*const)(EStackIndex))

BOOL is valid smap aggregate(EStackIndex esi); #define is valid smap aggregate ASAP ref(953, BOOL (\*const)(EStackIndex))

void map tail(void (\*f)(EStackIndex elem), EStackIndex start); #define map\_tail ASAP\_ref(955, void (\*const)(void (\*)(EStackIndex), EStackIndex)) /\* calls f for evey element, in reverse order \*/

```
map ?
map ?
map ?
BOOL map matrix tail?
BOOL map tail Int(BOOL (*f)(EStackIndex elem, int n), EStackIndex start, int n);
#define map_tail_Int ASAP_ref(956, BOOL (*const)(BOOL (*)(EStackIndex, int), EStackIndex,
int)) 
/* Result is | all values returned by f, each function passed n (const) */void map tail ESI Int(void (*f)(EStackIndex elem, EStackIndex esi, int n), EStackIndex
```

```
start, EStackIndex esi, int n);
/* call f with paramataters element esi, esi and int n */
```
void map tail 2ESI(void (\*f)(EStackIndex elem, EStackIndex esi1, EStackIndex esi2), EStackIndex start, EStackIndex esi1, EStackIndex esi2);

void map tail 3ESI(void (\*f)(EStackIndex elem, EStackIndex esi1, EStackIndex esi2, EStackIndex esi3), EStackIndex start, EStackIndex esi1, EStackIndex esi2, EStackIndex esi3);

void map tail 4ESI(void (\*f)(EStackIndex elem, EStackIndex esi1, EStackIndex esi2, EStackIndex esi3, EStackIndex esi4), EStackIndex start, EStackIndex esi1, EStackIndex esi2, EStackIndex esi3, EStackIndex esi4);

void push list plus(EStackIndex esi1, EStackIndex esi2); #define push\_list\_plus ASAP\_ref(957, void (\*const)(EStackIndex, EStackIndex))

void push matrix product(EStackIndex esi1, EStackIndex esi2); #define push matrix product ASAP ref(965, void (\*const)(EStackIndex, EStackIndex))

void push list times(EStackIndex esi1, EStackIndex esi2) #define push\_list\_times ASAP\_ref(958, void (\*const)(EStackIndex, EStackIndex))

void push eigvc(EStackIndex esi); /\* table entry -> one param (no intermediate func)\*/ void push eigvl(EStackIndex esi); void push transpose(EStackIndex esi); void push transpose aux (EStackIndex esi, BOOL conj); /\* conj = TRUE \*/ #define push transpose aux ASAP ref(961, void (\*const)(EStackIndex, BOOL))

void tail ESI(void (\*f)(EStackIndex elem, EStackIndex esi), EStackIndext start, EStackIndex esi); /\* correct name? \*/

BOOL is\_square\_matrix(EStackIndex esi); #define is square matrix ASAP ref(952, BOOL (\*const)(EStackIndex))

cross product cross product tag cross product

BOOL all tail(BOOL (\*f)(EStackIndex element), EStackIndex start);

#define all\_tail ASAP\_ref(949, BOOL (\*const)(BOOL (\*)(EStackIndex), EStackIndex)) /\* call f for all elements up to tail (e.g. for lists etc.) returns last value of f: f returns FALSE to stop further processing. \*/

BOOL any tail(BOOL (\*f)(EStackIndex element), EStackIndex start);

#define any tail ASAP ref(950, BOOL (\*const)(BOOL (\*)(EStackIndex), EStackIndex))  $/*$  call f for all elements up to tail returns last value of f: f returns TRUE to stop processing \*/

void push reversed tail(EStackIndex esi); #define push reversed tail ASAP ref(959, void (\*const)(EStackIndex)) /\* pushes elements up to tail onto the stack in reversed order used for functions, e.g. parms are pushed like: parm1, parm2, ..., END TAG converted to: ..., END TAG, ..., parm2, parm1 (note they still remain before END TAG) \*/

EStackIndex last element index(EStackIndex esi); #define last element index ASAP ref(954, EStackIndex (\*const)(EStackIndex))

push sq matrix to whole number #define push\_sq\_matrix\_to\_whole\_number ASAP\_ref(960, ASAP\_UNDEF)

? void tag subscript(EStackIndex esi); push zero partial column

## *Matrix Operations (matrix.o)*

Not started yet

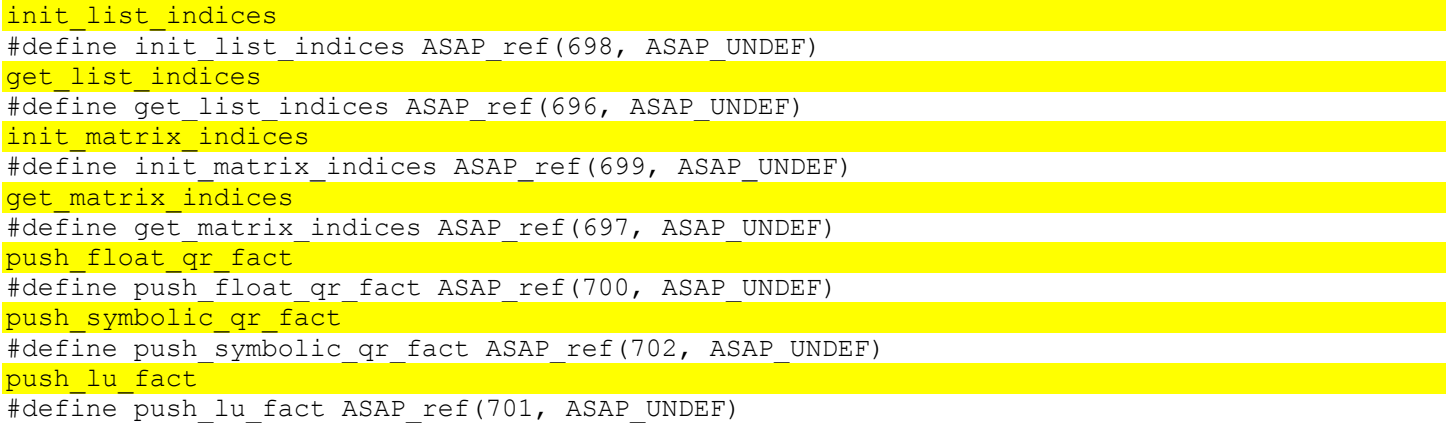

### *TI-BASIC Variables (basicvars.o)*

```
BOOL did push var val(EStackIndex var);
#define did_push_var_val ASAP_ref(685, BOOL (*const)(EStackIndex)) 
BOOL does push fetch(EStackIndex var);
#define does_push_fetch ASAP_ref(686, BOOL (*const)(EStackIndex)) 
BOOL assign between(EStackIndex var, EStackIndex low, EStackIndex high);
#define assign between ASAP ref(684, BOOL (*const)(EStackIndex, EStackIndex,
EStackIndex)) 
/* calls VarStore, slightly odd method used */ 
HANDLE push ans entry(EStackIndex esi);
#define push_ans_entry ASAP_ref(688, HANDLE (*const)(EStackIndex)) 
void push indir name(EStackIndex esi);
#define push_indir_name ASAP_ref(690, void (*const)(EStackIndex)) 
/* deals with indirection tag (*esi must be a string etc.) */
```
//paramater functions these throw errors if variables do not satisfy conditions

### *//see [Execution](#page-62-0)*

- [Simplification and Instructions](#page-62-0)
- [Interpreter](#page-62-0)
- Instruction Handling

```
Simplification and Instructions (program.o) 
void parmfunc_user_var(EStackIndex esi); 
/* any var but system vars */ 
void parmfunc var (EStackIndex esi);
/* any var type */
```

```
EStackIndex index after match endtag(EStackIndex esi, BYTE endtag);
```
#define index after match endtag ASAP ref(689, EStackIndex (\*const)(EStackIndex, BYTE)) /\* Finds the end of a multi-statement Instruction block, matching endtag (e.g. EndPrgm) Called from next expression index, with usual entry values PRGM ITAG, FUNC ITAG It is recursive, and handles all the End\* statements. \*/

#### void store func def(EStackIndex esi);

```
#define store_func_def ASAP_ref(692, void (*const)(EStackIndex)) 
/* Varstore Flags 0xDA */
```
#### void to boolean(EStackIndex esi);

/\* used in run user func to convert previous expression to boolean statement if present \*/

BOOL run user func(EStackIndex esi, BOOL start, BOOL \*twinDelete); /\* called from push user func, twinDelete is set from this func if no error occurs \*/

```
void push user func(EStackIndex esi, BOOL start);
#define push_user_func ASAP_ref(691, void (*const)(EStackIndex, BOOL)) 
/* deal with user func tag
start=TRUE when called from push_simplify_statements, FALSE if from another func 
  */
```

```
void store to subscripted element(const EStackIndex esi, const EStackIndex data);
#define store to subscripted element ASAP ref(693, void (*const)(const EStackIndex, const
EStackIndex)) 
/* interprets element access, and store elements, throws errors */ 
ER CODE delete list element(const EStackIndex var, WORD element);
#define delete list element ASAP ref(687, ER CODE (*const)(const EStackIndex, WORD))
```
## *Variables*

- Basic Types
- Type Recognition
- Symbol Tables
- Variable Interface

## **Basic Types**

Numbers:

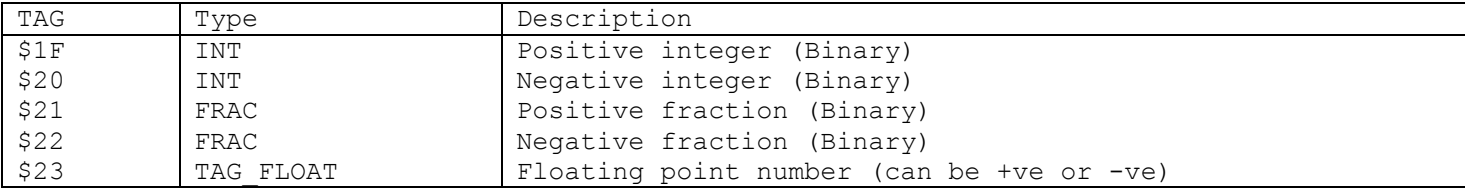

packed struct UINT { BYTE bytes of integer [n]; //little endian BYTE n //number of bytes used to store integer };

```
packed struct INT { 
  UINT number; 
  token +ve ? $1F : $20 ; 
}; 
//Note: 0 is just $001F
```
packed struct FRAC { UINT denominator; UINT numerator; token +ve ? \$21 : \$22; };

```
//Text: 
//A standard array of characters 
packed struct TEXT{ 
   char buf[]; 
   BYTE 0; 
};
```

```
//How names are stored 
packed struct NAME { 
   BYTE 0; 
   TEXT characters; 
};
```
packed union VAR { NAME string;

```
 token char; 
};
```

```
//STR data type "..." 
packed struct STR_VAR { 
  NAME string; 
  token $2D; 
};
```

```
//picture data, ceiling(width/8) bytes for each row of pixel 
packed struct PIC_VAR { 
  BITMAP bitmap; 
   token $DF; 
};
```
struct RET { token \$E9; //../ }

```
all stored variables are of form: 
struct STORE { 
  WORD size; 
  BYTE data[size]; 
}
```
So STORE in a definition means that data is preceeded by a size WORD.

```
typdef struct { 
  struct { //WORD 
    bool sign : 1; //1=negative 
   int biased exponent : 15; //$4000 (exponent=biased exponent-$4000)
  } ext; 
  BYTE Mantissa[7]; //(packed BCD ?.???????????????, ?=4 bits=1 digit) 
  token $23; 
 TAG FLOAT;
```
### **Type Recognition (varlink.o)**

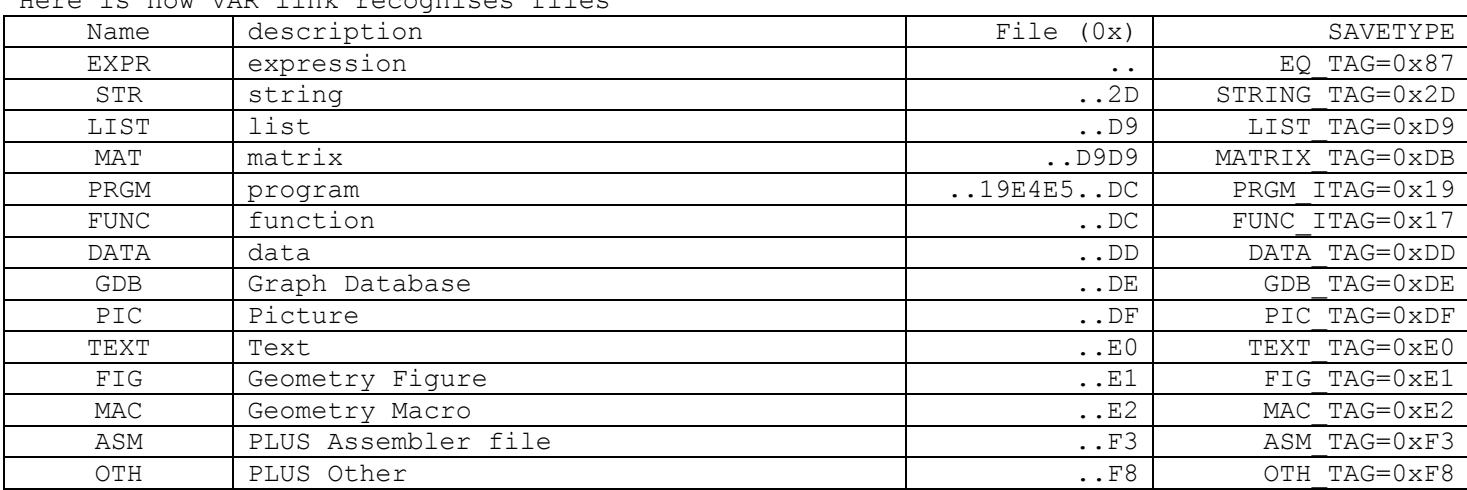

Note "…DB" is also detected as a Matrix in files, although is not actually valid, as it is never used in variables.

Here is how VAR link recognises files

### <span id="page-53-0"></span>**Symbol Tables (sym.o)**

Variables are usually stored from an expression, therefore most of these routines take their input in this form, i.e. as pointer to the terminating zero of a zero starting and terminated string. I will refer to these as sym's (or Tok values). When refering to standard C strings, Str is used.

```
#define $(n) n+sizeof(n)
```

```
//Apologies for the pattern: 
const char *foldertable = (char*)\{0,0x7F,0\}; /* diamond */
#define FOLDER_TABLE $(foldertable) 
const char *mainfolder = "\0main";
#define MAIN_FOLDER $(mainfolder) 
const char \overline{x}datafolder = "\09998";
#define DATA_FOLDER $(datafolder) 
const char *geomfolder = "\09999";
#define GEOM_FOLDER $(geomfolder) 
const char *Backslash = "\n\'//OPEN=HIDDEN 
#define SETUP FAST DEREF register scratchHeap = Heap;
#define DEREF(h) Heap[h] 
#define FDEREF(h) scratchHeap[h] 
#define DEREF_SYM(hsym) DerefSym(hsym) 
#define FDEREF_SYM(hsym) (FDEREF[hsym.h] + hsym.?disp) 
enum FolderOpFlags { FOP UNLOCK=0, FOP LOCK=1, FOP ALL FOLDERS=0x80 };
enum CompatFlags { CF_NONE=0, CF_CONVERT=1, CF_ENHANCED=2, CF_NEW=3 };
enum SymFlags { SF_STATVAR=0x0004, SF_LOCKED=0x0008, SF_OPEN=0x0010,
            SF_CHECKED=0x0020, SF_OVERWRITTEN=0x0040, SF_FOLDER=0x0080,
            SF_ARCHIVED=0x0200, SF_TWIN=0x0400, SF_LOCAL=0x4000,
             SF_BUSY=0x8000 }; 
typedef struct SymStruct { 
  char Name[8]; /* SymName (lowercase, null padded) */#ifdef PLUS 
  WORD Compat; 
#endif 
   WORD Flags; /* SymFlags */ 
   HANDLE hVal; 
} SYM_ENTRY; 
typedef struct { 
 HANDLE h; \frac{1}{x} handle of folder */
  MANDLE II; \frac{1}{x} / \frac{1}{x} displacement of symbol */
} HSYM; 
typedef struct { 
  SYM ENTRY *First;
  SYM ENTRY *Last;
  SYM_ENTRY *Cur;
} SYM_FIND; 
HSYMS are used as a safe and efficient method for passing variable references around the 
system. So that there are no probems after 
garbage collection. 
typedef struct { 
   WORD alloc; //maximum number of entries before handle has to be resized 
   WORD used; 
  SYM ENTRY entry[used]; // alphabetical order
} SYM_TABLE;
```

```
EStackIndex TokenizeSymName(const char *src, WORD flags);
#define TokenizeSymName ASAP_ref(128, EStackIndex (*const)(const char *, WORD))
```
flags: .0: don't append current folder if none specified .1: allow system variable (0 – er throw) .2: pass on errors \*/

BOOL SymInit( void ); /\* Returns FALSE if unable to allocate tables \*/

EStackIndex \*FolderAddTemp(void); #define FolderAddTemp ASAP\_ref(115, EStackIndex \*(\*const)(void)) /\* returns SymName of new folder \*/

void FolderDelTemp(void); #define FolderDelTemp ASAP\_ref(116, void (\*const)(void))

EStackIndex \*TempFolderName(WORD TempNum); #define TempFolderName ASAP\_ref(118, EStackIndex \*(\*const)(WORD)) /\* returns SymName of current folder (used in Folder\*Temp) \*/

void FolderDelAllTemp(WORD start); #define FolderDelAllTemp ASAP\_ref(117, void (\*const)(WORD)) /\* Delete all temp folders from start to 0x2000 \*/

HSYM AddSymToFolder(const EStackIndex SymName, const EStackIndex FolderName); #define AddSymToFolder ASAP\_ref(112, HSYM (\*const)(const EStackIndex, const EStackIndex)) /\* Adds sym to folder, if already exists it is overwritten (i.e. HeapFree called) \*/

```
HSYM FindSymInFolder(const EStackIndex SymName, const EStackIndex FolderName); 
#define FindSymInFolder ASAP_ref(113, HSYM (*const)(const EStackIndex, const 
EStackIndex))
```
BOOL FolderCurTemp(const EStackIndex SymName) ; #define FolderCurTemp ASAP\_ref(114, BOOL (\*const)(const EStackIndex)) /\* Sets DefTemp handle to new temp folder with given name returns success \*/

HSYM SymAdd(const EStackIndex SymName); #define SymAdd ASAP\_ref(92, HSYM (\*const)(const EStackIndex)) /\* calls SymAdd\_aux: adds symbol "folder\var" \*/

HSYM SymAddMain(const EStackIndex SymName); #define SymAddMain ASAP\_ref(93, HSYM (\*const)(const EStackIndex))

HSYM SymAddTwin(const EStackIndex SymName); #define SymAddTwin ASAP ref(639, HSYM (\*const)(const EStackIndex))

HSYM SymFind(const EStackIndex SymName); #define SymFind ASAP\_ref(96, HSYM (\*const)(const EStackIndex)) /\* calls SymFindPtr; MakeHsym \*/

HSYM SymFindMain(const EStackIndex SymName); #define SymFindMain ASAP\_ref(97, HSYM (\*const)(const EStackIndex))

HSYM SymFindHome(const EStackIndex SymName); #define SymFindHome ASAP\_ref(98, HSYM (\*const)(const EStackIndex))

BOOL SymDel(const EStackIndex SymName); #define SymDel ASAP\_ref(94, BOOL (\*const)(const EStackIndex))

BOOL HSymDel(HSYM hsym); #define HSymDel ASAP\_ref(95, BOOL (\*const)(HSYM)) /\* Delete symbol referenced by hsym \*/

BOOL SymDelTwin(SYM\_ENTRY \*FirstSymEnry); #define SymDelTwin ASAP\_ref(640, BOOL (\*const)(SYM\_ENTRY \*)) /\* free's the handle SymPtr->hVal, resets Second Twin's flag, then removes the first \*/ BOOL SymMove(const EStackIndex SrcName, const EStackIndex DestName); #define SymMove ASAP\_ref(99, BOOL (\*const)(const EStackIndex, const EStackIndex)) /\* create Dest, then Del Src \*/

WORD FolderFind(const EStackIndex SymName); #define FolderFind ASAP\_ref(103, WORD (\*const)(const EStackIndex)) /\* Returns enum { MAIN FOLDER=2, FOLDER TABLE=3, NOT FOUND=4, BAD FOLDER=5 }; \*/

BOOL FolderCur(const EStackIndex SymName, BOOL nonSys); #define FolderCur ASAP\_ref(101, BOOL (\*const)(const EStackIndex, BOOL)) /\* Sets current folder, if nonSys set SymFindNext is called until on non-system var \*/

void FolderGetCur(char \*buf0); #define FolderGetCur ASAP\_ref(104, void (\*const)(char \*))

HANDLE FolderAdd(const EStackIndex FolderName); #define FolderAdd ASAP\_ref(100, HANDLE (\*const)(const EStackIndex))

BOOL FolderDel(EStackIndex SymName, WORD Flags); #define FolderDel ASAP\_ref(102, BOOL (\*const)(EStackIndex, WORD)) /\* if Flags==TRUE, delete is forced even if main folder (0x8000 - CheckGraphRef) \*/

SYM\_ENTRY \*SymFindFirst(const EStackIndex SymName, WORD Flags); #define SymFindFirst ASAP\_ref(108, SYM\_ENTRY \*(\*const)(const EStackIndex, WORD)) SYM\_ENTRY\_\*SymFindNext(void); #define SymFindNext ASAP\_ref(109, SYM\_ENTRY \*(\*const)(void)) SYM\_ENTRY\_\*SymFindPrev(void); #define SymFindPrev ASAP\_ref(110, SYM\_ENTRY \*(\*const)(void)) char \*SymFindFoldername(void); #define SymFindFoldername ASAP\_ref(111, char \*(\*const)(void)) /\* Returns current Find Folder Name (main if not specified) \*/

SYM ENTRY \*DerefSym(HSYM hsym); #define DerefSym ASAP\_ref(121, SYM\_ENTRY \*(\*const)(HSYM)) /\* standard conversion of hsym to SYM ENTRY \* \*/

int FolderOp(const EStackIndex SymName, WORD Flags); #define FolderOp ASAP ref(105, int (\*const)(const EStackIndex, WORD)) /\* Locks or Unlocks given folder table, or all of them \*/

BOOL FolderRename(const EStackIndex src, const EStackIndex dest); #define FolderRename ASAP\_ref(106, BOOL (\*const)(const EStackIndex, const EStackIndex)) WORD FolderCount (SYM ENTRY \*FolderEntry); #define FolderCount ASAP ref(107, WORD (\*const)(SYM\_ENTRY \*))

EStackIndex StrToTokN(const char \*src, EStackIndex dest); #define StrToTokN ASAP\_ref(123, EStackIndex (\*const)(const char \*, EStackIndex)) /\* Tokenises single name to end of buffer \*/ BOOL TokToStrN(char \*dest, const EStackIndex src); #define TokToStrN ASAP\_ref(124, BOOL (\*const)(char \*, const EStackIndex))  $/*$  Detokenises single variable name source, to dest  $*/$ 

int SymCmp(const char \*s1, const char \* s2); #define SymCmp ASAP\_ref(129, int (\*const)(const char \*, const char \*)) void SymCpy(char \*dest, const char \*src); #define SymCpy ASAP ref(130, void (\*const)(char \*, const char \*)) void SymCpy0 (char \*dest, const char \*src); #define SymCpy0 ASAP ref(131, void (\*const)(char \*, const char \*))

BOOL ValidateSymName(const char \*s); #define ValidateSymName ASAP\_ref(132, BOOL (\*const)(const char \*))  $/*$  make sure characters are in correct range etc.  $*/$ 

BOOL CheckGraphRef(const SYM ENTRY \*SymEntry); #define CheckGraphRef ASAP\_ref(125, BOOL (\*const)(const SYM\_ENTRY \*))

void CheckLinkLockFlag(const SYM\_ENTRY \*FuncSymEntry);

#define CheckLinkLockFlag ASAP\_ref(127, void (\*const)(const SYM\_ENTRY \*)) /\* Sets/Clears LinkLock flag for function according to SF\_LOCKED & SF\_ARCHIVED \*/

void ClearUserDef(HANDLE hFuncVar); #define ClearUserDef ASAP ref(126, void (\*const)(HANDLE)) /\* Clears the function flags \*/

BOOL ParseSymName(const EStackIndex SymName); #define ParseSymName ASAP ref(120, BOOL (\*const)(const EStackIndex)) /\* Parses name Symname, stores appropriate Folder and Var sym names \*/

HSYM MakeHsym(HANDLE FolderHandle, const SYM ENTRY \*SymPtr); #define MakeHsym ASAP\_ref(642, HSYM (\*const)(HANDLE, const SYM\_ENTRY \*)) /\* Return an HSYM formed from SymPtr in FolderHandle \*/

BOOL HSYMtoName(HSYM hsym, char \*buf20); #define HSYMtoName ASAP\_ref(122, BOOL (\*const)(HSYM, char \*)) /\* store Name of hsym to buffer in form "folder\var" \*/

SYM\_ENTRY \*SymFindPtr(const EStackIndex SymName, WORD Flags); #define SymFindPtr ASAP\_ref(643, SYM\_ENTRY \*(\*const)(const EStackIndex, WORD))

void LoadSymFromFindHandle( void ) ; #define LoadSymFromFindHandle ASAP\_ref(641, void (\*const)( void )) /\* calls LoadSymFromHandle for FindHandle, called before SymDelTwin etc. \*/

static void FindLoadSym( void ); /\* Initialise SymFind vars \*/

static void LoadSymFromHandle(HANDLE hTable); /\* Initialise Sym vars for specified Table \*/

static void LoadSymDel(const SYM ENTRY \*SymEntry); static SYM ENTRY \*LoadSymAdd(const char \*Name); static SYM ENTRY \*LoadSymFind(HANDLE hTable, const char \*Name);

SYM\_ENTRY \*SymAdd\_aux(const EStackIndex SymName, WORD Flags);

BOOL IsMainFolderStr(const char \*s); #define IsMainFolderStr ASAP\_ref(119, BOOL (\*const)(const char \*))

static BOOL IsFolderTblStr(const char \*s);

static void cleanup aux (BOOL init); void cleanup( void );

static void checkSysVar (void );

static void default val (HANDLE h);  $/*$  i.e. if h is current folder handle, restore it to "main". if DefTempHandle, set to 0 \*/

static BOOL FindFlags(const SYM ENTRY \*Folder, WORD FlagMask) /\* Returns TRUE if any files in folder have a bit in FlagMask set \*/

```
static char ParseVarStr[9]; /* if =0 VarTok = \S(ParseStr), FolderTok = \S(FolderCurStr) */
static char ParseStr[9]; /* else VarTok = \frac{1}{2} (ParseVarStr), FolderTok = \frac{1}{2} (ParseStr) */
static char TempFolderName[6];
static HANDLE InitTempHandle; 
static char aTokToStr[9];
static LONG LoadCurSymNum; 
static WORD LoadMaxSymNum;
```

```
static SYM_ENTRY *LoadCurSym, *LoadLastSym, *LoadFirstSym;
static WORD FindFlags;
```
WORD SymTempFolCount; EStackIndex ParseFolderTok; EStackIndex ParseVarTok;

```
HANDLE FindFolderHandle; \frac{1}{2} Actual Find Folder */
HANDLE FolderTblHandle; 
HANDLE FolderMainHandle; 
HANDLE DefTempHandle; 
HANDLE CurFolderHandle; \frac{1}{2} Current OS Folder handle */
ER CODE SymError;
BOOL bCleanupSysVars; 
HANDLE FindTblHandle; /* Folder handle, FolderTblHandle if none */<br>char CurFolderStr[9]; /* Current OS Folder name */
char CurFolderStr[9];      /* Current OS Folder name */<br>SYM FIND Find, FolderFind;    /* Find used for Vars & Fold
                                 /* Find used for Vars & Folders, copied to FolderFind */
When archived programs are executed EM twinSymFromExtMem is called, which:
   1. copies the variable to a new handle in RAM 
   2. copies the sym table entry (to one slot before) to point to this new handle (flags 
      SF TWIN)
   3. sets EM_bTwinDelete 
If the program executes without error everything is cleaned up when the command has 
finished at the end of the event loop. 
each token has an associated compatibilty flag 
only see 0,1,3 in SYM ENTRY, for sending purposes:
0 sends immediatedly 
1 converts and sends 
3 will not send 
//2 is an enhanced token and may or may not work...a compatibilty number of 1 or 3 is
determined from its context
```
### **Variable Interface (store.o)**

Variable storing and recalling. It is much easier to use VarStore and and associated routines than symbol tables (above), VarStore for example will take a variable name and data from an EStackIndex allocate a memory block for the data, and add the relevant symbol table entries for you. For specific info see end of section.

```
#ifdef PLUS 
struct SysVarSym { 
   WORD Size; 
  BYTE Any[60];
  SYM ENTRY sysVar;
  SYM ENTRY tblInput;
 SYM ENTRY unit;
}; 
#else 
struct SysVarSym { 
   WORD Size; //10 
  TAG FLOAT Val;
  SYM ENTRY sysVar;
 SYM ENTRY tblInput;
}; 
#endif 
enum MemberStuctId { StatVar=1, GraphVars=2, GraphZoomVar=3, SysFloat=4, GenVar=6,
Table=7, FldPic?=8}; 
struct SysTokenStruct { 
  BYTE MemberStructID; 
   BYTE ModeFlags; 
   BYTE Index; 
   BYTE Compat; 
   char *Name; 
}; 
enum StoreFlags { 
 STOF ESI=0x4000,
STOF ELEM STORE=0x4001,
```

```
STOF ELEM DEL=0x4002,
  STOF HESI=0x4003,
  STOF_CREATE_FOLDER=0x1000, //for SymFindPtr
}; 
const char * sysdata = "\logsdata";
#define SYSDATA_VAR $(sysdata) 
const char * regeq = "\0regeq";
#define REGEQ_VAR $(regeq) 
const char * regcoef = "\0regcoef";
#define REGCOEF VAR $(regcoef)
const char * fldpic = "\0fldpic";
#define FLDPIC_VAR $(fldpic) 
static const EStackIndex const VarTok [3] = //GenVar (Data/StatVar Variables) 
   { SYSDATA_VAR, REGEQ_VAR, REGCOEF_VAR }; 
static const char * const xt = "xt";
static const char * const nxt = "nxt";
static const DWORD t=0; //?
static const char * const x = "x";const SysTokenStruct SysTokenTable[0x72]; 
HSYM VarRecall(EStackIndex Var, WORD deFlags); 
#define VarRecall ASAP_ref(133, HSYM (*const)(EStackIndex, WORD)) 
HSYM VarStore(EStackIndex Var, WORD Flags, ...); 
#define VarStore ASAP_ref(134, HSYM (*const)(EStackIndex, WORD, ...)) 
FLOAT GetFloat (EStackIndex esi) ;
\sqrt{*} gets a float from esi (calling NG approxESI if immediate)
throws "Domain error" if can't resolve float 
*/ 
static void SelectGR3Func(WORD num) ;
/* Used by VarStore to select GR3 func (and deselect others) */ 
void VarGraphRefBitsClear( void );
#define VarGraphRefBitsClear ASAP_ref(616, void (*const)( void )) 
BOOL QSysProtected(BYTE tag); 
#define QSysProtected ASAP_ref(136, BOOL (*const)(BYTE)) 
/* checks whether the end tag is a protected type */BOOL CheckSysFunc(const char *var, WORD *offset);
#define CheckSysFunc ASAP_ref(137, BOOL (*const)(const char *, WORD *))
/* stores found offset */ 
BOOL CheckReservedName(EstackIndex esi); 
#define CheckReservedName ASAP_ref(139, BOOL (*const)(EstackIndex)) 
/* Calls TokToStrN, CheckSysFunc */ 
BOOL SymSysVar(const char *var); 
#define SymSysVar ASAP_ref(140, BOOL (*const)(const char *)) 
/* Calls CheckSysFunc, compares sysdata, regcoef */ 
void VarInit( void ); 
#define VarInit ASAP_ref(617, void (*const)( void )) 
void ResetSymFlags( WORD Flags); 
#define ResetSymFlags ASAP_ref(142, void (*const)(WORD)) 
/* Clears Flags in all vars & varsym */ 
HSYM VarStoreLink(EStackIndex esi, HANDLE *DestVar, WORD *Status); 
#define VarStoreLink ASAP ref(135, HSYM (*const)(EStackIndex, HANDLE *, WORD *))
/* Status may be set to 0 if error occurs */
```

```
//Sets the VarSym structure to given values
```
static HSYM RclSysFloat (FLOAT f); static HSYM RclSysVar (HANDLE h, WORD symnum); static HSYM RclUnit (WORD unitnum);

//Get address of system variables from tags: static FLOAT \*GetTableSetVar(BYTE tag); //tblStart, DELTA tbl static FLOAT \*GetSysVar (BYTE tag) ;

static void VarGraphRefBitsSet( void );

WORD GetSysGraphRef(WORD num); #define GetSysGraphRef ASAP\_ref(138, WORD (\*const)(WORD)) /\* get GraphRef from graph num: 0 active, 1 other  $*/$ 

static WORD ListDim(EStackIndex esi, WORD \*size); /\* returns num elements, sets size to byte size \*/

HSYM ValidateStore(HSYM Var, BYTE Flags); #define ValidateStore ASAP\_ref(141, HSYM (\*const)(HSYM, BYTE))

//(\$5DBC,\$609C,\$788C) static FLOAT ok; static FLOAT errornum;

static HANDLE hSysVarSym; static BYTE GraphRefBits;

#### BOOL bGraphESI;

#### **VarStore operations**

VarStore may appear to perform trivial operations, but it does automate many common tasks. It provides a consistent interface to all of the system variables.

VarRecall returns an HSYM to any variable requested even system variables. VarStore performas many storing operations, from basic file saving, to list/matrix element access

VarStore(EStackIndex Var, WORD Flags, …);

![](_page_59_Picture_171.jpeg)

Delete is is pretty specific to the variable referred to, for example when tblInput is the variable "table win vars" is used to get the current element number, which is then removed.

#### **VarRecall - SysVarSym:**

System variables are not stored consistently, however, they are always referred to exactly as normal variables, and generally passed through HSYMS. To allow this a special structure is exported from store.o consisiting of a buffer and self-referring SYM ENTRIES. If VarRecall is given the name of a system variable, it finds the address and copies the variable into the SysVarSym buffer. An HSYM to the relevelent SYM\_ENTRY is then returned. On the ti92 is is only used for float variables, these are converted to 14dp. On the plus, units are also sent via this structure.

More freely, it is observered in the following form

```
#ifdef PLUS 
#define hVARSYM $D 
4e1se
#define hVARSYM $A 
#endif 
struct SysVarSym { 
#ifdef PLUS 
  STORE EXPR tmp; //60 bytes reserved ($3E) 
#else 
 STORE TAG FLOAT tmp;
#endif 
 SYM_ENTRY_sysVar={var_name, CF_OLD, SF_LOCKED, hVARSYM}; //($C,$3E)
 SYM ENTRY seTblInput={"tblInput", CF_OLD, SF_LOCKED, htblInput};
#ifdef PLUS 
 SYM_ENTRY_unit={"", CF_NEW, SF_LOCKED, hVARSYM};
#endif 
};
```
# **Conversions and Execution**

- Interface to Parser and Interpreter
- Backwards Compatibility
- Execution
- Parser
- Display and Detokenization

```
Interface to Parser and Interpreter (NG.O) 
//NG_Control: 
//NG_Approx=0x0004 //2 
//NG_Exact=0x0008 //3 
//NG_return: 
//2: Func 
//1: Prgm 
HANDLE NG RPNToText(HANDLE hRPN, WORD width, BOOL torf);
#define NG_RPNToText ASAP_ref(603, HANDLE (*const)(HANDLE, WORD, BOOL)) 
/* Detokenises hRPN, 
Returns HANDLE of allocated TEXT, throws an ER_MEMORY if it fails 
Calls: dispexr.o; display statements
*/ 
BOOL DecodeFloat(const char *source, FLOAT *dest);
/* Converts text representation of string to float 
Returns success 
Calls: push parse text
*/ 
void NG approxESI(EStackIndex esi);
#define NG approxESI ASAP ref(604, void (*const)(EStackIndex))
/* execute tokenised statement at esi 
sets flags to approximate 
*/ 
void NG rationalESI(EStackIndex esi);
#define NG_rationalESI ASAP_ref(607, void (*const)(EStackIndex)) 
*/ execute tokenised statement at esi 
sets flags to exact
*/ 
void NG execute(HANDLE hTok, BOOL approx);
#define NG execute ASAP ref(605, void (*const)(HANDLE, BOOL))
/* Execute tokenisted statement
```

```
This routine is called after NG RPNToText from the home screen
calls push simplify statements
*/ 
BOOL NG tokenize(HANDLE hText, ER CODE *errCode, WORD *errOffset);
#define NG tokenize ASAP ref(608, BOOL (*const)(HANDLE, WORD *, WORD *))
/* Tokenises hText to estack 
Returns success, if no error errCode contains multi state; 
if there is an error errCode is set and errOffset containes offset in text where error 
occurred, otherwise undefined 
Calls: parser; push parse text
(Home screen calls HS popEStack to pop result to handle)
*/ 
BOOL NG all vars defined(EStackIndex esi);
void NG graphESI(EStackIndex esi, HANDLE h);
#define NG_graphESI ASAP_ref(606, void (*const)(EStackIndex, HANDLE)) 
/* Execute function at esi and push the result 
tokenises, executes, checks vars with NG_all_vars_defined 
*/ 
void NG setup graph fun (HSYM funcText, BYTE funcNum, HANDLE *h);
#define NG setup graph fun ASAP ref(609, void (*const)(HSYM, BYTE, HANDLE *))
void NG_cleanup_graph fun(HSYM funcNum, HANDLE tmp);
#define NG_cleanup graph fun ASAP ref(610, void (*const)(HSYM, HANDLE))
void push END TAG( void );
#define push_END_TAG ASAP_ref(611, void (*const)( void )) 
/* push quantum(END TAG);
*/ 
void push LIST TAG( void );
#define push LIST TAG ASAP ref(612, void (*const)( void ))
\frac{1}{x} push_quantum(LIST TAG);
*/
```
WORD SE offset;

```
//MO_flags: 
//MO_pretty=0x0001;
```
## *Backwards Compatibility (Ncompat.o?)*

Conversion of variables from the TI92+/TI89 to the TI92. Sym tables and the token tables contain a compatibilty flag, which is used by these routines to determine whether or not a variable can be transferred from the PLUS calculators to the non PLUS version. The incompatibilites are mainly do to local variable references are handled differently on the PLUS, there are some new tokens, and some are extended (these are the different compatiblity codes – see [Symbol Tables \(sym.o\)](#page-53-0))

```
static ESI convert local vars(ESI, ESI);
void convert to TI 92 (HANDLE h) ;
#define convert to TI 92 ASAP ref(600, void (*const)(HANDLE))
static convert local vars multi
gen version
#define gen version ASAP ref(601, ASAP UNDEF)
tokenize_if_TI_92_or_text
#define tokenize if TI 92 or text ASAP ref(613, ASAP UNDEF)
is executable
#define is executable ASAP ref(602, ASAP UNDEF)
```
# <span id="page-62-0"></span>*Execution*

- Simplification and Instructions
- Interpreter
- Instruction Handling

## **Simplification and Instructions (program.o)**

Somewhat of a strange mix you might think, but this is only the given name. It really just calls the interpreter to do most of the work, and merely deals with the instruction tokens.

Program or instruction tokens are available in TI-BASIC programs only. The CmdFunc entries are usually named cmd<sup>\*</sup>, and the paramaters are usually the EStackIndex's of the paramaters listed in the manual, returning void.

ParmFunc is used to validate the paramaters before CmdFunc is called.

push simplify statements calls interpret statements (immediately below).

```
struct InstrTokenStruct { 
  BYTE Compat; 
  BYTE Parms; 
  BYTE DefParms; 
  // alignment 
  void (*ParmFunc)(EStackIndex esi); 
  void (*CmdFunc)(…); 
  char *Name; 
}; 
void push simplify statements(EStackIndex esi);
```
#### const InstrTokenStruct InstructionTable[0x98];

## **Interpreter (interpret.o)**

PushFunc here is like CmdFunc in program.o above, entries are usually names push\_\*.

```
struct TokenStruct { 
  BYTE Type; 
  BYTE Compat; 
  BYTE Parms; 
  BYTE DefParms; 
  void (*PushFunc)(EStackIndex esi); 
  char *Name; 
}; 
struct InterpretStruct { 
   EStackIndex OldTop; 
  void (*PushFunc)(EStackIndex esi); 
}; 
#ifdef PLUS //all handled in interpret statement on previous versions
//Entries from the jump tables Token prefixed with _: 
//non direct (non-data) links are not prefixed as such 
void _arclen(EStackIndex esi);
void _nint(EStackIndex esi);
void _store(EStackIndex esi);
void _exp_primed(EStackIndex esi);
void func primed(EStackIndex esi);
void _with(EStackIndex esi);
void exact(EStackIndex esi);
void _exp2list(EStackIndex esi);
void det(EStackIndex esi);
void ref(EStackIndex esi);
void rref(EStackIndex esi);
void simult(EStackIndex esi);
void system unknown F5(EStackIndex esi);
```

```
void system unknown F6(EStackIndex esi);
void _system_unknown_F7(EStackIndex esi); 
void randpoly(EStackIndex esi);
void _expand(EStackIndex esi); 
void factor(EStackIndex esi); 
void _factor(EStackIndex esi) ;
void _cfactor(EStackIndex esi);
void _integrate(EStackIndex esi) ;
void diff(EStackIndex esi);
void _avgrc(EStackIndex esi);
void _nderiv(EStackIndex esi);
void taylor(EStackIndex esi);
void _limit(EStackIndex esi); 
void _DMS(EStackIndex esi); 
void PN(EStackIndex esi);
void PN expr(EStackIndex esi);
void complex(EStackIndex esi);
void seq(EStackIndex esi);
void rand(EStackIndex esi);
void list(EStackIndex esi);
void user func(EStackIndex esi);
void inv trig(EStackIndex esi1, EStackIndex old);
void var(EStackIndex esi);
void rational //int, or fraction
void float(EStackIndex esi);
void exp(EStackIndex esi);
void im(EStackIndex esi);
void simple power(EStackIndex esi); //non element-wise
```

```
void ext tag(EStackIndex esi);
\frac{1}{x} Process extended tokens (ExtTokens) 0xE3 */
#endif
```

```
void interpret statements(EStackIndex esi);
void solve statement?(EStackIndex esi);
```

```
#ifdef PLUS 
const TokenStruct Tokens[0xFA]; 
const TokenSturct ExtTokens[0x36]; 
#endif
```
#### **Instruction Handling**

These are not yet documented – Various routines from the Instruction table.

- basicops
- hmatrix
- instructions

#### **basicops.o**

![](_page_63_Picture_223.jpeg)

![](_page_64_Picture_216.jpeg)

#### **hmatrix.o**

![](_page_64_Picture_217.jpeg)

![](_page_65_Picture_255.jpeg)

#### **instructions.o**

GraphActivate #define GraphActivate ASAP\_ref(508, ASAP\_UNDEF) push gettype #define push gettype ASAP ref(793, ASAP UNDEF) push pttest #define push pttest ASAP ref(797, ASAP UNDEF) push pxltest #define push pxltest ASAP ref(798, ASAP UNDEF) push getfold<sup>-</sup> #define push getfold ASAP ref(791, ASAP UNDEF) push setfold #define push setfold ASAP ref(801, ASAP UNDEF) cmd andpic #define cmd andpic ASAP ref(810, ASAP UNDEF) cmd circle #define cmd circle ASAP ref(812, ASAP UNDEF) cmd copyvar #define cmd copyvar ASAP ref(819, ASAP UNDEF) cmd custom #define cmd custom ASAP ref(823, ASAP UNDEF) cmd delfold #define cmd delfold ASAP ref(826, ASAP UNDEF) cmd delvar #define cmd delvar ASAP ref(827, ASAP UNDEF) cmd dialog #define cmd dialog ASAP ref(828, ASAP UNDEF) cmd drawfunc #define cmd drawfunc ASAP ref(833, ASAP UNDEF) cmd drawinv #define cmd drawinv ASAP ref(834, ASAP UNDEF) cmd drawparm #define cmd\_drawparm ASAP\_ref(835, ASAP\_UNDEF) cmd drawpol #define cmd drawpol ASAP ref(836, ASAP UNDEF) cmd cyclepic #define cmd cyclepic ASAP ref(825, ASAP UNDEF) cmd line #define cmd line ASAP ref(856, ASAP UNDEF) cmd\_linehorz #define cmd linehorz ASAP ref(857, ASAP UNDEF) cmd linetan #define cmd linetan ASAP ref(858, ASAP UNDEF) cmd linevert #define cmd linevert ASAP ref(859, ASAP UNDEF) cmd\_lock #define cmd lock ASAP ref(863, ASAP UNDEF) cmd movevar #define cmd movevar ASAP ref(866, ASAP UNDEF) cmd newfold #define cmd newfold ASAP ref(868, ASAP UNDEF) cmd newpic #define cmd newpic ASAP ref(869, ASAP UNDEF) cmd newplot #define cmd newplot ASAP ref(870, ASAP UNDEF) cmd plotsoff

```
#define cmd plotsoff ASAP ref(876, ASAP UNDEF)
```
![](_page_66_Picture_207.jpeg)

![](_page_67_Picture_197.jpeg)

### *Parser (parser.o)*

Main entry point is push parse text, this tokenises text so that it can be executed.

```
void nonblank( void );
#define nonblank ASAP_ref(968, void (*const)( void )) 
/* if on blank (whitespace) move to nonblank character */void nextnonblank( void );
/* move to next non-blank 
same as above but always moves on at least one char */ 
BOOL independent? (EStackIndex expr1, EStackIndex expr2);
BOOL QBinaryDigit(char c); //'0' || '1' 
BOOL QHexDigit(char c); 
void push parse integer(const char *src, WORD Radix);
WORD parse array(TAG tag1, TAG tag2, ER CODE errorCode);
/* Returns num elements, errorcode is thrown if tag1 && tag2 not matched */ 
WORD parse vector(BYTE, BYTE, EStackIndex);
void push \overline{p}arse vector( void );
void push func call strict(WORD elements); /* throws error if wrong number */
void push func call(BOOL fewArgThrow, BOOL manyArgThrow, BOOL AllowDefArgs);
_{\text{push}}_{\text{multi}}?
void push_var(const char *start, const char *end); 
#define push var ASAP ref(971, void (*const)(const char *, const char *))
void match start block(TAG start, BYTE type);
BOOL is used symbol(BYTE char);
BOOL is bcd?( void );
int cmpstri(const char *str1, const char *str2); 
#define cmpstri ASAP_ref(367, int (*const)(const char *, const char *)) 
void get token from name( void ) /* does string table lookup */
void get token from symbol( void );
BOOL get var name( BYTE start ); /* start = " " */
ER CODE next token(BOOL errorthrow);
#define next token ASAP_ref(967, ER_CODE (*const)(BOOL errorthrow))
/* move to the next token
returns the errorcode, if any, and optionally throws the errors 
*/ 
static void push string( void );
static void push subscript( void );
```
BOOL is pathname(const EStackIndex name); #define is\_pathname ASAP\_ref(966, BOOL (\*const)(const EStackIndex))

```
static WORD is var local(const EStackIndex varname);
static BOOL push parse main(BOOL);
static void push_parse_factor(BOOL);
static void push parse term(BOOL); //+,-, \ldotsstatic void push parse not (BOOL);
static void push parse and (BOOL);
static void push parse or (BOOL);
static void push parse with (BOOL);
static void push parse conv(*)
BOOL push parse comment( void );
static void push parse local(EStackIndex esi);
static void push parse var (EStackIndex, BOOL compare);
static void push_parse_text_aux(BYTE block, BYTE pass, BYTE TypeTag, BOOL call?);
/* state on of P STATE enum, TypeTag = 0x17 when parsing func etc.
PB CUSTOM = 6,
PB DIALOG = 8,
PB_TOOLBAR = 0x1D,
PB TRY = 0x1FPB IF = 0x39
PB ELSE = 0x3B,
*/ 
void fix loop displacements(EStackIndex esi);
#define fix_loop_displacements ASAP_ref(368, void (*const)(EStackIndex)) 
static BOOL parse fix(EStackIndex esi);
/* Called after parsing to check expression 
calls fix_loop_displacements if necessary 
returns TRUE if a multi expression (multi, store, instruction tag present)
*/ 
BOOL push parse text(const char *text);
#define push parse text ASAP ref(970, ER CODE (*const)(const char *))
/* push parse (tokenize) text onto the estack 
returns multi status from parse_fix 
throws error (Syntax and others) on errors 
*/ 
void push parse prgm_or_func_text(const_char *text, EStackIndex esi, BOOL cmp);
#define push parse prgm_or_func_text ASAP_ref(969, (*const)(const char *, EStackIndex,
BOOL))
```
### *Display and Detokenization*

Parsing of expressions into graphical (2D) or text (1D) forms.

- Pretty Printing
- Text Conversion

### **Pretty Printing (2dexpr.o)**

Parse2DExpr sets up various blocks of this form, these are then displayed by Print2DExpr.

The whole group is parsed like a list of calls e.g.

![](_page_68_Picture_222.jpeg)

```
0B PP_PI_PRODUCT WORD y, WORD x, WORD yD, WORD yA, WORD wid 
OC PP OPEN MAT WORD y, WORD x, WORD yD, WORD yA, WORD wid
0D PP CLOSE MAT WORD y, WORD x, WORD yD, WORD yA, WORD wid
OE PP OPEN LIST WORD y, WORD x, WORD yD, WORD yA, WORD wid
OF PP CLOSE LIST WORD y, WORD x, WORD yD, WORD yA, WORD wid
enum PP_TYPE { 
 PP LTEXT=1, /*literal text, length word */
  PP<sup>CHAR=2</sup>,
 PP_HLINE=3,
 \overline{PP}VLINE=4,<br>PP_ARRAY=5,
                 /* Array of items, ending in END TAG=0xE5 */
 PP SQRT=6,
  PP_INTEGRATE=7,
  PP_OPEN_PAREN=8,
  PP_CLOSE_PAREN=9,
  PP_SIGMA=10,
  PP_PI_PRODUCT=11,
  PP_OPEN_MAT=12,
  PP_CLOSE_MAT=13,
  PP_OPEN_LIST=14,
  PP_CLOSE_LIST=15
}; 
typedef byte PP_TYPE; 
//2D_Flags 
enum { PF_NO_DIV2RAT=0x8, PF_FULLPREC=1 };
static const BYTE scDMS[3] = {0xB0, 0x27, 0x22}; //degrees, minutes, seconds 
static const char SLE[2] = \{0x9C\};
static const char sGE[2] = \{0x9E\};
static const char SNE[2] = \{0x9D\};
static const char sDot[2] = {0xB7};
static const char sPN[2] = \{0xB1\};
static const char sTo[2] = {0x12};
static const char * const OP names[23]= {
 "|", "xor", "or", "and", "<", sLE, "=", sGE, ">", sNE, 
 "+", ".+", "-", ".-", sDot, ".*", "/", "./", "^", ".^", "&", sPN, sTo 
}; 
static const BYTE OP widths[23] =
  { 4, 6, 6, 6, 3, 3, 3, 3, 3, 3, 3, 6, 3, 6, 0, 6, 3, 6, 3, 6, 3, 3, 3 }; 
static const BYTE OP flags[23] = { //not used: 0x80, 0x82, 0x82, 0x83, 0x8A, 0x8A, 0x8A, 0x8A, 0x8A, 0x8A, 0x8A, 0x8A, 
   0x8A, 0x8A, 0x8D, 0x8D, 0x8D, 0x8D, 0x8D, 0x8D, 0x83, 0x8A, 0x81 
}; 
void PP_Init( void ); 
EStackIndex Parse2DExpr(EStackIndex esi, BOOL torf);
#define Parse2DExpr ASAP_ref(74, EStackIndex (*const)(EStackIndex, BOOL)) 
/* Parse expression at esi, so it can be displayed with Print2DEexpr 
(this just splits up expression into blocks with rel. position and size info) 
Note: this is split up for efficiency, so can display again without having to calculate 
the positions again */ 
void Print2DExpr(EStackIndex esi, WINDOW *w, SWORD x, SWORD y);
#define Print2DExpr ASAP_ref(76, void (*const)(EStackIndex, WINDOW *, SWORD, SWORD)) 
/* Print out Parametrised expression */
```
static EStackIndex Print2DExpr aux(EStackIndex esi, SWORD x, WIN COORDS y); /\* recursive \*/ EStackIndex Parse2DMultiExpr(HANDLE h, BOOL torf); #define Parse2DMultiExpr ASAP\_ref(75, EStackIndex (\*const)(HANDLE, BOOL)) /\* Parse multi statement expression in h so that it can be displayed with Print2DExpr \*/

void Parms2D(EStackIndex esi, SWORD\* Width, SWORD\* yB, SWORD\* yA); #define Parms2D ASAP\_ref(77, void (\*const)(EStackIndex, SWORD\*, SWORD\*, SWORD\*)) /\* Get pretty print paramaters as described above \*Width = total width of block, \*yA = y above position, \*yB = y below position \*/ static void push no mem ( void ); static void get matrix dim(EStackIndex esi, SWORD \*rows, SWORD\* cols); static PP TYPE push\_matrix(EStackIndex esi); static BOOL is list op(BYTE tag); static BOOL pushed rat(EStackIndex esi, WORD tag); static PP\_TYPE push\_number(EStackIndex esi, BYTE Radix); static EStackIndex push params (EStackIndex esi, SWORD \*Width, SWORD \*yB, SWORD \*yA, WORD Params); static EstackIndex push var (EStackIndex esi, SWORD \*Width, SWORD \*ayB, SWORD \*ayA, SWORD\* Height); static void push info (SWORD width, SWORD yB, SWORD yA, SWORD x, SWORD y, BYTE type); static void push char info(char c, SWORD x, SWORD y); static SWORD push name(const char \*s, SWORD x, BOOL push trail); //trail pos,str static PP\_TYPE push\_arb(EStackIndex esi, BOOL int); //int or real static PP\_TYPE ParseRangeInParen(EStackIndex esi, WORD low, WORD high); static PP\_TYPE ParseLowerPrecedence(BOOL lower, EStackIndex esi); static PP\_TYPE ParseHigherPrecedence(BOOL higher, EStackIndex esi); static PP\_TYPE ParseTokenInParen(EStackIndex esi); static PP\_TYPE ParseToken(EStackIndex esi); static void push width throw(SWORD x); static void push<sup>0</sup> word( void ); static void push word(SWORD w); static void putns (short\* p, SWORD v); //put non-aligned short (word) static SWORD getns (const short\* p); //get non-aligned short static void CheckMemoryThrow(EStackIndex esi); //check esi isn't too high static EStackIndex push integer(EStackIndex esi, BOOL bSigned, BYTE Radix); static const char \*get key ptr (EStackIndex esi); //Get Name (detokenise) static EStackIndex GetNext(EStackIndex esi); //next info block

static WORD tw; static SWORD yA, yB; static SWORD tsw; static SWORD y, x; static WINDOW\* wDest; static BYTE tb, ExprFont; /\* These vars are mostly temporary, and not particular specific \*/

```
BOOL PP_bString;
WORD PP Flags;
```
/\* These are also used in 1D Expressions (see [Text Conversion \(dispexpr.o\)](#page-71-0))

//This is all done via the estack, Words are in little endian struct PrintStruct { packed union { struct { TEXT Text; NA WORD Len; } String; char c; void Nothing; }; WORD Width, NA WORD yAscent; NA WORD yDescent; NA\_WORD x; NA\_WORD y; BYTE PP TYPE; PP\_PARMS;

#### <span id="page-71-0"></span>**Text Conversion (dispexpr.o)**

Converts RPN expression to TEXT. Called from display statements called from NG RPNToText. Parse1Dexpr is more generally used.

```
//print: output to end of buffer, reallocating block as required 
static void print char(char c);
static void print str(EStackIndex esi);
static void print str spaced(EStackIndex esi);
static void print integer(EStackIndex esi, BYTE base);
static void print number(EStackIndex esi, BYTE base);
static EStackIndex print expr paren(EStackIndex esi);
static EStackIndex print LowerPrecedence(BOOL lower, EStackIndex esi);
static EStackIndex print HigherPrecedence(BOOL higher, EStackIndex esi);
static EStackIndex print RangeInParen(EStackIndex esi, BYTE low, BYTE high);
static EStackIndex print_params(EStackIndex esi); 
const char *get key ptr(BYTE tag1, BYTE tag2);
#define get key ptr ASAP ref(695, const char (*const)(BYTE, BYTE))
\frac{1}{2} gets name from tags, tag2 is only used for extended tags etc. */
EStackIndex index below display expression aux(EStackIndex esi);
#define index_below_display expression aux ASAP ref(694, EStackIndex
(*const)(EStackIndex)) 
/* main (recursive) routine for detokenizing (shouldn't need to use) */ 
HANDLE display statements(EStackIndex esi, WORD width, BOOL torf);
#define display_statements ASAP_ref(78, HANDLE (*const)(EStackIndex, WORD, BOOL)) 
/* Detokenizes expression at esi, return handle of TEXT 
torf specifies floating point output precision XR_FloatFullPrec if true 
*/ 
HANDLE Parse1DExpr(EStackIndex esi, BOOL torf, WORD width);
#define Parse1DExpr ASAP_ref(79, HANDLE (*const)(EStackIndex, BOOL, WORD)) 
/* Does the same as display_statements (paramater order differed) 
returns handle to text */ 
static WORD Flags; 
static WORD BufLen;
static HANDLE hText; 
static char* CurPos; 
static BOOL torf;
```
# **System Events and Dialogs**

static DWORD Width;

TaskID: >0 app num -1 Running app -2 current app -3 | override CM\_PAINT block

Apps can register menus with the system event handler, these have lists of options along with ev command codes which the event handler in the app should respond to, F? keys are checked if pressed menu is processed and found EV code send to handler.

event in range: < 0x500 XR\_String is sent as message >= 0x500 custom commands (dialogs etc.) >= 0x700 EV commands
System events automatically have correct keypresses sent to them (diam-?) others have to be responded to in EV handling code. cos sin tan etc. are all sent via sendstring (\$723) and do not have to be processed as keypresses. off etc all handled by the event handler.

- System Messages
- Event Mechanism
- About Dialog
- Catalog Dialog

# *System Messages*

Stored in (event.Type)

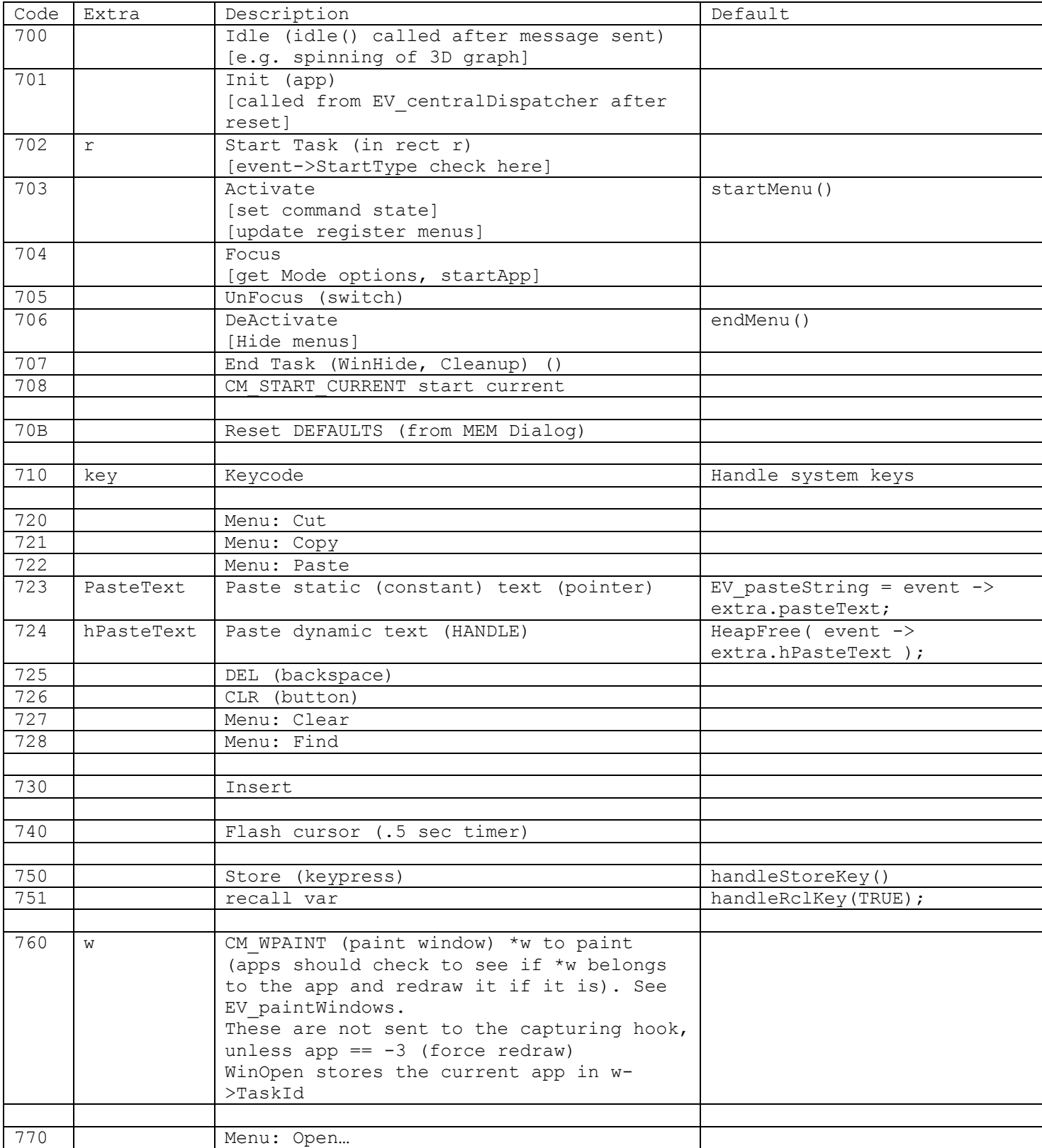

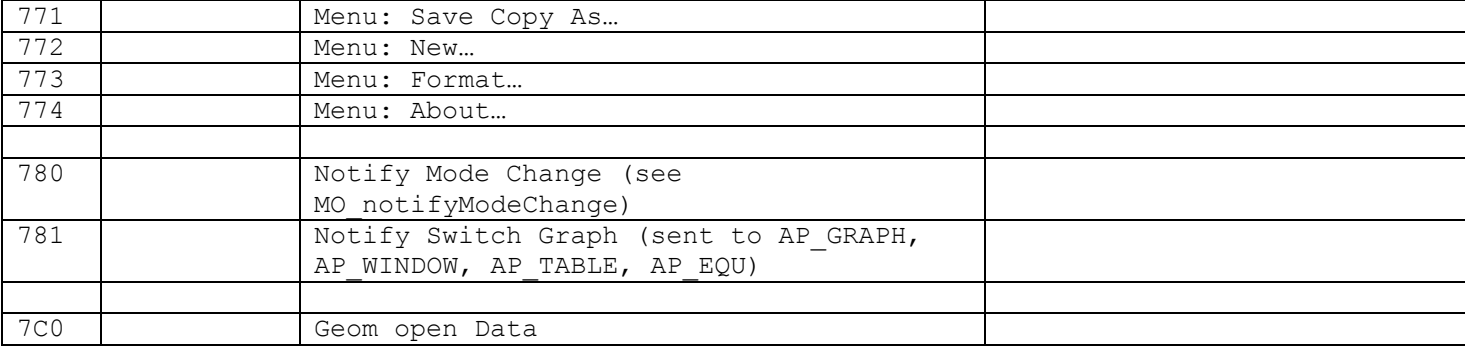

# *Event Mechanism (event.o)*

```
#ifdef AMS2 
typedef HANDLE TASK; 
#else 
typedef WORD TASK; 
enum AppTaskIDs { 
 AP ALGEBRA = 0,AP EQU = 1,AP_WINDOW = 2,
  AP GRAPH = 3,
  AP_TABLE = 4,
  AP DATA = 5,
  AP_PROGRAM = 6,
  AP_GEOM = 7,
 AP TEXT = 8,
 AP SOLVER = 9,
  AP_SLFTST = 10, //<F5>+<DIAMOND>+<(>+<S> 
}; 
#endif 
Enum StandardTaskIDs { 
 AP_NULL = -3,
 AP RUNNING = -2,
 AP CURRENT = -1,
}; 
enum StartType { 
 AP START CURRENT = 0,AP<sup>START</sub> NEW = 0x10,</sup>
 AP START OPEN = 0x20,
 AP START ERROR = 0x30,
}; 
typedef struct EventStruct { 
  WORD Type; 
  WORD RunningApp; 
   WORD Side; 
   WORD StatusFlags; 
   union { 
    WINDOW *w; 
    WIN RECT *r;
     char* pasteText; 
     HANDLE hPasteText; 
     struct { 
       WORD Mod; 
       KEYCODE Code; 
     } Key; 
   } extra; 
   BYTE StartType; 
} EVENT;
```

```
void (* static const appTable[11])(EVENT*) = {
  AP algebra,
   AP_equ, 
  AP_window,
   AP_graph, 
  AP table,
   AP_data, 
  AP program,
   AP_geom, 
  AP<sup>L</sup>ext,
  AP solver
  AP_slftst,
```
};

#### void (\*old)(EVENT\*) EV captureEvents(void (\*handler)(EVENT\*));

#define EV\_captureEvents ASAP\_ref(198, void (\*)(EVENT\*) (\*const)(void (\*)(EVENT\*)))  $/*$  sets EV capture hook, overrides any current message handler, used in custom windows About, Catalog, Error Message, etc. See [Error Dialogs \(erdialog.o\)](#page-31-0) \*/

#### void EV centralDispatcher( void );

#define EV\_centralDispatcher ASAP\_ref(342, void (\*const)( void )) /\* initialises and despatches and continually calls EV eventLoop, under an Error Handler (TRY). As the name suggests this is the main controlling loop of the entires OS. if an error is caught it is despatched to ERD\_Process ERD Process calls ERD Dialog under an error handler, and switches applicationas etc. Sends \$701 to all apps, startTask(AP ALGEBRA) \$706, \$703 \*/

#### void EV clearPasteString( void );

#define EV clearPasteString ASAP\_ref(199, void (\*const)( void )) /\* Clears EV paste buffer, used primarily for cos etc. Frees hPasteBuffer, and clears pointer pasteString

#### void EV defaultHandler(EVENT \*);

#define EV defaultHandler ASAP ref(343, void (\*const)(EVENT \*)) /\* as expected called to process any unhandled messages in handlers Note: sending a string to the default handler will set a static pointer to that data. The event loop will then send the string as individual keypresses to that app. For a buffer is exported from this code which allows pasting large amounts of text. \*/

#### void EV eventLoop( void );

#define EV\_eventLoop ASAP\_ref(344, void (\*const)( void )) /\* checks timers, ports etc, and despatches main messages via sendevent it also checks for errors. EV ErrorCode can be set to any error code which calls ERD Dialog. There is no error handler in place, so ER Throw passes control the the previous level or handler. In terms of normal operation this is handled by EV centralDespatcher which restarts the loop…However in custom event handling is is used to return to the calling code. \*/

WORD EV getc(WORD busy, EVENT \*event); #define EV getc ASAP ref(200, WORD (\*const)(WORD, EVENT \*)) /\* wait for keypress, fill event structure busy is a ST\_ACTIVE enumeration returns the keycode of keypress if there is no keypress and the cursor timer expires, this event is sent instead \*/

### const WIN RECT EV splitRects[14];

/\* [MO\_splitScreen][Side]

```
WIN_RECT *EV_getSplitRect(WORD Side);
#define EV_getSplitRect ASAP_ref(201, WIN_RECT *(*const)(WORD)) 
/* get screen rect for side 
*/ 
void EV notifySwitchGraph( void );
#define EV notifySwitchGraph ASAP ref(202, void (*const)( void ))
/* notify appropriate applications of graph switch 
sends CN SWITCH GRAPH to graph, window, table, yeq
*/ 
BOOL EV paintOneWindow( void );
#define EV paintOneWindow ASAP ref(203, BOOL (*const)( void ))
/* repaints topmost window 
draws last WF_DIRTY_flag set (clears flag). CM_WPAINT is sent to any valid task
returns TRUE if window was painted, FALSE if none to paint 
*/ 
void EV paintWindows( void );
#define EV_paintWindows ASAP_ref(204, void (*const)( void )) 
/* paints all windows 
if EV_paint&1==0 
*/ 
void EV registerMenu(HANDLE hMenuState);
#define EV_registerMenu ASAP_ref(345, void (*const)(HANDLE)) 
/* attaches a Menu State to an application (in the APP MENUS)
*/ 
BOOL EV_restorePainting(BOOL blockPaint);
#define EV restorePainting ASAP ref(205, BOOL (*const)(BOOL))
/* sets paint flags 0x1 
returns previous value 
*/ 
void EV sendEvent(TASK TaskID, EVENT *);
#define EV_sendEvent ASAP_ref(206, void (*const)(TASK, EVENT *)) 
/* SendEvent to TaskID from current side 
*/ 
void EV sendEventSide(TASK TaskID, EVENT *, WORD Side);
#define EV_sendEventSide ASAP_ref(207, void (*const)(TASK, EVENT *, WORD))
/* send event to TaskID from Side 
*/ 
void EV sendString(WORD XR String);
#define EV_sendString ASAP_ref(208, void (*const)(WORD)) 
/* send xr string to running app
*/ 
//Menu State Commands 
void EV setCmdCheck(WORD cmd, BOOL check);
#define EV_setCmdCheck ASAP_ref(209, void (*const)(WORD, BOOL)) 
/* check/uncheck menu cmd in current app 
*/ 
void EV setCmdState(WORD cmd, BOOL state);
#define EV setCmdState ASAP ref(210, void (*const)(WORD, BOOL))
/* enable/disable menu cmd in current app 
*/ 
void EV setFKeyState(WORD num, BOOL state, BOOL redraw);
#define EV_setFKeyState ASAP_ref(211, void (*const)(WORD, BOOL, BOOL)) 
/* sets (and optionally redraws) the state of menu num 
menu num is 0 indexed 
optionally redraws the menus as well 
*/
```

```
void EV startApp(TASK TaskID, WORD StartType);
#define EV startApp ASAP ref(212, void (*const)(TASK, WORD))
/* start app from any state 
*/ 
void EV startSide(TASK *saveTaskID, TASK TaskID, WORD Side);
#define EV startSide ASAP ref(213, void (*const)(TASK *, TASK, WORD))
/* start side, *=TaskId 
Sends: $702, $703, $704 to current side 
*/ 
void EV startTask(WORD StartType);
#define EV startTask ASAP ref(214, void (*const)(WORD))
/* sends \overline{CM} STARTTASK to running app
*/ 
void EV suspendPainting( void );
#define EV_suspendPainting ASAP_ref(215, void (*const)( void )) 
/* sets EV paint&1, stops window painting
*/ 
void EV switch( void );
#define EV switch ASAP ref(216, void (*const)( void ))
/* perform switch side 
*/ 
static void startMenu( void );
/* registers and starts the menu for running app 
*/ 
static void endMenu ( void );
/* ends custom and normal menu 
*/ 
static void handleStoreKey( void );
static void CharDlg( void );
static void handleMenuKey(void);
static void MathDlq( void );
static void AppsMenu ( void );
static void OffStartHome( void );
static void handleQuitKey( void );
void push switch(EStackIndex esi);
#define push switch ASAP ref(807, void (*const)(EStackIndex))
static void sendCurMessage(WORD eventType);
BOOL QstandardState( void ); 
/* { return ( EV currentApp==0 && MO splitScreen==0 && EV capture ); }
Using EV hook you can capture all messages and process them as you like, as an example
you can hook the APPS key and display a different menu (see my web page)...You can then 
start your own event driven application via EV captureEvents.
```

```
struct AppMenuStruct { 
  MENU* Menu; 
   HANDLE hMenuState; 
APP MENUS[11]; //one spare slot
```

```
void (*EV_capture)(EVENT*);
```

```
/* Pointer to capture hook 
See EV captureEvents
*/
```
#### void (\*EV hook) (EVENT\*);

#define EV\_hook ASAP\_ref(675, void (\* (\*const))(EVENT\*)) /\* hooks events like EV captureEvents, however, the application handler is still called afterwards this is probably meant for debugging purposes as it is never used

\*/

```
WORD EV_runningApp; 
WORD EV_currentApp; 
WORD EV_appA; 
WORD EV_appB; 
WORD EV side;
```
#### ER CODE EV errorCode; /\* System Error Code indicator EV eventLoop will process this error, calling ERD process \*/

WORD EV paint;

char\* EV pasteString;

```
/* Pointer to current paste character 
EV defaultHandler will send any unprocessed CM STRING messages a keypress at a time, this
pointer is used to step though the string 
*/
```
#### HANDLE EV hPasteBuffer;

```
/* Buffer for pasting text via CM_STRING 
Not used internally, handle is freed by EV clearPasteString, so this buffer may be used
as a buffer for pasting text. 
*/
```
## *About Dialog (about.o)*

```
void ABT dialog( void );
#define ABT dialog ASAP ref(269, void (*const)( void ))
```
static void AB handleEvent(EVENT\* ev); static void AB close( void );

```
static void AB_prodinfo( void ): 
/* Draws all the information lines in about dialog from following routines: */
```
### void AB prodid( char \*dest );

```
#define AB_prodid ASAP_ref(669, void (*const)( void )) 
/* Writes in product ID as described above */
```

```
void AB prodname( char *dest );
#define AB_prodname ASAP_ref(670, void (*const)( void )) 
/* Writes producte name AMS to dest */
```
#### void AB serno( char \*dest );

```
#define AB_serno ASAP_ref(671, void (*const)( void )) 
/* Build serial number form("#%s %04X", insert space in centre(cgetsn), FL getVerNum) */
```

```
static WORD old paint;
static WORD old capture;
static WINDOW wAbout;
```
## *Catalog Dialog (cat.o)*

```
type struct { /* All XRefs */ 
 WORD Name; /* Display Name */ WORD PasteName; /* Pasted version (same, or may contain extra spaces */ 
  WORD Parms; /* Parm info */ 
} CAT_INFO;
```
static const WIN RECT ScrollRect;

```
void CAT dialog( void );
#define CAT_dialog ASAP_ref(293, void (*const)( void )) 
static void CAT handleEvent(EVENT* ev);
static void close( void );
static void copy ( void );
static void showParms (void );
static void redrawline (void );
static void scrollDown( void );
static void pageDown( void );
static void toStart (void );
static void toEnd( void );
static void scrollUp( void );
static void pageUp ( void );
static void jumpRedraw (void );
static const Entries[0x157]; /* size may vary */
static const NumEntries = 0x157;
static const Index[26];
static WORD old paint;
static WORD line, old line;
static WORD old capture;
static WINDOW wCatalog;
```
# **Misc. Simple Fundamentals**

- Status Line Control
- Clipboard
- Cursor
- Character Code Table
- String Table (xrefs)

## *Status Line Control (status.o)*

```
enum ST_ANGLE {RAD=0, DEG=1};
enum ST_BATT{ OK=0, LOW=1, REPLACE=2 };
enum ST_ACTIVITY {IDLE=0, BUSY=1, PAUSE=2, NORMAL=3};
enum ST_GRAPH {FUNC=0, PAR=2, POL=3, SEQ=4, 3D=5, DE=6};
enum ST_MODKEY {NONE=0, 2ND=1, SHIFT=2, DIAMOND=4, LOCK=8};
enum ST_ALPHA {SH_A_LOCK=1, A_LOCK=2};
enum ST_PREC { AUTO=0, EXACT=1, APPROX=2 };
typedef struct StatusFlagStruct { 
  BOOL ReadOnly : 1; //0x80000 
 ST_BATT_Batt : 2; //0x60000
  BOOL ModUpdate : 1; //0x10000 
  BOOL Erase : 1; //0x8000 
 ST_BUSY_Busy : 2; //0x6000
  ST_GRAPH Graph : 4; //0x1E00 
 ST_PREC Precision : 2; //0x180
  ST_ANGLE Angle : 1; //0x40 
   ST_ALPHA Lock : 2; //0x30 (lock?alpha) (0x38 alpha or hand) 
  ST MODKEY Modifiers : 4; //0xF (0x7)
} ST_FLAGS;
```
void ST angle (WORD mode); #define ST angle ASAP ref(224, void (\*const)(WORD)) void ST batt (WORD mode); #define ST\_batt ASAP\_ref(225, void (\*const)(WORD)) void ST busy (WORD mode); #define ST\_busy ASAP\_ref(226, void (\*const)(WORD)) BOOL ST eraseHelp (void); #define ST eraseHelp ASAP ref(227, BOOL (\*const)(void))

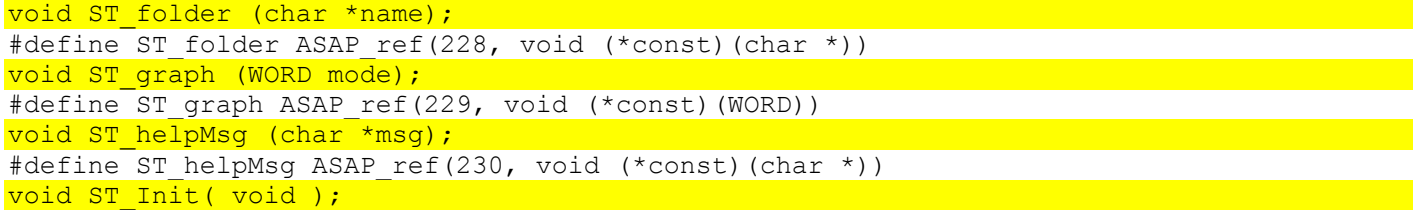

void ST modKey (WORD flags); #define ST\_modKey ASAP\_ref(231, void (\*const)(WORD)) void ST precision (WORD mode); #define ST\_precision ASAP\_ref(232, void (\*const)(WORD))

void ST readOnly (BOOL lock);

#define ST readOnly ASAP ref(233, void (\*const)(BOOL)) /\* Update ST Flags for displaying the lock symbol Note this appears when you open a locked variable in an editor. Set from TE indicateReadOnly \*/

void ST stack (WORD index, WORD total); #define ST\_stack ASAP\_ref(234, void (\*const)(WORD, WORD))

/\* Internalises information for home screen stack numbers displaying history pair info, "i/t"

\*/

void ST\_refDsp (WORD msg\_no);

#define ST\_refDsp ASAP\_ref(235, void (\*const)(WORD))  $/*$  Looks up msq no in XR TABLE, number is automatically mapped to ST range.

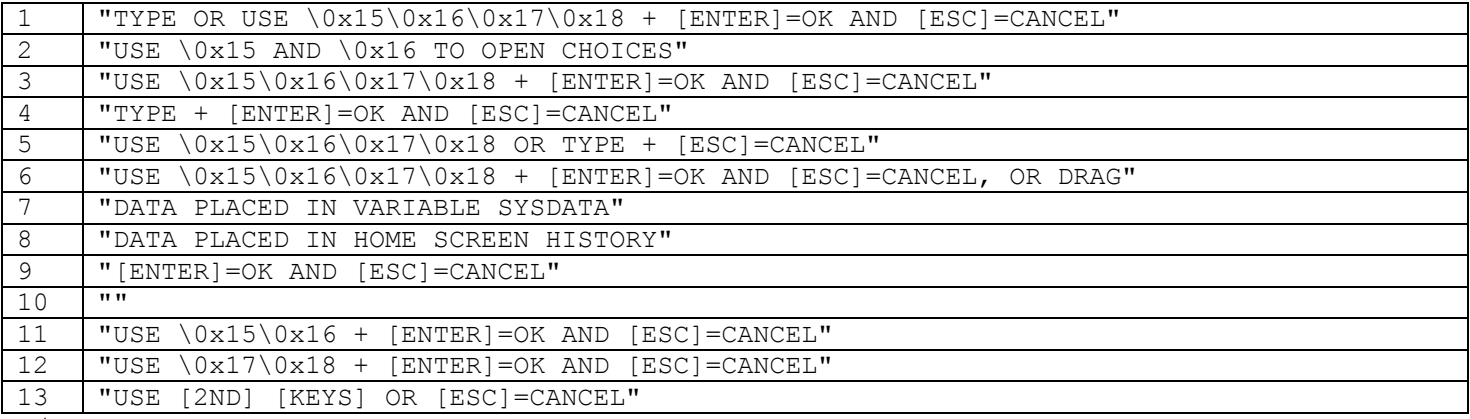

\*/

```
static void drawAngle( void );
static void drawBatt ( void );
static void drawBusy( void );
static void drawLock( void );
static void drawFolder( void );
static void drawGraph ( void );
static void drawModKey( void );
static void drawPrecision( void );
static void drawStack( void );
static void ST Clear( void );
static void ST Fill(const WIN RECT *r, BYTE Attr);
static void ST StrX(WIN COORDS x, char* str);
```
static WORD HistoryTotal; static WORD HisoryCurrent; static char FolderText0[9]; static WINDOW wStatus;

ST\_FLAGS ST\_flags;

## *Clipboard (clipboard.o)*

TIOS only uses clipboard for text, but capable of other types (ignored).

void CB Init( void );

```
BOOL CB_replaceTEXT(TEXT text, size t len, BOOL strip CR);
#define CB_replaceTEXT_ASAP_ref(193, BOOL (*const)(TEXT, size t, BOOL))
TEXT CB fetchTEXT(HANDLE *hText, size t *len);
#define CB_fetchTEXT_ASAP_ref(194, TEXT (*const)(HANDLE *, size t *))
```

```
static char DataType[4]; //'TEXT' 
static size t DataLen;
static HANDLE hClipboard;
```
## *Cursor (cursor.o)*

A very small object which maintains state of the Cursor and its timer.

void CU init( void );

```
void CU restore(BOOL state);
#define CU_restore ASAP_ref(195, void (*const)(BOOL)) 
BOOL CU start( void );
#define CU_start ASAP_ref(196, BOOL (*const)( void )) 
void CU stop( void );
#define CU_stop ASAP_ref(197, void (*const)( void ))
```
#### BOOL CU\_active;

TIMER ID4

## *Character Code Table (chartypes.o)*

The character table returned by id 8 is frequently used in the ROM in mapping characters, e.g. mapping upper case to lower case characters etc. This justifies its appearance here.

```
enum CharTypes { 
   Symbol=0x40 
  Number=0x4C, 
  Capital=0x5A, //including accents 
  Minus=0x48, 
  Lower=0x59, //including accents 
   Greek=0x78, 
  Pi=0x60,
};
```
const BYTE CharTbl[256];

## *String Table (xrefs) (XRef.o)*

This is where many of the commonly used strings are stored. Either referred to directly, or via a lookup table, XR\_stringPtr.

It is not recommended to make use of these id's as they are not consistent across ROM versions, and are mainly used interally for efficiency. For example dialog structures and EV sendString use them.

Note on AMS2 practically all text references are done though this module (Requiring a DWORD jump table of offsets rather than a WORD jump table).

```
Items commonly referred to directly in table: 
const char *XRA NoMemory = \{0xAB, 0xA0, 0xBB, 0\};/* Note enough memory to display line: <<...>> */ 
const char *XRA FloatFullPrec = \degree\degree.14G";
/* TI format, maximum of 14 significant digits, compact form */ 
const char *XRA XB FloatFullPrec = "%^z.14G";
\frac{1}{x} TI format, no trailing chars, max 14 sf, compact form - used in dialogs \frac{x}{x}
```
# **Drawing and Windows**

- Graphics Library
- Windows

# *Graphics Library (glib.o)*

```
enum Attrs { A_REVERSE=0, A_NORMAL=1, A_XOR, A_SHADED, A_REPLACE, A_OR,
           A_AND, A_THICK1, A_SHADE_V, A_SHADE_H, A_SHADE_NS, A_SHADE_PS };
enum BoxAttrs { B_NORMAL=0x10, B_ROUNDED=0x20, B_DOUBLE=0x40, B_CUT=0x80 };
enum Fonts { F 4x6, F 6x8, F 8x10 };
#define ValidateRect(r) assert(r.xy.x0 <= MAX X && r.xy.x1 <= MAX X && \
r.xy.y0 \leq MAXY && r.xy.y1 \leq MAXY && r.xy.x0 \leq r.xy.x1 && r.xy.y0 \leq r.xy.y1 )
#define ValidateRectP(r) assert(r->xy.x0 <= MAX_X && r->xy.x1 <= MAX_X &&
r->xy.y0 <= MAX_Y && r->xy.y1 <= MAX_Y && r->xy.x0 <= r->xy.x1 && r->xy.y0 <= r->xy.y1 ) 
#define ValidateX(x) assert(x >= 0 && x <= MAX X)
#define ValidateY(y) assert(y >= 0 && y <= MAX Y)
#define ValidateFont(f) assert(f \leq F 8x10)
typedef unsigned char SCR_COORDS; 
#define BITMAP_HDR_SIZE 4 
typedef union { 
struct { 
 SCR_COORDS x0, y0;
  SCR_COORDS x1, y1;
} xy; 
unsigned long l; 
} SCR_RECT; 
#if defined(_92) 
#define MAX_X 239 
#define MAX_Y 127 
#elif defined(_89) 
#define MAX_X 159 
#define MAX_Y 99 
#endif 
typedef signed short WIN_COORDS; 
typedef struct {unsigned short i[16];} ICON; 
typedef unsigned short *pICON; 
typedef struct { 
 WORD NumRows;
  WORD NumCols; 
 BYTE Data[1]; /* should be [] */} BITMAP; 
typedef struct { 
  BYTE Attr; 
  SCR COORDS x0, y0, x1, y1;
} MULTI_ENTRY; 
typedef struct { 
   BYTE NumLines; 
  MULTI ENTRY Data[1]; /* should be [] */
} MULTI_LINES;
```

```
typedef struct { 
  WIN COORDS x0, y0;
  WIN<sup>COORDS</sup> x1, y1;
} WIN_RECT; 
typedef struct { 
  WIN COORDS x0, y0;
} WIN_POINT; 
struct ScrStateStruct { 
  void* Port; 
   WORD xMax, yMax; 
  BYTE Font; 
  WORD Attr; 
  WORD x, y; 
  SCR_RECT_Clip;
} SCR_STATE; 
static const BYTE ClipMasks[0x3C];
void DrawClipChar(WORD x, WORD y, char c, const SCR RECT *Clip, WORD Attr);
#define DrawClipChar ASAP_ref(401, void (*const)(WORD, WORD, char, const SCR_RECT *,
WORD)) 
void DrawClipLine(const WIN RECT *Line, const SCR RECT *Clip, WORD Attr);
#define DrawClipLine ASAP_ref(403, void (*const)(const WIN_RECT *, const SCR_RECT *,
WORD)) 
void DrawClipPix(WORD x, WORD y);
#define DrawClipPix ASAP_ref(404, void (*const)(WORD, WORD)) 
void DrawClipEllipse 
  (WORD x, WORD y, WORD a, WORD b, const SCR_RECT *Clip, WORD Attr); 
#define DrawClipEllipse ASAP_ref(402, void (*const)(WORD, WORD, WORD, WORD, const
SCR_RECT *, WORD))
void DrawClipRect(const WIN RECT *r, const SCR RECT *Clip, WORD Attr);
#define DrawClipRect ASAP_ref(405, void (*const)(const WIN_RECT *, const SCR_RECT *,
WORD)) 
void DrawMultiLines(WORD x, WORD y, const MULTI LINES *Multi);
#define DrawMultiLines ASAP_ref(406, void (*const)(WORD, WORD, const MULTI LINES *))
int DrawStrWidth(const char*, BYTE Font); 
#define DrawStrWidth ASAP_ref(407, int (*const)(const char*, BYTE)) 
BYTE FontSetSys (BYTE Font) ;
#define FontSetSys ASAP_ref(399, BYTE (*const)(BYTE)) 
BYTE FontGetSys(void);
#define FontGetSys ASAP_ref(398, BYTE (*const)(void)) 
WORD FontCharWidth(char c); 
#define FontCharWidth ASAP ref(400, WORD (*const)(char))
int GetPix(WORD x, WORD y); 
#define GetPix ASAP_ref(415, int (*const)(WORD, WORD)) 
void LineTo(WORD x, WORD y);
#define LineTo ASAP_ref(412, void (*const)(WORD, WORD)) 
void MoveTo(WORD x, WORD y);
#define MoveTo ASAP_ref(413, void (*const)(WORD, WORD)) 
void PortSet(void *buf, SCR COORDS Wid, SCR COORDS Hgt);
#define PortSet ASAP_ref(418, void (*const)(void *, SCR_COORDS, SCR_COORDS))
void PortRestore( void );
#define PortRestore ASAP_ref(419, void (*const)( void )) 
void RestoreScrState(const SCR STATE *scr);
#define RestoreScrState ASAP_ref(417, void (*const)(const SCR_STATE *)) 
void SaveScrState(SCR STATE *scr);
#define SaveScrState ASAP_ref(416, void (*const)(SCR_STATE *))
static SCR_RECT *ClipRect(SCR_RECT *r, const SCR_RECT *Clip);
```
void ScrRectFill(const SCR\_RECT \*r, const SCR\_RECT \*Clip, WORD Attr);

#define ScrRectFill ASAP\_ref(393, void (\*const)(const SCR\_RECT \*, const SCR\_RECT \*, WORD))

void BitmapGet(const SCR RECT \*r, BITMAP \*Bitmap); #define BitmapGet ASAP\_ref(389, void (\*const)(const SCR\_RECT \*, BITMAP \*)) void BitmapInit(const SCR RECT \*r, BITMAP \*Bitmap); #define BitmapInit ASAP\_ref(390, void (\*const)(const SCR\_RECT \*, BITMAP \*)) int ScrRectOverlap(const SCR\_RECT \*r1, const SCR\_RECT \*r2, SCR\_RECT \*dest); #define ScrRectOverlap ASAP\_ref(394, int (\*const)(const SCR\_RECT \*, const SCR\_RECT \*, SCR RECT  $*$ )) void BitmapPut(WORD x, WORD y, BITMAP \*Bitmap, const SCR RECT \*Clip, WORD Attr); #define BitmapPut ASAP ref(391, void (\*const)(WORD, WORD, BITMAP \*, const SCR RECT \*, WORD)) void ScrRectScroll (const SCR\_RECT \*r, const SCR RECT \*Clip, SWORD NumRows, WORD Attr); #define ScrRectScroll ASAP\_ref(395, void (\*const)(const SCR\_RECT \*, const SCR\_RECT \*, SWORD, WORD)) void ScrRectShift (const SCR\_RECT \*r, const SCR\_RECT \*Clip, SWORD NumCols, WORD Attr); #define ScrRectShift ASAP\_ref(396, void (\*const)(const SCR\_RECT \*, const SCR\_RECT \*, SWORD, WORD)) WORD BitmapSize(const SCR RECT \*r); #define BitmapSize ASAP\_ref(392, WORD (\*const)(const SCR\_RECT \*)) int QScrRectOverlap(const SCR RECT \*r1, const SCR RECT \*r2); #define QScrRectOverlap ASAP\_ref(397, int (\*const)(const SCR\_RECT \*, const SCR\_RECT \*)) void ScreenClear( void ); #define ScreenClear ASAP\_ref(414, void (\*const)( void )) SCR\_RECT\_DefScrRect;

void GL Init( void );

int SetCurAttr (WORD Attr); #define SetCurAttr ASAP\_ref(410, int (\*const)(WORD)) void SetCurClip(const SCR\_RECT \*Clip); #define SetCurClip ASAP\_ref(411, void (\*const)(const SCR\_RECT \*)) void DrawChar(WORD x, WORD y, char c, WORD Attr); #define DrawChar ASAP\_ref(420, void (\*const)(WORD, WORD, char, WORD)) void DrawFkey(WORD x, WORD y, WORD num, WORD Attr); #define DrawFkey ASAP\_ref(421, void (\*const)(WORD, WORD, WORD, WORD)) void DrawIcon(WORD x, WORD y, const pICON Icon, WORD Attr); #define DrawIcon ASAP\_ref(422, void (\*const)(WORD, WORD, const pICON, WORD)) void DrawLine(WORD  $x0$ , WORD y0, WORD  $x1$ , WORD y1, WORD Attr); #define DrawLine ASAP\_ref(423, void (\*const)(WORD, WORD, WORD, WORD, WORD)) void DrawPix(WORD x, WORD y, WORD Attr); #define DrawPix ASAP\_ref(424, void (\*const)(WORD, WORD, WORD)) void DrawStr(WORD x, WORD y, const char \*Str, WORD Attr); #define DrawStr ASAP\_ref(425, void (\*const)(WORD, WORD, const char \*, WORD)) void FillTriangle (WORD x0, WORD y0, WORD x1, WORD y1, WORD x2, WORD y2, const SCR\_RECT \*clip, WORD Attr); #define FillTriangle ASAP\_ref(408, void (\*const)(WORD, WORD, WORD, WORD, WORD, WORD, const SCR RECT \*, WORD)) void FillLines2 (const WIN\_RECT \*low\_line, const WIN\_RECT \*hi\_line, const SCR\_RECT \*Clip, WORD Attr); #define FillLines2 ASAP\_ref(409, void (\*const)(const WIN\_RECT \*, const WIN\_RECT \*, const SCR\_RECT \*, WORD)) static BYTE \*GetPtrPixel(WORD x, WORD v); static void DrawEllipsePix (WORD dx, WORD dy, WORD x, WORD y, const SCR\_RECT \*Clip, WORD Attr); /\* Draws (4) ellipse pixels for (dx,dy) relative to ellipse centre  $(x, y)$  \*/ static void DrawClippedChar (char c, WORD x, WORD y, WORD Attr, WORD dx, WORD Width, WORD dy, WORD Height); /\* Draws clipped character, with prepared clipping extents \*/ static void ClipLine(WIN\_RECT \*Line, const SCR\_RECT \*Clip); static void ClipRegion(WORD \*dest, const SCR\_RECT \*Clip, WORD x, WORD y ); /\* store to dest flags indicating where  $(x, y)$  with respect to Clip? (ClipLine)\*/

SCR STATE SysScr; //current state WORD CharHgt; SCR RECT ScrRect; #define ScrRect ASAP\_ref(47, SCR\_RECT (\*const))

WORD SysFontX, SysFontY;

BYTE GL ShadeMods[2]; WORD GL ShadeOffset; WORD GL\_ScrScanSize;

## *Windows*

winrect deals with borders

- $\bullet$  win
- winrect

### **win.o**

```
typedef signed short WIN_COORDS; 
#define BITMAP_HDR_SIZE 4 
typedef struct 
{ 
  WORD NumRows; 
  WORD NumCols; 
 BYTE Data[1]; \frac{1}{3} /* should be [] */
} BITMAP; 
typedef struct { 
 WIN COORDS x0, y0;
 WIN COORDS x1, y1;
} WIN_RECT; 
typedef struct { 
 WIN COORDS x0, y0;
} WIN_POINT; 
/* Defines / Structures */ 
#define WinEnd(w) 
#define WinSetCursor(w,x,y) (w)->CursorX=x; (w)->CursorY=y 
#define WinShow(w) (w)->Flags |= WF_VISIBLE 
enum WinFlags { WF SYS ALLOC=0x0001, WF STEAL MEM=0x0002,
            WF_DONT_REALLOC=0x0004, WF_ROUNDEDBORDER=0x0008,
            WF SAVE SCR=0x0010, WF DUP SCR=0x0020, WF TTY=0x0040,
            WF_ACTIVE=0x0080, WF_NOBORDER=0x0100, WF_NOBOLD=0x0200,
            WF DUP ON=0x0400, WF VIRTUAL=0x0800, WF TITLE=0x1000,
            WF_DIRTY=0x2000, WF_TRY_SAVE_SCR=0x4010, WF_VISIBLE=0x8000 };
typedef struct WindowStruct { 
  WORD Flags; /* 00 WinFlags */ 
 BYTE CurFont; /* 02 Current font */BYTE CurAttr; \frac{1}{2} /* 03 Current text/line attribute */
 BYTE Background; \frac{1}{2} /* 04 Background attribute */
 SINT TaskId; /* 06 Task ID of owner */WIN COORDS CurX, CurY; /* 08 Current X, Y position (window coordinates) */
 WIN COORDS CursorX, CursorY; /* OC Cursor X,Y position */
 SCR_RECT Client; /* 10 Client region of window (excludes border) */
 SCR_RECT Window; \frac{1}{2} /* 14 Window region (entire window inc border) */
 SCR_RECT Clip; \frac{1}{2} /* 18 Current clipping region */<br>SCR_RECT Port; \frac{1}{2} /* 1C Port region for DUP SCR */
 SCR_RECT Port; /* 1C Port region for DUP_SCR */ 
 HANDLE DupScr; /* 20 Duplicated or saved screen area */ 
   struct WindowStruct *Next; /* 22 Windows kept in linked list */ 
 char *Title; /* 26 Optional title */
```
} WINDOW;

//Unimplemented functions/macros:

```
void ValidateWin( WINDOW *w ); //not defined, probably very messy 
void WinIcon( WINDOW *w, WIN COORDS x0, WIN COORDS y0, const WORD *Icon )
/******************************************************************************* 
 WinIcon - this is not defined, and may look something like this: 
             there is no Attr parameter to this function! 
\star/\left\{ \cdot \right\} if(w->Flags & WF_DUP_ON) { 
    PortSet(DEREF(w->DupScr), w->Port.x1, w->Port.y1);
    DrawIcon(x0, y0, Icon, A_NORMAL);
     PortRestore (); 
\rightarrow } \rightarrow if(w->Flags & WF_VIRTUAL) 
    DrawIcon(x0, y0, Icon, A_NORMAL);
}
```
static const WINDOW DeskTop0;

```
WIN COORDS WinWidth( WINDOW *w );
#define WinWidth ASAP ref(657, WIN COORDS (*const)( WINDOW * ))
WIN COORDS WinHeight( WINDOW *w );
#define WinHeight ASAP_ref(658, WIN_COORDS (*const)( WINDOW * )) 
void WinActivate ( WINDOW *w ) ;
#define WinActivate ASAP_ref(1, void (*const)(WINDOW *)) 
BYTE WinAttr ( WINDOW *w, BYTE Attr );
#define WinAttr ASAP_ref(2,BYTE (*const)(WINDOW *,BYTE)) 
void WinBackupToScr( WINDOW * w); 
#define WinBackupToScr ASAP_ref(3, void (*const)(WINDOW *)) 
void WinBackground( WINDOW \overline{x}w, BYTE Attr );
#define WinBackground ASAP ref(4, void (*const)(WINDOW *,BYTE))
void WinBegin ( WINDOW *w );
#define WinBegin ASAP_ref(5, void (*const)(WINDOW *)) 
BOOL WinBitmapGet( WINDOW *w, const WIN RECT *WinRect, BITMAP *Bitmap );
#define WinBitmapGet ASAP_ref(6, BOOL (*const)(WINDOW *,const WIN_RECT *,BITMAP *))
void WinBitmapPut( WINDOW *w, SWORD x0, SWORD y0, BITMAP *Bitmap, WORD Attr);
#define WinBitmapPut ASAP_ref(7, void (*const)(WINDOW *,SWORD,SWORD,BITMAP *,WORD)) 
WORD WinBitmapSize( WINDOW *w, const WIN_RECT *WinRect ); 
#define WinBitmapSize ASAP_ref(8, WORD (*const)(WINDOW *,const WIN_RECT *)) 
void WinChar( WINDOW *w, char c );
#define WinChar ASAP_ref(10, void (*const)(WINDOW *,char)) 
woid WinCharXY(WINDOW *w, WIN COORDS x, WIN COORDS y, char c, short Count );
#define WinCharXY ASAP_ref(9, void (*const)(WINDOW *, WIN_COORDS, WIN_COORDS, char,
short)) 
void WinClose ( WINDOW *w ) ;
#define WinClose ASAP_ref(11, void (*const)(WINDOW *)) 
void WinClr( WINDOW *w );
#define WinClr ASAP_ref(12, void (*const)(WINDOW *)) 
void WinDeactivate ( WINDOW *w ) ;
#define WinDeactivate ASAP_ref(13, void (*const)(WINDOW *)) 
void WinDupStat( WINDOW *w, BOOL Stat );
#define WinDupStat ASAP_ref(14, BOOL (*const)(WINDOW *,BOOL)) 
void WinEllipse( WINDOW *w, WIN COORDS x0, WIN COORDS y0, WIN COORDS a0, WIN COORDS b0 );
#define WinEllipse ASAP_ref(15, void (*const)(WINDOW *, WIN_COORDS, WIN_COORDS,
WIN_COORDS, WIN_COORDS))
void WinFill( WINDOW *w, const WIN_RECT *r, BYTE Attr ); 
#define WinFill ASAP_ref(16, void (*const)(WINDOW *,const WIN_RECT *,BYTE)) 
void WinFillTriangle( WINDOW *w, WIN COORDS ax, WIN COORDS ay, WIN COORDS bx,
 WIN COORDS by, WIN COORDS cx, WIN COORDS cy, BYTE Attr );
#define WinFillTriangle ASAP_ref(18, void (*const)(WINDOW *, WIN_COORDS, WIN_COORDS,
WIN COORDS, WIN COORDS, WIN COORDS, WIN COORDS, BYTE))
\overline{void \text{ WinFont}(\text{WINDOW *w, BYTE} \text{Font });}#define WinFont ASAP_ref(19, void (*const)(WINDOW *,BYTE)) 
void WinHide( WINDOW *w );
#define WinHide ASAP_ref(21, void (*const)(WINDOW *))
```
void WinHome ( WINDOW \*w ); #define WinHome ASAP\_ref(22, void (\*const)(WINDOW \*))

#### void WinInit( void );

void WinLine( WINDOW \*w, const WIN\_RECT **\***Line ); #define WinLine ASAP ref(23, void (\*const)(WINDOW \*, const WIN RECT \*)) void WinLineNC( WINDOW \*w, const WIN\_RECT **\***Line ); #define WinLineNC ASAP\_ref(24, void (\*const)(WINDOW \*,const WIN\_RECT \*)) void WinLineTo( WINDOW \*w, WIN COORDS x0, WIN COORDS y0 ); #define WinLineTo ASAP\_ref(25, void (\*const)(WINDOW \*,WIN\_COORDS,WIN\_COORDS)) void WinLineRel( WINDOW \*w, WIN COORDS x0, WIN COORDS y0 ); #define WinLineRel ASAP\_ref(26, void (\*const)(WINDOW \*,WIN\_COORDS,WIN\_COORDS)) void WinMoveTo( WINDOW  $\overline{x}$ w, WIN COORDS x0, WIN COORDS y0 ); #define WinMoveTo ASAP\_ref(28, void (\*const)(WINDOW \*,WIN\_COORDS,WIN\_COORDS)) void WinGetCursor(WINDOW \*w,WIN COORDS\*x,WIN COORDS\*y); #define WinGetCursor ASAP\_ref(20, void (\* const 418)(WINDOW \*,WIN\_COORDS \*,WIN\_COORDS \*)) void WinFillLines2( WINDOW \*w, const WIN RECT \*10, const WIN RECT \*11, BYTE Attr ); #define WinFillLines2 ASAP\_ref(17, void (\*const)(WINDOW \*,const WIN\_RECT \*,const WIN\_RECT  $*,$ BYTE)) void WinMoveCursor( WINDOW \*w, WIN COORDS x, WIN COORDS y ); #define WinMoveCursor ASAP\_ref(27, void (\*const)(WINDOW \*, WIN\_COORDS, WIN\_COORDS)) void WinMoveRel( WINDOW  $*w$ , WIN COORDS x0, WIN COORDS y0 ); #define WinMoveRel ASAP\_ref(29, void (\*const)(WINDOW \*,WIN\_COORDS,WIN\_COORDS)) BOOL WinOpen( WINDOW \*w, const WIN\_RECT **\***r, WORD Flags, ... ); #define WinOpen ASAP\_ref(30, BOOL (\*const)(WINDOW \*,const WIN\_RECT \*,WORD,...)) BOOL WinReOpen( WINDOW \*w, const WIN RECT \*wr, WORD Flags, ... ); #define WinReOpen ASAP\_ref(34, BOOL (\*const)(WINDOW \*,const WIN\_RECT \*, WORD, ...)) WORD WinPixGet( WINDOW  $*w$ , WIN COORDS x0, WIN COORDS y0 ); #define WinPixGet ASAP\_ref(31, WORD (\*const)(WINDOW \*,WIN\_COORDS,WIN\_COORDS)) void WinPixSet( WINDOW \*w, WIN COORDS x0, WIN COORDS y0 ); #define WinPixSet ASAP\_ref(32, void (\*const)(WINDOW \*,WIN\_COORDS,WIN\_COORDS)) void WinRect( WINDOW \*w, const WIN RECT \*r, BYTE BoxAttr ); #define WinRect ASAP\_ref(33, void (\*const)(WINDOW \*,const WIN\_RECT \*,BYTE)) void WinScrollV( WINDOW \*w, const WIN RECT \*r, SWORD NumRows ); #define WinScrollV ASAP\_ref(36, void (\*const)(WINDOW \*,const WIN\_RECT \*,SWORD)) void WinScrollH( WINDOW \*w, const WIN RECT \*r, SWORD NumCols ); #define WinScrollH ASAP\_ref(35, void (\*const)(WINDOW \*,const WIN\_RECT \*,SWORD)) void WinStrXY( WINDOW  $*\overline{w}$ , WIN COORDS x, WIN COORDS y, char \*Str  $\overline{)}$ ; #define WinStrXY ASAP\_ref(38, void (\*const)(WINDOW \*,WIN\_COORDS,WIN\_COORDS,char \*)) void WinStr( WINDOW  $\overline{w}$ , char \*Str); #define WinStr ASAP\_ref(37, void (\*const)(WINDOW \*,char \*))

```
static void ActivateWindow( WINDOW *w, BOOL bUpdate );
static void ClearPortRegion ( WINDOW *w );
static void WinCharClip ( WINDOW *w, char c );
static WINDOW *WinFind( WINDOW *w );
static void WinNewLine ( WINDOW *w);
static void WinRemove ( WINDOW *w, BOOL bRedrawAll);
static void SetShadeOffset( BYTE Mod1, BYTE Mod2, BYTE mode);
```
#### //external

WINDOW \*FirstWindow; #define FirstWindow ASAP\_ref(0, WINDOW\* (\*const)) WINDOW DeskTop;

### **winrect.o**

```
static const SCR RECT ScrRect0;
```

```
void DrawWinBorder(WINDOW *w, const SCR RECT *scr);
#define DrawWinBorder ASAP_ref(39, void (*const)(WINDOW *,const SCR_RECT *)) 
WIN RECT *RectWinToWin(const SCR RECT* rs, WIN RECT *rw); //offset rw by rs
#define RectWinToWin ASAP_ref(41, WIN_RECT * (*const)(const SCR_RECT *,WIN_RECT *))
SCR_RECT *ScrToHome(SCR_RECT* rs); //move rs to TL corner
#define ScrToHome ASAP_ref(46, SCR_RECT * (*const)(SCR_RECT *))
SCR RECT *RectWinToScr
(const SCR_RECT *clip, const WIN_RECT *src, SCR_RECT *dest);
```

```
#define RectWinToScr ASAP_ref(42, SCR_RECT * (*const)(const SCR_RECT *,const WIN_RECT
*, SCR_RECT *))
WIN_RECT *ScrToWin(const SCR_RECT *r);
#define ScrToWin ASAP_ref(45, WIN_RECT * (*const)(const SCR_RECT *)) 
WIN RECT *MakeWinRect(SWORD x0, SWORD y0, SWORD x1, SWORD y1);
#define MakeWinRect ASAP_ref(44, WIN_RECT * (*const)(SWORD,SWORD,SWORD,SWORD)) 
SCR_RECT *ScrRectDivide(const SCR_RECT *r, const SCR_RECT *, short *);
#define ScrRectDivide ASAP_ref(40, SCR_RECT * (*const)(const SCR_RECT *,const SCR_RECT
*,short *))void UpdateWindows ( const SCR RECT *clip );
#define UpdateWindows ASAP_ref(43, void (*const)( const SCR_RECT * ))
```
static void UpdateMenu ( void );

```
.bss static 
static SCR RECT _ScrRectDivide[4];
static WIN RECT _MakeWinRect;
ststic WIN_RECT _ScrToWin;
```
# **User Input**

- Text Editor
- Menus
- Dialogs

## *Text Editor (te.o)*

```
typedef struct TextEditStruct { 
  WINDOW *Parent; /* 00 Edit Window */ 
  WORD ReadOnly; /* 04 Number of Bytes at start that are Read Only */ 
 WIN RECT Rect; /* 06 Edit Rect */
 WORD BufSize; /* 0E Allocated currently */ 
 WORD CurSize; /* 10 Current Length */ 
 WORD CursorOffset; /* 12 Offset of Cursor */
 WORD StartOffset; /* 14 ScrollX, position at which text is displayed */
  WORD PreChars; /* 16 Number of characters to display before ":" */ 
  WORD CharWidth; /* 18 width in characters */ 
  WORD CharHeight;/* 1A number of characters high */ 
 WORD LineNum; \frac{1}{x} 1C Line number cursor is on 0...CharHeight-1 */
 WORD CursorX; \frac{1}{x} 1E Horz char position (in line or rel to StartOffset) */
 WORD Flags; \frac{1}{20} TextFlags \frac{1}{2}/
 union { / / 22 TEXT Data */HANDLE h; //TE open
   const char* p; //TE openFixed
   } Text; 
} TEXT_EDIT;
```
enum { SE CODE=2 }; //Select marker

void TE\_checkSlack(TEXT\_EDIT \*te); #define TE\_checkSlack ASAP\_ref(166, void (\*const)(TEXT\_EDIT \*)) /\* if not much space left, realloc buffer \*/

```
void TE_close(TEXT_EDIT *te);
#define TE_close ASAP_ref(165, void (*const)(TEXT_EDIT *)) 
void TE empty(TEXT EDIT *te);
#define TE_empty ASAP_ref(167, void (*const)(TEXT_EDIT *)) 
BOOL TE focus (TEXT EDIT *te);
#define TE_focus ASAP_ref(168, BOOL (*const)(TEXT_EDIT *)) 
BOOL TE handleEvent(TEXT EDIT *te, EVENT *event);
#define TE_handleEvent ASAP_ref(169, BOOL (*const)(TEXT_EDIT *, EVENT *))
void TE indicateReadOnly(TEXT EDIT *te);
#define TE_indicateReadOnly ASAP_ref(170, void (*const)(TEXT_EDIT *))
/* set appropriate command states (cut, paste, del, clear) and status line */
```

```
BOOL TE isBlank(TEXT EDIT *te);
#define TE_isBlank ASAP_ref(171, BOOL (*const)(TEXT_EDIT *))
BOOL TE_open
(TEXT EDIT *te, WINDOW *w, WIN RECT *r, HANDLE init, WORD ro, WORD offset, WORD Flags);
#define TE open ASAP ref(172, BOOL (*const)(TEXT EDIT *, WINDOW *, WIN RECT *, HANDLE,
WORD, WORD, WORD)) 
BOOL TE openFixed
 (TEXT EDIT *te, WINDOW *w, WIN RECT *r, const char *text, WORD maxlen, WORD Flags);
#define TE openFixed ASAP ref(173, BOOL (*const)(TEXT EDIT *, WINDOW *, WIN RECT *, const
char \star, WORD, WORD))
static open(TEXT EDIT *te, WINDOW *w, WIN RECT *r);
static void DimScrToChar(TEXT EDIT *te);
/* Fills in width and height fields in te from current fond and coords */ 
void TE pasteText(TEXT EDIT *te, const TEXT text, size t len);
#define TE pasteText ASAP ref(174, void (*const)(TEXT EDIT *, const TEXT, size t))
void TE_reopen(TEXT_EDIT *te, BOOL bFocus);
#define TE_reopen ASAP_ref(175, void (*const)(TEXT_EDIT *, BOOL)) 
void TE reopenPlain(TEXT EDIT *te, BOOL bFocus);
#define TE reopenPlain ASAP ref(176, void (*const)(TEXT EDIT *, BOOL))
void TE select(TEXT EDIT *te, WORD Low, WORD High);
#define TE_select ASAP_ref(177, void (*const)(TEXT_EDIT *, WORD, WORD))
/* Selects the text Low-High, positions cursor if Low==High 
this places char(2) at Low and High in the text buffer 
*/ 
void TE_shrinkWrap(TEXT_EDIT *te);
#define TE_shrinkWrap ASAP_ref(178, void (*const)(TEXT_EDIT *))
/* Removes the select characters from the buffer 
*/ 
BOOL TE unfocus (TEXT EDIT *te) ;
#define TE unfocus ASAP ref(179, BOOL (*const)(TEXT EDIT *))
void TE updateCommand(TEXT EDIT *te, BYTE cmd);
#define TE updateCommand ASAP ref(180, void (*const)(TEXT EDIT *, BYTE))
```
//more static functions (not particularly useful)

static WORD CurHSEntry;

char FindText[20]; //FindDlqBuf

## *Menus*

- Standard Routines
- Custom Menus
- Variable Dialogs

# **Standard Routines (menu.o)**

Menus are automated by a dynamic structure, which is interpreted at runtime. There are two types of menus Popups and standard (toolbar) Menus. Popups allow a subset of the features of Menus to be used.

Toolbar or top meus require dynamic storage for enabling/disabling and checking/unchecking menu options and, less frequently, changing the icons and selecting the top of the menu. These have separate drawing routines and need to be sent the keypresses so that they can open up when the appropriate function keys are pressed.

```
enum MENU TYPE { MT TEXT=0x8000, MT XREF=0x9000, MT ICON=0xA000 /* ((n*0x1000)|0x8000) */
                 MT CASCADE=0x4000 \overline{\}; /* top 4 bits */
/* If ICON offset not defined, it is a Redef type */ 
typedef union { 
  struct { 
   WORD ID; \frac{1}{2} /* MENU_TYPE | ID returned */<br>WORD Val; /* offset of ICON or TEXT, or
                 /* offset of ICON or TEXT, or XR String value (NB top bit clear) */
    //WORD CascadeOffset; /* if( ID&&MT_CASCADE ) */ 
 } entry;<br>DWORD 1;
                  /* -1 is end terminator */
} MENU_ENTRY; 
/* Note: The top bits of MT TEXT, MT XREF & MT ICON are set because MENU ENTRY is a
 * variable length structure (4 or 6 bytes) depending on whether a cascade is 
  * defined. To correctly move between entry indexes, i.e. up & down, the following occurs 
  * .down – if MT_CASCADE set move down 6 bytes, otherwise move down 4 bytes 
  * .up – move back 4 bytes if bit is clear => on entry.Val, move back another 2 bytes 
  */ 
typedef struct { 
 WORD ID; \frac{1}{2} /* without the MENU TYPE | */
  ICON Icon; 
} MENU_REDEF; 
typedef struct { 
  WORD DisplayOffset; 
  WORD Flags; 
 WORD TotalItems;
 SCR COORDS Width, Height;
  WORD MainItems; 
  WORD DynSize; /* for dynamic building of menus */ 
  WORD RedefOffset; 
 WORD RedefItems;<br>BYTE Data[1];
                       /* variable length structure should be [ ] */
} MENU; 
typedef struct {<br>MENU *Menu;
                        /* 0x0 Menu structure this belongs to */MENU ENTRY *StartEntry; /* 0x4 Current MENU ENTRY open */
 SCR_RECT Rect; /* 0x8 Top Bar */ 
 WORD Flags; /* 0xC MenuFlags */ 
 WORD TopSelect; /* 0xE Top number selected (see Geom) (MenuTopSelect) */ 
 WORD TopStatIndex; /* 0x10 Top flags, Index in Data[] (0) (MenuTopStat) */ 
 WORD SubStatIndex; /* 0x12 (MenuSubStat) */ 
 WORD CheckIndex; /* 0x14 (MenuCheck) */ 
  WORD TopRedefIndex; /* 0x16 Geometry (MenuTopRedef) */ 
 BYTE Data[1]; \frac{1}{2} /* 0x18 flags - should be [] */
} MENU_STATE; 
/* Stat and Check take 1 bit per item, RedefIndex's are each one WORD */ 
static const BYTE BITS[8] = { 1, 2, 4, 8, 0x10, 0x20, 0x40, 0x80 };
static const MULTI LINES TopTab[16] = {3, { A_REVERSE, -2, 0, 2, 0, }, 
   { A_NORMAL, -3, 0, 0, 3, }, 
  { A_NORMAL, 0, 3, 3, 0, }, 
}; 
#ifndef AMS2 
static const MULTI LINES BottomTab[16] = \{ 3, //Not used { A_REVERSE, -2, 0, 2, 0, }, 
  \{ A_MORMAL, -3, 0, 0, -3, \} { A_NORMAL, 0, -3, 3, 0, }, 
}; 
#endif
```
void MenuInit( void );

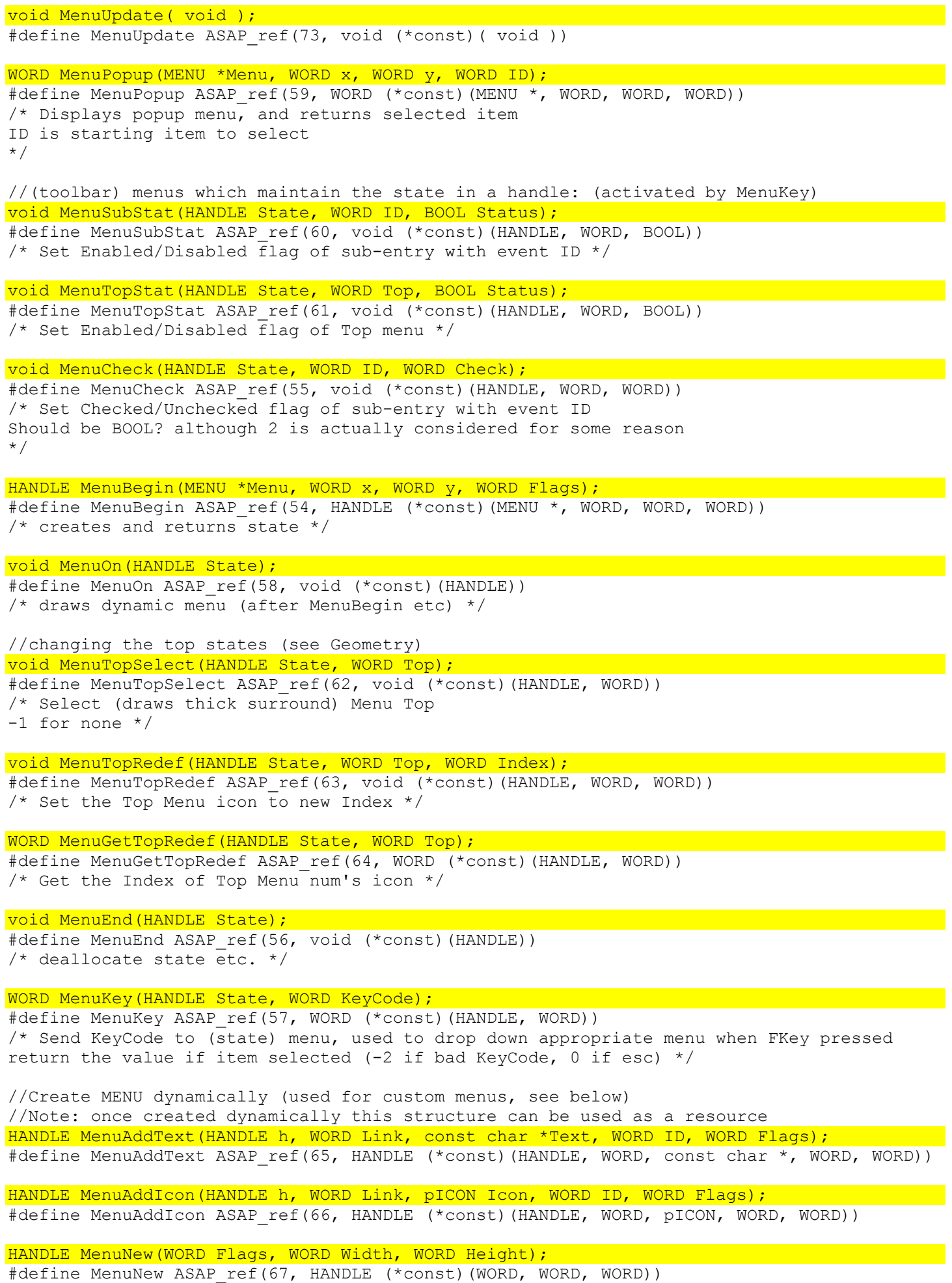

//Create popup MENU, these are simplified menus, same structure though HANDLE PopupAddText(HANDLE h, WORD Link, const char \*Text, WORD ID); #define PopupAddText ASAP\_ref(68, HANDLE (\*const)(HANDLE, WORD, const char \*, WORD))

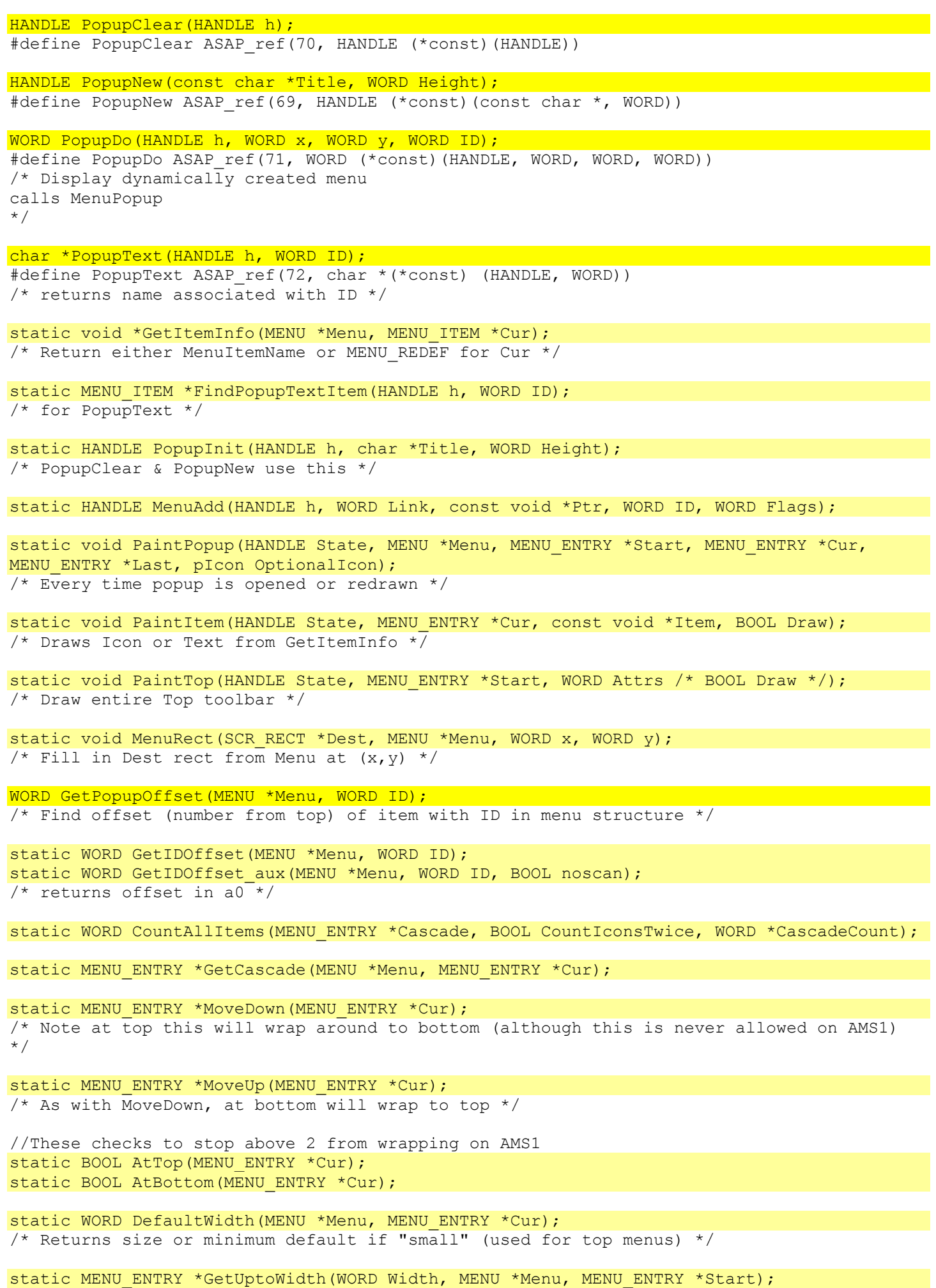

/\* Strange – seems to sum up widths unti Width is reached, returning MENU\_ENTRY \*/

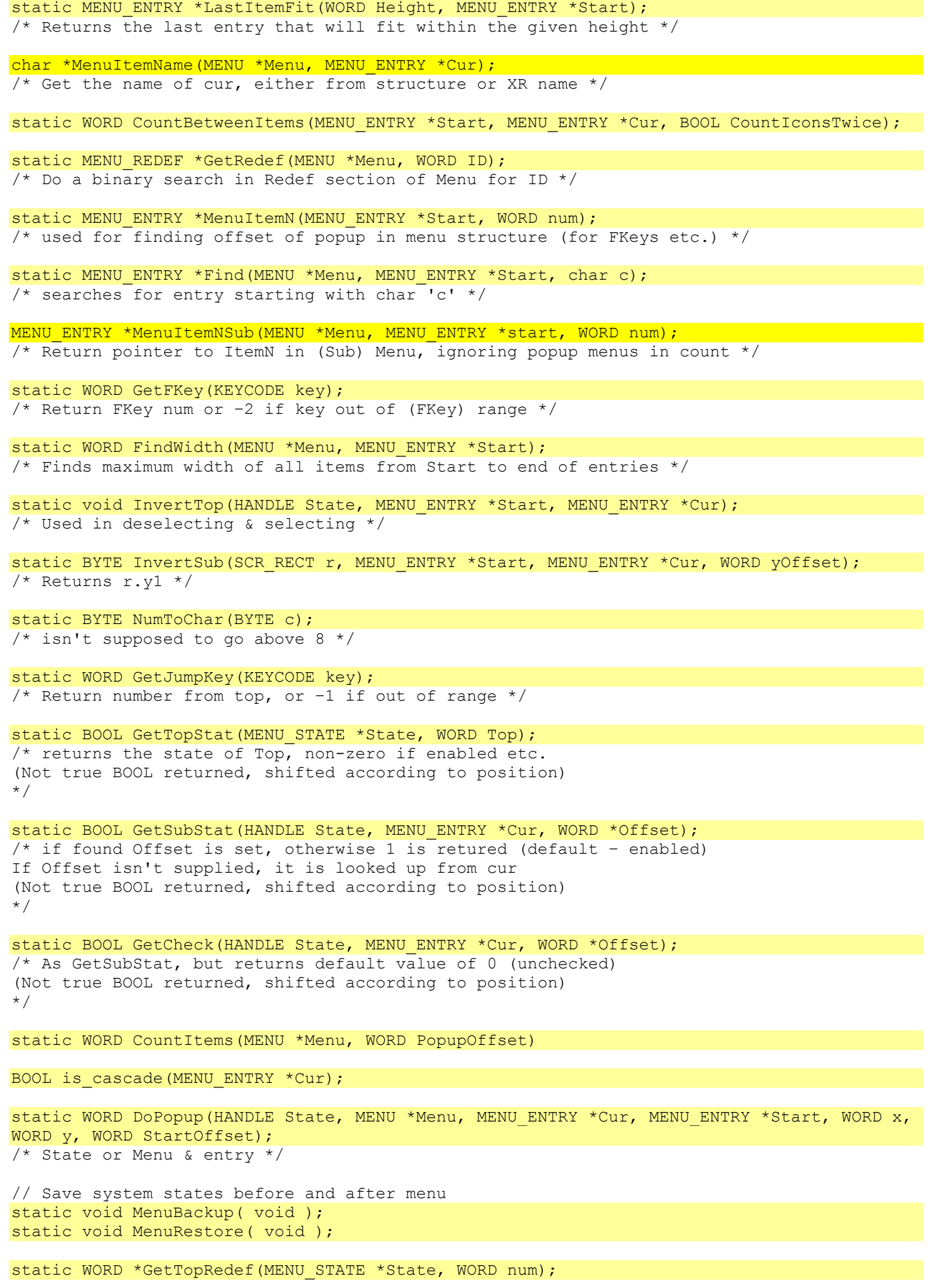

static WORD FindOffset(MENU \*Menu, MENU ENTRY \*Start);

```
/* Recursivly search for global FindID in Menu, returning Index in cascade 
-1 if not found 
*/ 
static pICON TopDef; 
static MENU ENTRY *CurEntry;
static WORD x, y; 
static WORD tmp; 
WORD StatPos; 
KEYCODE KeyPress; 
WORD FindID;
WINDOW wMenu; 
BOOL OldCursorActive; 
SCR STATE OldScrState;
WORD TopXPos[11]; 
BOOL DrawTopCascade; /* Haven't seen this in use */ 
WORD FirstFKey; 
WORD LastFKey; 
WORD Cascades; /* Recursion count */ 
struct MENU_ENTRY { 
 WORD ID; ^{-}/* MENU TYPE | ID returned */
 WORD Val; /* offset of ICON or TEXT, or XR String value */
 packed union { /* if cascade, we have an extra MENU ENTRY offset: */ WORD CascadeOffset; 
  } extras; 
}; 
struct MENU { 
 WORD DisplayOffset; /* Text or Icon */
  WORD Flags; 
  WORD TotalItems; 
 SCR COORDS Width, Height;
  WORD MainItems; 
  WORD DynSize; /* 0 for const */ 
  WORD RedefOffset; /* Redefinable icons */ 
  WORD RedefItems; 
  DWORD separator=-1; 
 MENU ENTRY titles[];
  DWORD separator=-1; 
  struct { 
   MENU ENTRY Entry;
   DWORD separator=-1;
  } cascade[]; /* defined later in structure */ 
  packed union { 
    ICON Icon; 
    TEXT Name; 
  } Display[]; 
 MENU REDEF RedefIcons[];
};
```
### **Custom Menus (custom.o)**

id = result from MenuKey

```
void CustomBegin ( void );
#define CustomBegin ASAP_ref(330, void (*const)( void )) 
BOOL CustomMenuItem(WORD id); 
#define CustomMenuItem ASAP_ref(331, BOOL (*const)(WORD)) 
/* Sends custom menu string to current app
```
\*/

```
void CustomEnd( void ) ;
#define CustomEnd ASAP_ref(332, void (*const)( void )) 
void CustomFree( void );
#define CustomFree ASAP_ref(336, void (*const)( void )) 
BOOL ReallocExprStruct(HANDLE struct, WORD, EStackIndex);
#define ReallocExprStruct ASAP ref(333, BOOL (*const)(HANDLE, WORD , EStackIndex))
char *SearchExprStruct(HANDLE struct, WORD id); 
#define SearchExprStruct ASAP ref(334, char *(*const)(HANDLE, WORD))
void handleRclKey(BOOL fromevent);
#define handleRclKey ASAP ref(335, void (*const)(BOOL))
HANDLE hCustomMenu, hCustomExprStruct, hCustomMenuState; 
BOOL bRclDlgActive; 
Dialogs and Standard Dialogs 
   • Dialogs 
   • Dialog Messages 
Dialogs (dialog.o) 
enum Buttons { NONE, SB OK, SB SAVE, SB YES, SB CANCEL, SB NO, SB GOTO };
//For code use, see variable structure definition later 
typedef DialogHdrStruct { 
   WORD EntryData; 
   WORD Flags; 
  SCR COORDS Width, Height;
   DWORD (*CallBack)(WORD, DWORD); 
  BYTE Data[1]; \frac{1}{2} /* variable length structure should be [] */
} DIALOG; 
static const char * const SB Names[6] = {
   "Enter=OK", 
   "Enter=SAVE", 
  "Enter=YES", 
  "ESC=CANCEL",
```
 "ESC=NO", "Enter=Goto" };

```
WORD Dialog 
 (const DIALOG *Dialog, WORD x, WORD y, char *text buf, WORD *popup buf);
#define Dialog ASAP_ref(48, WORD (*const)(const DIALOG *, WORD, WORD, char *, WORD *))
/* Display dialog structure 
text buf[]: for all text input boxes
popup buf[]: for all popup menus
returns key used to clear dialog 
*/
```

```
#ifndef _NOCALLBACK 
#define _NOCALLBACK 
DWORD NoCallBack(WORD a, DWORD b) {return 1; }
//#define NoCallBack ASAP_ref(49, DWORD (*const)(WORD,DWORD)) 
#endif 
/* call has been replaced in jump table on AMS2 */
```
KEYCODE DialogDo(HANDLE h, WORD x, WORD  $y$ , char \*text buf, WORD \*popup buf); #define DialogDo ASAP\_ref(50, KEYCODE (\*const)(HANDLE h, WORD, WORD, char \*, WORD \*))  $/*$  returns keypress  $*$ /

HANDLE DialogNew(WORD Wid, WORD Hgt, DWORD (\*CallBack)(WORD, DWORD)); #define DialogNew ASAP\_ref(52, HANDLE (\*const)(WORD, WORD, DWORD (\*)(WORD, DWORD))) /\* returns handle of allocated dialog \*/

HANDLE DialogAdd (HANDLE h, WORD Flags, BYTE x, BYTE y, BYTE Type, ...); #define DialogAdd ASAP ref(51, HANDLE (\*const)(HANDLE, WORD, BYTE, BYTE, BYTE, ...)) /\* return handle (h) or H\_NULL on error (unsupported Type) \*/

void DrawStaticButton(WINDOW \*w, WORD SB\_num, WORD x); #define DrawStaticButton ASAP\_ref(53, void (\*const)(WINDOW \*, WORD, WORD))

```
#ifndef PLUS 
static void DlgText(WORD *?, WORD XR String);
#endif
```
static WIN RECT \*PopupDraw (DIALOG \*Dialog, DLG ENTRY \*popup, WORD ID, WINDOW \*w, WORD \*buf, BOOL Str, WORD yAsc); /\* Handle Popup, calling MenuPopup Dialog callback is called with (a=-2, ID), and (a=ID,) \*buf is the address in popup buf returns the WIN\_RECT of the popup box (when closed) \*/

static KEYCODE EditDraw (DIALOG \*Dialog, DLG\_ENTRY \*request, WORD ID, WINDOW \*w, BYTE \*buf, BOOL \*Str, WORD yAsc); /\* Handle Request, using TE session CurTE returns the keypress used to end the session \*/

static void DialogEventHandler(EVENT \*event); /\* EditDraw event handler \*/

.bss static static WIN\_RECT \_PopupDraw; static TEXT EDIT \*CurTE;

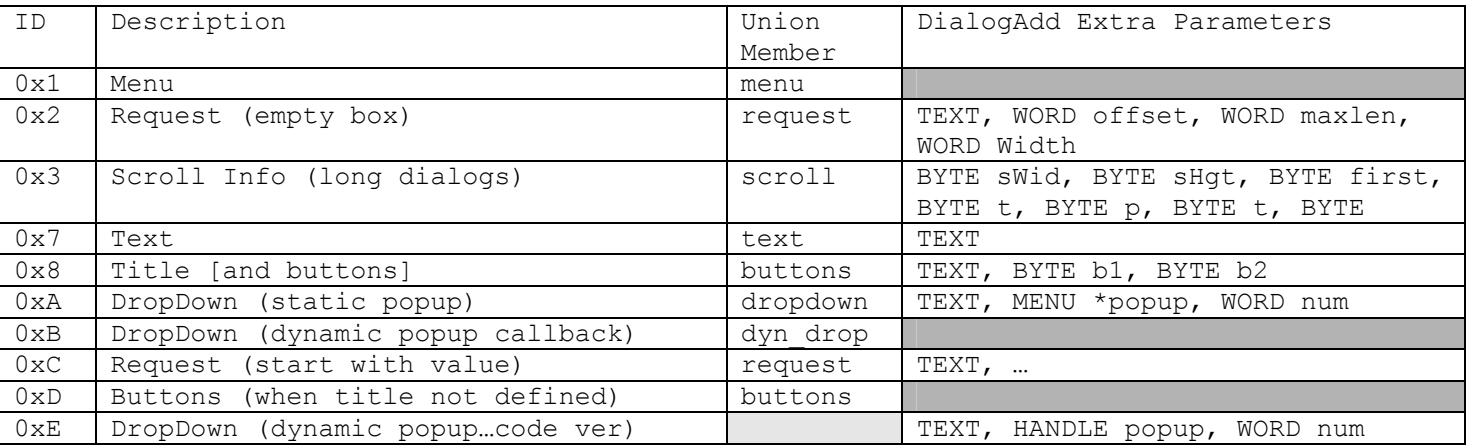

Can use either Dialog with the following structure, or manually add the items by calling DialogNew, DialogAdd[], and DialogDo.

struct DLG\_ENTRY { struct { BYTE type; BYTE Num; //id. Num that is returned by dialog entry } id; SCR\_COORDS x, y; union extras { struct { MENU\* m; } menu; struct { WORD text offset; WORD offset; WORD Maxlen; BYTE Width; } request; struct { BYTE ScrollWidth, ScrollHeight;

```
 BYTE first; 
      BYTE total items;
      BYTE page items;
      BYTE total items?;
       BYTE max?; 
     } scroll; 
     struct { 
      WORD text offset;
     } text; 
     struct { 
      WORD text offset;
      BYTE b1, \overline{b}2; // SB Buttons value
     } buttons; 
     struct { 
      WORD text offset;
       MENU* dropdown; 
      WORD index; /* this governs where item is stored in buffer */ } dropdown; //external to this structure 
     struct { 
      WORD text offset;
      HANDLE (*pf) (): //callback function to return handle of PopUp
       WORD index; 
     } dyn_drop; 
   }extras; 
}; 
packed struct DIALOG { 
  WORD Name-this; 
  WORD Flags; 
 SCR COORDS Width, Height;
  DWORD (*DlgCallBack)(WORD, DWORD); 
  DIALOG_ENTRY titles[]; 
 WORD 0;
  DWORD separator=-1; 
  struct { 
    MENU ENTRY Entry;
     DWORD separator=-1; 
   } cascade[]; 
   TEXT Name; 
};
```
DWORD CallBack(WORD a,DWORD b);

appears to be SWORD CallBack(WORD a, DWORD b); doesn't make a difference though...use SWORD form for now a=operation, b=id/offset

### on creation etc. called for each dialog line, can decide what to do with each line.

### **Dialog Messages (gmessage.o)**

```
KEYCODE DlgMessage(const char *title, const char *text, WORD Btn1, WORD Btn2);
#define DlgMessage ASAP_ref(436, KEYCODE (*const)(const char *, const char *, WORD, 
WORD)) 
/* Standard dialog, returns keypress */
```
### **Variable Dialogs (vardlg.o)**

These functions implement the standard save and open dialogs. They are very easy to use, only requiring a zero terminated array of types that are supported. These types are TAGs (end tokens) listed in the token tables.

```
HSYM VarOpen(const TAG *savetypes); 
#define VarOpen ASAP_ref(652, HSYM (*const)(const TAG *))
HSYM VarSaveAs(const TAG *savetypes, const char *TitleSym); 
#define VarSaveAs ASAP ref(653, HSYM (*const)(const TAG *, const char *))
HYSM VarNew(const TAG *savetypes); 
#define VarNew ASAP_ref(654, HYSM (*const)(const TAG *)) 
static HSYM VarCreate(const TAG *savetypes, BOOL New, const char *TitleSym);
enum flags { VF ALL ENTRY = 1, VF MAIN ENTRY = 2 };
HANDLE VarCreateFolderPopup(WORD* MainIndex, WORD flags);
#define VarCreateFolderPopup ASAP_ref(655, HANDLE (*const)(WORD*, WORD)) 
static VarRcl(char *);
BOOL VarSaveTitle(HANDLE Dialog, const char *TitleSym, char *dest);
#define VarSaveTitle ASAP_ref(656, BOOL (*const)(HANDLE, const char *, char *)) 
//…
```
# **C Standard Functions**

- Formatted Text
- Function Listing

## *Formatted Text (printf.o)*

```
static void vcbprintf(void func(char, void **), void **param, char *format, void 
*va_list); 
/* callback (cb) printf using pointer to list arguments (v) 
func is the fucntion which for example can push characters to a stream 
*/ 
static char *ltoa(long num, char *string, int radix, BOOL uppercase);
/* long to string (ascii) */ 
static void strputchr(char ch, char **p) { *((*p)++) = ch; }
/* default vcbprintf callback function for sprintf */ 
int sprintf(char *buffer, char *format, ...);
```
#define sprintf ASAP\_ref(83, int (\*const)(char \*, char \*, ...)) /\* standard sprintf function, returns length of final string in buffer \*/

## **Format Specifiers**

%[flags][width][.precision][{h|l|L}]type Platform specific items highlighted.

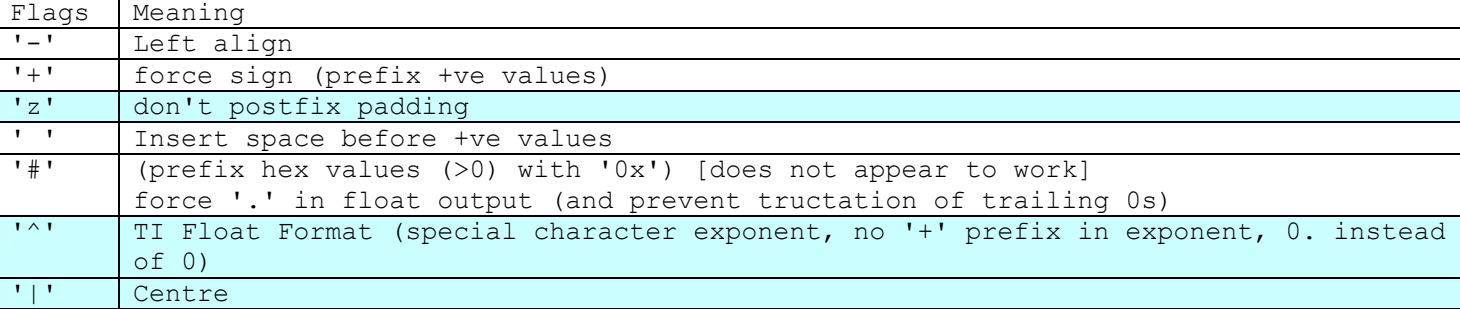

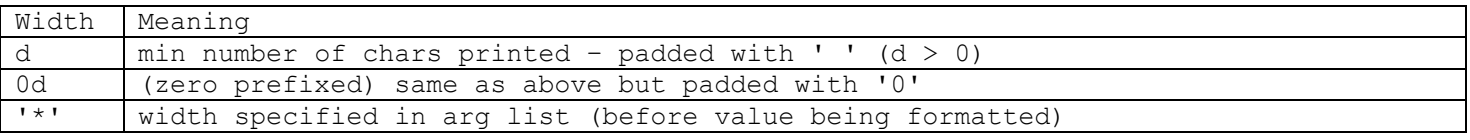

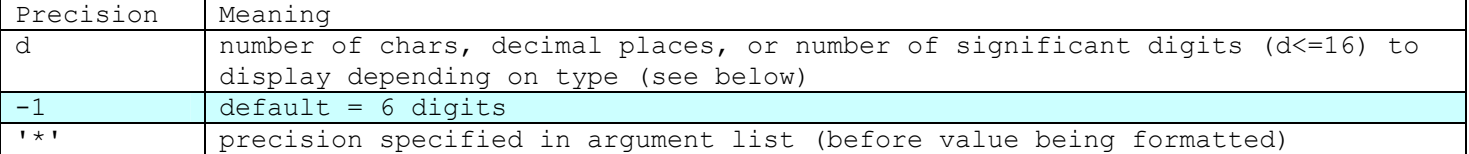

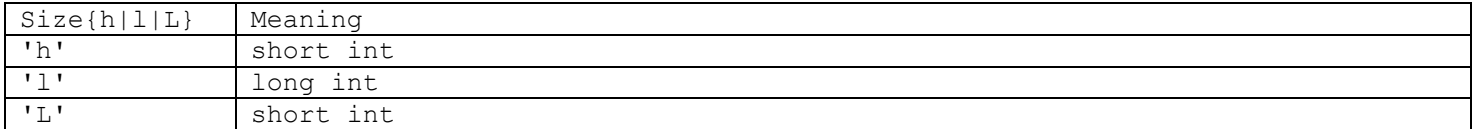

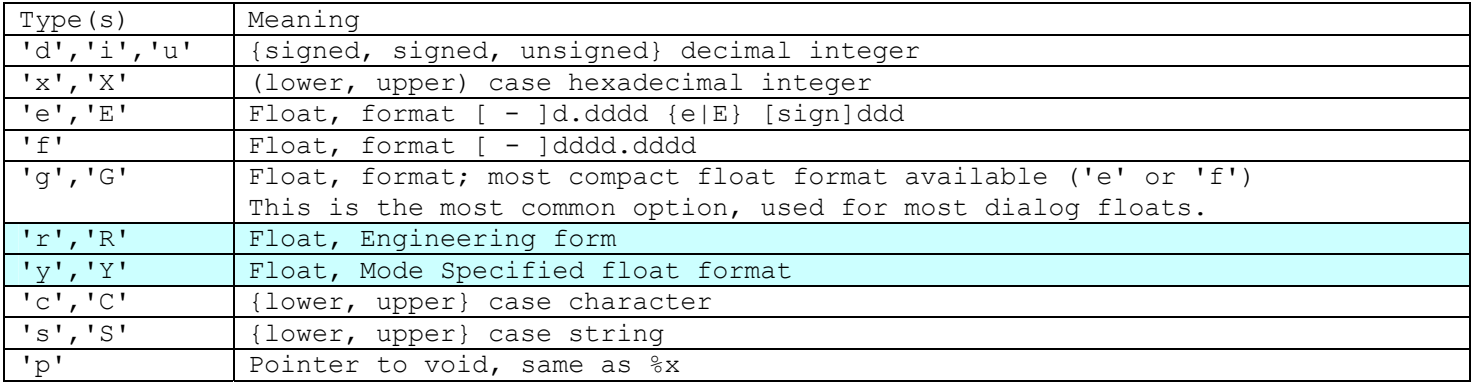

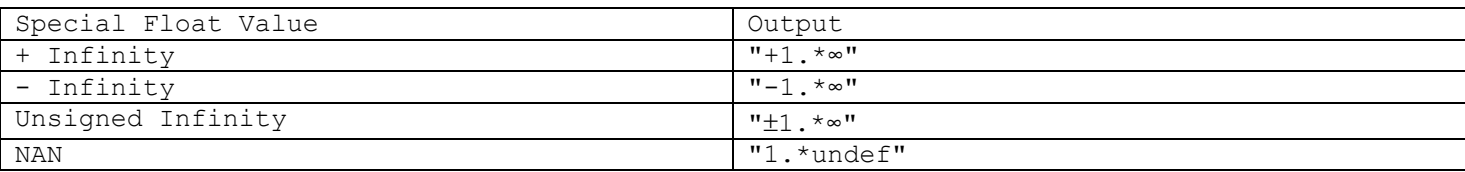

## *Function Listing (various)*

void  $*$  memset(void  $*$ s, int c, size t n); #define memset ASAP ref(635, void \*(\*const)(void \*, int, size t)) char \*strtok(char \*s1, const char \*s2); #define strtok ASAP\_ref(634, char \*(\*const)(char \*, const char \*)) char \*strpbrk(const char \*s1, const char \*s2); #define strpbrk ASAP ref(630, char \*(\*const)(const char \*, const char \*)) char \*strrchr(const char \*s, int c); #define strrchr ASAP\_ref(631, char \*(\*const)(const char \*, int)) sizet t strspn(const char \*s1, const char \*s2); #define strspn ASAP ref(632, sizet t (\*const)(const char \*, const char \*)) char \*strstr(const char \*s1, const char \*s2); #define strstr ASAP ref(633, char \*(\*const)(const char \*, const char \*)) size t strlen(const char \*s); #define strlen ASAP ref(638, size t (\*const)(const char \*)) char \*strncat(char \*dest, const char \*src, size t maxlen); #define strncat ASAP ref(623, char \*(\*const)(char \*, const char \*, size t)) int strncmp(const char \*s1, const char \*s2, size t maxlen); #define strncmp ASAP ref(626, int (\*const)(const char \*, const char \*, size t)) char \*strncpy(char \*dest, const char \*src, size t maxlen); #define strncpy ASAP ref(621, char \*(\*const)(char \*, const char \*, size t)) char \*strerror(int errornum); #define strerror ASAP\_ref(637, char \*(\*const)(int)) char \*strcat(char \*dest, const char \*src); #define strcat ASAP ref(622, char \*(\*const)(char \*, const char \*)) char \*strchr(const char \*s, int c); #define strchr ASAP\_ref(628, char \*(\*const)(const char \*, int))

```
int strcmp(const char *s1, const char *s2);
#define strcmp ASAP_ref(625, int (*const)(const char *, const char *)) 
char *strcpy(char *dest, const char *src);
#define strcpy ASAP ref(620, char *(*const)(char *, const char *))
size t strcspn(const char *s1, const char *s2);
#define strcspn ASAP ref(629, size t (*const)(const char *, const char *))
void du32u32( void );
#define _du32u32 ASAP_ref(682, void (*const)( void )) 
void ds\overline{3}2s32( void );
#define _ds32s32 ASAP_ref(680, void (*const)( void )) 
void du16u16( void );
#define _du16u16 ASAP_ref(678, void (*const)( void )) 
void ds16u16( void );
#define _ds16u16 ASAP_ref(676, void (*const)( void )) 
int rand( void );
void srand(unsigned int seed);
void mu32u32( void );
#define mu32u32 ASAP ref(683, void (*const)( void ))
void ms32s32( void );
#define _ms32s32 ASAP_ref(681, void (*const)( void )) 
void mu16u16( void );
#define mu16u16 ASAP ref(679, void (*const)( void ))
void ms16u16( void );
#define _ms16u16 ASAP_ref(677, void (*const)( void )) 
void setjmp(void *jbuf);
#define setjmp ASAP_ref(614, void (*const)(void *)) 
void longjmp(void *jbuf, int ret); 
#define longjmp ASAP_ref(615, void (*const)(void *, int)) 
long labs(long x);
void *memset(void *s, int c, size t n);
#define memset ASAP ref(636, void *(*const)(void *, int, size t))
void *memchr(vonst void *s, int c, size t n);
#define memchr ASAP_ref(627, void *(*const)(vonst void *, int, size_t)) 
int memcmp(const void *s1, const void *s2, size t n);
#define memcmp ASAP_ref(624, int (*const)(const void *, const void *, size t))
void *memcpy(void *dest, const void *src, size t n);
#define memcpy ASAP ref(618, void *(*const)(void *, const void *, size t))
void *memmove(void *dest, const void *src, size t n);
#define memmove ASAP ref(619, void *(*const)(void *, const void *, size t))
```
int abs(int x);

# **Floating Point Numbers**

There are two types of floating point numbers, "single" (BCD14) and "double" (BCD16) they are implemented slightly differently than usual. Both are BCD types (every nibble stores a decimal digit), storing 14dp and 16dp respectively, and an extra word for storing the (binary) exponent and sign. They both occupy 10 bytes, with the "single" using the last (spare) byte as an identifier tag (0x23) for estack operations. System variables all use the

double form, as the identifier is not required, so most float operations are done on the double type rounding to 14dp (see round14) only when necessary.

The floating point support seems to be implemented as a compiler extension. They are implemented as stack variables, operations on these variables are performed by the routine \_bcd\_math, which has a fairly unusual calling mechanism. Floating point registers FP0-FP7 are dynamically created on a functions stack frame as required by the calls to \_bcd\_math. Such that FP0 is at  $-10(a6)$ , FP1 is at  $-20(a6)$ , ..., FPx is at  $-(10*(x+1))(a6)$ . The routines also allow you to use the return register which will resolve to  $-10(a6)$  in the previously linked stack frame.

```
//all floats occupy 10 bytes, (least significant) 2 digits are used to store the //tag 
when required. 
typedef struct single { /* 10 bytes */ 
   struct { //WORD 
     BOOL sign : 1; //1=negative 
    int biased exponent : 15; //$4000 (exponent=biased exponent-$4000)
   } ext; 
  BYTE Mantissa[7]; //(packed BCD ?.???????????????, ?=4 bits=1 digit) 
 BYTE Tag; /* 0x23 * /} BCD14; 
typdef struct double { /* 10 bytes */ 
   struct { //WORD 
     BOOL sign : 1; //1=negative 
     int biased_exponent : 15; //$4000 (exponent=biased_exponent-$4000) 
   } ext; 
   BYTE Mantissa[8]; //(packed BCD ?.???????????????, ?=4 bits=1 digit) 
} BCD16; 
typedef double FLOAT; 
enum BCD_OP 
  { FCMP=0, FADD=1, FDIV=2, FMUL=3, FSUB=4, FINTRZ=5, FMOVE=6, FNEG=7, FTST=8 }; 
enum BCD_SIZE 
 {^{\{}}B} BYTE=0, WORD=1, LONG=2, SINGLE=3, DOUBLE=4, UNSGNED=5 };
enum BCD_SOURCE 
  { FP0=0, FP1=1, FP2=2, FP3=3, FP4=4, FP5=5, FP6=6, FP7=7, 
       D0=8, D1=9, D2=10, D3=11, D4=12, D5=13, D6=14, D7=15, 
      IMMED_LONG=16, IMMED_SHORT=17, FRAME_OFF=18, EFFECT_ADDR=19, IMMED_ZERO };
//R0 is either FPx (stack frame register) or Dx (register) depending on size field 
enum BCD_DEST 
   { R0=0, R1=1, R2=2, R3=3, R4=4, R5=5, R6=6, R7=7, 
      FRAME OFF=8, EFFECT ADDR=9, RETURN REG=10 };
typedef struct { 
 BCD OP Operator : 4; //(Operator < 12)BCD SIZE int Size : 3; //|(Size\langle 59\rangle)BCD SRC int Source : 5; //|(Source<<8)
 BCD DEST int Dest : 4; //|(Dest)
} BCD_MATH; 
//some constants 
const FLOAT FPBIGGEST = \{0 \times 43E8, 1\}; //1e1000
const FLOAT FPNEGBIGGEST = {0 \times C3E8, 1}; // -1e1000const FLOAT FP INVALID={0x7FFF, 0xAA}; //undef
const FLOAT FP POSINFINITY={0x7FFF, 0xAA, 0, 0xBB};
const FLOAT FP_NEGINFINITY={0xFFFF, 0xAA, 0, 0xBB};
const FLOAT FP UNSINFINITY={0x7FFF, 0xAA, 0, 0xCC};
const FLOAT FP_POSZERO={0}; //0e-0x4000 
const FLOAT FP_NEGZERO={0x8000}; //-0e-0x4000 
const FLOAT FP_UNSZERO={0x4000}; //0e0
```
### void bcd math ( void )

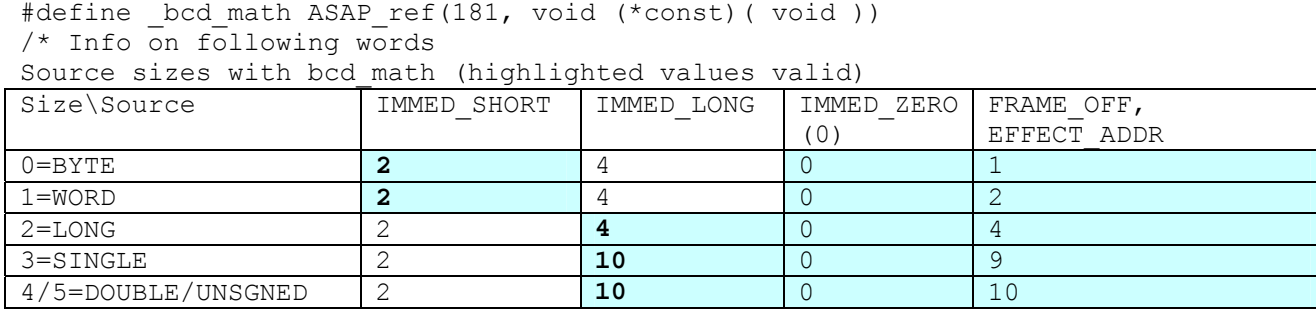

Note for IMMED values, the numbers follow the BCD MATH word (using shown bytes). For EFFECT ADDR the effective address of the number, passed as first optional parameter. For FRAME OFF is the (-ve) WORD frame offset is stored after the call (as for IMMED)

For the destination, either Rx represents FPx for SINGLE/DOUBLE/UNSGNED or Dx for BYTE/WORD/LONG operations.

FRAME OFF follows the bcd call and the source operand, and is a word offset. EFFECT ADDR is pushed as the next available paramater (i.e.  $2^{nd}$ , or  $1^{st}$  if not source EA) \*/

- Utility Routines
- Floating Point Maths
- Complex Float Maths
- Trigonometric Calculations

### *Utility Routines (number.o)*

```
const FLOAT FPZERO = {0x4000}; //0.0
const FLOAT FPONE = {0x4000, 1}; //1.0const FLOAT FPNONE = \{0 \times C000, 1\}; //-1.0
const FLOAT FPPI = \{0 \times 4000, 0 \times 31, 0 \times 41, 0 \times 59, 0 \times 26, 0 \times 53, 0 \times 58, 0 \times 98\}const FLOAT FPPTFIVE = \{0x3FFF, 0x50 ;
const FLOAT FPTWO = {0x4000, 2};const FLOAT RAD2DEG = \{0x3FFE, 0x17, 0x45, 0x32, 0x92, 0x51, 0x99, 0x44\};
const FLOAT DEG2RAD = \{0x4001, 0x57, 0x29, 0x57, 0x79, 0x51, 0x30, 0x82\};
const FLOAT FPEXP = \{0x4000, 0x27, 0x18, 0x28, 0x18, 0x38, 0x45, 0x90\};
```
void init float ( void ); #define init float ASAP ref(765, void (\*const)( void ))

```
SLONG signum Float(const EStackIndex f);
#define signum_Float ASAP_ref(786, SLONG (*const)(const EStackIndex)) 
SLONG compare Floats(EStackIndex f1, EStackIndex f2);
#define compare_Floats ASAP_ref(759, SLONG (*const)(EStackIndex, EStackIndex)) 
FLOAT hypot(FLOAT x, FLOAT y);
/* return sqrt(x^2 + y^2) */
FLOAT estack to float(EStackIndex esi);
```
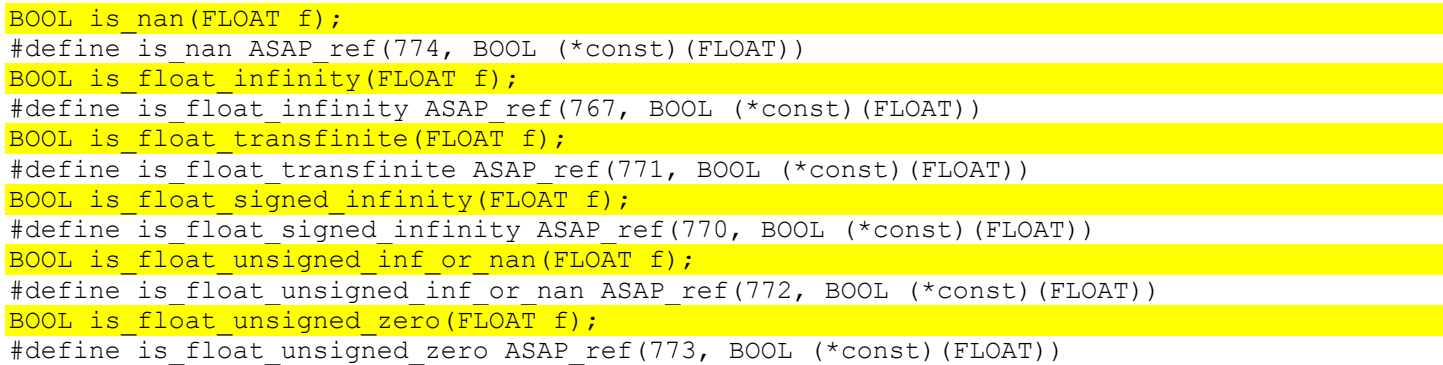

BOOL is float positive zero(FLOAT f); #define is float positive zero ASAP ref(769, BOOL (\*const)(FLOAT)) BOOL is float negative zero(FLOAT f); #define is\_float\_negative\_zero ASAP\_ref(768, BOOL (\*const)(FLOAT)) void push overflow to infinity(TAG inf); #define push overflow to infinity ASAP ref(782, void (\*const)(TAG inf)) /\* displays status line error message, and pushes inf) \*/

void push pow(EStackIndex fbase, EStackIndex fexp); #define push pow ASAP ref(783, void (\*const)(EStackIndex, EStackIndex)) void push  $F\overline{\text{load}}(F\text{LOAT}^{-}f)$ ; #define push Float ASAP ref(778, void (\*const)(FLOAT))

static FLOAT estack int to Float(EStackIndex esi); static FLOAT estack frac to Float (EStackIndex esi); FLOAT estack number to Float (EStackIndex esi); #define estack number to Float ASAP ref(761, FLOAT (\*const)(EStackIndex))

### DWORD float class(FLOAT f);

#define float\_class ASAP\_ref(762, DWORD (\*const)(FLOAT)) /\* return type of float

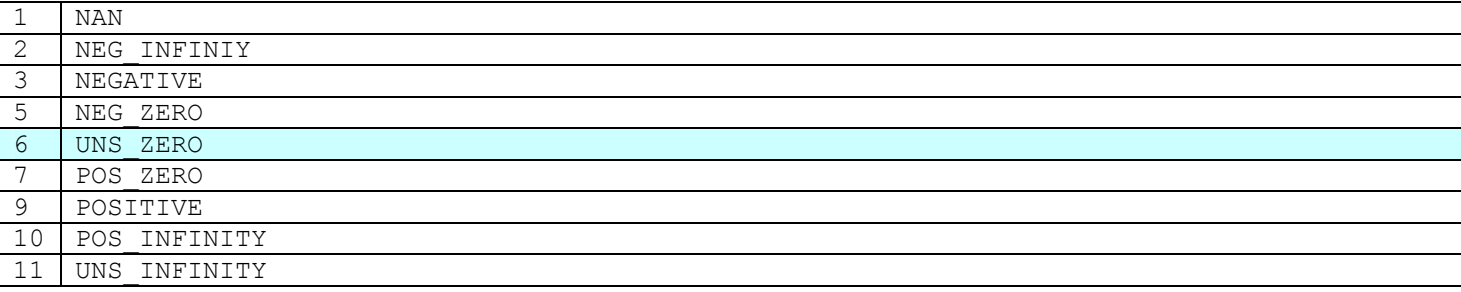

```
*/
```
void push Float to nonneg int(FLOAT f); #define push Float to nonneg int ASAP ref(779, void (\*const)(FLOAT)) BOOL did push cnvrt Float to integer(EStackIndex esi); #define did push cnvrt Float to integer ASAP ref(760, BOOL (\*const)(EStackIndex)) void push cnvrt integer if whole nmb(EStackIndex esi); #define push cnvrt integer if whole nmb ASAP ref(781, void (\*const)(EStackIndex)) void push Float to rat(EStackIndex esi); #define push\_Float\_to\_rat ASAP\_ref(780, void (\*const)(EStackIndex))

```
BOOL is complex float(EStackIndex esi); //or real float
BOOL is matrix all floats?(EStackIndex esi);
```
FLOAT norm1 complex Float(EStackIndex esi); #define norm1\_complex\_Float ASAP\_ref(777, FLOAT (\*const)(EStackIndex)) SWORD compare complex magnitudes (EStackIndex esi1, EStackIndex esi2); #define compare complex magnitudes ASAP ref(758, SWORD (\*const)(EStackIndex, EStackIndex)) void push round Float (EStackIndex f); #define push\_round\_Float ASAP\_ref(784, void (\*const)(EStackIndex)) /\* convert f to rat, then back to float, in effect rounding to precision 1e-5  $*/$ 

? ? ?

?

BOOL likely approx to number(EStackIndex esi); #define likely\_approx\_to\_number ASAP\_ref(776, BOOL (\*const)(EStackIndex)) BOOL likely\_approx\_to\_complex\_number(EStackIndex esi); #define likely approx to complex number ASAP ref(775, BOOL (\*const)(EStackIndex)) BOOL should and did push approx arg2(EStackIndex arg1, EStackIndex arg2); #define should and did push approx arg2 ASAP ref(785, BOOL (\*const)(EStackIndex, EStackIndex)) /\* arg1 is float and arg2 approxes to float \*/

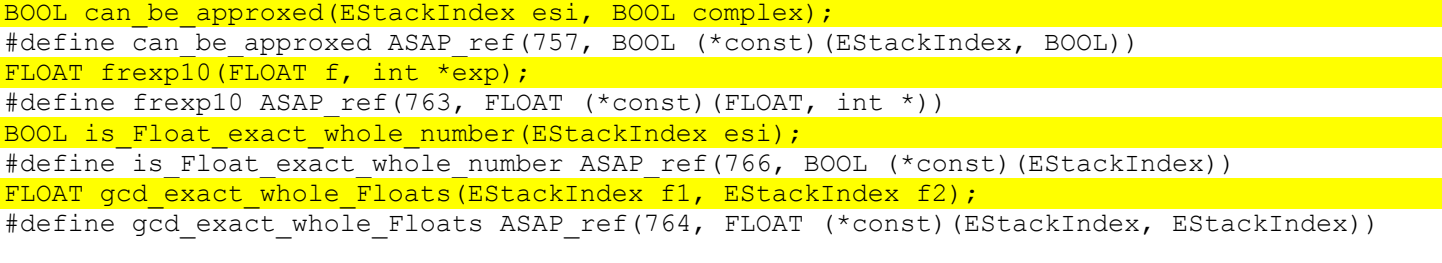

void  $?$  (\*, WORD, WORD, \*);

FLOAT NEGZERO FLOAT POSZERO const EStackIndex FPZERO, FPONE, FPNONE, FPPTFIVE, FPTWO, FPPI, FPEXP; FLOAT FPBIG, FPNBIG; //[+|-]9.9999999999999e999 FLOAT FP INVALID;

## *Floating Point Maths*

## **modf.o**

```
FLOAT modf(FLOAT x, FLOAT *pint); 
#define modf ASAP_ref(258, FLOAT (*const)(FLOAT, FLOAT *)) 
/* breaks down x into fractional part (which is returned) and integer part (stored at 
pint), both having the same sign as x 
*/
```
## **fmod.o**

```
FLOAT fmod(FLOAT x, FLOAT y);
#define fmod ASAP_ref(264, FLOAT (*const)(FLOAT, FLOAT)) 
/* returns the floating-point remainder of x/y */
```
### **fmath.o**

```
FLOAT floor(FLOAT x);
#define floor ASAP_ref(263, FLOAT (*const)(FLOAT)) 
FLOAT ceil(FLOAT x);
#define ceil ASAP_ref(261, FLOAT (*const)(FLOAT)) 
FLOAT fabs(FLOAT x);
#define fabs ASAP_ref(262, FLOAT (*const)(FLOAT))
```
FLOAT ? (FLOAT x, FLOAT y);

FLOAT acos (FLOAT x) ; #define acos ASAP\_ref(245, FLOAT (\*const)(FLOAT)) FLOAT asin(FLOAT x); #define asin ASAP\_ref(246, FLOAT (\*const)(FLOAT))

FLOAT atan2(FLOAT x, FLOAT y); #define atan2 ASAP\_ref(248, FLOAT (\*const)(FLOAT, FLOAT))  $FLOAT$  atan(FLOAT  $\overline{x}$ ); #define atan ASAP\_ref(247, FLOAT (\*const)(FLOAT))

FLOAT cos (FLOAT x); #define cos ASAP\_ref(249, FLOAT (\*const)(FLOAT)) FLOAT sin(FLOAT x); #define sin ASAP\_ref(250, FLOAT (\*const)(FLOAT)) FLOAT tan(FLOAT x); #define tan ASAP\_ref(251, FLOAT (\*const)(FLOAT))

FLOAT cosh(FLOAT x); #define cosh ASAP\_ref(252, FLOAT (\*const)(FLOAT)) FLOAT sinh (FLOAT  $\overline{x}$ ); #define sinh ASAP\_ref(253, FLOAT (\*const)(FLOAT))

```
FLOAT tanh(FLOAT x); 
#define tanh ASAP_ref(254, FLOAT (*const)(FLOAT)) 
FLOAT exp(FLOAT x);
#define exp ASAP_ref(255, FLOAT (*const)(FLOAT)) 
FLOAT log(FLOAT x);
#define log ASAP_ref(256, FLOAT (*const)(FLOAT)) 
FLOAT log10(FLOAT x); 
#define log10 ASAP_ref(257, FLOAT (*const)(FLOAT)) 
FLOAT pow(FLOAT x, FLOAT y);
#define pow ASAP_ref(259, FLOAT (*const)(FLOAT, FLOAT)) 
FLOAT negPow(FLoat x, FLOAT y);
FLOAT sqrt(FLOAT x);
#define sqrt ASAP_ref(260, FLOAT (*const)(FLOAT)) 
void PolToRect(FLOAT *x, FLOAT *v, FLOAT r, FLOAT theta);
?(FLOAT *, FLOAT *, FLOAT, FLOAT);
FLOAT chop15?(FLOAT x);
FLOAT ?(FLOAT, FLOAT); 
? 
BOOL fpisanint(BYTE *mantissa, WORD exponent); 
#define fpisodd ASAP_ref(371, BOOL (*const)(BYTE *, WORD)) 
BOOL fpisodd(BYTE *mantissa, WORD exponent); 
#define fpisanint ASAP_ref(370, BOOL (*const)(BYTE *, WORD)) 
FLOAT round12(FLOAT x); 
#define round12 ASAP_ref(372, FLOAT (*const)(FLOAT)) 
FLOAT round14(FLOAT \overline{x});
```

```
#define round14 ASAP_ref(373, FLOAT (*const)(FLOAT))
```

```
?
```
## *Complex Float Maths (cbcdmath.o)*

```
void cacos(FLOAT src, FLOAT isrc, FLOAT *dest, FLOAT *idest);
#define cacos ASAP ref(314, void (*const)(FLOAT, FLOAT, FLOAT *, FLOAT *))
void casin(FLOAT src, FLOAT isrc, FLOAT *dest, FLOAT *idest);
#define casin ASAP ref(315, void (*const)(FLOAT, FLOAT, FLOAT *, FLOAT *))
void casinh (FLOAT src, FLOAT isrc, FLOAT *dest, FLOAT *idest);
#define casinh ASAP ref(318, void (*const)(FLOAT, FLOAT, FLOAT *, FLOAT *))
void catanh(FLOAT src, FLOAT isrc, FLOAT *dest, FLOAT *idest);
#define catanh ASAP ref(319, void (*const)(FLOAT, FLOAT, FLOAT *, FLOAT *))
void cacosh (FLOAT src, FLOAT isrc, FLOAT *dest, FLOAT *idest);
#define cacosh ASAP_ref(317, void (*const)(FLOAT, FLOAT, FLOAT *, FLOAT *)) 
void catan(FLOAT src, FLOAT isrc, FLOAT *dest, FLOAT *idest);
#define catan ASAP ref(316, void (*const)(FLOAT, FLOAT, FLOAT *, FLOAT *))
void csin(FLOAT src, FLOAT isrc, FLOAT *dest, FLOAT *idest);
#define csin ASAP_ref(321, void (*const)(FLOAT, FLOAT, FLOAT *, FLOAT *)) 
void ccos(FLOAT src, FLOAT isrc, FLOAT *dest, FLOAT *idest);
#define ccos ASAP_ref(320, void (*const)(FLOAT, FLOAT, FLOAT *, FLOAT *)) 
void ctan(FLOAT src, FLOAT isrc, FLOAT *dest, FLOAT *idest);
#define ctan ASAP_ref(322, void (*const)(FLOAT, FLOAT, FLOAT *, FLOAT *)) 
void csinh(FLOAT src, FLOAT isrc, FLOAT *dest, FLOAT *idest);
#define csinh ASAP ref(324, void (*const)(FLOAT, FLOAT, FLOAT *, FLOAT *))
void ccosh(FLOAT src, FLOAT isrc, FLOAT *dest, FLOAT *idest);
#define ccosh ASAP_ref(323, void (*const)(FLOAT, FLOAT, FLOAT *, FLOAT *)) 
void ctanh(FLOAT src, FLOAT isrc, FLOAT *dest, FLOAT *idest);
#define ctanh ASAP_ref(325, void (*const)(FLOAT, FLOAT, FLOAT *, FLOAT *)) 
void csgrt(FLOAT src, FLOAT isrc, FLOAT *dest, FLOAT *idest);
```

```
#define csqrt ASAP_ref(326, void (*const)(FLOAT, FLOAT, FLOAT *, FLOAT *)) 
void cln(FLOAT src, FLOAT isrc, FLOAT *dest, FLOAT *idest);
#define cln ASAP_ref(327, void (*const)(FLOAT, FLOAT, FLOAT *, FLOAT *))
```
void clog10(FLOAT src, FLOAT isrc, FLOAT \*dest, FLOAT \*idest); #define clog10 ASAP\_ref(328, void (\*const)(FLOAT, FLOAT, FLOAT \*, FLOAT \*)) void cexp(FLOAT src, FLOAT isrc, FLOAT \*dest, FLOAT \*idest); #define cexp ASAP\_ref(329, void (\*const)(FLOAT, FLOAT, FLOAT \*, FLOAT \*))

# *Trigonometric Calculations*

- **Standard Trig Functions**
- Inverse Trig Functions

## **Standard Trig Functions (trig.o)**

```
void sincos(FLOAT x, BOOL Deg, FLOAT *sin, FLOAT *cos); 
#define sincos ASAP_ref(646, void (*const)(FLOAT, BOOL, FLOAT *, FLOAT *))
FLOAT asinh(FLOAT x); 
#define asinh ASAP_ref(647, FLOAT (*const)(FLOAT)) 
FLOAT acosh(FLOAT x); 
#define acosh ASAP_ref(648, FLOAT (*const)(FLOAT)) 
FLOAT atanh(FLOAT x);
#define atanh ASAP_ref(649, FLOAT (*const)(FLOAT)) 
void trig(int op, BOOL Deg, const FLOAT *px, FLOAT *sin, FLOAT *cos, FLOAT *tan);
```

```
#define trig ASAP ref(651, void (*const)(int, BOOL, const FLOAT *, FLOAT *, FLOAT *,
FLOAT *))
```

```
void hyptrig(int op, const FLOAT *px, FLOAT *sin, FLOAT *cos, FLOAT *tan);
static void hyptrig(const FLOAT *px, FLOAT *sin, FLOAT *cos);
```
## **Inverse Trig Functions (trigi.o)**

```
void itrig(int op, BOOL Deg, FLOAT *px, FLOAT *dest);
#define itrig ASAP_ref(650, void (*const)(int, BOOL, FLOAT *, FLOAT *)) 
void _itan2(BOOL Deg, FLOAT *x, FLOAT *y, FLOAT *dest);
/* used by atan2, and itrig (with y set to FPONE) */
void ihyptrig(int op, FLOAT *px, FLOAT *dest); 
void ihyptan(int op, FLOAT *x, FLOAT *y, FLOAT *dest);
?test?
```
?log?

# **Applications**

- Home
- $Y =$  Editor
- Window
- Graph
- Table
- Data/Matrix Editor
- Geometry
- Text
- Numeric Solver
- Self-Test

## *Home*

• Algebra Application

• Home Stack

## *Algebra Application (apalgebra.o)*

```
static WORD SymDelAToZ ( void ) ;
/* returns how many Syms remaining before error ... i.e. 0 if OK */ 
void HomeInit( void );
static HANDLE UnlockNode (HANDLE h) ;
static void ShowStackInfo( void );
void AP algebra(EVENT *event);
void HomeClearAToZ( void );
/* Handle command, show dialogs etc. */ 
static void authHEnableFkeys (void );
static void homeExec( void );
/* handle enter key in home author */ 
static void homeGraphErr( void );
\frac{1}{x} error passed from Graph screen, bad function \frac{x}{x}static void homeFormat (void );
/* Format menu option */ 
static void authH handleEvent (EVENT *event);
static void kbdprgmExec( void );
static void authH paint( void );
static void AnsOut( void ); 
/* Send the current result out the link port, via OSAlexOut */ 
? 
? 
static void authHtoStack( void );
static void authHtoPrgmIO( void );
void Homeclear ( void ) ;
/* Menu option, clear all nodes, switch to auth */ 
void HS copycur( void );
/* copy an entry/ans */ 
static void GetCurAns (HANDLE *hNode, FIFO ELEM *Ans);
/* Get the node and ans element 
Ans==NULL if unable to get node, i.e. if ER MSG TAG
*/ 
static void DeleteCurNode( void );
? 
static void HS enableFKeys( void );
static void HS handleEvent(EVENT *event);
? 
? 
static void HS paint( void );
static void DrawFIFIElement (FIFO ELEM *elem, BOOL torf);
```

```
static void authPut( void );
```
static BOOL initFIFONode (HANDLE hNode);

```
static BOOL positionNodes(WORD Width);
/* repositions all FIFO nodes to display */
```

```
static void ClearBuffer( void ); 
/* clear current text line */
```
void Homesaveas (void );

```
static void ElemScrollDown( void );
static void ElemRedraw( void );
/* Redraw element from Buffer, or Parse2DExpr on the estack */
```

```
static void ElemScrollLeft( void );
static void ElemToLeft( void );
static void ElemScrollRight( void );
static void ElemToRight( void );
static void ElemScrollUp( void );
```
?

void HS redraw after add( void );

WORD GetCurNodeNum( void );

void StackToHauth ( void );

to prgmio

```
void ClearHome( void );
```

```
void PrgmIO PrintExpr(EStackIndex esi);
void PrgmIO EnableFKeys(BOOL );
void PrgmIO handleEvent ( void );
```
void PrgmIOToHome (void);

```
void cmds input(EStackIndex esi, Bool str);
/* input, inputstr (note input with specified paramer requests string) */
```

```
void InputEventHandler(EVENT *event);
```

```
void Input(EStackIndex Prompt, EStackIndex var, BOOL str);
```
void homeToPrgmIO( void ); void switchToPrqmIO(BOOL);

toHauth toStack

```
void PrgmIO ShiftUp( void );
```
#### **HomeExecute**

```
#define HomeExecute ASAP ref(270, ASAP UNDEF)
HomePushEStack 
#define HomePushEStack ASAP ref(271, ASAP UNDEF)
void cmd clrhome ( void ) ;
#define cmd_clrhome ASAP_ref(816, void (*const)( void )) 
void cmd clrio( void );
#define cmd_clrio ASAP_ref(817, void (*const)( void )) 
void cmd_disp(EStackIndex esi); 
#define cmd_disp ASAP_ref(829, void (*const)(EStackIndex)) 
void cmd disphome( void );
#define cmd_disphome ASAP_ref(831, void (*const)( void )) 
void cmd input(EStackIndex esi);
```
```
#define cmd_input ASAP_ref(854, void (*const)(EStackIndex)) 
void cmd inputstr(EStackIndex esi);
#define cmd inputstr ASAP ref(855, void (*const)(EStackIndex))
void cmd newprob( void );
#define cmd_newprob ASAP_ref(871, void (*const)( void )) 
void cmd_output(EStackIndex row, EStackIndex column, EStackIndex exprOrString);
#define cmd output ASAP ref(873, void (*const)(EStackIndex, EStackIndex, EStackIndex))
void cmd pause(EStackIndex esi);
#define cmd_pause ASAP_ref(875, void (*const)(EStackIndex)) 
void cmd prompt (EStackIndex esi);
#define cmd_prompt ASAP_ref(881, void (*const)(EStackIndex)) 
static TEXT EDIT PrgmIO textEdit;
static TEXT EDIT Author textEdit;
static BOOL PrgmIO bFKeysSet;
static BOOL focus; 
static WORD Mode; /* Author, Stack, PrgmIO */ 
static WORD Flags;
static HANDLE hTextBuffer; 
static WIN_RECT StackRect;
static WORD cursel; 
static DWORD Height; 
static WINDOW wAuthor; 
static WINDOW wHomeStack;
static WINDOW wPrgmIO;
```

```
//Resources 
MENU HomeMenu; 
DIALOG HomeFormatDlg; 
DIALOG HomeClearAToZDlg; 
DIALOG UnableDeleteWarnDlg;
```
#### **Home Stack (FIFO Nodes) (homestack.o)**

Home screen stores a single FIFO NODE per home screen line. The left node is built from a call to NG tokenise on the TEXT editor line, the right node is built from a call to NG execute on the tokenised text.

They are both displayed by a call to Parse2DMultiExpr, and then Print2DExpr if bPretty on otherwise just WinCharXY. These nodes are maintained in a doubly linked list (of handles) containing information for the left and right nodes of a home screen line. This information included the handle of the expression, position, and some mode information.

```
struct FIFOElement { 
   WORD x; 
   DWORD y; 
   DWORD StartX; 
   WORD Width; 
   WORD Height; 
   WORD yCentre; 
   HANDLE hTok; 
   BOOL bTooLong; 
   BOOL bPretty; 
   WORD ExpForm; 
   WORD Fix; 
} FIFO_ELEM; 
struct FIFOStruct { 
  FIFO ELEM Entry;
  FIFO ELEM Ans;
   HANDLE hPrev; 
   HANDLE hNext;
```

```
} FIFO_NODE;
```
void HS\_chopFIFO( void ); #define HS\_chopFIFO ASAP\_ref(572, void (\*const)( void )) WORD HS countFIFO( void ); #define HS countFIFO ASAP ref(573, WORD (\*const)( void )) HANDLE HS deleteFIFONode(HANDLE node); #define HS\_deleteFIFONode ASAP\_ref(574, HANDLE (\*const)(HANDLE)) /\* returns handle of next node \*/

void HS\_freeAll( void ); #define HS freeAll ASAP ref(575, void (\*const)( void ))

void HS freeFIFONode(HANDLE node); #define HS\_freeFIFONode ASAP\_ref(576, void (\*const)(HANDLE))

//(entry on left, ans on right of screen) HANDLE HS getAns(WORD num); #define HS getAns ASAP ref(577, HANDLE (\*const)(WORD))  $/*$  returns H\_NULL if ERROR\_MSG\_TAG \*/

HANDLE HS getEntry(WORD num);

#define HS getEntry ASAP ref(578, HANDLE (\*const)(WORD))

HANDLE HS getFIFONode(WORD num) ; #define HS\_getFIFONode ASAP\_ref(579, HANDLE (\*const)(WORD))  $/*$  Get the actual node strucutre  $*/$ 

HANDLE HS newFIFONode( void ); #define HS\_newFIFONode ASAP\_ref(581, HANDLE (\*const)( void ))

HANDLE HS popEStack( void );

#define HS popEStack ASAP ref(580, HANDLE (\*const)( void )) /\* Pop expression off estack and copy it into a handle This Handle is allocated with HeapAllocHigh, and is therefore inteded to be temporary \*/

void HS pushFIFONode(HANDLE node); #define HS\_pushFIFONode ASAP\_ref(582, void (\*const)(HANDLE))

EStackIndex HToESI(HANDLE h) ;

```
#define HToESI ASAP_ref(583, EStackIndex (*const)(HANDLE)) 
/* Return EStackIndex of top of handle for interpreting 
Simply dereferences handle and adds size to the address 
*/
```
#### void HS Init( void );

```
/* Calls:
 ER_Init, GL_Init, WinInit, ST_Init, MO_Init, CU_Init, push_Init, estack_Init,
  CB Init, EM Init, PP Init, SymInit, SeedInit
*/
```
HANDLE HS hFirstFIFONode; WORD HS\_maxFIFONode;

## *Y= Editor (apequed.o)*

void AP equ(EVENT \*event);

```
EQU deStatus
#define EQU deStatus ASAP ref(366, ASAP UNDEF)
EQU getNameInfo
#define EQU_getNameInfo ASAP_ref(288, ASAP_UNDEF) 
EQU select
#define EQU select ASAP ref(286, ASAP UNDEF)
EQU setStyle and the set
```

```
static BOOL bHighlight 
static WIN_RECT rHighlight 
static TEXT EDIT textEdit;
static WINDOW wAuthor;
```
//Resources: MENU EquMenu; DIALOG EquSeqAxesDlg; DIALOG EquDEAxesDlg;

#### *Window (apwinded.o)*

 $//...$ 

MENU WindowMenu;

## *Graph*

- Application and Variables
- Graphing
- 3D Graphs
- GDB Variables
- Plots
- Drawing Menu
- Maths Menu
- Graph Tools Menu
- Graph Zoom Menu

#### **Application and Variables (aptigraph.o)**

```
#ifdef PLUS 
#define MAXVARS 12 
#define MODES 6 
#else 
#define MAXVARS 11 
#define MODES 5 
#endif 
// Range structures: 
typedef struct { 
  FLOAT xmin,xmax; 
  union { 
    FLOAT xscl; 
    FLOAT xgrid; //3D 
  } x; 
 FLOAT ymin, ymax;
  union { 
    FLOAT yscl; 
    FLOAT ygrid; //3D 
  } y; 
 FLOAT DELTA x, DELTA y;
\} GR2D RNG;
typedef struct { 
 GR2D VARS box;
  FLOAT xres; 
} GRFUNC_RNG; 
typedef struct { 
  GR2D_VARS box; 
FLOAT tmin, tmax, tstep;
```

```
typedef struct { 
  GR2D_VARS box; 
 FLOAT THETA min, THETA_max, THETA_step;
} GRPOL_RNG; 
typedef struct { 
  GR2D VARS box;
 FLOAT nmin, nmax;
  FLOAT plotStrt,plotStep; 
} GRSEQ_RNG; 
typedef struct { 
  GR2D VARS box; //deltas used but not accessible
   FLOAT zmin,zmax,zscl; 
 FLOAT eye THETA , eye PHI ;
#ifdef PLUS 
  FLOAT eye_PSI_; 
   FLOAT ncontour; 
  FLOAT scale[3]; 
#else 
  FLOAT scale[2]; //not named 
#endif 
} GR3D_RNG; 
#ifdef PLUS 
typedef struct { 
 GR2D VARS box; //deltas just used for padding
 FLOAT t0, tmax, tstep, tplot;
  FLOAT diftol; 
  FLOAT Estep; 
  FLOAT fldres; 
  FLOAT ncurves; 
  FLOAT dtime; 
} GRDE_RNG; 
#endif 
typedef union { 
  GRFUNC RNG *func;
   GRPARM_RNG *parm; 
   GRPOL_RNG *pol; 
  GRSEQ_RNG *seq; 
 GR3D_RNG *gr3;
 GRDE RNG *de;} PTR_ALL_RNG_VARS; 
typedef struct GraphFormatStruct{ 
   WORD normal; //AXES only available in SEQ & some DE modes, all AXES bits 0 otherwise 
     //.0 : GF.Coordinates.ON=POLAR:RECT; //(1:0) 
     //.1 : GF.Leading Cursor=ON:OFF; 
     //.2 : GF.Labels=ON:OFF; 
     //.3 : GF.Axes.ON=BOX:AXES; 
     //.4 : GF.Axes=OFF:ON(.3) 
     //.5 : GF.Grid=ON:OFF 
     //.6 : GF.Graph Order=SIMUL:SEQ 
     //.7 : GF.Coordinates=OFF:ON(.0) 
    //.8 : PLUS?zoom flag :GF.Style=WIRE FRAME:HIDDEN SURFACE;
     //.11 : GR3.QuickZoom; 
     //.13 : AXES.Build Web=AUTO:TRACE; 
     //.14 : AXES.Axes.OTHER=WEB:CUSTOM; 
     //.15 : AXES.Axes=TIME:OTHER; 
   BYTE AXES.X Axis; //Seq: ((x==-1)?"n":form("u%d",x)), DE: 
((x==0)?"t":(x==100)?"y":(x==-100)?"y'"?(x>0)>form("y%d",x):form("y%d'",-x))
   BYTE AXES.Y Axis; //" 
#ifdef PLUS
```
} GRPARM\_RNG;

```
 WORD deflags; 
     //.0: GF.Solution Method=EULER:RK; 
     //.1: GF.Fields.!FLDOFF=DIRFLD:SLPFLD; //=.4 
     //.2: GF.Fields=(.1):FLDOFF; 
   BYTE GF.Graph Style; //3D Graph Style 1..5 -> 0..4 
   BYTE 0; //space 
#endif 
} GR_FORMAT; 
//3D Graphing database on PLUS 
typedef struct { 
  WORD w1; /* 0 LONG?*/WORD w2; /* 2 */
  HANDLE h1; /* 4 */
   LONG Max1; 
  HANDLE h2; /* 0xA */
  HANDLE hMain; /* 0xC */
 LONG Max2; /* 0xE */HANDLE h4; /* 0x12 */LONG Max3; /* 0x14 */ HANDLE hRedraw; /* 0x18 */ 
 WORD CurMat [3][3]; /* 1A The matrix that is finally used in the output */
 WORD LastMat[3][3]; /* 2C – stored on first kepress (for spinning) */<br>WORD InitialMat[3][3]; /* 3E – pressing '0' restores this matrix *
                                \frac{1}{3} – pressing '0' restores this matrix */
  WORD scale; //50 
 WORD last dir key; //52
 BYTE step; /* 54 - spinning angle step ('++' and '-') 1..3 BYTE key_lock; //55 
  WORD factor1; //56 
  WORD factor2; //58 
} GR3_DB; 
typedef struct GraphVarsStruct { 
  FLOAT xc, yc, zc, tc, rc, THETA c, nc;
  FLOAT tmp_DELTA_x,tmp_DELTA_y,tmp_xmin,tmp_xmax,FPZERO;
  FLOAT tblStart entered value, lines away from tblStart;
  FLOAT tblStart, DELTA tbl; //this tblStart changes when scrolling through tblInput
//A0, A0 
  Graph vars all *cur mode vars;
  FLOAT ZoomPrev[MAXVARS]=copy of previous defined vars; //in order (cleared on mode
change)
   FLOAT zxmin,zxmax,zxscl; //ZoomSto settings (z*) (transferrable across modes) 
  FLOAT zymin, zymax, zyscl;
   FLOAT zxres; 
  FLOAT ztmin, ztmax, ztstep;
  FLOAT z THETA min, z THETA max, z THETA step;
  FLOAT znmin, znmax;
   FLOAT zpltstrt,zpltstep; 
   FLOAT zzmin,zzmax,zzscl; 
  FLOAT zeye THETA , zeye PHI ;
#ifdef PLUS 
  FLOAT zeye PSI ;
#endif 
  FLOAT zxgrid,zygrid 
#ifdef PLUS 
 FLOAT zt0de, ztmaxde, ztstepde, ztplotde;
#endif 
//202, 23E 
  GR_FORMAT *cur_mode_flags;
   WINDOW *wGraph; 
  WINDOW *wTable; 
  WINDOW *wWindow;
```
TableWinVars \*table win vars; //a 0x26 byte structure in .bss of aptabled.o (2 sequential) //216, 252 WINDOW Yeq; //240, 27C WORD Yeq Flags; //entering eqn WORD Yeq FuncSel; WORD Yeq\_YPosFuncSel; WORD Yeq ScrollX;  $/* =0 *$  WORD Yeq\_curY; WORD Yeq\_FuncSubType; WORD Graph plotXpos; WORD Yeq flags;  $/* ? * /$  WORD zero; WORD Graph height;  $/* ? * /$ WORD TABLEFORMATS.Cell Widths; HANDLE hGR3Calc; //258, 294 #ifdef PLUS GR3 DB GR3 Data;  $/*$  (5A)  $*/$ #endif //258, 2EE HANDLE tblInput; //2EE #ifdef PLUS HANDLE fldpic; //2F0 #endif WORD flags; //2F2 //.0-5: GRAPH.flags & tblset.redraw? //.6&.7 entered data; //.8 complete BYTE Graph width; // 2F4 BYTE Graph height; //2F5 BYTE SysGraphRef; //2F6 BYTE MODE\_Graph //2F7 BYTE GRAPH current active; //2F8 if 2 BYTE solver graph count; //2F9 BYTE graph\_unknown; //2FA BYTE WINDOW Width; //2FB BYTE WINDOW\_Height; //2FC BYTE tblset flags; //2FD //6 : Independent: ASK:AUTO //7 : Graph <-> Table: ON:OFF BYTE DE flags; //2FE ? BYTE graph flags; //2FF ? //0: cleared on entering BYTE trace flags; //300 //.2 func BYTE trace SLPFLD?; //301 BYTE trace funcsel;; //302 (x==-1)?none:(x<100)?form("%d",x):form("P%d",x-100) //Note: dd for func, Pdd for data BYTE trace seq DE funcsel; //303 (funcsel=WEB trace.funcsel) WORD trace\_prevdir; //304 -1 for up, 0 for down WORD trace plots pointsel; //306 WORD trace point flags; //308 //.8 notfirst WORD ZoomPrev Mode; //30A mode which Recalled vars //272, 30c } GR\_VARS;

const char  $*$  const = { 0, Int\_f\_x, Diff\_y\_x, Diff\_r\_theta, Diff\_y\_t, Diff\_x\_t, Distance, Arc, 0, Zero, Minimum, Maximum, Inflection, Intersection }; WORD StatsDef[7]; WORD StatsFunc[6]; WORD StatsPol[11]; WORD StatsSeq[18];

```
WORD StatsGR3[31]; 
WORD StatsDE[18];
const WORD * const ModeStats = { StatsFunc, StatsPol, StatsSeq, StatsGR3, StatsDE };
const char * const df = { DrawFunc, DrawInv, DrawPol, DrawParm, DrawSlp, 0, DrawCtour };
const char * yeq = "y=";const char * x = "x";const char * eq = "=";
void AP graph(EVENT *event);
void init gr vars( void );
```
void SetGraphMode(BYTE GraphMode);

#define SetGraphMode ASAP\_ref(437, void (\*const)(BYTE))

? ?

?

?

void GrAxes(WORD, GR\_VARS \*qv); #define GrAxes ASAP\_ref(439, void (\*const)(WORD, GR\_VARS \*))

FLOAT XCvtPtoF(WORD pt, GR VARS \*gv); #define XCvtPtoF ASAP\_ref(442, FLOAT (\*const)(WORD, GR\_VARS \*))  $/*$  convert Pos to Float  $(X)$  \*/ FLOAT CptFuncX(FLOAT f, GR VARS \*gv); #define CptFuncX ASAP\_ref(441, FLOAT (\*const)(FLOAT, GR\_VARS \*))

FLOAT YCvtPtoF(WORD pt, GR\_VARS \*gv); #define YCvtPtoF ASAP ref(443, FLOAT (\*const)(WORD, GR VARS \*)) /\* Convert point to Float position \*/

WORD YCvtFtoP(FLOAT f, GR VARS \*gv); #define YCvtFtoP ASAP\_ref(444, WORD (\*const)(FLOAT, GR\_VARS \*)) WORD XCvtFtoP(FLOAT  $f$ , GR VARS \*gv); #define XCvtFtoP ASAP ref(445, WORD (\*const)(FLOAT, GR\_VARS \*))

? ?

?

?

?

**GrClipLine** 

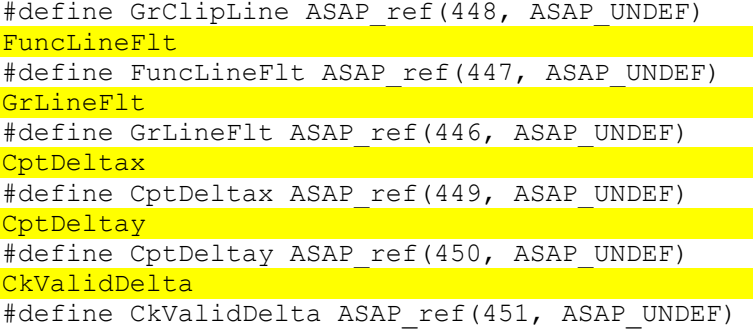

void gr\_DelFolder(GRAPH\_VARS \*gv);

#define gr\_DelFolder ASAP\_ref(460, void (\*const)(GRAPH\_VARS \*)) /\* delete the graph folder opened with gr openFolder below  $*/$ 

void gr\_openFolder(GRAPH\_VARS \*gv); #define gr\_openFolder ASAP\_ref(461, void (\*const)(GRAPH\_VARS \*)) /\* adds the graph temporary folder, named "@" \*/

DWORD rngLen(BYTE GraphMode); #define rngLen ASAP\_ref(479, DWORD (\*const)(BYTE)) /\* returns the length of the range vars in GraphMode, e.g.  $9*10$  for Func \*/

HANDLE CreateEmptyList( void ); #define CreateEmptyList ASAP\_ref(486, HANDLE (\*const)( void )) BOOL ck valid float( FLOAT  $f^-$ ); #define ck\_valid\_float ASAP\_ref(485, BOOL (\*const)( FLOAT f )) void gr\_delete\_fldpic(GRAPH\_VARS \*gv); #define gr\_delete\_fldpic ASAP\_ref(500, void (\*const)(GRAPH\_VARS \*)) void gr\_remove\_fldpic(GRAPH\_VARS \*gv); #define gr\_remove\_fldpic ASAP\_ref(501, void (\*const)(GRAPH\_VARS \*)) void gr add fldpic( void ); #define gr\_add\_fldpic ASAP\_ref(502, void (\*const)( void )) void gr\_ck\_solvergraph(GRAPH\_VARS \*gv); #define gr\_ck\_solvergraph ASAP\_ref(506, void (\*const)(GRAPH\_VARS \*)) //map of exports from apgraph.o //(\$5DDA,\$60BA,\$6552) WORD gr\_cur\_mode; WORD gr\_flags; //.0 drawing //.7 solver //pointers are just swapped on change: GR VARS \*qr active = GR1; #define gr\_active ASAP\_ref(267, GR\_VARS\* (\*const)) GR VARS  $*qr$  other = GR2; #define gr\_other ASAP\_ref(268, GR\_VARS\* (\*const)) WINDOW wGraph1, wGraph2; WINDOW wWindow1,wWindow2; WINDOW wTable1,wTable2; PTR\_ALL\_RNG\_VARS\_CurGraphModeVars[MODES]; GR\_FORMAT \*CurGraphFormat[MODES]; GRFUNC RNG Func1, Func2; GRPARM\_RNG Parm1, Parm2; GRPOL RNG Pol1, Pol2; GRSEQ\_RNG Seq1, Seq2; GR3D  $RNG$  3D1, 3D2; #ifdef PLUS GRDE RNG Diff1, Diff2; #endif GR FORMAT Func1Formats, Func2Formats; GR\_FORMAT Parm1Formats, Parm2Formats; GR<sup>T</sup>FORMAT Pol1Formats, Pol2Formats;  $\overline{\text{GR}^+}$ FORMAT Seq $1$ Formats, Seq $2$ Formats; GR\_FORMAT 3D1Formats, 3D2Formats; #ifdef PLUS GR FORMAT DE1Formats, DE2Formats; #endif GR\_VARS GR1, GR2; FLOAT xfact, yfact, zfact; FLOAT sysMath; BYTE StatFlags?; //8 HANDLE hStatVars;

#### **Dynamically allocated statvars**

//FP\_INVALID if undefined struct StatVars { FLOAT x\_BAR\_, y\_BAR\_;  $FLOAT$   $_{_{}}$ SIGMA\_X,  $_{_{}}$ SIGMA\_x^2; FLOAT SIGMA  $y$ , SIGMA  $y^2$ ; FLOAT SIGMA xy; FLOAT Sx,Sy;

```
FLOAT sigma x, sigma y;
   FLOAT nStat; 
   FLOAT minX,minY; 
   FLOAT q1,medStat,q3; 
  FLOAT maxX, maxY;
   FLOAT corr; 
   FLOAT R^2; 
  FLOAT medx1, medx2, medx3;
 FLOAT medy1, medy2, medy3;
};
```
//Resources MENU GraphMenu; DIALOG ZoomFactorsDlg; DIALOG GraphFormatsDlg; DIALOG R3FormatsDlg; DIALOG GRDEFormatsDlg; DIALOG InitCondsDlg;

## **Graphing (regraph.o)**

```
Regraph 
#define Regraph ASAP_ref(438, ASAP_UNDEF) 
FindGrFunc 
#define FindGrFunc ASAP ref(454, ASAP UNDEF)
FindFunc 
#define FindFunc ASAP ref(453, ASAP UNDEF)
grFuncName 
#define grFuncName ASAP ref(455, ASAP UNDEF)
gr_initCondName
#define gr_initCondName ASAP_ref(456, ASAP_UNDEF)
```
?

```
execute graph func
#define execute graph func ASAP ref(464, ASAP UNDEF)
cpt gr fun
#define cpt_gr_fun ASAP ref(465, ASAP UNDEF)
cpt gr param
#define cpt_gr_param ASAP_ref(466, ASAP_UNDEF) 
cpt_gr_polar
#define cpt_gr_polar ASAP_ref(467, ASAP_UNDEF)
setup more graph fun
#define setup more graph fun ASAP ref(462, ASAP UNDEF)
unlock more graph fun
#define unlock more graph fun ASAP ref(463, ASAP UNDEF)
gr del locals
#define gr_del_locals ASAP_ref(459, ASAP_UNDEF)
```
#### ?

? ? ? ? ?

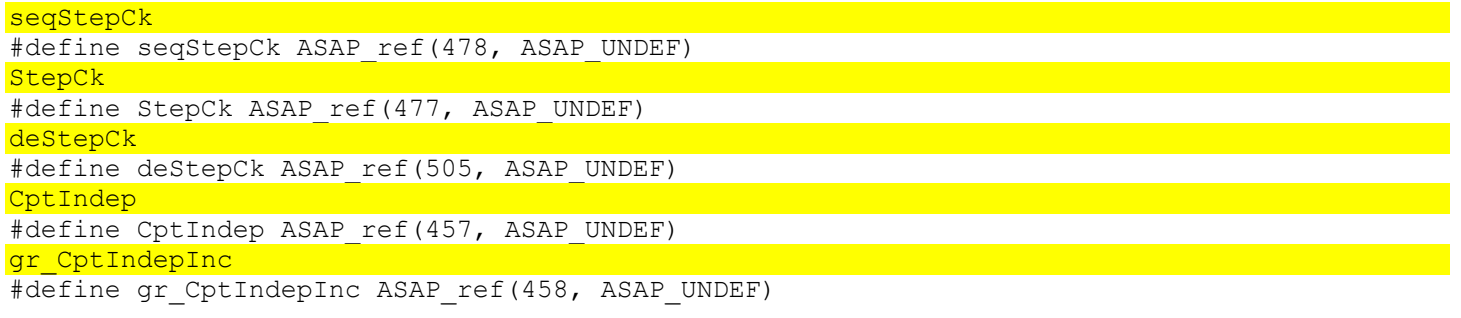

#### gr xres pixel

#define gr\_xres\_pixel ASAP\_ref(440, ASAP\_UNDEF)

#### ? ?

```
GR Pan
#define GR_Pan ASAP_ref(452, ASAP_UNDEF)
gr_execute_seq
#define gr_execute seq ASAP_ref(468, ASAP_UNDEF)
time loop
#define time loop ASAP ref(472, ASAP UNDEF)
```
#### **?** 2000

```
CountGrFunc
#define CountGrFunc ASAP ref(469, ASAP UNDEF)
InitTimeSeq
#define InitTimeSeq ASAP_ref(473, ASAP_UNDEF)
```
#### ?

```
FirstSeqPlot 
#define FirstSeqPlot ASAP ref(470, ASAP UNDEF)
cleanup seq mem
#define cleanup seq mem ASAP ref(471, ASAP UNDEF)
gr_seq_value
#define gr_seq_value ASAP_ref(476, ASAP_UNDEF)
run one seq
#define run one seq ASAP ref(475, ASAP UNDEF)
seqWebInit
#define seqWebInit ASAP ref(474, ASAP UNDEF)
```
#### ? ?

```
gr_DispLabels
```
#define gr\_DispLabels ASAP\_ref(483, ASAP\_UNDEF)

#### **? Property**

```
gr de axes lbl
#define gr_de_axes_lbl ASAP_ref(498, ASAP_UNDEF)
gr_del_vars_in_folder
#define gr_del_vars_in_folder_ASAP_ref(497, ASAP_UNDEF)
gr_find_de_result
#define gr_find_de_result ASAP_ref(488, ASAP_UNDEF) 
gr_execute_de
#define gr_execute de ASAP_ref(499, ASAP_UNDEF)
de rng no graph
#define de_rng_no_graph ASAP_ref(674, ASAP_UNDEF) 
InitDEAxesRng 
#define InitDEAxesRng ASAP ref(489, ASAP UNDEF)
InitDEMem 
#define InitDEMem ASAP ref(490, ASAP UNDEF)
de initRes
#define de initRes ASAP ref(496, ASAP UNDEF)
```
#### ?

```
de loop
#define de loop ASAP ref(491, ASAP UNDEF)
```
#### ?

#define cleanup de mem ASAP ref(492, ASAP UNDEF) gr de value #define gr\_de\_value ASAP\_ref(493, ASAP\_UNDEF)

#### ?

gr\_find\_el #define gr\_find\_el ASAP\_ref(504, ASAP\_UNDEF)

#### ?

```
CptLastIndepDE
#define CptLastIndepDE ASAP ref(495, ASAP UNDEF)
gr find func index
#define gr_find_func_index ASAP_ref(494, ASAP_UNDEF)
```
? ? ?

?

?

FLOAT zFit[4]; WORD seqmode; BYTE seqsel?; #ifdef PLUS HANDLE deMem?; #endif

#### **3D Graphing (graph3d.o)**

```
#ifdef PLUS 
FLOAT FP_GR3MUL = 0x4000; /* {0x4004, 0x1638400000000000} } */
WORD StepSettings[3][3];
FLOAT FP GR3SCALE = 0.577350269190;
```

```
GR3 addContours
#define GR3_addContours ASAP_ref(507, ASAP_UNDEF)
GR3 freeDB
#define GR3 freeDB ASAP ref(509, ASAP UNDEF)
GR3_handleEvent
#define GR3 handleEvent ASAP ref(510, ASAP UNDEF)
```
#endif

```
GR3 paint3d
#define GR3 paint3d ASAP ref(511, ASAP UNDEF)
GR3_xyToWindow 
#define GR3 xyToWindow ASAP ref(512, ASAP UNDEF)
```
#ifndef PLUS addPointToPoly addTripleToPoly #endif

 $apply(*,*,*)$ 

void cmd drwctour(EStackIndex esi);

#### **GDB Variables (l???.o)**

```
static const KEYCODE qr keys[9] = {KB UP, KB DOWN, KBM 2\overline{ND} KB UP, KBM 2ND|KB DOWN
  KB_LEFT, \overline{K}B RIGT, KBM 2ND|KB LEFT, KBM 2ND|KB RIGHT, 0
};
```

```
#define cmd_clrdraw ASAP_ref(813, void (*const)( void )) 
void cmd clrgraph ( void );
#define cmd clrgraph ASAP ref(815, void (*const)( void ))
void cmd clrtable( void );
#define cmd_clrtable ASAP_ref(818, void (*const)( void )) 
void cmd dispg( void );
#define cmd_dispg ASAP_ref(830, void (*const)( void )) 
void cmd disptbl( void );
#define cmd_disptbl ASAP_ref(832, void (*const)( void )) 
void cmd fnoff(EStackIndex esi);
#define cmd_fnoff ASAP_ref(845, void (*const)(EStackIndex)) 
void cmd fnon(EStackIndex esi);
#define cmd_fnon ASAP_ref(846, void (*const)(EStackIndex)) 
void cmd graph(EStackIndex esi);
#define cmd_graph ASAP_ref(851, void (*const)(EStackIndex)) 
void cmd rclgdb(EStackIndex GDBvar);
#define cmd_rclgdb ASAP_ref(897, void (*const)(EStackIndex)) 
void cmd stogdb(EStackIndex GDBvar);
#define cmd stogdb ASAP ref(912, void (*const)(EStackIndex))
void GraphOrTableCmd(EStackIndex expr, BOOL liberal); 
#define GraphOrTableCmd ASAP_ref(484, void (*const)(EStackIndex, BOOL)) 
/* Add function z1 to graph folder ('@') formed from expr, which is stored as a function 
dependent on current graphing paramaters. 
BOOL liberal is actually a BYTE, and stops errors being thrown on many events */ 
DWORD gdb len( void );
#define gdb_len ASAP_ref(480, DWORD (*const)( void )) 
// static funcs for gdb_len 
void gdb store(EStackIndex dest);
#define gdb_store ASAP_ref(481, void (*const)(EStackIndex)) 
// static funcs for gdb store
void gdb recall(HSYM var);
#define gdb_recall ASAP_ref(482, void (*const)(HSYM)) 
// static funcs for gdb recall
packed struct GDB_VAR { 
  BYTE MODE.Number Of Graphs;
   BYTE MODE.Angle; 
  BYTE MODE. Complex Format;
   BYTE MODE.Graph; 
   if(MODE.Graph==2) { 
     BYTE Graph # Active; //0..1 
    BYTE MODE.Graph 2;
    BYTE MODE. Split Screen;
    BYTE MODE. Split Screen Ratio;
   } 
   packed struct GDB_Single { 
     (*CurGraphModeVars); 
    GR_FORMAT format;
     BYTE NumFuncs; 
     packed struct { 
       BYTE num; 
      STORE FUNC function;
     } Functions to plot [NumFuncs]; 
     BYTE NumConsts; //only seen with DEs 
     packed struct { 
       BYTE num; 
       STORE EXPR const; 
     } Constants to plot [NumConst]; 
     if(MODE.Graph!=3D) { 
       packed struct TblSet {
```

```
 BYTE Table Setup flags; //TblSet 
          FLOAT tblStart; 
         FLOAT DELTA tbl;
          STORE LIST tblInput; 
       } 
     } TblSet; 
   } Graph_data[MODE.Number_Of_Graphs]; 
   token $DE; 
};
```
#### **Plots (gstat.o)**

```
GS PlotTrace
#define GS_PlotTrace ASAP_ref(513, ASAP_UNDEF) 
GZ Stat
#define GZ Stat ASAP ref(566, ASAP UNDEF)
PlotInit 
#define PlotInit ASAP ref(518, ASAP UNDEF)
PlotSize 
#define PlotSize ASAP ref(520, ASAP UNDEF)
PlotDup 
#define PlotDup ASAP ref(519, ASAP UNDEF)
PlotPut 
#define PlotPut ASAP ref(516, ASAP UNDEF)
PlotGet 
#define PlotGet ASAP ref(517, ASAP UNDEF)
OActivePlots
#define QActivePlots ASAP_ref(522, ASAP_UNDEF)
PlotDel 
#define PlotDel ASAP ref(515, ASAP UNDEF)
PlotLookup 
#define PlotLookup ASAP ref(521, ASAP UNDEF)
GS PlotAll
#define GS_PlotAll ASAP_ref(514, ASAP_UNDEF)
OPlotActive
#define QPlotActive ASAP ref(523, ASAP UNDEF)
Note: if no NAME arg: $0000, entries in no particular order 
HANDLE ($10,$D) 
packed struct Plots { 
   WORD total size; 
  struct tPlot entry {
   NA_WORD num;
    NA WORD size;
    BYTE selected;
    BYTE DefinePlot.Plot Type //(0..4)
     BYTE DefinePlot.Mark; // (0..4) 
     BYTE 0?; 
     VAR DefinePlot.x; 
     VAR DefinePlot.y; 
     VAR DefinePlot.Freq; 
     VAR DefinePlot.Category; 
     packed union { 
      INT DefinePlot.Hist Bucket Width;
       BYTE 0; 
     } p_widths; 
     packed union { 
      LIST DefinePlot. Include Categories;
       BYTE 0; 
     } p_includes; 
   } Plot_entry[]; 
};
```
# **Drawing Menu (gdraw.o)**

(not started)

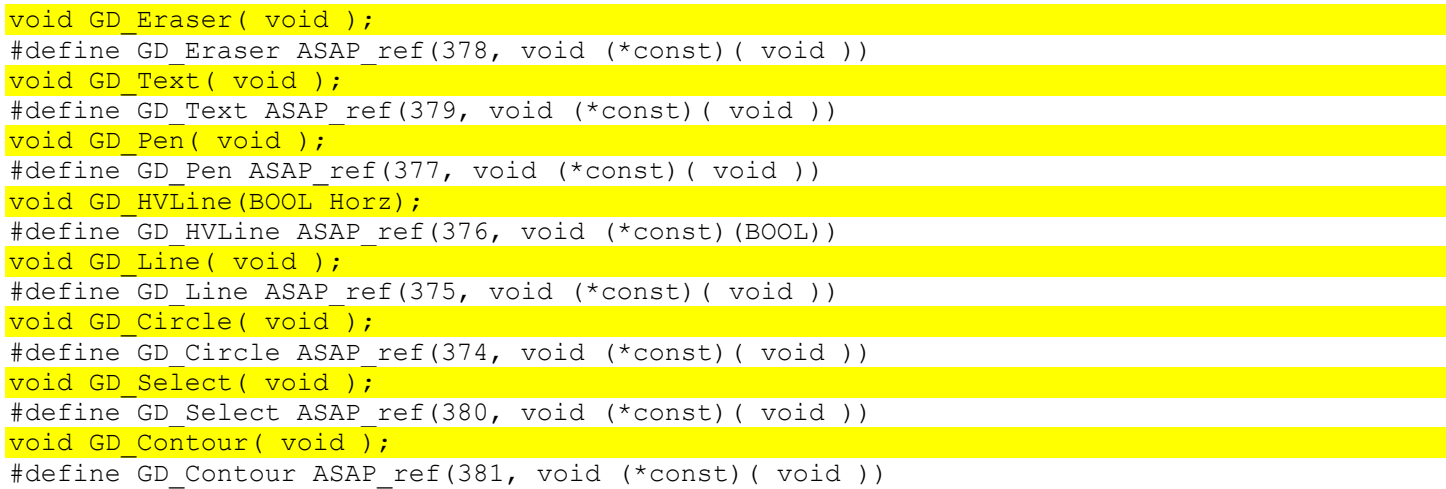

# **Maths Menu (gmath.o)**

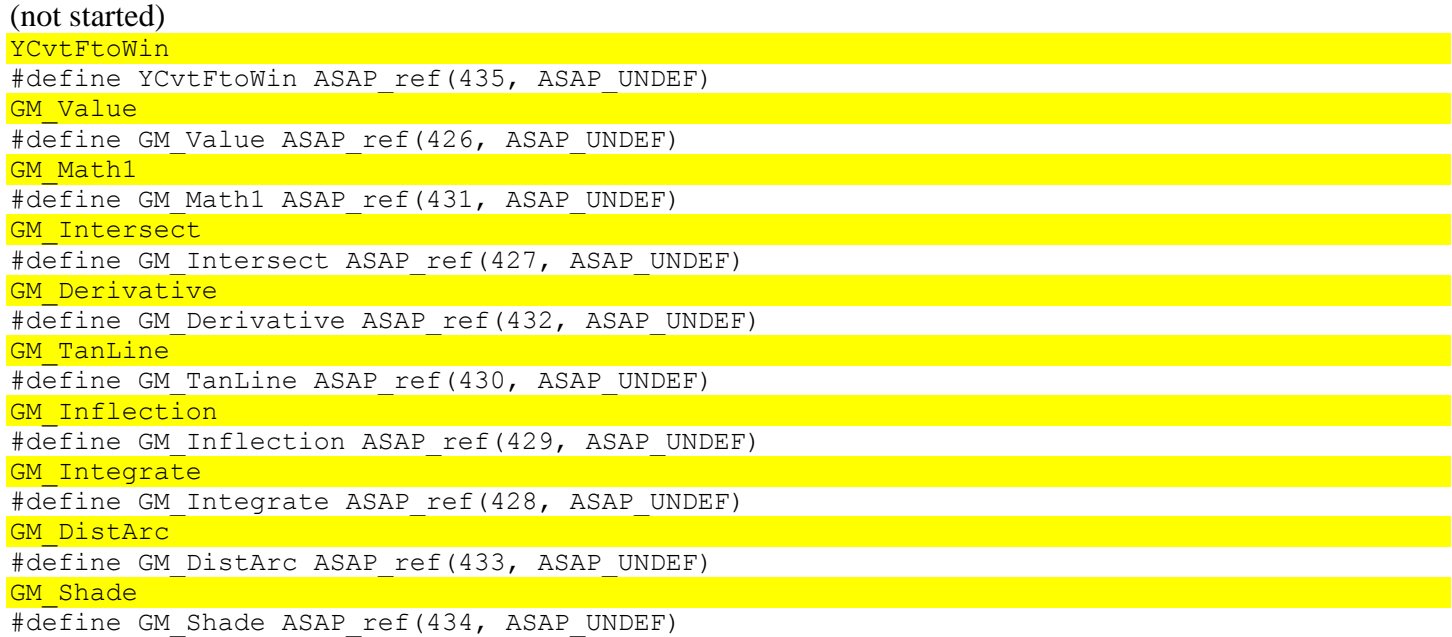

# **Tools Menu (gtools.o)**

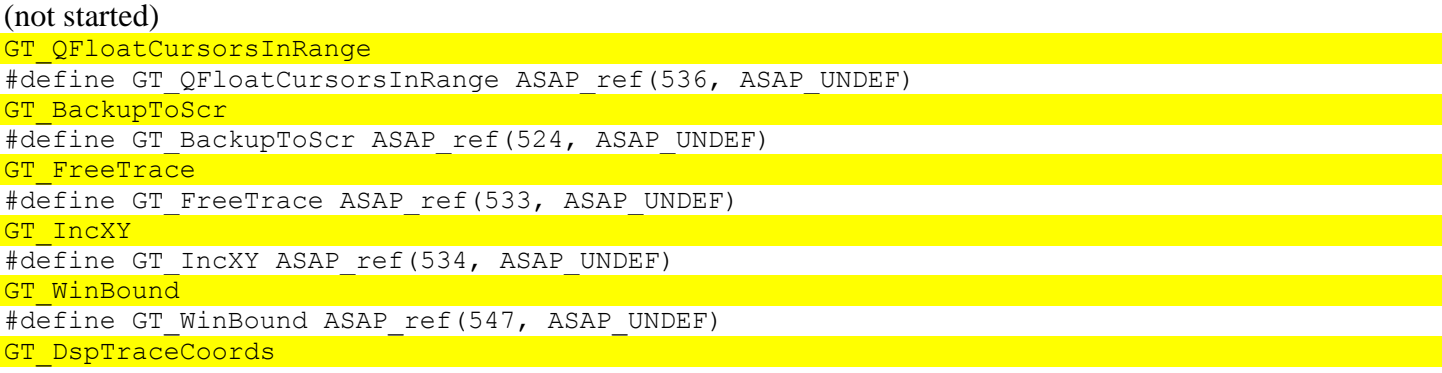

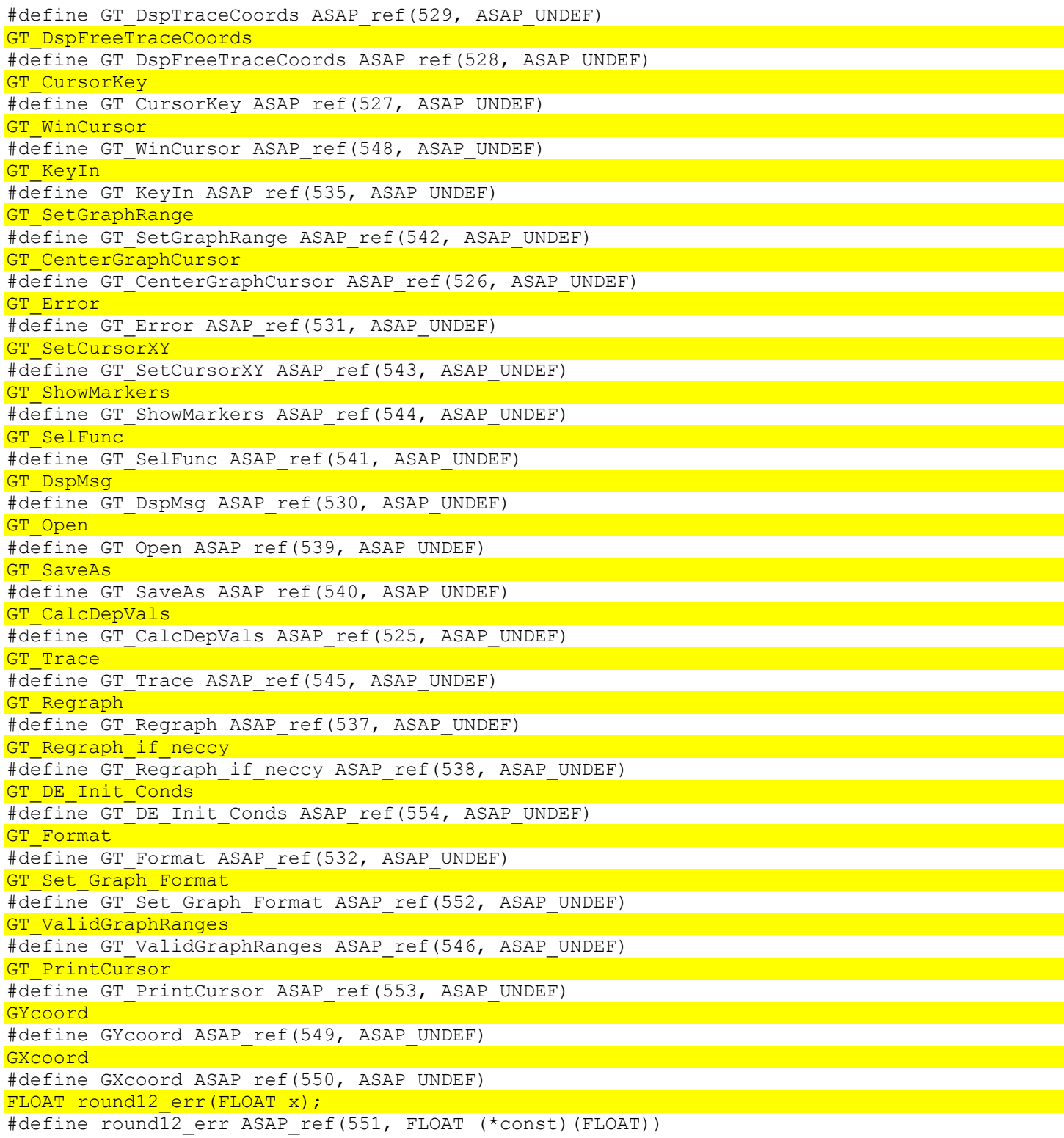

# **Zoom Menu (gzoom.o)**

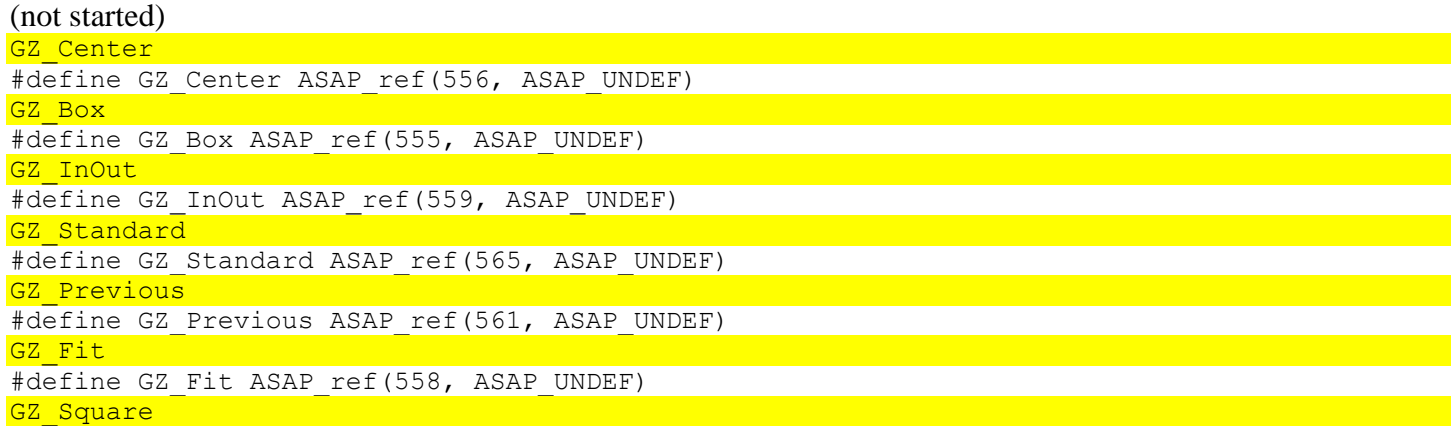

```
#define GZ Square ASAP ref(564, ASAP UNDEF)
GZ Trig
#define GZ_Trig ASAP_ref(568, ASAP_UNDEF)
GZ Decimal
#define GZ Decimal ASAP ref(557, ASAP UNDEF)
GZ SetFactors
#define GZ SetFactors ASAP ref(563, ASAP UNDEF)
GZ Integer
#define GZ Integer ASAP ref(560, ASAP UNDEF)
GZ Store
#define GZ Store ASAP ref(567, ASAP UNDEF)
GZ Recall
#define GZ_Recall ASAP_ref(562, ASAP_UNDEF)
```
## *Table (aptabled.o)*

Everything but the paramaters is given by the object file.

```
const TAG Tableundef = UNDEFINED TAG;
const TAG SaveTypes[2] = { GDB TAG, 0 };
void te init( void ); /* table editor init */
void AP table(EVENT *event);
static void tablepaint (GRAPH VARS *gv);
static void tableFormat( void ); /* format dialog */ 
static void TABLEMoveHighlight(WIN RECT *r);
static void TABLEUnhighlight ( void );
static void tablecelldisp( void );
static void clrcolstr(char* tmp);
static WORD getcolelem (HSYM) ;
static ESI getelement (HSYM y, WORD x);
static ESI getxelement (HANDLE h, WORD x);
/* step through var h for x element */ 
static BYTE columnsym ( void ) ;
static ESI tesymtoesi (HSYM tesym);
static void tetabletowin(EStackIndex expr, GRAPH VARS *gv);
static void resetclip(GRAPH VARS *gv); /* reset clipping region */
static void tableEnableFKeys( void ); /* set command state */static void authTEnableFKeys( void ); /* and for author */void Tablesetup( void ); 
WORD TA_callBack(WORD a, DWORD b); 
FLOAT TblCptX(FLOAT f, GRAPH VARS *gv);
static void tblauthFillEdit ( void );
static void getNameInfo (BYTE t, BOOL x, char *dest, char *sym, EStackIndex sym, WORD 
tmpnamestart); 
static void tableShiftDown( void );
static void tableShiftUp( void );
static void calcdispX(GRAPH VARS *);
static void setuptblfunc(NG func vars, WORD x);
static void storetblfunc(LONG, EStackIndex src, WORD, *, BOOL d);
static void dipcurcoltbl (BOOL d);
static void storetblinputstart (void);
static void dispcolandprompt (void );
void cpt tbl fun(lwlw);
WORD get tbl point(EStackIndex lastParam);
void calcnewcol(EStackIndex esi, WORD col); 
void setupcolexec();
void prepcoltostore();
void dispcolumnstbl();
void dispcolandprompt2();
ESI getnextcol();
void putnextcol();
```

```
void dispcolname();
```

```
void drawlines();
void TblStartValue();
ULONG FindTblFunc();
```

```
static void displayX();
static void displayXASK();
static void independtitle();
```

```
void cpt tbinput ASK();
void Tableinsert( void ); /* table menu options */ 
void Tabledelete( void ) ;
```

```
static void authPutAwayFunc();
static void authPutAwayIndep();
```

```
void TblClear();
void empty tblinput();
```

```
static void tbl paint seq();
static void tbl cpt seq row();
static void tbl cpt seq row and disp();
static void switchtoTauth();
static void incClipy();
```
.bss

```
static ULONG Options; 
static WORD maxcolumn; 
static BOOL focus; 
static WINDOW wAuthor; 
static WORD keyCode; 
static WIN RECT r;
static WIN RECT rHighlight;
static BOOL bHighlight; 
static WORD celloffset; 
static FLOAT column; 
static char columnstr[12];
static HANDLE hEdit2, hEdit1; 
static HANDLE hText; 
static TEXT EDIT textEdit;
static WORD errheader;
static TAG tabletok[3];
```

```
struct TableWinVars { 
 WORD NumCols;
 WORD NumRows;
 WORD Width;
 WORD Height;
  BYTE CurRow; 
  BYTE CurCol; 
  BYTE LeftCol; 
  BYTE RightCol; 
  WORD TopRow; //Independent: ASK 
  WORD BottomRow; //" 
  BYTE ColNum[10]; 
 BYTE ScrollWid; //for Graph <-> Table
  FLOAT tblStart; //" 
} table win vars1, table win vars2;
```

```
WORD table flags;
```
//Resource entries: DIALOG DataClearDlg; MENU TableMenu; DIALOG TableFormatDlg; DIALOG TableDialog; DIALOG StartValueWarnDlg;

#### *Data/Matrix Editor*

- Application
- Data Variables
- Data Variable Building

#### *Application (apdmed.o)*

```
void datapaint (KEYCODE key) ;
void datacelldisp( void );
```

```
const TAG Dataundef = UNDEFINED TAG;
const TAG SaveTypes[4] = { DATA_TAG, MATRIX_TAG, LIST_TAG, 0 };
const TAG MatrixSaveTypes[2] = { MATRIX TAG, 0 };
const TAG NonMatrixSaveTypes = DATA TAG;
const TAG ListSaveTypes[2] = { LIST TAG, 0 };
static const XREF CalcTypeRefs[12];
const BITMAP * const PlotMarks[5]; //bitmaps in resource object 
const BITMAP * const PlotTypes[5];
```
void dm init( void ); void AP data(EVENT \*event);

static SBYTE columnsym (void) : EStackIndex dmsymtoesi(HSYM hSym);

```
GetStatValue
#define GetStatValue ASAP_ref(283, ASAP_UNDEF)
dv_findColumn 
#define dv findColumn ASAP ref(281, ASAP UNDEF)
spike in editor
#define spike in editor ASAP ref(278, ASAP UNDEF)
spike titles in editor
#define spike titles in editor ASAP ref(280, ASAP UNDEF)
paint all except
#define paint all except ASAP ref(285, ASAP UNDEF)
```

```
? 
? 
?
```
?

SP Define #define SP\_Define ASAP\_ref(272, ASAP\_UNDEF)

```
void initedit( void ); 
void copycurname(const char * name);
/* perhaps */
```
void resizelist(HSYM hsym, WORD IndexRow, EStackIndex OldTop);

static void growmat(WORD oldrow, WORD oldcol, SWORD newrow, SWORD newcol, BYTE matdata); static void dmtempfolder(void);

```
void storelist(void);
void storematrix(EStackIndex OldTop);
void openmatrix(EStackIndex esi);
```
static HSYM VarStoreData( BYTE \*DestVar, WORD Flags, WORD SourceSize, long parm1, short parm2 );

void restorelist(WORD Zerosize); void disp1DExpr(EStackIndex esi, HANDLE \*hText, BOOL torf, unsigned short width); void clearDMLedit(void); void initcurdataptr (void);

static WORD CalcType, CalcRegEQ, CalcUseCategories; static WORD PlotType, PlotMark, PlotUseCategories; static WORD colint; static WORD rowint; static WORD width; //total used (changes with col width) static BOOL focus; static WINDOW wAuthor; static WINDOW wData; static WIN RECT r; static WIN RECT rHighlight; static BOOL bHighlight; static WORD errheader; static WORD PlotNum; static WORD CellWidth; static FLOAT row, column; static char rowstr[4]; static char columnstr[12]; static HANDLE hEdit1; //Calc: Period static HANDLE hEdit2; //Calc: Iterations static HANDLE hEdit3; //Plot: Bucket Width static HANDLE hEdit4; //Include Categories static HANDLE hText; static TEXT EDIT textEdit; static char dmTokToStr[2]; //used to convert single char VAR static char DlgTitle[30]; static WORD HeaderOldRow; //Saved while changing header static WORD StartType;

static char name[20];

WORD dmFlags; HANDLE hdmfolder BYTE dmTag; WORD dmCellWidthOption;

char plotname[20]; EStackIndex plotsym; char dmname[20]; //current name EStackIndex dmsym;

BYTE dmCol; //used as a temporary, e.g. recalling vars

//Calculate dialog results (may well not be static) static HSYM x, y, Freq, Category; static BYTE xRow, yRow, FreqRow, CategoryRow; //decremented to 0

static WORD RowDim; //Dimension of first col in Calculation

struct DataVars { WORD col; WORD cur col; WORD row; WORD cur\_row; WORD NumCols; WORD NumRows; WORD cur\_dispcol; WORD cur<sup>disprow;</sup> WORD Width; WORD Height;

} dmdata;

#### DataVars\* dataptr;

//Resources: MENU DataMenu; DIALOG DataFormatDlg; DIALOG ResizeMatrixDlg; MENU PlotSetupMenu; DIALOG PlotSetupDlg;

DIALOG DataCalcDlg; DIALOG AutoCalcWarnDlg;

Temporary Folder (hdmfolder): 9998 c%d STORE LIST for each column (& calculated cols) hc%d STORE RET EXPR calculation tc%d STORE RET STR fo each column header

#### **Data Variables (data.o)**

#### void store data var (EStackIndex name, BYTE bSetFlags); #define store\_data\_var ASAP\_ref(273, void (\*const)(EStackIndex, BYTE)) ULONG total len(BYTE \*maxlist, BYTE \*maxheader, BYTE \*maxtitle); /\* returns total size of 'c', 'h', & 't' files in hdm folder stores the max cols numbers for each of these respectively \*/ ULONG partial len(const BYTE \*name, BYTE \*maxlist); #define partial\_len ASAP\_ref(284, ULONG (\*const)(const BYTE \*, BYTE \*)) /\* scans hdm folder, calculate size of files matching "name%d" d<100 maxlist = last col found  $*/$ BYTE CharNumber(BYTE num, BYTE pos, BYTE \*string); #define CharNumber ASAP\_ref(275, BYTE (\*const)(BYTE, BYTE, BYTE \*)) /\* write num into  $\sqrt{3}$  /  $\sqrt{2}$  /  $\sqrt{2}$  /  $\sqrt{2}$  /  $\sqrt{2}$  /  $\sqrt{2}$  /  $\sqrt{2}$  /  $\sqrt{2}$  /  $\sqrt{2}$  /  $\sqrt{2}$  /  $\sqrt{2}$  /  $\sqrt{2}$  /  $\sqrt{2}$  /  $\sqrt{2}$  /  $\sqrt{2}$  /  $\sqrt{2}$  /  $\sqrt{2}$  /  $\sqrt{2}$  /  $\sqrt{2}$  /  $\sqrt{2}$  /  $\sqrt$ void store data var (EStackIndex dest, BYTE bSetFlags, HSYM destvar, BYTE maxlist, BYTE maxheader, BYTE maxtitle); /\* stores entire DATA structure to dest \*/ EStackIndex store data list(BYTE \*name, EStackIndex dest, BYTE bSetFlags, HSYM destvar, BYTE max); /\* stores lists matching name (1...max) to dest returns final address \*/ recall data var #define recall data var ASAP ref(274, ASAP UNDEF) ? spike optionD #define spike optionD ASAP ref(276, ASAP UNDEF) ? ? ? ? spike geo titles #define spike geo titles ASAP ref(277, ASAP UNDEF) ? ? dv create graph titles

#define dv create graph titles ASAP ref(279, ASAP UNDEF) spike chk gr\_dirty #define spike chk gr\_dirty ASAP\_ref(282, ASAP\_UNDEF)

#### **DATA format**

```
packed struct DATA_VAR { 
   BYTE CellWidthOption; 
   BYTE NumCols; 
   packed struct { //Including calculated ones 
     BYTE col; 
     STORE LIST rows; 
   } Columns [NumCols]; 
   BYTE NumCalcs; 
   packed struct { 
     BYTE col; 
     STORE RET EXPR colfunc; 
   } Calculations [NumCalcs]; 
   BYTE NumTitles; 
   packed struct { 
     BYTE col; 
    STORE RET STR col name;
   } Titles [NumTitles]; 
   token $DD; 
};
```
#### **Data Variable Building (tabledata.o)**

Just contains cmd\_table & cmd\_newdata prior to plus

```
void cmd table(EStackIndex esi);
#define cmd_table ASAP_ref(915, void (*const)(EStackIndex)) 
void cmd newdata (EStackIndex esi);
#define cmd newdata ASAP ref(867, void (*const)(EStackIndex))
static DWORD map newdata(EStackIndex esi, BYTE *num);
/* returns amount of memory used */ 
BOOL map eigVc(EStackIndex esi);
```

```
BOOL map eigVl(EStackIndex esi);
```
cmd blddata #define cmd blddata ASAP ref(811, ASAP UNDEF)

//more blddata routines

## *Program Editor (apprgmed.o)*

```
void AP program(EVENT *event);
static WORD NameLen; 
static EStackIndex pesym; 
static char pename[20];
static WORD StartType; 
static TAG CurPrgmTok; //Prgm/Func
static TEXT EDIT textEdit;
static WINDOW wProgEdit;
```
//Resources: MENU ProgramMenu;

#### **FUNC and PRGM Format**

```
packed struct FUNC_VAR {
```

```
 packed union { 
     packed struct { 
      TEXT text; //$D: line separator
      NA_WORD cursor offset;
      func token prgm/func;
       token $E5; 
     } untokenised; 
     packed struct { 
       packed struct { //Prog's require Prgm:...:EndPrgm 
        token deliminator delim;
        token tokens[];
         token 0; 
       } statement[]; 
       VAR parameters [pars]; 
     } tokenised; 
   } main_func; 
  BYTE entry count; //(limits recursion depth to 255)
   BYTE link flag 
     //.0 : in use 
   BYTE main flags 
     //.0-2 : Style (not displayed order) 
     //.3 : untokenised 
     //.4 : Plot var 
     //.6 : Graph 1 Plot On:Off 
     //.7 : Graph 2 Plot On:Off 
   token $DC; 
};
```
(HOME screen functions have current plot flag set (as plots can be defined here))

#### *Geometry*

I really haven't looked into this one much: is is a complicated program, and perhaps beyond the scope of this file. Other notes on Geometry, it has a rather large bss of ~3.5kb, containing pointers to all of its definitions One of the last object files on the calc so the differences between the 89 & 92+ are minor

```
9999 geometry 
 a-j STORE FLOAT invalid?
```
#### **GEOM format**

```
struct GeomNum { 
  SBYTE id; 
  packed union { 
 NA_WORD w; // id=0; 
FLOAT f; // id=-1;
  } num; 
}; 
typedef struct GeomObject{ 
   char ID[3]; 
 NA_WORD polysides;
 NA WORD side;
 NA WORD p a; //number previous attached points;
 NA WORD type;
  BYTE 0; 
 NA_WORD 1;
  packed union { //whatever else is required 
    GeomNum inf[]; 
   WORD pt_num[p_a];
  };
```

```
packed struct GEOM { 
  WORD format flags;
   LONG 0; 
   LONG flags?; 
  WORD $1D; 
  WORD ? 
 LONG ?
  GeomNum ?; 
  BYTE ?[2]; 
  OBJECT entry[]; 
}; 
packed struct MACRO { 
 NAME Object Name;
  TEXT Name; 
  WORD flags?[8]; 
 BYTE ?;
  OBJECT create[]; 
};
```
OBJECT: 2 Axes 3 Grid 4+Object in file:

objects which automatically create points, create objects before them i.e. Cirlce 'CE' creates a point 'PL' Regular Polygon 'PR' is based on 2 Points 'PL' although automatically creates the others 'PP' first 'PP' contains number of points: ? (auto generated poly point)

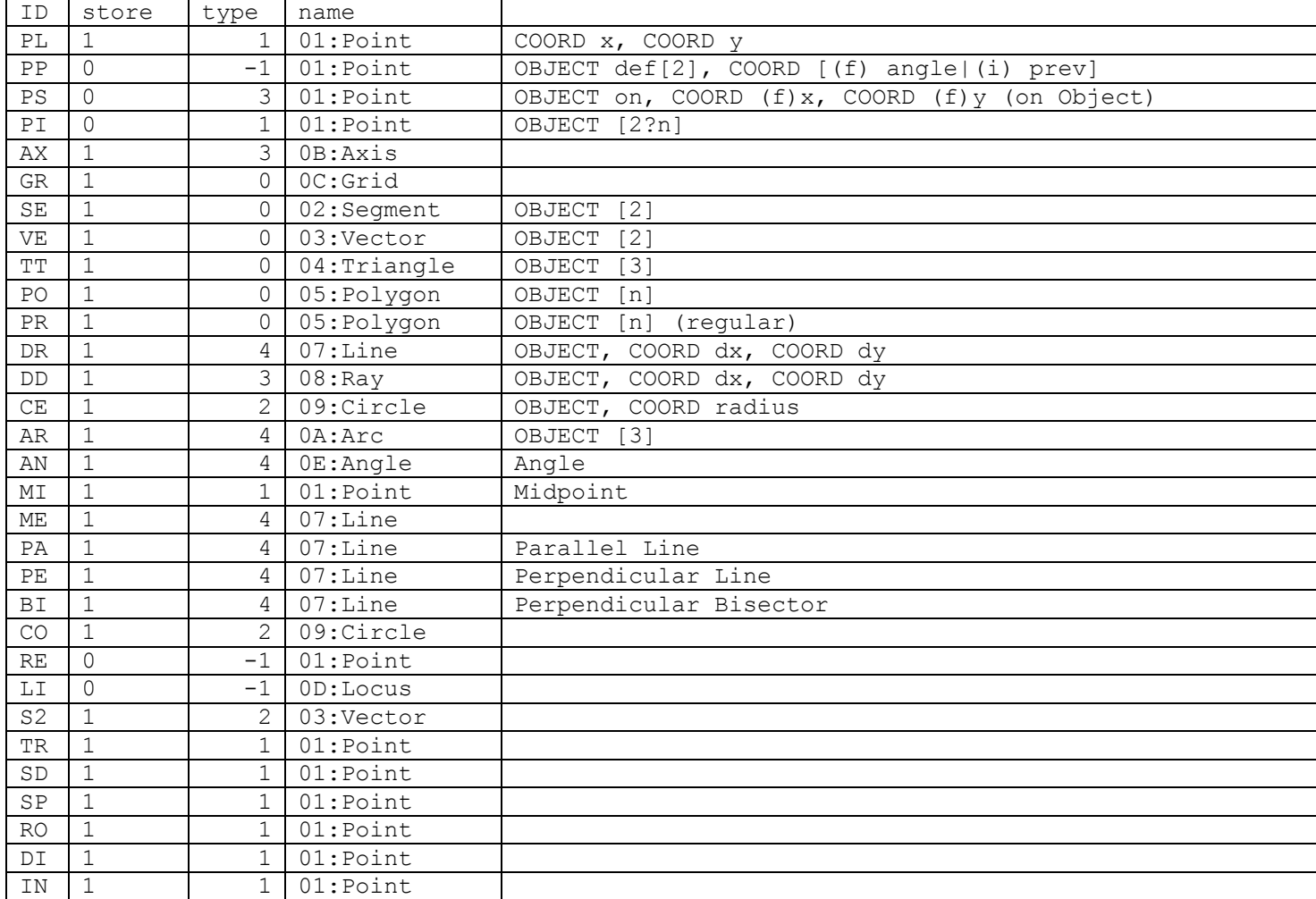

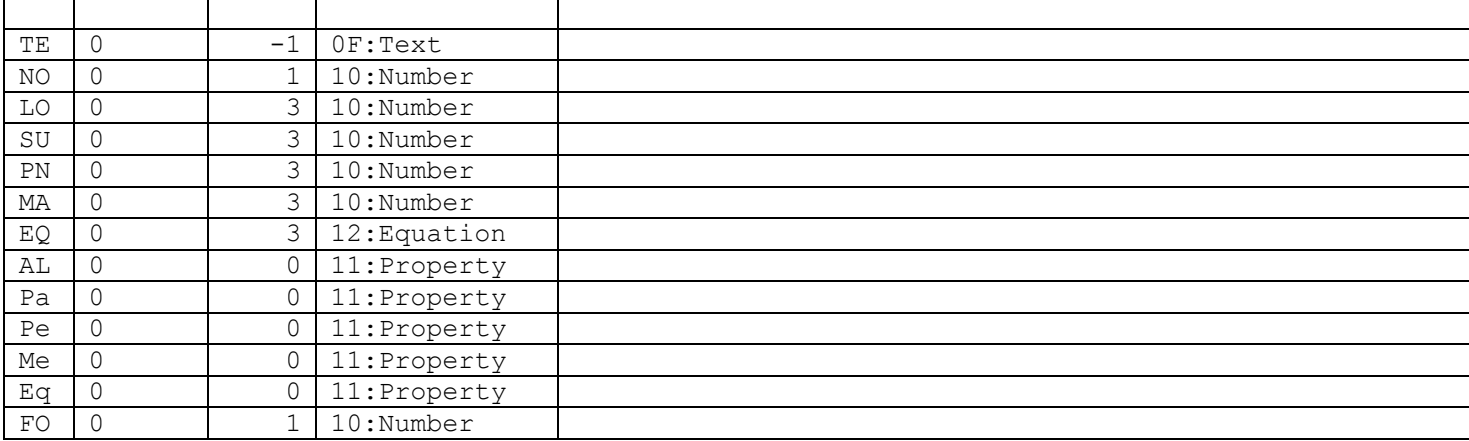

#### *Text (aptexted.o)*

const TAG SaveTypes[2] =  ${$  TEXT TAG, 0 };

void AP text(EVENT \*event);

```
HSYM checkCurrent(EStackIndex SymName, TAG Type); 
#define checkCurrent ASAP_ref(289, HSYM (*const)(EStackIndex, TAG))
```

```
static char *CurSym; //ptr in TextedName 
static char TextedName[20];
static TEXT EDIT textEdit;
static WINDOW wTextEd;
```
//Resource entries: MENU TextMenu;

#### **TEXT format**

```
packed struct TEXT_VAR { 
   WORD offset of cursor; //from struct: 
   struct { 
     char identifier to start line with; 
       //' ' : None 
       //$C : Page Break 
       //'C' : Command 
       //'P' : PrintObj 
     char text line [chars]; 
    BYTE last line ?0:KB ENTER;
   } lines of text [lines]; 
   token $E0; 
};
```
#### *Numeric Solver (apslvr.o)*

```
const char * eqn = "\0eqn";
#define EQN VAR $(eqn)
const char \overline{\star} exp = "\0exp";
#define EXP VAR $(exp)
FLOAT FP_LOWBOUND = -1e14; /* \{0 \times 000E, 0 \times 10\} */
FLOAT FP HIGHBOUND = 1e14; /* \{0 \times 400E, 0 \times 10\} */
void sl init( void );
void AP solver(EVENT *event);
```

```
MENU SolverMenu; 
DIALOG SolverLastEqnsDlg; 
DIALOG SolverFormatsDlg;
```
## *Self-Test (apslftst.o)*

void AP selftest(EVENT \*event);

HANDLE hSlfTstWin;

# **PC Interfacing and Files**

LITTLE ENDIAN USED

- Group Files
- Linking

## *Group Files*

No definitions extend outside the sections in which they are defined, except for TGroupTag;

```
enum TGroupTag { 
  EExpr=0, 
  EList=4,EMatrix=6, 
  EData=0xA, 
  EText=0xB, 
  EString=0xC, 
  EGDB=0xD, 
  EFigure=0xE, 
  EPic=0x10, 
  EPrgm=0x12,EFunc=0x13, 
  EMacro=0x14, 
 EExecute=0x15, /* In Link protocol, cause execution of assembly block */ EDirL=0x19, //requesting directory lists 
  PLUS EDirL=0x1A, 
  PLUS ELDir=0x1B, 
  PLUS EOther=0x1C, 
  EBackup=0x1D, 
  EFolder=0x1F, //group files 
  PLUS EAsm=0x21, 
}; 
TI92/TI92+ groupfile: 
struct { 
  char Signature[8]=PLUS?"**TI92P*":"**TI92**"; 
  WORD Version=1; 
 char DefaultFolder[8];
 char Comment[40];
  WORD NumVars; 
} Header; 
//all entries have a common format, easiest to implement this by a function in writing to 
files 
template class<T> class Entry { 
  Entry(LONG aOffset,aT,WORD aNum) 
  :iOffset(aOffset),iT(aT),iNum(aNum) {}
  LONG iOffset; 
  T iT; 
  WORD iNum; 
}; 
struct Sym { 
   char name[8]; 
   WORD TGroupTag type; 
};
```

```
Entry<Sym> vars(next,sym,entries); //all files & folders (note files belong to preceding 
folders, if none: default) 
Entry<void> separator(totalLen,,0x5AA5); 
Entry<TIVar> entries(0,var,checksum);
```
## *Linking*

- Sending and Receiving of Bytes
- Packets

#### **Sending and Receiving of Bytes**

This code is modified from tidev by David Ellsworth. It should compile under Windows.

```
#include <conio.h> 
#define TIMAXTIME 100000 
#define IO_DELAY 10 
int parallel port table[3] = {0x3bc}, 0x378, 0x278};
int lpt base;
int get_lpt_base( void ) 
{ 
 int lpt base = 0;
  for(int i=0; i<3, i++)
    if( probe parallel(parallel port table[i]) )
       int lpt base = parallel port table[i]);
  return lpt base;
} 
int init ti parallel(int lpt base)
{ 
  outp(lpt base+0, 3);
  return 0; 
} 
int put ti parallel(int lpt base, unsigned char data)
{ 
   int bit,i,titime=0; 
  for (bit=0; bit<8; bit++) {
   for(i=0; i<IO DELAY; i++) \text{inp}(\text{lpt base}+1); if (data&1) { 
       outp(lpt base+0, 2);
      while ( inp(lpt base+1) &0x10) if(titime++>TIMAXTIME) return -1;
       outp(lpt base+0, 3);
      while (!( inp(lpt base+1) &0x10)) if(titime++>TIMAXTIME) return -1;
     } else { 
       outp(lpt base+0, 1);
      while ( inp(lpt base+1) &0x20) if(titime++>TIMAXTIME) return -1;
       outp(lpt base+0, 3);
      while (!( inp(lpt base+1) &0x20)) if(titime++>TIMAXTIME) return -1;
     } 
     data>>=1; 
   } 
   return 0; 
} 
int probe parallel(int lpt base)
{ 
  if(( inp(lpt base+1) &0x30) ==0x30) return 0;
   return 1; 
} 
int get ti parallel(int lpt base)
{ 
  int bit,i,titime=0;
```

```
 unsigned char data=0, v; 
 for (bit=0; bit<8; bit++) {
   while ((v= inp(lpt base+1)&0x30)==0x30) if(titime++>TIMAXTIME) return -1;
   if (v == 0 \times 10) {
      data=(data>>1)|0x80; 
      outp(lpt base+0, 1);
     while (!( inp(lpt base+1)&0x20)) if(titime++>TIMAXTIME) return -1;
      outp(lpt base+0, 3);
     } else { 
      data=data>>1; 
      outp(lpt base+0, 2);
     while (!( inp(lpt base+1)&0x10)) if(titime++>TIMAXTIME) return -1;
      outp(lpt base+0, 3);
 } 
    for(i=0; i<IO DELAY; i++) inp(lpt base+1);
  } 
  return (int)data; 
}
```
#### **Packets**

```
enum calcType { 
  TI82=2, 
  TI83?=3, 
 T185=5,
  TIPLUS=8, 
 TI92=9} 
//enum DEVICE FLAGS { FROM CALC = 0x80, FROM SPECIAL };
#define CUSTOM_DEVICE 0x19 
/* Has abililiy to run ASM on the machine */ 
struct deviceType { 
 BYTE FromCalc : 1 ; //0 for computer to calc, 1 for calc->calc or calc->computer
  int reserved : 2; 
 BYTE special : 1 ; //CBL / TI89
  calcType CalcSeries : 4 ; 
}; 
//special types: 
//12 : TI92 > CBL ??? 
//15 : ?? > TI85 
enum command { 
  VAR_HEADER=0x06, //varHeader 
 WAIT DATA=0\times09,
 SEND=0x0DDATA_PART=0x15,
 OK=0\times56,
  CHK_ERROR=0x5A, 
  ISREADY=0x68, 
 SCREEN_DUMP=0x6D,
  CONTINUE=0x78, 
  DIRECT_CMD=0x87, //WORD(KEY) (stored in packet word [dataLength]) 
 EOT=0\times 92,
  REQUEST=0xA2, //varHeader (var size 0) 
 EXT VAR HEADER=0xC9, //varHeader (PLUS)
}; 
struct packet { 
  BYTE deviceType; 
  BYTE command; 
 WORD dataLength; //or if only one word is required it is sent here (no checksum) (e.g.
WAIT DATA)
  char data[dataLength];
```

```
 if(check) 
     WORD checksum; 
}; 
class varHeader { 
  varHeader(WORD avarLen=0, WORD aflags=0, WORD avarType=0, char* aname); 
  :varLen=avarLen, varType=aVarType 
  { 
     nameLen=strlen(name); 
    strncpy(name, aname, nameLen);
  } 
  LONG varLen; 
 BYTE TGroupTag varType;
 BYTE nameLen;
char name[nameLen];
};
```
After a packet is sent, OK or CHK ERROR (maybe even nothing) is sent. Bail out if not OK Note: for WAIT DATA(x) x can be anything (supposed to be size)

exact BACKUP example: sent in (size/1024)  $\star$  1024 byte blocks + whatever remainder

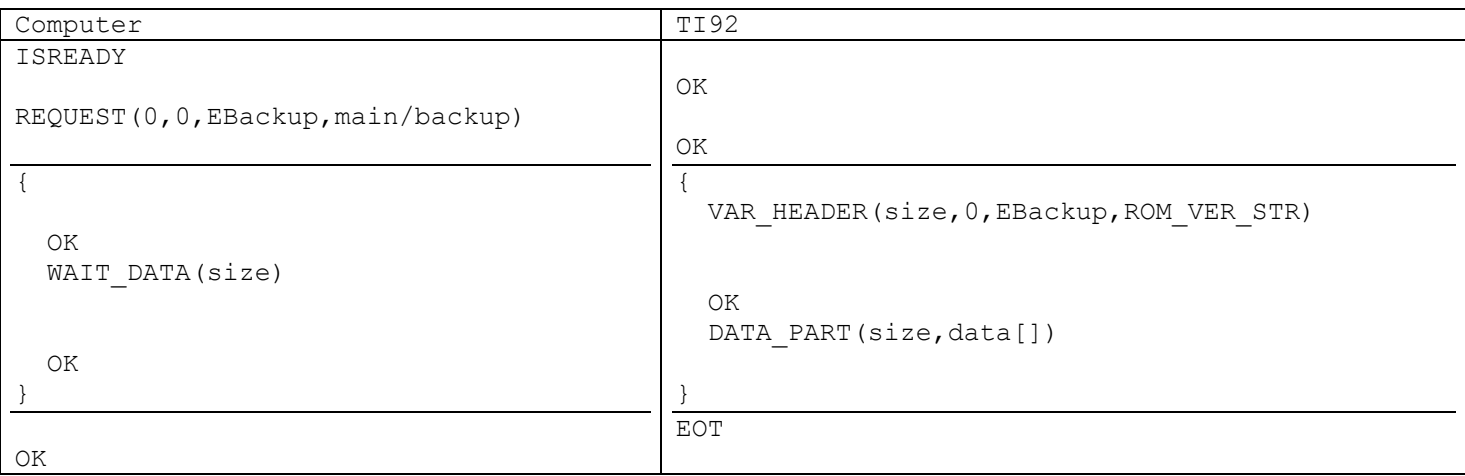

simplifies to (ignoring OK's - fail if one not received after sending every packet):

## **Request Backup**

```
send(ISREADY);
send(REQUEST(0,0,EBackup,"main\backup"));
for (all blocks) { 
 if(receive() != VAR HEADER(size, 0, EBackup, ROM_VER_STR)) error();
 send(WAIT_DATA(size));
  if(receive() != DATA PART(size,data[size]) error();
} 
if(receive() != EOT) error();
```
## **Send Backup**

```
send(ISREADY);
for (all blocks) { 
  send(VAR_HEADER(size, 0, EBackup, ROM_VER_STR));
  if (receive() != WAIT DATA(size)) error();
  send(DATA PART(size,data[size]));
} 
send(EOT);
```
## **Request Single Variable**

send(ISREADY);

```
send(REQUEST(0,0,type?,name)); //?probably not required
if (receive() != VAR HEADER(size, 0, type, name)) error();
send(WAIT_DATA(size));
if (receive() != DATA_PART(size,data[size])) error(); 
if (receive() != EOT) error();
```
#### **Send Single Variable**

```
send(ISREADY); 
send(VAR HEADER(size, 0, type, name));
if (receive() != WAIT DATA(size)) error();
send(DATA PART(size,data[size]));
send(EOT);
```
## **Screen Dump**

```
send(ISREADY);
send(SCREEN_DUMP);
if (receive() != DATA_PART(size,data[size])) error();
```
#### **Direct Commands**

Direct commands are limited to sending keypresses to the home screen, there is no feedback provided by this command. However, it can be used to be the calculator in remote mode, through sending <F5>+<DIAMOND>+<(>>-<R>.

```
send(ISREADY); 
for (i; j) {
  send(DIRECT CMD(key));
}
```
Remote mode does not use the standard packets. Keypresses are sent in plain form (WORDS), the TI then responds with the result of the output terminated by (BYTE)0xFF. I.e. 0xFF is sent after every character, when an entire expression has been entered it is returned with another trailing 0xFF.

#### **92 Directory List**

```
send(ISREADY); 
send(REQUEST(0,0,EDirL,0));
if (receive() == VAR HEADER(0,0,EDir,current)) {
   for (all vars) { 
    send(WAIT_DATA(0));
    if(receive() != DATA PART(size, var name...)) error();
    trail = receive();
     if (trail == EOT) break; 
     if (trail != CONTINUE) error(); 
}
```
## **Object File Formats**

- Amiga DOS
- Fargo II
- Motorola COFF

## *Amiga DOS*

```
//How names are stored (long length, and null padded to long boundry) 
typedef struct { 
 LONG sizeof(name);
   char szname[]; 
   ALIGN 4; 
 NAME:
```

```
//Generic reloc 
typedef struct { 
  struct { 
    LONG number of offsets in table; 
    LONG hunk number; 
    LONG offsets[offsets]; 
  } []; //all hunks 
  LONG 0; 
} RELOC; 
enum ext_symbol { 
 Ext_symb=0 //Symbol table
 Ext_def=1 //Relocatable definition<br>Ext_abs=2 //Absolute definition
 Ext_abs=2 //Absolute definition 
Ext res=3 //Reference to resident library [Obsolete]
Ext CommonDef=4 //Common definition (value is size in bytes)
 Ext_ref32=129 //32 bit absolute reference to symbol 
 Ext_common=130 //32 bit absolute reference to COMMON block 
Ext ref16=131 //16 bit PC-relative reference to symbol
Ext ref8=132 //8 bit PC-relative reference to symbol
Ext dext32=133 //32 bit data relative reference
 Ext_dext16=134 //16 bit data relative reference 
 Ext_dext8=135 //8 bit data relative reference 
//* These are to support some of the '020 and up modes that are rarely used
Ext relref32=136 //32 bit PC-relative reference to symbol
 Ext_relcommon=137 //32 bit PC-relative reference to COMMON block 
//* for completeness... All 680x0's support this 
 Ext absref16=138 //16 bit absolute reference to symbol
//* this only exists on '020's and above, in the (d8, An, Xn) address mode
Ext absref8=139 //8 bit absolute reference to symbol
}; 
#define HunkUnit 999 
#define HunkName 1000 
#define HunkCode 1001 
#define HunkData 1002 
#define HunkBSS 1003 
#define HunkR32 1004 
#define HunkR16 1005 
#define HunkR8 1006 
#define HunkExt 1007 
#define HunkSym 1008 
#define HunkDbg 1009 
#define HunkEnd 1010 
#define HunkHeader 1011 
struct HunkUnit { 
NAME Unit Name="";
}; 
struct HunkName { 
NAME section name;
}; 
struct HunkCode { 
 LONG size; 
  LONG code[size]; 
}; 
struct HunkData { 
 LONG size; 
 LONG data[size]; 
}; 
struct HunkBSS { 
 LONG bsslen?; 
}; 
struct HunkR32 { 
 RELOC 32bitrelocs; 
}; 
struct HunkR16 {
```

```
 RELOC 16bitrelocs; 
}; 
struct HunkR8 { 
  RELOC 8bitrelocs; 
}; 
struct HunkExt { 
  struct { 
     int symbol_type : 8; 
   LONG len : 24; //i.e len&0xFFFFFF
   } sym_info; 
    char szname[];
    ALIGN 4; 
   } symbol[]; 
  WORD 0; 
}; 
struct Hunk_Sym 
  struct { 
    NAME symbol; 
    LONG address; 
  } []; 
  LONG 0; 
}; 
struct Hunk_Dbg { 
  //undefined 
  //... 
}; 
struct HunkEnd { 
  //always present (no extra data) 
}; 
struct HunkHeader { 
  NAME hunk[]; 
  LONG 0; 
 LONG highest hunk+1;
 LONG num load first;
 LONG num load last;
 LONG hunk size[highest hunk];
};
```
## *Fargo II*

```
entries are displacements from previous entry -2 
word defines value greater than byte \Rightarrow displ=(word)+$100
a word value of $FFFE specifies a jump of $10000 (no reloc is performed)
```

```
packed struct RELOC { 
  bool nonbyte : 1 ; 
  bool word : 1 ; 
  packed union { 
    int byte : 6; 
     int word : 14; 
     struct { 
       int bytes : 2; //-1 
       int first : 4; 
       BYTE nibbles[bytes+1]; 
     } nibble; 
  } reloc_entry; 
}; 
struct runtime info {
 WORD reloc count;
 HANDLE libraries[lib count];
  BYTE bss[bss_size]; 
};
```

```
struct { 
  WORD TIsize; //00 
  WORD ver='2' //02 
 char type [4] = "EXE " ; /04 char subtype[4]; //one of "APPL","PRGM","DLL " //08 
 HANDLE runtime info; //0C
 WORD reloc offset; //0E
 WORD bss offset; //10
 WORD import offset; //12
 WORD export offset; //14
 WORD comment offset; //16
 WORD flags=1; //18 (.0=fargo 1 support; other bits not supported [exec error])
} header; 
BYTE program []; 
packed struct { 
 RELOC reloc address[];
  BYTE 0; 
} reloc_table; 
packed struct { 
 WORD bss size;
 RELOC bss address[];
  BYTE 0; 
} bss_table; 
packed struct { 
 WORD export count;
 WORD entry offset [export count];
} export table;
packed struct { 
 WORD lib count;
 WORD names offset; //from start
  packed struct { 
   BYTE ordinal disp; //+1RELOC import addresses[];
    BYTE 0; 
   } ordinal[]; 
  BYTE 0; 
} import table;
TEXT lib names[lib_count];
```
First ordinal disp is first ordinal number referred to +1. Next entries are displacements from this first entry.

## *Motorola COFF*

The format used by TI's compiler. Found dumped in ROM 2.1, a search for ".text" in the ROM reveals the addresses: all padded with junk from memory up to 32kb boundry, interesting in final case: address fsize padded filename

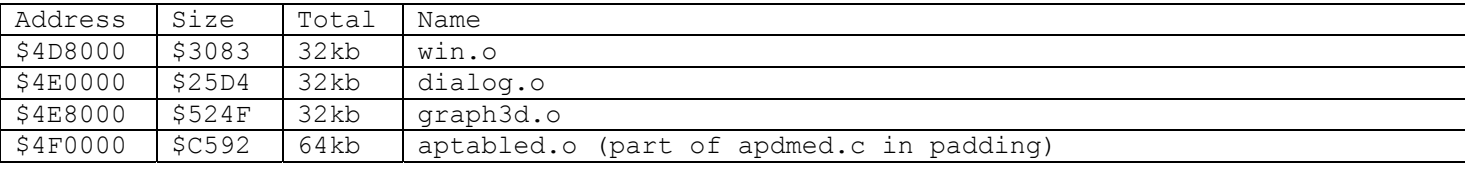

```
First symbol is .file, with aux entry the given file name (aux entries follow their 
symbol entries) 
Next are the exports from the program, with 1 aux entry each for size etc. 
Next are the imports with no aux entries 
The string table follows this.
Note: All symbol entries & auxiliary symbol entries occupy 18 bytes... 
...relocs refer to a symbol index which includes all entries (index*18) 
Here is a reduced form of the COFF specification (copied) from: 
<http://www.delorie.com/djgpp/doc/incs-2.01/coff.h>
Note: magic number 0x150 
/********************** FILE HEADER **********************/ 
#define M68KMAGIC 0x150 
struct { 
 WORD f_magic; // magic number 
 WORD f_NumSections; // number of sections 
LONG f timdat; \frac{1}{\sqrt{t}} time & date stamp
LONG f SymbolPtr; // file pointer to symtab
 LONG f_NumSyms; // number of symtab entries 
 WORD f_opthdr; // sizeof(optional hdr) 
 WORD f_flags; // flags 
} external_filehdr; 
/* Bits for f_flags: 
 * F_RELFLG relocation info stripped from file<br>* F_EXEC file is executable (no unreso
 * F_EXEC file is executable (no unresolved external references)<br>* F_LNNO line numbers stripped from file
  * F_LNNO line numbers stripped from file 
                          local symbols stripped from file
  */ 
#define F_RELFLG (0x0001) 
\text{#define } F \overline{E} \overline{E} \overline{E} \overline{E} \overline{E} \overline{E} \overline{E} \overline{E} \overline{E} \overline{E} \overline{E} \overline{E} \overline{E} \overline{E} \overline{E} \overline{E} \overline{E} \overline{E} \overline{E} \overline{E} \overline{E} \overline{E} \overline{E} \overline#define F_LNNO (0x0004) 
#define F<sup>LSYMS</sup>
/********************** SECTION HEADER **********************/ 
//After file header, we have a section header for all the sections 
struct { 
 char s name[8]; // section name
 LONG s_PhysAddr; // physical address, aliased s_nlib 
 LONG s_VirtAddr; // virtual address 
LONG s size; \frac{1}{\sqrt{2}} section size
LONG s SectionPtr; // file ptr to raw data for section
LONG s_RelocPtr; \frac{1}{10} // file ptr to relocation
 LONG s_LineNumsPtr; // file ptr to line numbers 
 WORD s_NumRelocs; // number of relocation entries 
WORD s NumLineNums; // number of line number entries
 LONG s_flags; // flags 
} external SectionHdr[NumSections];
/*
 * names of "special" sections 
 */ 
#define _TEXT ".text" 
#define _DATA ".data" 
#define _BSS ".bss" 
#define _COMMENT ".comment" 
#define _LIB".lib" 
/*
```

```
 * s_flags "type" 
 */ 
#define STYP_TEXT (0x0020) // section contains text only 
#define STYP_DATA (0x0040) // section contains data only 
#define STYP_BSS (0x0080) // section contains bss only 
/********************** RELOCATION DIRECTIVES **********************/ 
struct { 
 LONG r_vaddr;
 LONG r_symndx;
 WORD r_type;
} external_reloc[NumRelocs]; 
/********************** SYMBOLS **********************/ 
struct sym_and_aux { 
  struct sym 
   { 
     union { 
     char e name[8];
       struct { 
       LONG e zeroes;
        LONG e_offset; 
       } e; 
     } e; 
    LONG e value; //i.e. address of symbol in file
    short e scnum; //section number
    WORD e type;
    BYTE e auexent sclass;
    BYTE e num auxent;
   } external_syment; 
  union aux { 
     struct { 
      LONG x tagndx; // str, un, or enum tag indx (size of section, 0 otherwise)
       union { 
         struct { 
          WORD x lnno; // declaration line number
          WORD x size; // str/union/array size
         } x_lnsz; 
        LONG x fsize; // size of function
       } x_misc; 
       union { 
        struct { // if ISFCN, tag, or .bb
         LONG x_lnnoptr; // ptr to fcn line # (0)<br>LONG x endIndex; // entry ndx past block
                               // entry ndx past block end (count up exports *2)
         } x_fcn; 
        struct { // if ISARY, up to 4 dimen.
          WORD x_dimen[4]; 
         } x_ary; 
       } x_fcnary; 
      WORD x tvndx; // tv index (not sure how this is used)
     } x_sym; 
     union { 
      char x fname[14]; //zero padded up to 18 (not packed union)
       struct { //or if in string table 
       LONG x zeroes;
       LONG x offset;
       } x_n; 
     } x_file; 
  } external auxent [e num auxent];
}[NumSyms]; 
//Symbol is not part of section (i.e. -ve): 
#define N_UNDEF ((short)0) /* undefined symbol */
#define N_ABS ((short)-1) /* value of symbol is absolute */
```

```
#define N DEBUG ((short)-2) /* debugging symbol -- value is meaningless */
//exernal_syment.e_type: 
enum main_type { 
 DT_NON=0x00, // no derived type
  DT_PTR=0x10, // pointer 
 DT FCN=0x20, // function
 DT_ARY=0x30 // array
}; 
//or with: 
enum var_type { 
  T_NULL=0, 
 TVOID=1,
  T_CHAR=2, 
 TSHORT=3,
 TINT=4.
 TLONG=5.
  T_FLOAT=6, 
 TDOUBLE=7,
 TSTRUCT=8.
  T_UNION=9, 
 TENUM=10,
 TMOE=11,
  T_UCHAR=12, 
 \overline{T}USHORT=13,
 TUINT=14,
  T_ULONG=15, 
  T_LNGDBL=16 //clash!? 
}; 
/****************AUX_ENT STORAGE CLASSES **********************/ 
// This used to be defined as -1, but now n sclass is unsigned.
#define C_EFCN 0xff // physical end of function 
#define C_NULL 0<br>#define C_AUTO 1
#define C_AUTO 1 // automatic variable<br>#define C_EXT 2 // external symbol<br>#define C_STAT 3 // static
                       2 // external symbol<br>3 // static
#define C_STAT 3 // static 
#define C_REG 4 // register variable 
#define C_EXTDEF 5 // external definition<br>#define C_LABEL 6 // label
#define C_LABEL 6 // label 
#define C_ULABEL 7 // undefined label 
#define C_MOS 8 // member of structure<br>#define C_ARG 9 // function arqument
#define C_ARG 9 // function argument 
#define C_STRTAG 10 // structure tag 
#define C_MOU 11 // member of union 
#define C_UNTAG 12 // union tag 
#define C_TPDEF 13 // type definition 
#define C_USTATIC 14 // undefined static 
#define C_ENTAG 15 // enumeration tag<br>#define C_MOE 16 // member of enumer
#define C_MOE 16 // member of enumeration 
#define C_REGPARM 17 // register parameter 
#define C_FIELD 18 // bit field 
#define C_AUTOARG 19 // auto argument<br>#define C_LASTENT 20 // dummy entry (
                      // dummy entry (end of block)
#define C_BLOCK 100 // ".bb" or ".eb" 
#define C_FCN 101 // ".bf" or ".ef" 
#define C EOS 102 // end of structure
#define C_FILE 103 // file name 
#define C LINE 104 // line # reformatted as symbol table entry
#define C_ALIAS 105 // duplicate tag 
#define C_HIDDEN 106 // ext symbol in dmert public lib 
LONG size stringtable;
char string table[];
```
## **Token Lists**

```
enum TOK_TYPE { 
  varname = 0x01, var = 0x02,
  local = 0x3, //ignoredsystok = 0x04,
 arb const = 0x05,
 INT = 0x06,
 \texttt{FRAC} = 0 \times 07,
 BCD = 0x08,
 symb const = 0x09,
 imag = 0x0A,inf undef = 0x0B,
 bool = 0 \times 0C,
 STR = 0x0D,NOTHING = 0 \times 0E,
 archyp = 0x0F,
 hyptrig = 0x10,
 arctrig = 0x11,rarctrig = 0x12,
 trig = 0x13,
 \text{tanvar} = 0 \times 14,
 log = 0x15, //log, expf1expr = 0x16 texpand = 0x17, //texpand, tcollect, approx, ? 
 post pr vec op = 0x18store with = 0x19binary = 0x1A relationalop = 1x1B 
 addsub = 0x1C muldiv = 0x1D 
 pow = 0x1E solve = 0x1F 
 f2expr = 0x20f list expr = 0x21, //polyeval, ?rowop3 = 0x22,
 desolve = 0x23,
 rowop4 = 0x24,
 arclen = 0x25,
 seqop = 0x26,
 f varparm = 0x27,
 list = 0x28,type = 0x29,
 ext func = 0x2A,
 ext instr = 0x2B,
 delim = 0x2C,
}
```
## *Structures*

```
BYTE struct Parms { 
  int Min : 4; 
  int Max : 4; 
}; 
#define NO_MAX 0xF 
//Defparms depends on Parms, if: 
//(Min==Max) Starting parm number (cyclic, i.e. order to display) 
//(Min!=Max) Number of variable parameters
```
## *Conventions*

• TYPE prefixed token identifying a new type;
- otherwise token represents an expression or a subtype of an expression:
- TOKEN another token follows, groups similar tokens together
- INTERNAL used in internal calculations, never stored or seen in final results (used for complex numbers & all trig operations)
- SAVETYPE can be used as a file type identifier for VarOpen, VarSave etc.
- STRUCT a special defined structure follows this token
- SUBTYPE trivial identified with a subtype
- NOTHING is special ... as named
- DISPLACEMENT for jumps are 2 byte quantities of same endianness as INT (LLHH +ve mem)
- $CF * \text{flags}$  as defined (section-??)
- ERROR id used for a bad token (i.e. not present)

Any other parameters of undefined type to be processed as EXPR, mostly numbers

For fixed number of paramaters the defined tokens in (...) follow on the estack For variable number, the end is marked by the END TAG token.

Where the parameters are unclear, or unconventional the estack order is listed in  $\{\ldots\}$ ...the same conventions are followed

Other trivial subtypes: both matricies

- DMSNUMBER An angle in Degrees, Minutes, & Seconds.
- VEC A vector of any type:

Vector Types

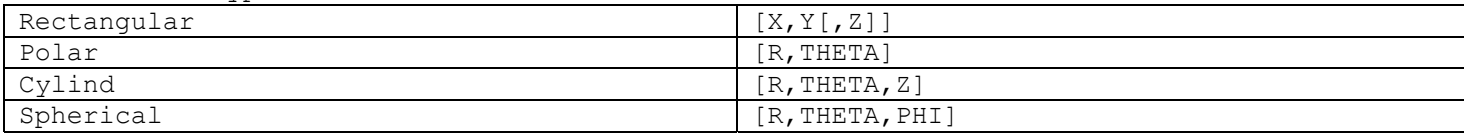

tokenisation conventions

How expressions are observed in parameter lists etc.

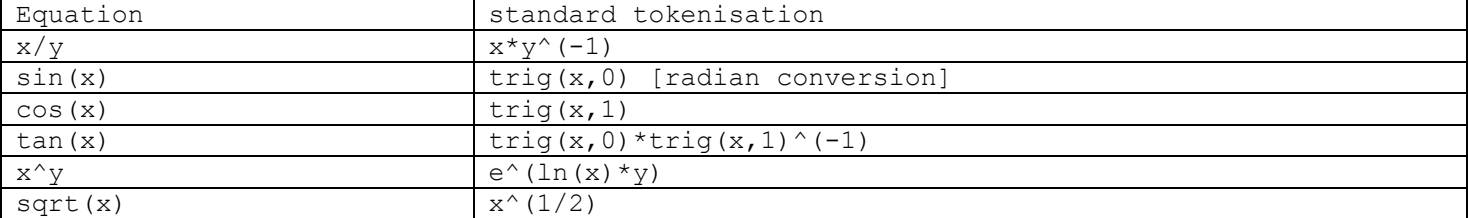

Note: Mode dependant calculations are performed by converting expressions to a specific format. i.e. for trig values are converted to radian trig functions.

This table was not present prior to the PLUS. Jump tables used to be used instead. However, tokens have been placed in gaps, so the tokens are less easily processed this way.

This tables was introduced, with a TYPE field grouping the tokens:

- Main
- System Variables
- Extra
- **Instruction**
- Enumerations

#### *Main*

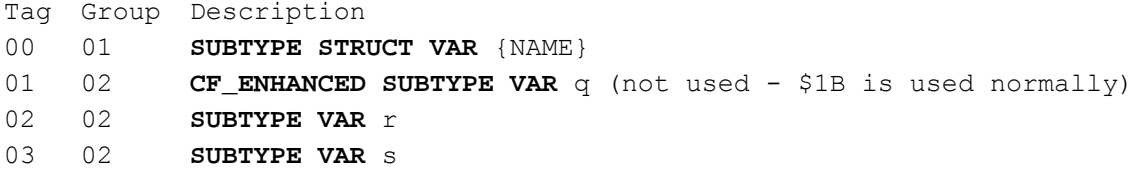

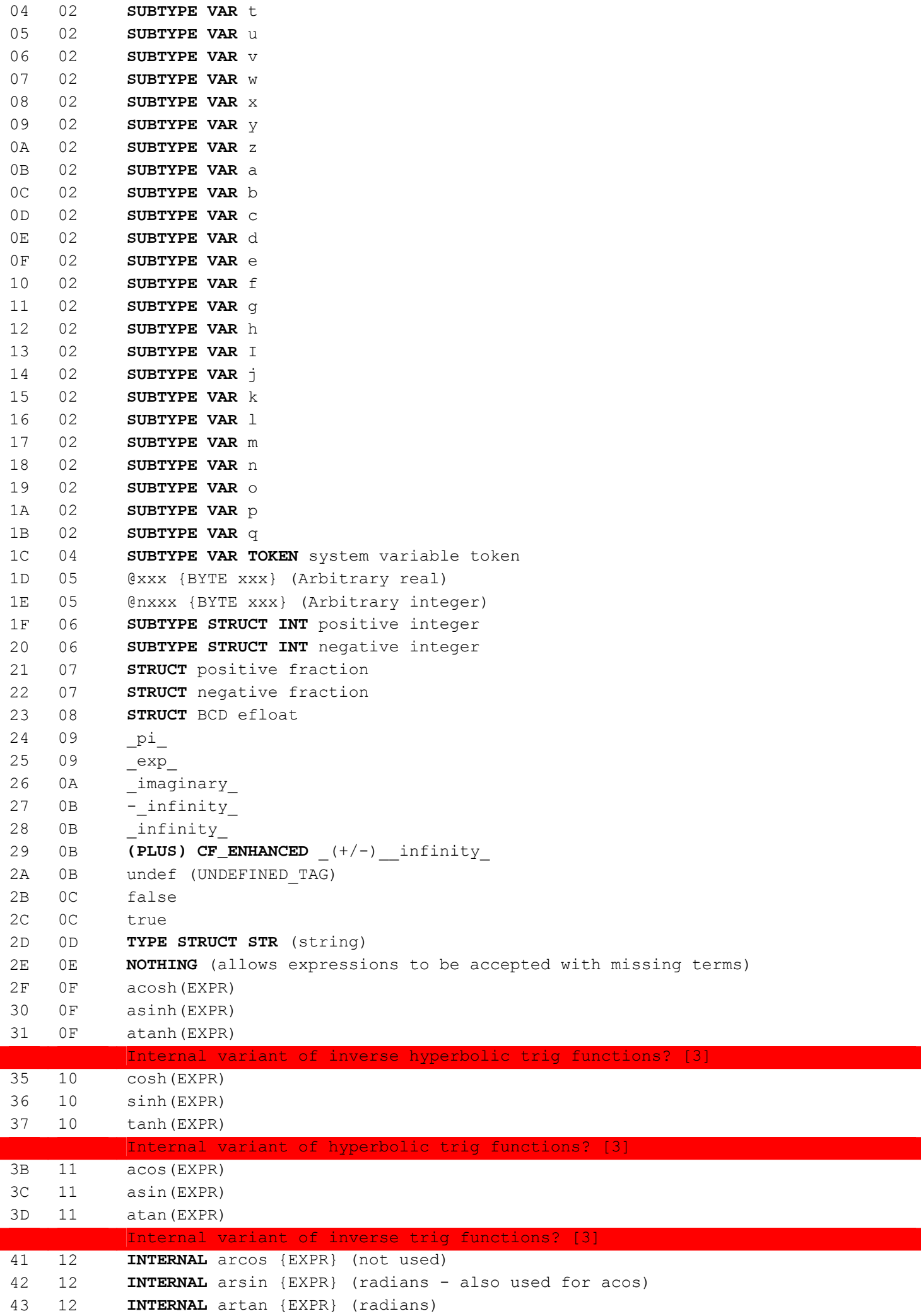

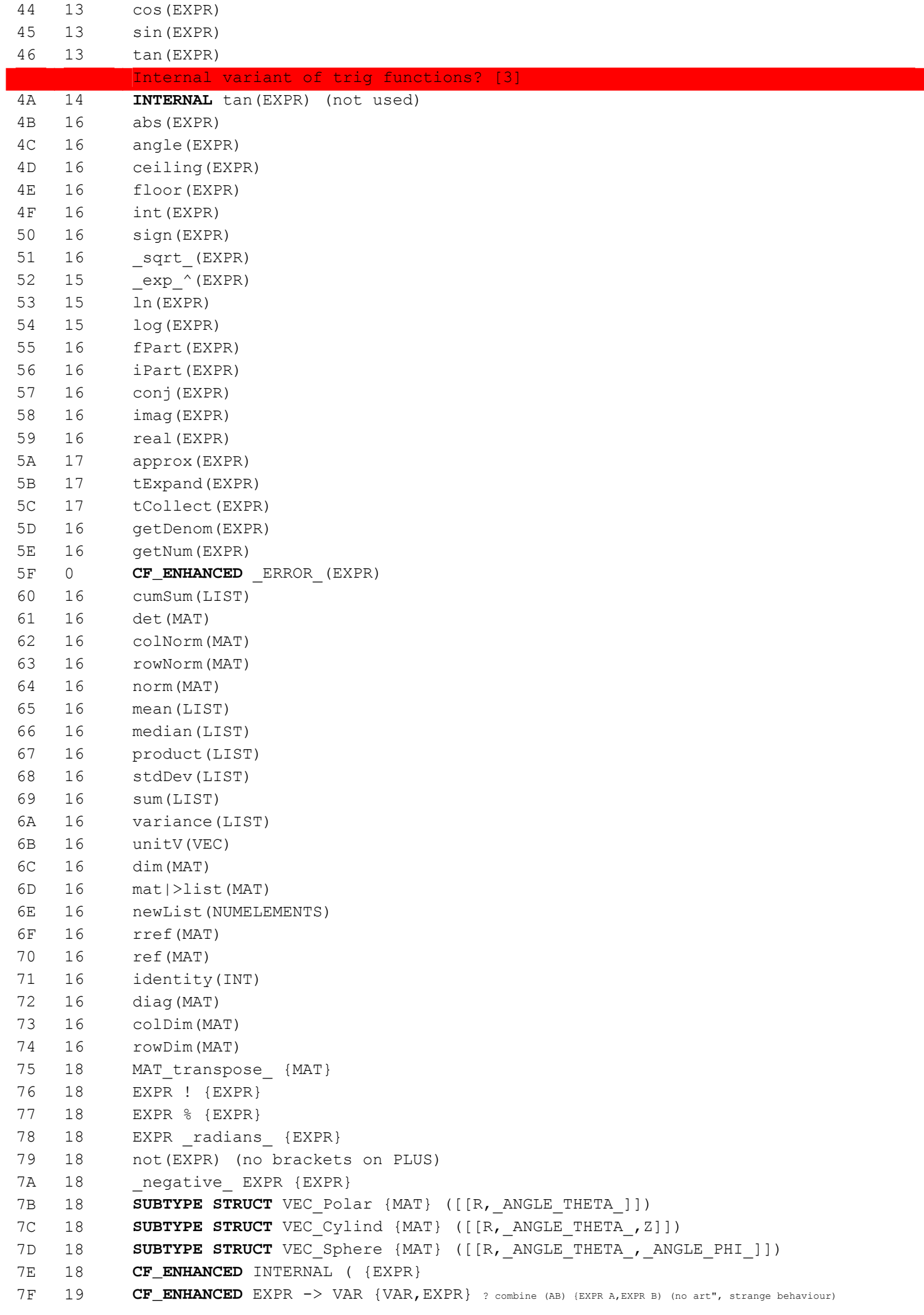

80 19 EXPR -> VAR {VAR,EXPR} 81 19 EXPR | CONDITION {EXPR, CONDITION} 82 1A EXPR1 xor EXPR2 {EXPR1,EXPR2} 83 1A EXPR1 or EXPR2 {EXPR1,EXPR2} 84 1A EXPR1 and EXPR2 {EXPR1,EXPR2} 85 1B EXPR1 < EXPR2 {EXPR1,EXPR2} 86 1B EXPR1 <= EXPR2 {EXPR1,EXPR2} 87 1B **SAVETYPE** EXPR1 = EXPR2 {EXPR1,EXPR2} 88 1B EXPR1 >= EXPR2 {EXPR1,EXPR2} 89 1B EXPR1 > EXPR2 {EXPR1,EXPR2} 8A 1B EXPR1 /= EXPR2 {EXPR1, EXPR2} 8B 1C EXPR1 + EXPR2 {EXPR2,EXPR1} 8C 1C EXPR1 .+ EXPR2 {EXPR2,EXPR1} 8D 1C EXPR1 - EXPR2 {EXPR2,EXPR1} 8E 1C EXPR1 .- EXPR2 {EXPR2,EXPR1} 8F 1D EXPR1 \* EXPR2 {EXPR2,EXPR1} 90 1D EXPR1 .\* EXPR2 {EXPR2,EXPR1} 91 1D EXPR1 / EXPR2 {EXPR2,EXPR1} 92 1D EXPR1 ./ EXPR2 {EXPR2, EXPR1} 93 1E EXPR1 ^ EXPR2 {EXPR1, EXPR2} 94 1E EXPR1 .^ EXPR2 {EXPR1,EXPR2} 95 20 **INTERNAL** trig {EXPR, INT} (=cos(EXPR+(INT-1)\* pi /2) => INT=0 sin; 1 96 1F solve(EQUATION,VAR) 97 1F cSolve(EQUATION,VAR) 98 1F nSolve(EQUATION, VAR) 99 1F zeros(EXPR,VAR) 9A 1F cZeros(EXPR,VAR) 9B 1F fMin(EXPR,VAR) 9C 1F fMax(EXPR,VAR) 9D 20 **INTERNAL** complex {EXPRi,EXPRr} 9E 21 polyEval(LIST,EXPR) 9F 20 randPoly(VAR,ORDER) A0 20 crossP(VEC1,VEC2) A1 20 dotP(VEC1,VEC2) A2 20 gcd(EXPR1,EXPR2) A3 20 lcm(EXPR1,EXPR2) A4 20 mod(EXPR1,EXPR2) A5 20 intDiv(EXPR1,EXPR2) A6 20 remain(EXPR1,EXPR2) A7 20 nCr(EXPR1,EXPR2) A8 20 nPr(EXPR1,EXPR2) A9 20 P|>Rx(REXPR, THETA EXPR) AA 20 P|>Ry(REXPR, THETA EXPR) AB 20 R|>P\_THETA\_(XEXPR, YEXPR) AC 20 R|>Pr(XEXPR,YEXPR) AD 20 augment(MAT1,MAT2) AE 20 newMat(NUMROWS, NUMCOLUMNS) AF 20 randMat(NUMROWS, NUMCOLUMNS) B0 20 simult(MAT,VEC) B1 27 **CF\_NEW** part(EXPR[,#]) (removed from 92, strange position) B2 21 exp|>list(EXPR,VAR) B3 20 randNorm(MEAN, SD) B4 22 mRow(EXPR,MAT,INDEX) B5 22 rowAdd(MAT, RINDEX1, RINDEX2) B6 22 rowSwap(MAT, RINDEX1, RINDEX2) B7 25 arcLen(EXPR, VAR, START, END) B8 26 nInt(EXPR,VAR,LOW,UP) B9 26 PI(product) (EXPR, VAR, LOW, HIGH)

```
BA 26 SIGMA (EXPR, VAR, LOW, HIGH)
BB 24 mRowAdd(EXPR, MAT, INDEX1, INDEX2)
BC 27 CF_ENHANCED ans([INT])
BD 27 CF_ENHANCED entry([INT])
BE 27 exact(EXPR[,TOL])
BF 27 (PLUS) log[EXPR2](EXPR1) {EXPR1,EXPR2} (ln(EXPR1)/ln(EXPR2))
C0 27 comDenom(EXPR[,VAR]) 
C1 27 expand(EXPR[,VAR]) 
C2 27 factor(EXPR[, VAR])
C3 27 cFactor(EXPR[,VAR]) 
C4 27 integrate (EXPR, VAR [, LOW, UP])
C5 27 differentiate (EXPR, VAR [, ORDER])
C6 27 avgRC(EXPR, VAR[, H])
C7 27 nDeriv(EXPR,VAR[,H]) 
C8 27 taylor(EXPR, VAR, ORDER [, POINT])
C9 27 limit(EXPR,VAR,POINT[,DIRECTION]) 
CA 27 propFrac(EXPR[,VAR][,TOL]) 
CB 27 when(CONDITION, TRUE[, FALSE][, UNDEF])
CC 27 round(EXPR[,DIGITS]) 
CD 27 SUBTYPE STRUCT DMSNUMBER {EXPR DD[,[EXPR MM][,EXPR SS]]} 
CE 27 left(STRING[,NUM]) 
CF 27 right(STRING[,NUM]) 
D0 27 mid(STRING,START[,COUNT]) 
D1 27 shift(LIST[,INT]) (PLUS...) 
D2 27 seq(EXPR,VAR,LOW,HIGH[,STEP]) 
D3 27 list|>mat(LIST[, ELEMENTS PER ROW])
D4 27 subMat(MAT[,ROW1][,COL1][,ROW2][,COL2]) 
D5 27 VAR[ROW[,COL]] {VAR,ROW[,COL]} (subscript - matrix/list element access) 
D6 27 rand([INT])
D7 27 min(LIST|EXPR1,EXPR2) 
D8 27 max(LIST|EXPR1, EXPR2)
D9 28 TYPE STRUCT LIST/MAT (LIST TAG={) (MAT=list of rows)
DA 28 VAR([EXPR1[,EXPR2[,...]]]) {VAR,[EXPR1[,EXPR2[,...]]]} (user func) 
DB 28 CF_ENHANCED SAVETYPE INTERNAL TYPE MAT (MATRIX_TAG=[) (Data Editor Token
          [ (EXPR1, \ldots) )
DC 29 TYPE STRUCT PRGM/FUNC (program/function)
DD 29 SAVETYPE TYPE STRUCT DATA 
DE 29 SAVETYPE TYPE STRUCT GDB 
DF 29 SAVETYPE TYPE STRUCT PIC (picture)
E0 29 SAVETYPE TYPE STRUCT TEXT VAR
E1 29 SAVETYPE TYPE STRUCT FIG (figure)
E2 29 SAVETYPE TYPE STRUCT MAC (macro)
E3 2A TOKEN extended token
E4 2B TOKEN instruction token (doesn't return a value)
E5 2C ) or } (END TAG)
E6 2C (C)STR (comment) {STR} 
E7 2C : between tokens on same line
E8 2C : [ENTER] marks end of line in TI-BASIC
E9 2C : end of estack (TI-BASIC program)
EA 18 CF_NEW (+/-) EXPR
EB 1C CF NEW EXPR1 (+/-) EXPR2 \{EXPR2, EXPR1\}EC 29 CF ENHANCED INTERNAL STRUCT HOME MESSAGE {NAME} (error/Done without ")
ED 16 CF NEW eigVc(MAT)
EE 16 CF NEW eigVl(MAT)
EF 18 CF NEW EXPR ' (prime) {EXPR}
F0 3 CF_CONVERT VAR {VAR} (parameter/local variable reference)
F1 23 CF NEW deSolve(EQUATION, INDEP-VAR, DEPEND-VAR[])
F2 18 CF NEW FUNC NAME'(FUNC PARAMS) (prime) {FUNC NAME, FUNC PARAMS)}
```
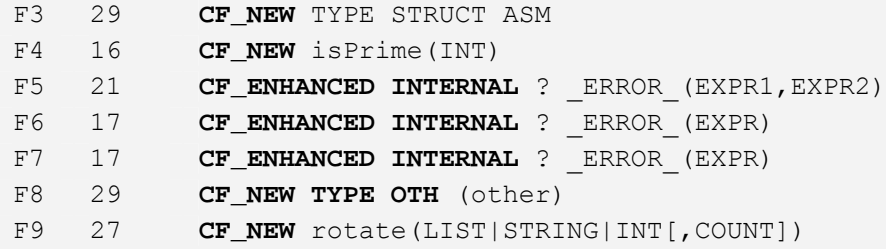

## *System Variables (\$1C)*

Tag Struct ID Description 01 1 x\_bar\_ 02 1 y bar 03 1 SIGMA\_x 04 1 \_SIGMA\_x\_^2\_ 05 1 \_SIGMA\_y 06 1 \_SIGMA\_y\_^2\_ 07 1 \_SIGMA\_xy 08 1 Sx 09 1 Sy 0A 1 \_sigma\_x 0B 1 \_sigma\_y 0C 1 nStat 0D 1 minX 0E 1 minY 0F 1 q1 10 1 medStat 11 1 q3 12 1 maxX 13 1 maxY 14 1 corr 15 1 R\_^2\_ 16 1 medx1 17 1 medx2 18 1 medx3 19 1 medy1 1A 1 medy2 1B 1 medy3 1C 2 xc 1D 2 yc 1E 2 zc 1F 2 tc 20 2 rc 21 2 \_THETA\_C 22 2 nc 23 2 xfact \* 24 2  $y$ fact \* 25 2  $z$ fact  $*$ 26 2 xmin 27 2 xmax 28 2 xscl 29 2 ymin 2A 2 ymax

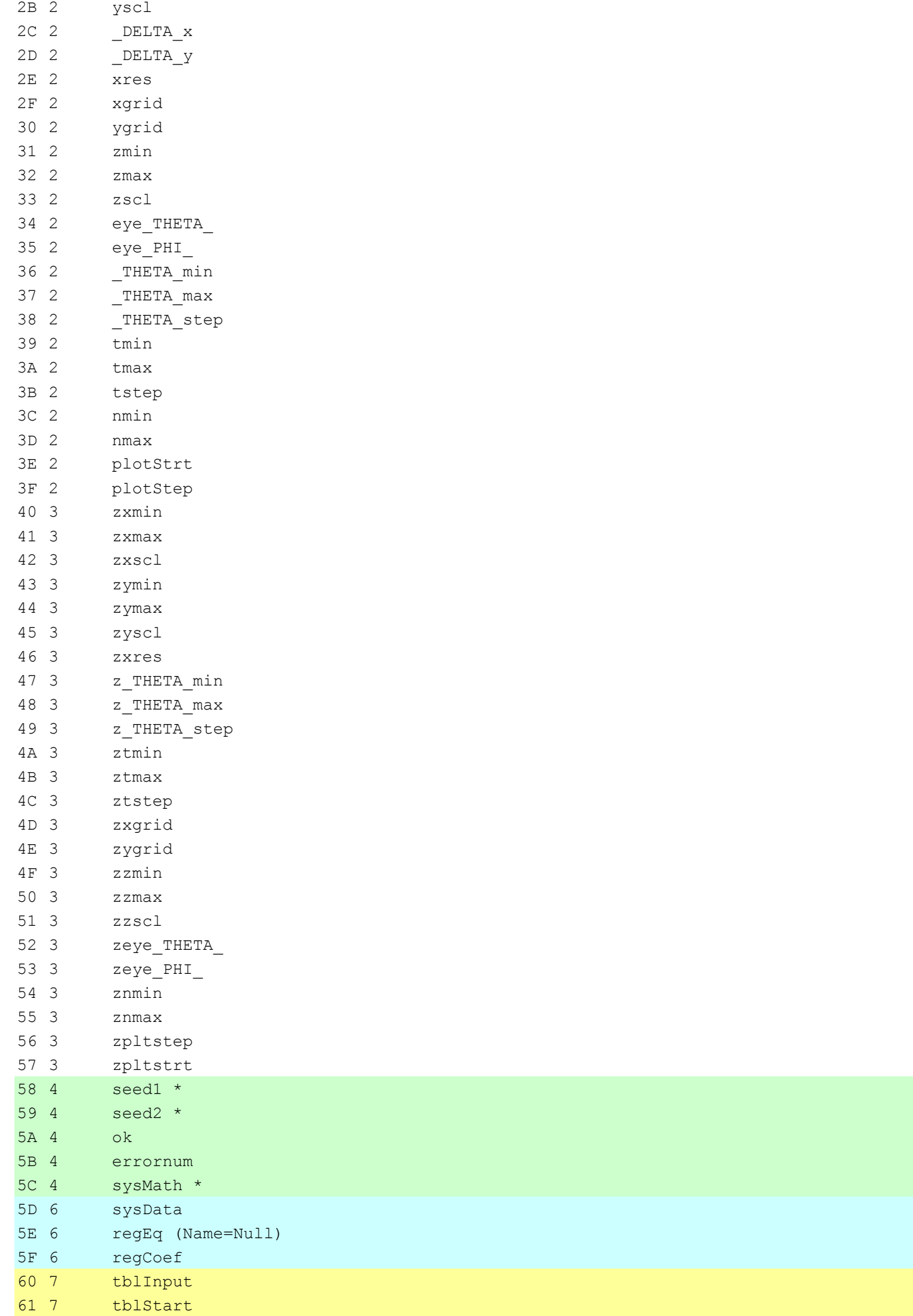

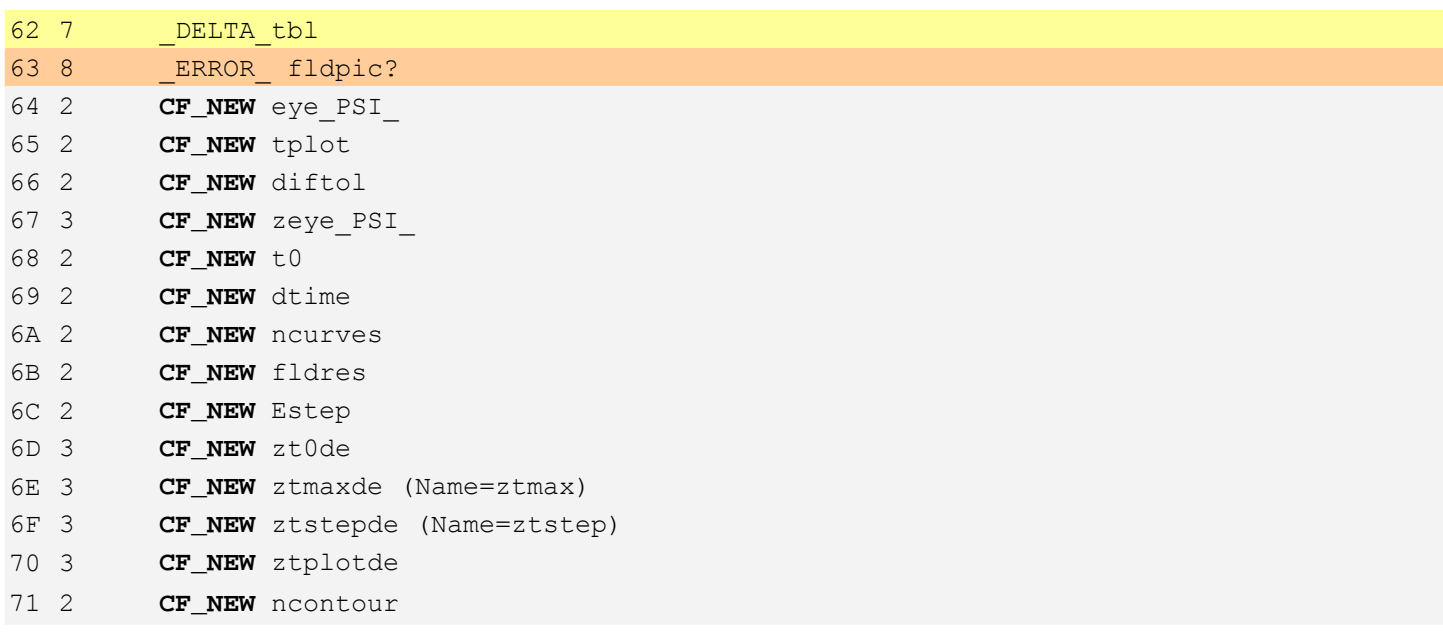

# *Extra (\$E3)*

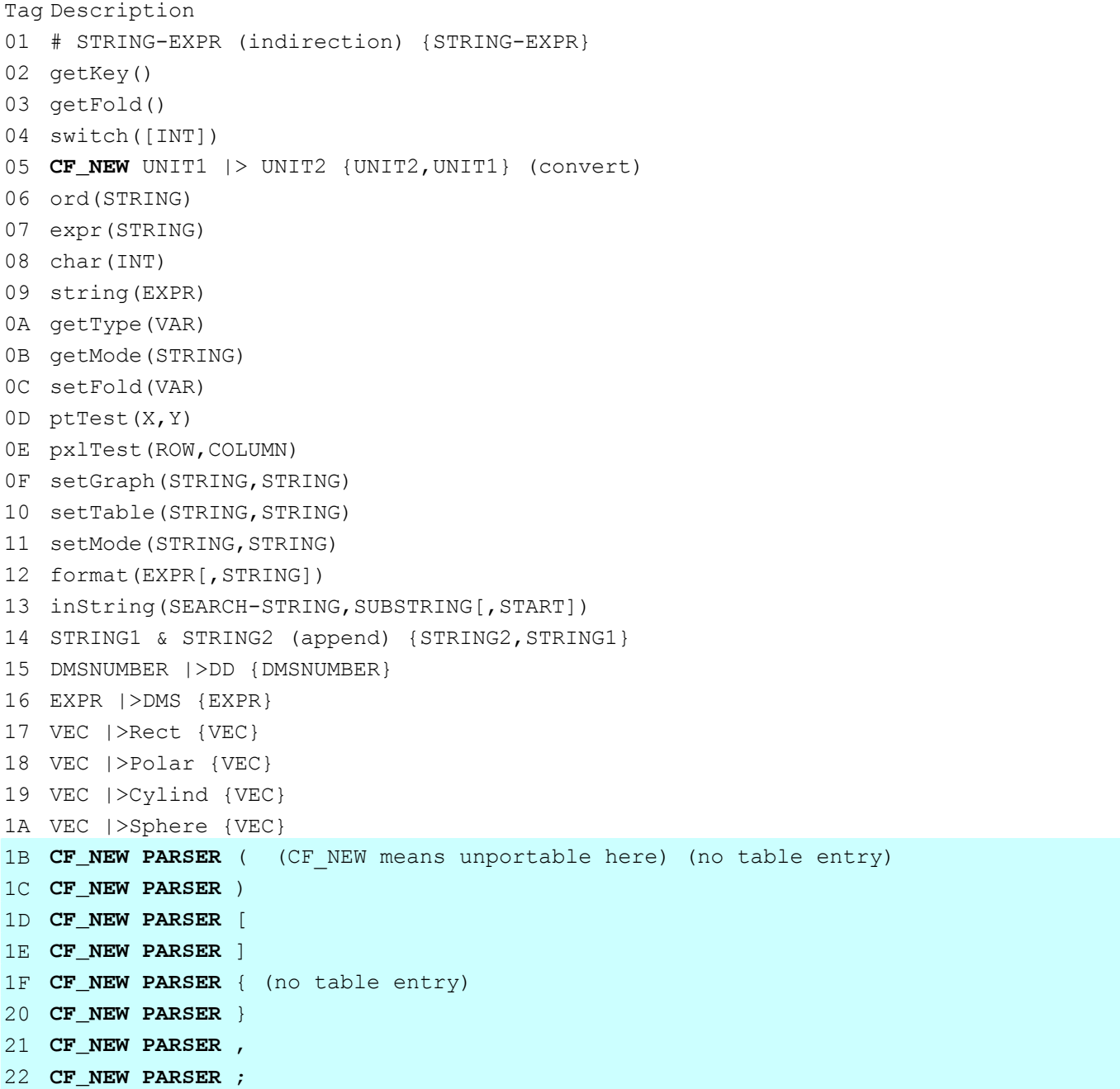

```
23 CF_NEW PARSER /_ (angle sign) 
24 CF_NEW PARSER ' (no table entry) 
25 CF_NEW PARSER " (no table entry) 
26 CF_NEW (EXPR1 /_ EXPR2) {EXPR2,EXPR1} (complex number - magnitude, angle)
27 CF_NEW tmpCnv(EXPR1,EXPR2)
28 CF_NEW _DELTA_tmpCnv(EXPR1,EXPR2)
29 CF_NEW getUnits([])
2A CF_NEW setUnits(LIST)
2B CF_NEW 0bx {INT x}
2C CF_NEW 0hx {EXPR x}
2D CF_NEW INT|>Bin {INT}
2E CF_NEW INT|>Dec (INT)
2F CF_NEW INT|>Hex {INT}
30 CF_NEW det(MAT,TOL)
31 CF_NEW ref(MAT,TOL)
32 CF_NEW rref(MAT,TOL)
33 CF_NEW simult(MAT,VEC,TOL)
34 CF_NEW getConfg([])
35 CF_NEW augment(MAT1;MAT2)
```
### *Instruction (\$E4)*

```
Tag Description 
01 ClrDraw 
02 ClrGraph 
03 ClrHome 
04 ClrIO 
05 ClrTable 
06 Custom 
07 Cycle 
08 Dialog 
09 DispG 
0A DispTbl 
0B Else (If...Endif) 
0C EndCustm 
0D EndDlog 
0E EndFor {DISPLACEMENT} 
0F EndFunc 
10 EndIf 
11 EndLoop {DISPLACEMENT} 
12 EndPrgm 
13 EndTBar 
14 EndTry {DISPLACEMENT} 
15 EndWhile {DISPLACEMENT} 
16 Exit 
17 SAVETYPE Func 
18 Loop 
19 SAVETYPE Prgm 
1A ShowStat 
1B Stop 
1C Then 
1D Toolbar 
1E Trace 
1F Try 
20 ZoomBox 
21 ZoomData 
22 ZoomDec 
23 ZoomFit
```

```
24 ZoomIn 
25 ZoomInt 
26 ZoomOut 
27 ZoomPrev 
28 ZoomRcl 
29 ZoomSqr 
2A ZoomStd 
2B ZoomSto 
2C ZoomTrig 
2D DrawFunc EXPR 
2E DrawInv EXPR 
2F Goto LABEL {EXPR} 
30 Lbl LABEL {EXPR} 
31 Get VAR 
32 Send LIST 
33 GetCalc VAR 
34 SendCalc VAR 
35 NewFold FOLDERNAME 
36 PrintObj VAR 
37 RclGDB VAR 
38 StoGDB VAR 
39 ElseIf CONDITION 
3A If CONDITION 
3B If CONDITION Then {CONDITION} 
3C RandSeed EXPR 
3D While CONDITION 
3E LineTan EXPR,POINT 
3F CopyVar VAR1,VAR2 
40 Rename OLDVARNAME, NEWVARNAME
41 Style EXPR, STRING
42 Fill EXPR,VAR 
43 Request STRING,VAR 
44 PopUp ITEMLIST,VAR 
45 PtChg X,Y 
46 PtOff X,Y 
47 PtOn X,Y 
48 PxlChg ROW,COLUMN 
49 PxlOff ROW,COLUMN 
4A PxlOn ROW,COLUMN 
4B MoveVar VAR, OLD FOLDER, NEW FOLDER
4C DropDown TITLE-STRING,{STRING1,...},VAR (note: {...} means list here) 
4D Output ROW,COLUMN,EXPR 
4E PtText STRING,X,Y 
4F PxlText STRING,ROW,COLUMN 
50 DrawSlp X,Y,SLOPE 
51 Pause [EXPR] 
52 Return [EXR] 
53 Input [STRING,][VAR] 
54 PlotsOff [1][,2] ... [,9] 
55 PlotsOn [1][,2] ... [,9] 
56 Title STRING[,LABEL] 
57 Item STRING[,LABEL] 
58 InputStr [STRING,]VAR 
59 LineHorz Y[,DRAWMODE] 
5A LineVert X[,DRAWMODE] 
5B PxlHorz ROW[,DRAWMODE] 
5C PxlVert COLUMN[,DRAWMODE] 
5D AndPic PICVAR[,PXLROW,PXLCOL] 
5E RclPic PICVAR[,PXLROW,PXLCOL] 
5F RplcPic PICVAR[,PXLROW,PXLCOL] 
60 XorPic PICVAR[,PXLROW,PXLCOL] 
61 DrawPol EXPR[, THETA MIN][, THETA MAX][, THETA STEP]
62 Text STRING 
63 OneVar L1[,L2][,L3][,L4] 
64 StoPic VAR[,PXLROW,PXLCOL][,WIDTH,HEIGHT]
```

```
65 Graph EXPR1[,EXPR2][,VAR1][,VAR2] 
66 Table EXPR1[,EXPR2][,VAR1] 
67 NewPic MAT,PICVAR[,MAXROW][,MAXCOL] 
68 DrawParm EXPR,EXPR[,TMIN,][,TMAX][,TSTEP] 
69 CyclePic PICNAME-STRING,N[,WAIT],[CYCLES],[DIRECTION] 
6A CubicReg L1,L2[,[L3][,L4,L5]] 
6B ExpReg L1,L2[,[L3][,L4,L5]] 
6C LinReg L1,L2[,[L3][,L4,L5]] 
6D LnReg L1,L2[,[L3][,L4,L5]] 
6E MedMed L1,L2[,[L3][,L4,L5]] 
6F PowerReg L1,L2[,[L3][,L4,L5]] 
70 QuadReg L1,L2[,[L3][,L4,L5]] 
71 QuartReg L1,L2[,[L3][,L4,L5]] 
72 TwoVar L1,L2[,[L3][,L4,L5]] 
73 Shade EXPR1,EXPR2,[XLOW],[XHIGH],[PAT],[PATRES] 
74 For VAR,LOW,HIGH[,STEP] 
75 Circle X,Y,R[,DRAWMODE] 
76 PxlCrcl ROW,COL,R[,DRAWMODE] 
77 NewPlot N,TYPE,XLIST[,YLIST][,FRQ][,CAT][,INC][,MARK][,BUCKET] 
78 Line XSTART,YSTART,XEND,YEND[,DRAWMODE] 
79 PxlLine ROWSTART,COLSTART,ROWEND,COLEND[,DRAWMODE] 
7A Disp [EXPR,...] 
7B FnOff [1][,2] ... [,99] 
7C FnOn [1][,2] ... [,99] 
7D Local VAR1,... 
7E DelFold VAR1,... 
7F DelVar VAR1,... 
80 Lock VAR1, ...
81 Prompt VAR1, ...
82 SortA LIST1,... 
83 SortD LIST1, ...
84 UnLock VAR1, ...
85 NewData DATAVAR, LIST1, ...
86 Define VAR(ARG1,...)=EXPR 
87 Else (Try...Endtry) CONDITION 
88 ClrErr 
89 PassErr 
8A CF_NEW DispHome
8B CF_NEW Exec STRING[,EXPR,...]
8C CF_NEW Archive VAR1,...
8D CF_NEW Unarchiv VAR1,...
8E CF NEW LU MAT, LVAR, UVAR, PVAR [, TOL]
8F CF NEW QR MAT, QVAR, RVAR[, TOL]
90 CF_NEW BldData(VAR|SYSDATA)
91 CF NEW DrwCtour EXPR
92 CF NEW NewProb
93 CF_NEW SinReg L1,L2[,ITER],[PERIOD][,L3,L4]]
94 CF_NEW Logistic L1,L2[,[ITER],[L3][,L4,L5]]
95 CF_NEW CustmOn
96 CF NEW CustmOff
97 CF_NEW SendChat VAR
```
### *Enumerations*

I have not required an enumeration for instruction tags and system variable tags as yet...So here are a few enumerations of the tags, the main and extended tags are complete.

```
enum TAGS { 
 VAR NAME TAG = 0,VAR Q TAG = 1,
 VAR R TAG = 2,
 VAR S TAG = 3,
 VAR T TAG = 4,
```

```
VAR U TAG = 5,
VAR V TAG = 6,
VAR W TAG = 7,
VAR_X_TAG = 8,VAR Y TAG = 9,
VAR Z TAG = 0xA,
VAR A TAG = 0xB,
VAR B TAG = 0 \times C,
VAR C TAG = 0xD,
VAR D TAG = 0xE,
VAR E TAG = 0xF,
VAR<sup>-</sup>F<sup>-</sup>TAG = 0x10,
VAR G TAG = 0x11,
VAR H TAG = 0x12,
VAR I TAG = 0x13,
VAR J TAG = 0x14,
VAR K TAG = 0x15,
VAR L TAG = 0x16,
VAR M TAG = 0x17,
VAR N TAG = 0x18,
VAR \circ TAG = 0x19,
VAR P TAG = 0x1A,
VAR Q TAG = 0x1B,
VAR SYSTEM TAG = 0x1C,
ARB REAL TAG = 0x1D,
ARB INT TAG = 0x1E,
POSINT TAG = 0x1F,
NEGINT TAG = 0x20,
POSFRAC TAG = 0x21,
NEGFRAC TAG = 0x22,
BCD TAG = 0x23,
PI TAG = 0x24,
EXP TAG = 0x25,
IM TAG = 0x26,
NEGINFINITY TAG = 0x27,
INFINITY TAG = 0x28,
PN_INFINITY_TAG = 0x29,
UNDEF TAG = 0x2A,
FALSE TAG = 0x2B,
TRUE TAG = 0x2C,
STRING TAG = 0x2D,
NOTHING TAG = 0x2E,
ACOSH TAG = 0x2F,
ASINH TAG = 0x30,
ATANH TAG = 0 \times 31,
COSH TAG = 0x35,
SINH TAG = 0x36,
TANHTAG = 0x37,
RACOS TAG = 0x41,
RASIN TAG = 0x42,
RATAN TAG = 0x43,
COS TAG = 0 \times 44,
SIN TAG = 0x45,
TAN TAG = 0x46,
ITAN TAG = 0x4A,
ABS TAG = 0x4B,
ANGLE TAG = 0 \times 4C,
CEILING TAG = 0x4D,
FLOOR TAG = 0 \times 4E,
INT TAG = 0 \times 4F,
SIGN TAG = 0x50,
SQRT TAG = 0x51,
EXPF TAG = 0x52,
LN TAG = 0x53,
LOG TAG = 0x54,
```
FPART TAG =  $0x55$ , IPART TAG =  $0x56$ , CONJ TAG =  $0x57$ ,  $IMAG_TAG = 0x58$ , REAL TAG =  $0x59$ , APPROX TAG =  $0x5A$ , TEXPAND TAG = 0x5B, TCOLLECT TAG = 0x5C, GETDENOM TAG =  $0x5D$ , GETNUM TAG =  $0x5E$ , CUMSUM TAG =  $0 \times 60$ , DET TAG =  $0 \times 61$ , COLNORM TAG =  $0x62$ , ROWNORM TAG =  $0x63$ , NORM TAG =  $0x64$ , MEAN TAG =  $0x65$ , MEDIAN TAG =  $0x66$ , PRODUCT TAG =  $0x67$ , STDDEV TAG =  $0x68$ , SUM TAG =  $0 \times 69$ , VARIANCE TAG =  $0 \times 6A$ , UNITV TAG =  $0x6B$ , DIM TAG =  $0x6C$ , MAT2LIST TAG =  $0x6D$ , NEWLIST TAG =  $0 \times 6E$ , RREF TAG =  $0 \times 6F$ , REF TAG =  $0x70$ , IDENTITY TAG =  $0x71$ , DIAG TAG =  $0x72$ , COLDIM TAG =  $0x73$ , ROWDIM TAG =  $0x74$ , TRANSPOSE TAG = 0x75, FACTORIAL TAG =  $0x76$ , PERCENT TAG =  $0x77$ , RADIANS TAG =  $0x78$ , NOT TAG =  $0x79$ , MINUS TAG =  $0x7A$ , VEC POLAR TAG =  $0x7B$ , VEC CYLIND TAG =  $0x7C$ ,  $VEC$  SPHERE TAG =  $0x7D$ , START TAG =  $0x7E$ , ISTORE TAG =  $0x7F$ , STORE TAG =  $0x80$ , WITH TAG =  $0 \times 81$ , XOR TAG =  $0x82$ , OR TAG =  $0 \times 83$ , AND TAG =  $0 \times 84$ , LT TAG =  $0x85$ , LE TAG =  $0x86$ , EQ TAG =  $0 \times 87$ , GE TAG =  $0 \times 88$ , GT TAG =  $0 \times 89$ , NE TAG =  $0 \times 8A$ , ADD TAG =  $0x8B$ , ADDELT TAG =  $0 \times 8C$ , SUB TAG =  $0 \times 8D$ , SUBELT TAG =  $0 \times 8E$ , MUL TAG =  $0 \times 8F$ , MULELT TAG =  $0x90$ , DIV TAG =  $0x91$ , DIVELT TAG =  $0x92$ , POW TAG =  $0x93$ , POWELT TAG =  $0x94$ , SINCOS TAG =  $0x95$ , SOLVE TAG =  $0x96$ , CSOLVE TAG =  $0 \times 97$ ,  $NSOLVE<sup>-</sup>TAG = 0x98$ , ZEROS TAG =  $0x99$ , CZEROS TAG =  $0x9A$ ,

FMIN TAG =  $0x9B$ , FMAX TAG =  $0 \times 9C$ , COMPLEX TAG =  $0x9D$ , POLYEVAL\_TAG = 0x9E, RANDPOLY TAG =  $0x9F$ , CROSSP TAG =  $0xA0$ , DOTP TAG =  $0xA1$ , GCD TAG =  $0xA2$ , LCM TAG =  $0xA3$ , MOD TAG =  $0xA4$ , INTDIV TAG =  $0xA5$ , REMAIN  $TAG = 0xA6$ , NCR TAG =  $0xA7$ , NPR TAG =  $0xA8$ , P2RX TAG =  $0xA9$ , P2RY TAG =  $0xAA$ , P2PTHETA TAG =  $0xAB$ , P2PR TAG =  $0 \times AC$ , AUGMENT TAG =  $0xAD$ , NEWMAT TAG =  $0xAE$ , RANDMAT TAG =  $0xAF$ , SIMULT TAG =  $0 \times B0$ , PART TAG =  $0xB1$ , EXP2LIST TAG =  $0xB2$ , RANDNORM TAG =  $0xB3$ , MROW TAG =  $0xB4$ , ROWADD TAG =  $0xB5$ , ROWSWAP TAG =  $0xB6$ , ARCLEN TAG =  $0xB7$ , NINT TAG =  $0xB8$ , PI\_PRODUCT\_TAG =  $0xB9$ , SIGMA SUM TAG =  $0xBA$ , MROWADD TAG =  $0xBB$ , ANS TAG =  $0 \times BC$ , ENTRY TAG =  $0xBD$ , EXACT TAG =  $0xBE$ , LOGB TAG =  $0xBF$ , COMDENOM TAG =  $0 \times C0$ , EXPAND TAG =  $0 \times C1$ ,  $FACTOR$ <sup>TAG</sup> = 0xC2, CFACTOR TAG =  $0 \times C3$ , INTEGRATE TAG =  $0 \times C4$ , DIFFERENTIATE TAG =  $0 \times C5$ , AVGRC TAG =  $0 \times C6$ , NDERIV TAG =  $0 \times C7$ , TAYLOR TAG = 0xC8, LIMIT TAG =  $0 \times C9$ , PROPFRAC TAG =  $0 \times CA$ , WHEN TAG =  $0 \times CB$ , ROUND TAG =  $0 \times CC$ , DMS TAG =  $0 \times CD$ , LEFT TAG =  $0 \times CE$ RIGHT TAG =  $0 \times CF$ , MID TAG =  $0xD0$ , SHIFT TAG =  $0xD1$ , SEQ TAG =  $0xD2$ , LIST2MAT TAG =  $0xD3$ , SUBMAT TAG =  $0xD4$ , SUBSCRIPT TAG =  $0xD5$ , RAND TAG =  $0xD6$ , MIN TAG =  $0xD7$ , MAX TAG =  $0xD8$ , LIST TAG =  $0xD9$ , USERFUNC TAG =  $0xDA$ , MATRIX TAG =  $0xDB$ , FUNC TAG =  $0xDC$ , DATA TAG =  $0xDD$ , GDB  $TAG = 0xDE$ , PIC TAG =  $0xDF$ ,

```
TEXT TAG = 0 \times E0,
  FIG TAG = 0 \times E1,
 MAC\_TAG = 0xE2,
 EXT TAG = 0xE3,
 EXT INSTR TAG = 0xE4,
 END TAG = 0 \times 5,
 COMMENT TAG = 0xE6,
 NEXTEXPR TAG = 0xE7,
 NEWLINE TAG = 0xE8,
 ENDSTACK TAG = 0xE9,
 PN1 TAG = 0xEA,
 P N 2 T A G = 0 x E BERROR MSG TAG = 0 \times EC,
 EIGVC TAG = 0xED,
 EIGVL TAG = 0 \times EE,
 DASH TAG = 0xEF,
 LOCALVAR TAG = 0xF0,
 DESOLVE TAG = 0xF1,
 FDASH TAG = 0xF2,
 ASM TAG = 0xF3,
 ISPRIME TAG = 0xF4,
// Unknown 3 
 OTH TAG = 0xF8,
 ROTATE TAG = 0xF9}; 
enum EXT_TAGS { 
 INDIR TAG = 0x1,
 GETKEY TAG = 0x2,
 GETFOLD TAG = 0x3,
 SWITCH TAG = 0x4,
 UNITCONV TAG = 0x5,
 ORD TAG = 0x6,
 EXPR TAG = 0x7,
 CHAR TAG = 0x8,
 STRING TAG = 0x9,
 GETTYPE TAG = 0xA,
  GETMODE TAG = 0xB,
  SETFOLD TAG = 0 \times C,
 PTTEST TAG = 0xD,
  PXLTEST TAG = 0xE,
  SETGRAPH TAG = 0xFSETTABLE TAG = 0x10,
  SETMODE TAG = 0x11,
  FORMAT TAG = 0x12,
   INSTRING_TAG = 0x13, 
  APPEND TAG = 0x14,
  DMS TAG = 0x15,
  EXPR2DMS TAG = 0x16,
  VEC2RECT TAG = 0x17,
  VEC2POLAR TAG = 0x18,
  VEC2CYLIND TAG = 0x19,
 VEC2SPHERE TAG = 0x1A,
  PARENTH START TAG = 0x1B,
  PARENTH_END_TAG = 0x1C,
 MAT START TAG = 0x1D,
 MAT_END_TAG = 0x1E,
 LIST START TAG = 0x1F,
 LIST END TAG = 0x20,
 COMMA TAG = 0x21,
  SEMICOLON TAG = 0x22,
 COMPLEX ANGLE TAG = 0x23,
  DASH TAG = 0x24,
  QUOTE TAG = 0x25,
 ANGLE TAG = 0x26,
 TMPCNV TAG = 0x27,
  DELTA TMPCNV TAG = 0x28,
  GETUNITS TAG = 0x29,
 SETUNITS TAG = 0x2A,
```

```
BIN TAG = 0x2B,
  HEX TAG = 0x2C,
  INTZBIN_TAG = 0x2D,INT2DEC\_\,TAG = 0x2E,INT2HEX_TAG = 0x2F,
 DET TAG = 0x30,
 REF<sup>-</sup>TAG = 0x31,
 RREF TAG = 0x32,
 SIMULT TAG = 0x33,
 GETCONFG TAG = 0x34,
 AUGMENT TAG = 0x35}; 
enum INSTRUCTION TAGS {
//Haven't needed many 
 DEFINE ITAG = 0x86,
 IFTHEN ITAG = 0x3B,
ELSEIF<sup>-</sup>ITAG = 0x39};
```